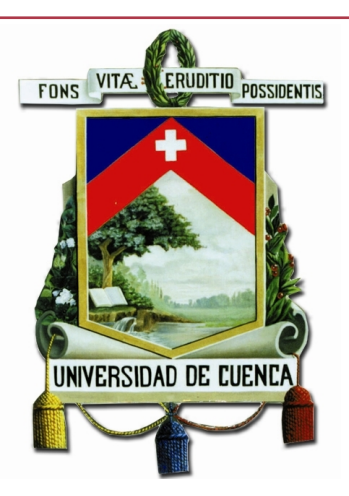

## Universidad de Cuenca Facultad de Ingeniería Maestría en Telemática

#### **EL PROTOCOLO IEC 61850 EN LA AUTOMATIZACION DE SUBESTACIONES**

**TESIS PREVIA A LA OBTENCIÓN DEL TÍTULO DE MAGISTER EN TELEMÁTICA**

**Autor :**

*Ing. Alba Carmita Fernández Aviles* **Director :** *Ing. Michael Cabrera, Msc, MBA*

**Cuenca - Ecuador**

**2015**

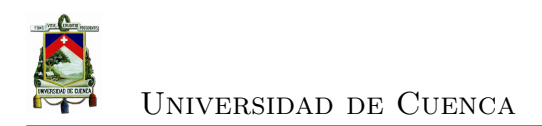

<span id="page-2-0"></span>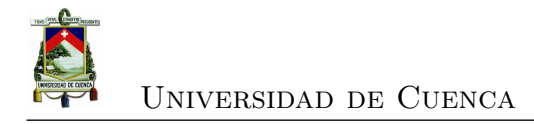

#### **Resumen**

Esta tesis realiza una síntesis del estándar *[International Electrotechnical Com](#page-28-0)[mission](#page-28-0)* (IEC) 61850, segunda edición, con la finalidad de conocer más detalladamente los aspectos de la norma en virtud de que hoy en día se ha convertido en el eje de la automatización de las subestaciones al establecer un modelo, que es utilizado tanto por fabricantes como por Empresas Eléctricas en sus procesos de modernización y automatización de las subestaciones. Se describe la evolución de la automatización en las subestaciones de la Empresa Eléctrica Regional Centro Sur C.A., detallando la implementación de un *[Substation Automation Systems](#page-30-0)* [\(SAS\)](#page-30-0) basado en [IEC](#page-28-0) 61850. Se presenta el sistema de gestión de la distribución que se está implementando en el país con miras hacia una red eléctrica inteligente basada en la automatización de subestaciones y en la automatización de la distribución. Finalmente se explica los pasos y criterios involucrados en la implementación del estándar en 4 bahías de la subestación 04 (Parque Industrial), como parte del mantenimiento correctivo realizado en esta subestación.

**Palabras claves : [IEC](#page-28-0) 61850, [SAS,](#page-30-0)** *[Supervisory Control And Data](#page-30-1) [Acquisition](#page-30-1)* **(SCADA),** *[Advanced Distribution Management System](#page-26-0)* **[\(ADMS\).](#page-26-0)**

<span id="page-4-0"></span>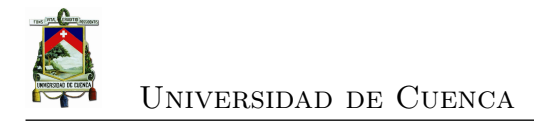

#### **Abstract**

In the first part, the thesis summarizes the standard [IEC](#page-28-0) 61850, second edition, in order to find out in more detail its aspects. Its importance resides that today this standard has become the pillar of automation of substations. It has established a model that is used by both manufactures and electrical companies in their processes of modernization and automation of substations.

In continuation, the thesis describes the evolution of automation in substations of the Empresa Eléctrica Regional Centro Sur C.A., detailing the implementation of [SAS](#page-30-0) based on [IEC](#page-28-0) 61850. In addition, it presents the distribution management system that is being implemented in the country with a view to a smart grid based on the substation and distribution automation. Finally it details the steps and criteria involved in the implementation of the standard in 4 bays of the substation 04 (Parque Industrial) as part of corrective maintenance performed on this substation.

**Keywords : [IEC](#page-28-0) 61850, [SAS,](#page-30-0) [SCADA,](#page-30-1) [ADMS.](#page-26-0)**

<span id="page-6-0"></span>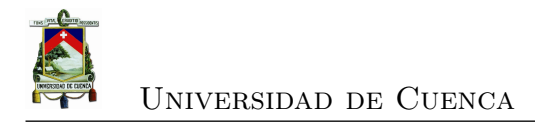

# **Índice general**

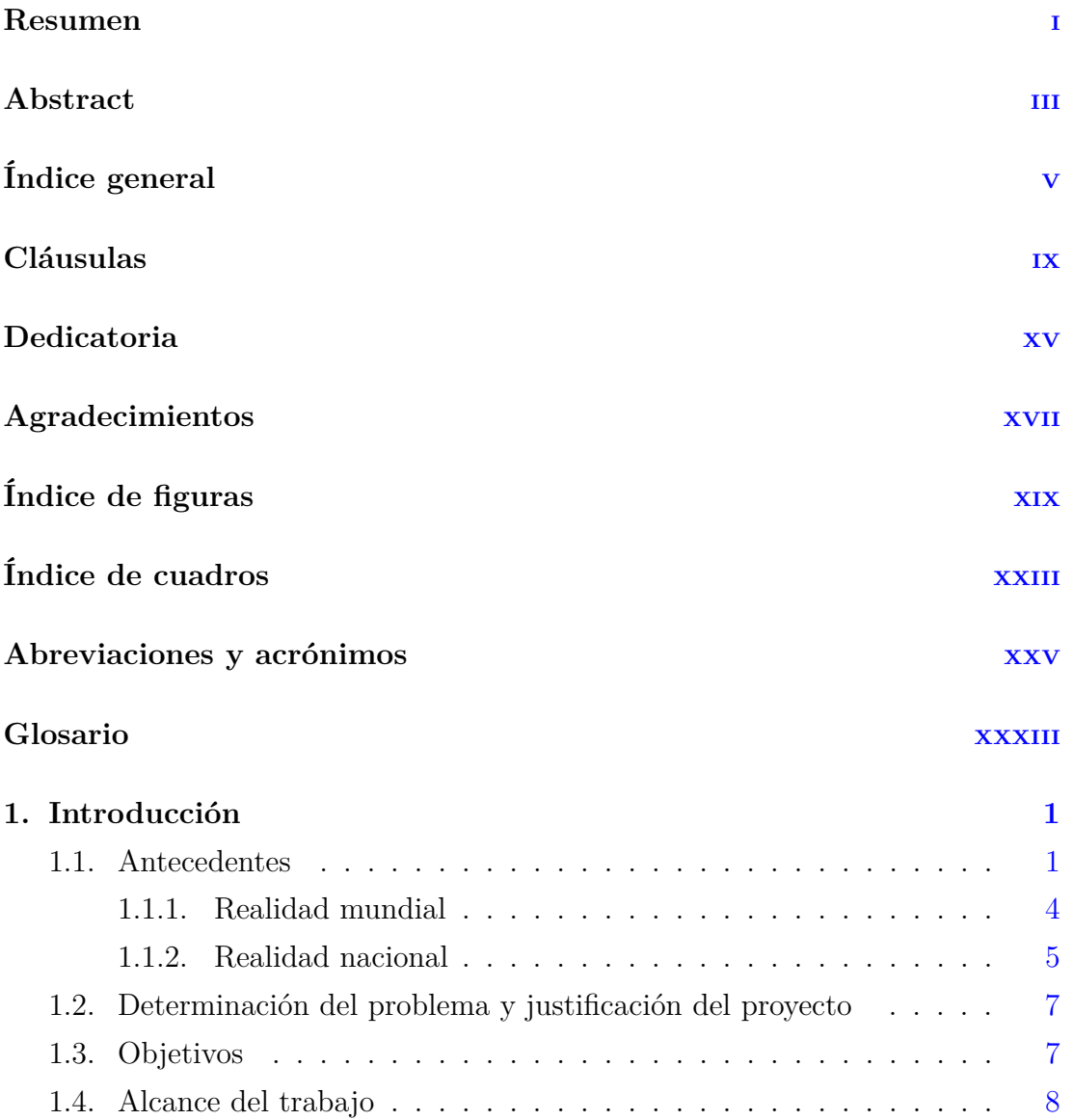

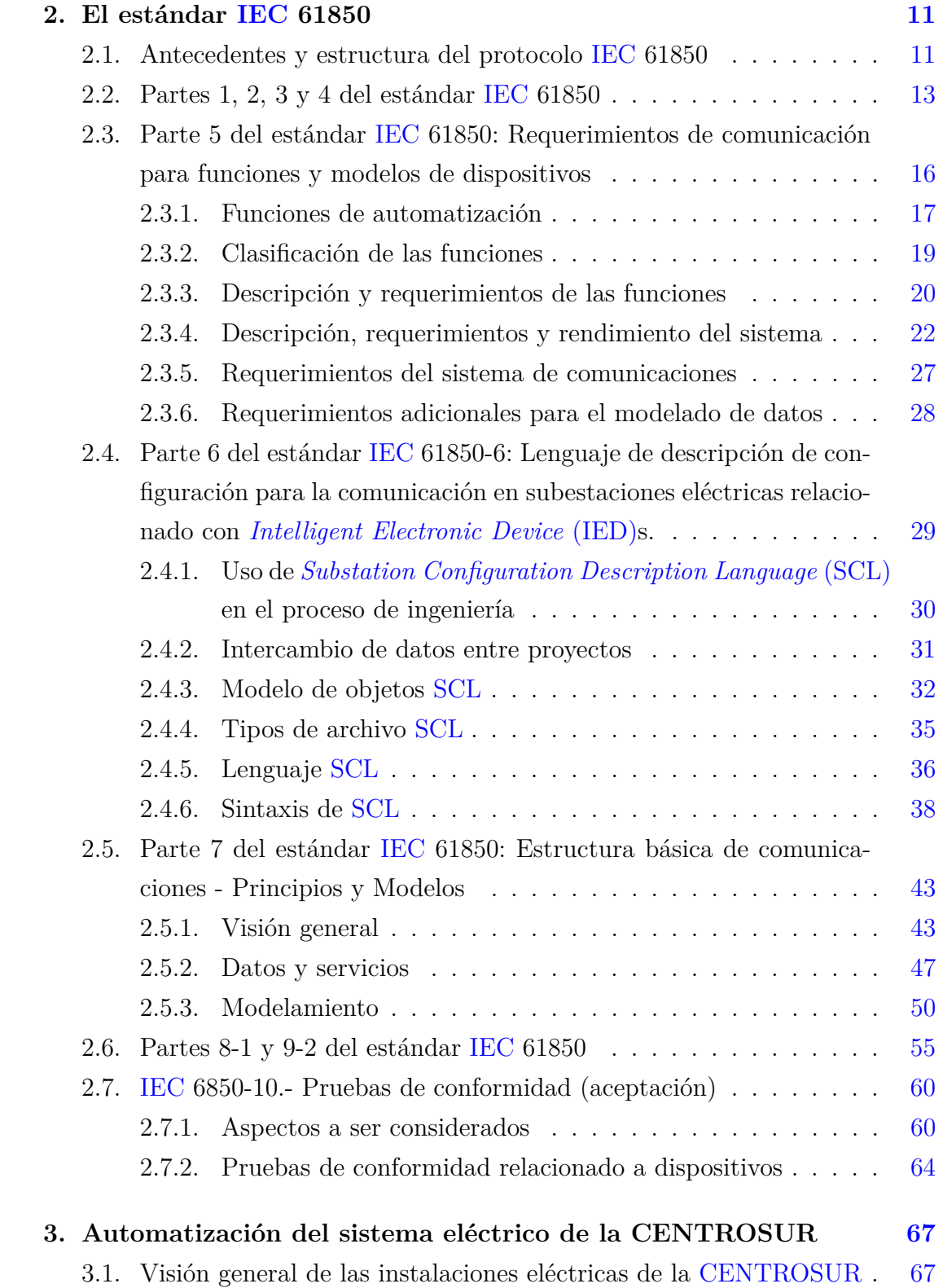

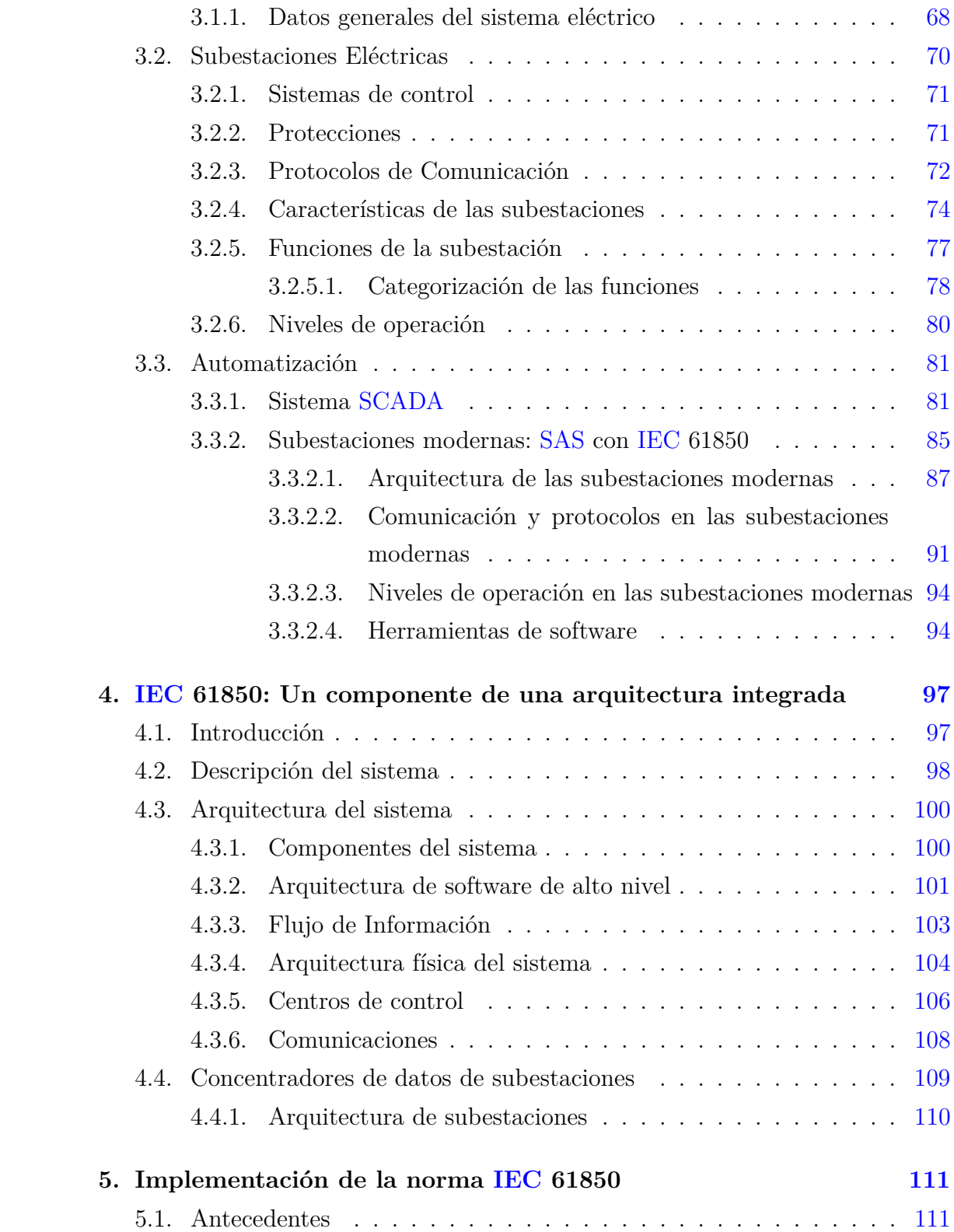

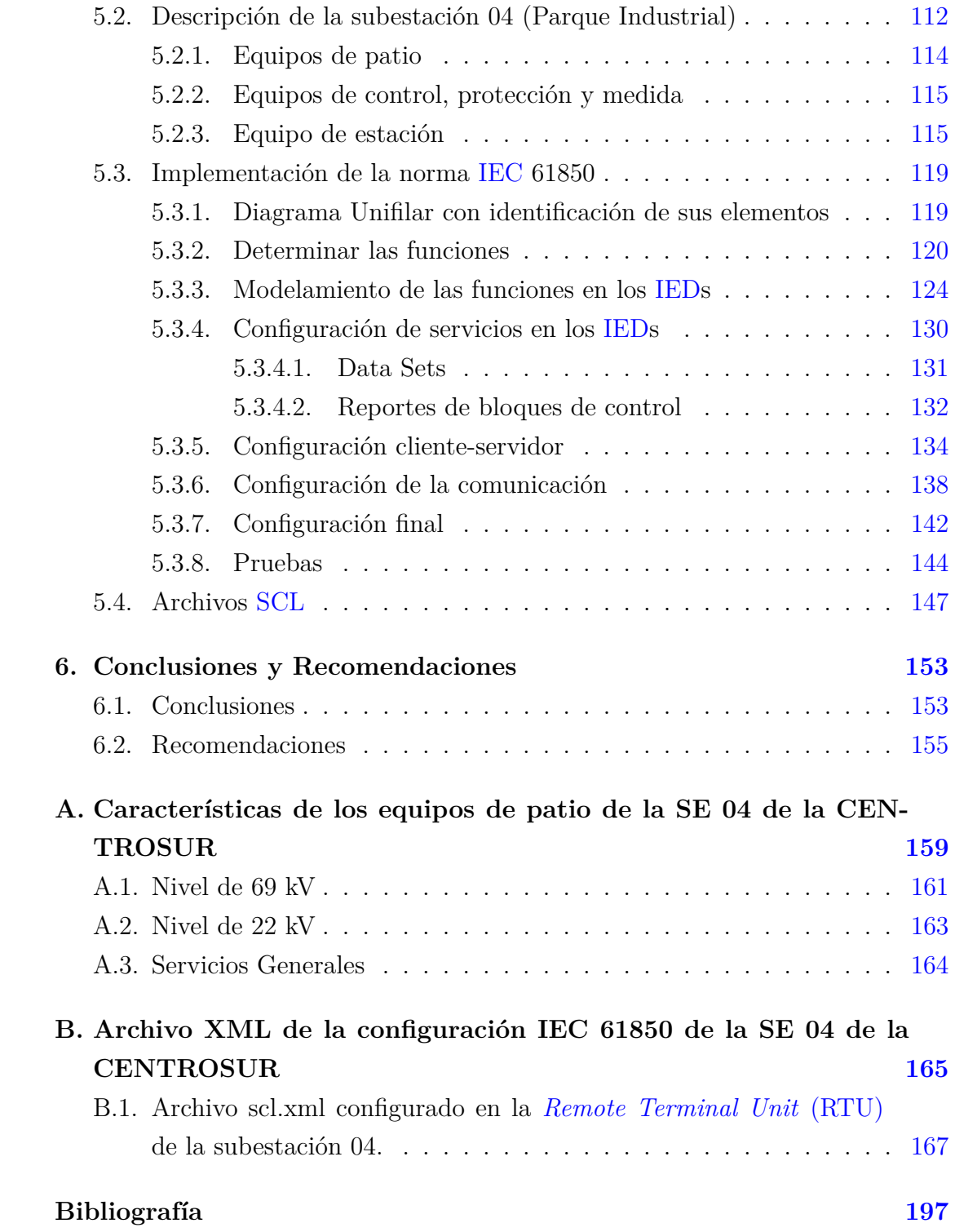

<span id="page-10-0"></span>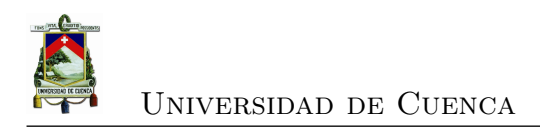

## Cláusulas

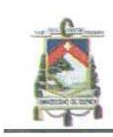

Universidad de Cuenca Clausula de derechos de autor

Alba Carmita Fernández Avilés, autora de la tesis "El protocolo IEC 61850 en la automatización de subestaciones", reconozco y acepto el derecho de la Universidad de Cuenca, en base al Art. 5 literal c) de su Reglamento de Propiedad Intelectual, de publicar este trabajo por cualquier medio conocido o por conocer, al ser este requisito para la obtención de mi título de Magister en Telemática . El uso que la Universidad de Cuenca hiciere de este trabajo, no implicará afección alguna de mis derechos morales o patrimoniales como autora.

Cuenca, 6 de noviembre de 2015

Alba Carmita Fernández Avilés

C.I: 0102195260

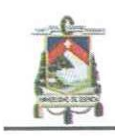

Universidad de Cuenca Clausula de propiedad intelectual

Alba Carmita Fernández Avilés autora de la tesis "El protocolo IEC 61850 en la automatización de subestaciones", certifico que todas las ideas, opiniones y contenidos expuestos en la presente investigación son de exclusiva responsabilidad de su autora.

Cuenca, 6 de noviembre de 2015

Alba Carmita Fernández Avilés

C.I: 0102195260

<span id="page-16-0"></span>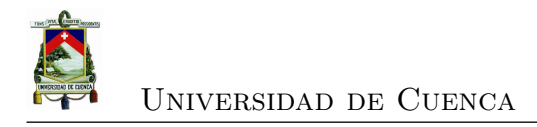

#### **Dedicatoria**

Todo el esfuerzo realizado para culminar ésta Maestría le dedico a mi familia: a mis padres Cesario(+) y Victoria por sembrar en mi el valor del esfuerzo y superación; a mi esposo Manuel Leopoldo por su cariño; a mis hijos Paul Andrés, Sebastián Alonso y Manuel Alejandro por quienes lucharía para alcanzar cualquier meta; a Juan Manuel y Alba Victoria, mis nietos, por llenar mi hogar de risas e inocencia; y, a Greta y Lucía por acompañarme en esta etapa de mi vida.

**Alba**

<span id="page-18-0"></span>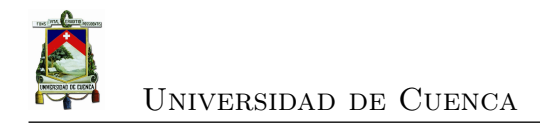

### **Agradecimientos**

Mi agradecimiento a la Universidad de Cuenca y a la Facultad de Ingeniería por crear este espacio de formación de especialistas en Telemática; al Ing Diego Ponce, Director de Postgrados de la Facultad de Ingeniería; a la Empresa Eléctrica Regional Centrosur por permitirme desarrollar este trabajo; al Ing Michael Cabrera por su tiempo dedicado a la dirección de ésta tesis; al Ing Sebastián Villavicencio, mi hijo, por su ayuda y apoyo incondicional en la culminación de este trabajo; y, a toda mi familia por estar junto a mi, brindándome cariño y buenas energías para poder llegar a la meta que me he propuesto.

**Alba Fernández Avilés**

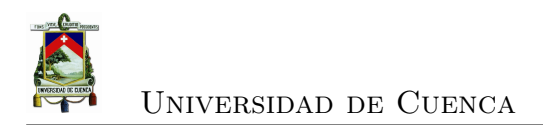

<span id="page-20-0"></span>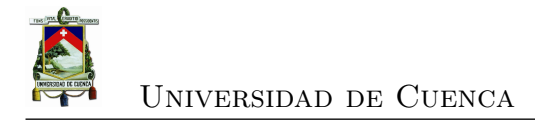

## **Índice de figuras**

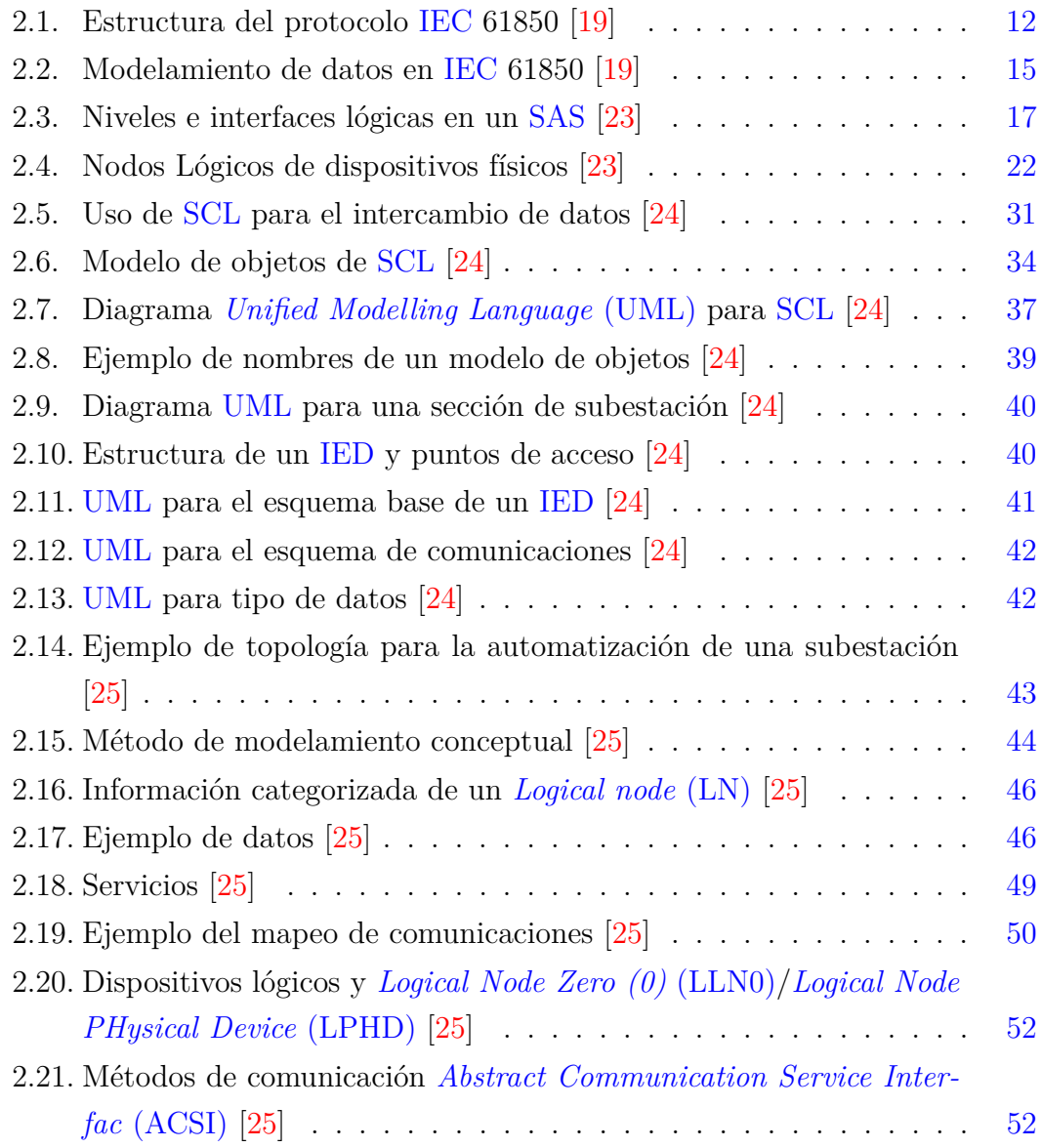

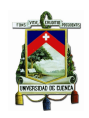

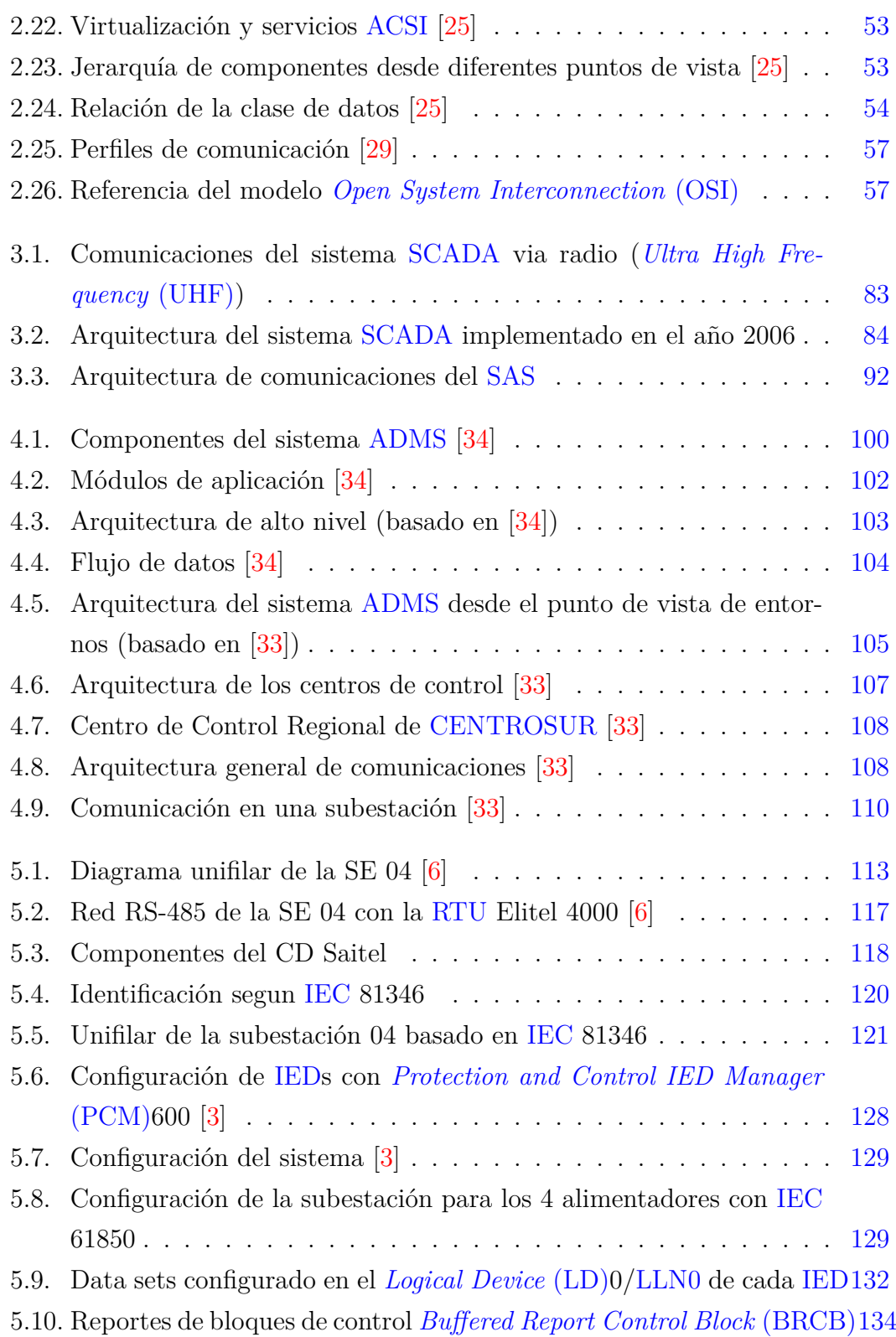

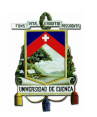

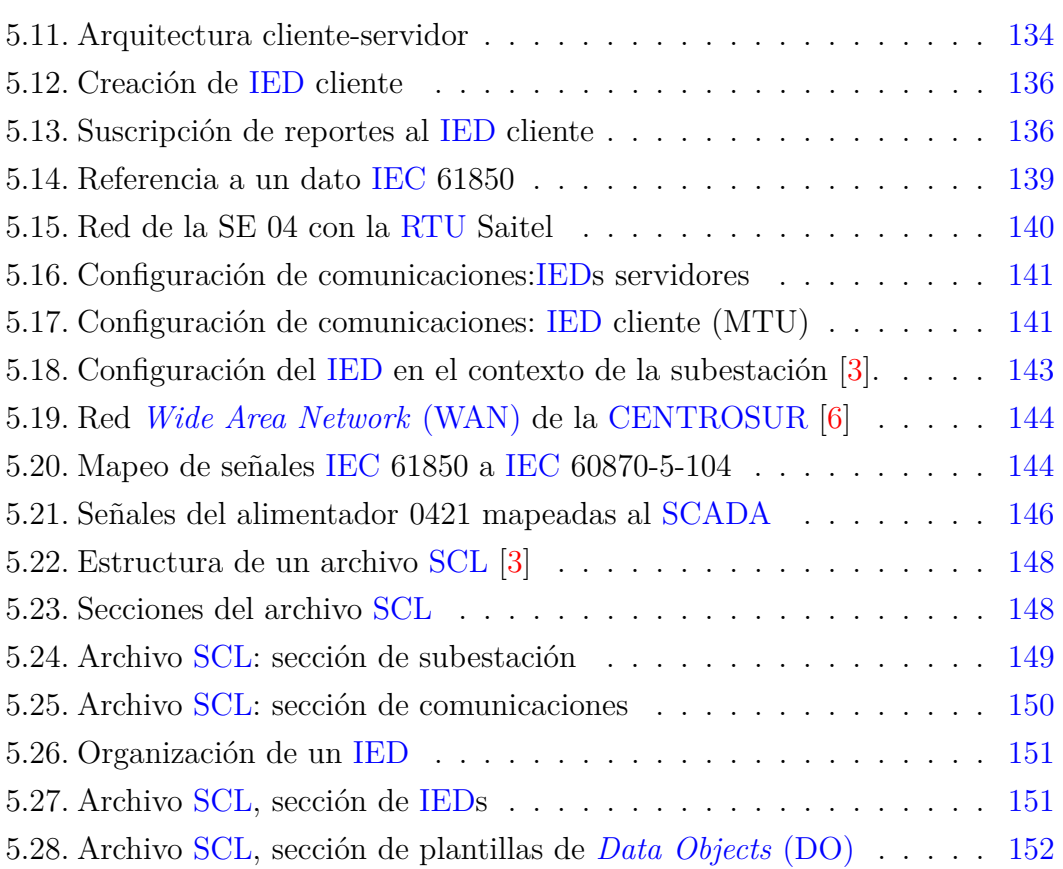

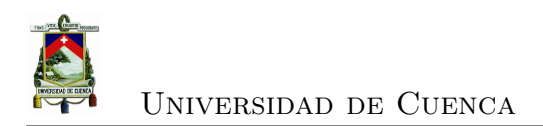

<span id="page-24-0"></span>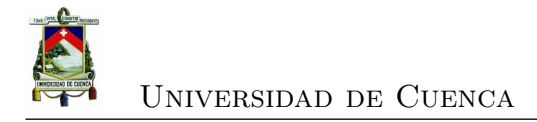

## **Índice de cuadros**

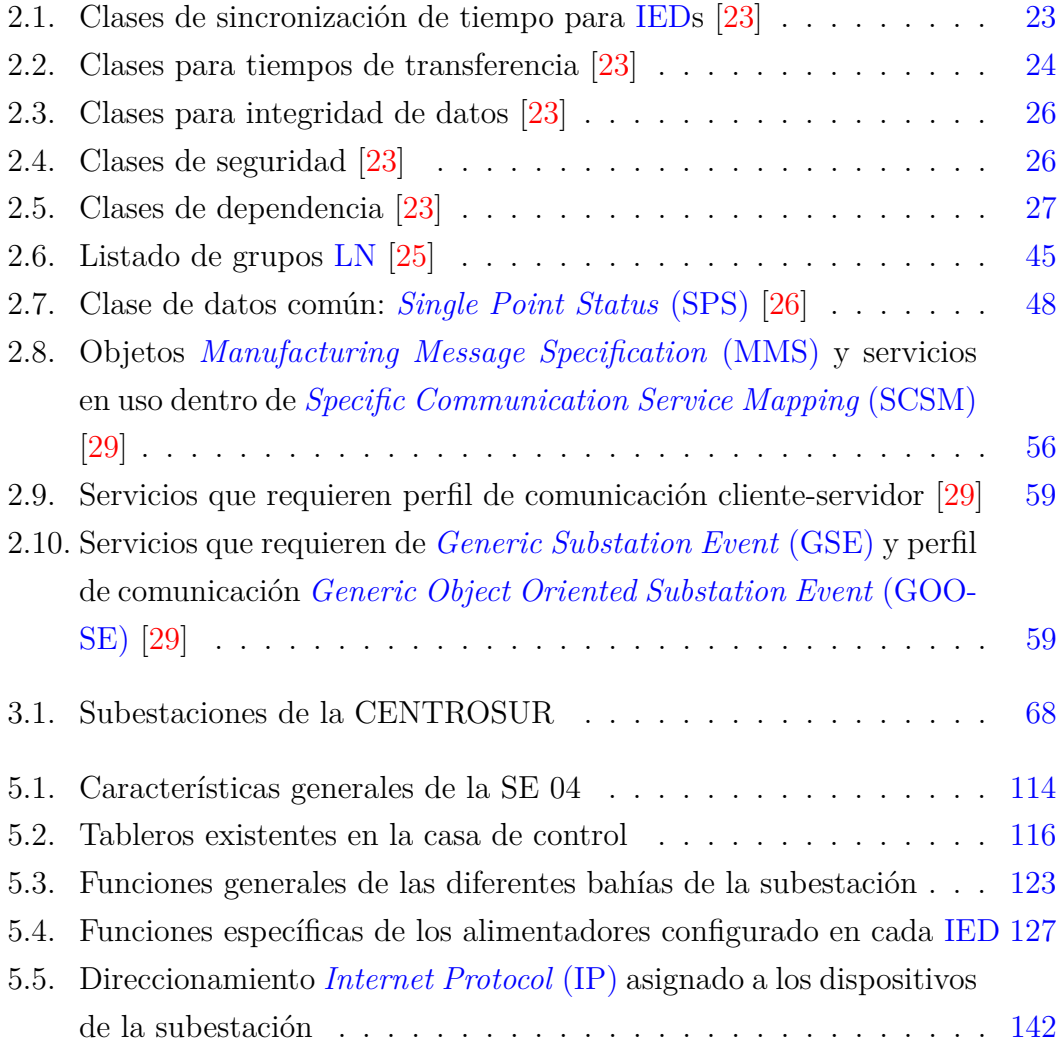

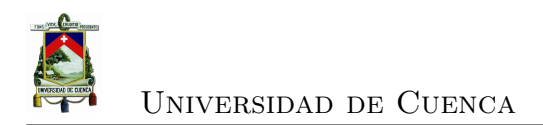

<span id="page-26-1"></span>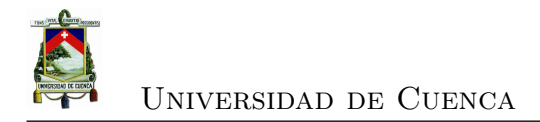

#### **Abreviaciones y Acrónimos**

- **ABB** *Asea Brown Boveri*. [4,](#page-39-1) [84,](#page-119-1) [88,](#page-123-0) [119,](#page-154-2) [120,](#page-155-2) [127–](#page-162-0)[129](#page-164-2)
- <span id="page-26-2"></span>**ACSI** *Abstract Communication Service Interfac*. [17,](#page-52-2) [53](#page-88-2)[–55,](#page-90-2) [58,](#page-93-0) [63,](#page-98-0) [67,](#page-102-2) [142,](#page-177-1) [151,](#page-186-2) [159](#page-194-1)
- **ACT** *Application Configuration Tool*. [129](#page-164-2)
- <span id="page-26-0"></span>**ADMS** *Advanced Distribution Management System*. [8,](#page-43-1) [9,](#page-44-0) [87,](#page-122-1) [101–](#page-136-1)[104,](#page-139-2) [107,](#page-142-1) [109,](#page-144-1) [116,](#page-151-1) [119,](#page-154-2) [160](#page-195-0)
- **AM/FM/GIS** *Automatic Mapping / Facility Management/Geographic Information System*. [86](#page-121-0)
- **ANSI** *American National Standards Institute*. [123,](#page-158-0) [129](#page-164-2)[–131](#page-166-1)
- **ASCII** *American Standard Code for Information Interchange*. [106](#page-141-1)
- **AT** *Alta tensión*. [72,](#page-107-1) [116](#page-151-1)
- **AVL** *Automatic Vehicle Location*. [105](#page-140-1)
- **BD** *Base de Datos*. [96](#page-131-0)
- <span id="page-26-3"></span>**BRCB** *Buffered Report Control Block*. [136](#page-171-2)[–139](#page-174-1)
- **CD** *Concentrador de Datos*. [81,](#page-116-2) [114,](#page-149-1) [123](#page-158-0)
- **CDC** *Common Data Class*. [15,](#page-50-1) [17,](#page-52-2) [49,](#page-84-1) [56,](#page-91-0) [137,](#page-172-0) [159](#page-194-1)
- **CDN** *Centros de Datos nacionales*. [109](#page-144-1)

Alba Carmita Fernández Avilés xxv

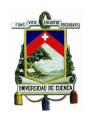

Universidad de Cuenca

- **CET** *Communication Engineering Tool*. [98](#page-133-1)
- **CID** *Configured IED Description*. [38,](#page-73-1) [98,](#page-133-1) [129,](#page-164-2) [131,](#page-166-1) [132,](#page-167-2) [146](#page-181-1)
- **CIM** *Common Information Model*. [6,](#page-41-0) [106,](#page-141-1) [160](#page-195-0)
- **CIS** *Customer Information System*. [105](#page-140-1)
- **CSMA/CD** *Carrier Sense Multiple Access with Collision Detection*. [94](#page-129-2)
- **DA** *Data Attribute*. [44,](#page-79-1) [50,](#page-85-2) [151,](#page-186-2) [153](#page-188-2)
- **DMS** *Distribution Management System*. [7,](#page-42-2) [8,](#page-43-1) [86,](#page-121-0) [101,](#page-136-1) [103–](#page-138-2)[105,](#page-140-1) [111](#page-146-2)
- **DMZ** *Demilitarized subsystem*. [108,](#page-143-3) [109](#page-144-1)
- **DNP3** *Distributed Network Protocol, version 3* . [4,](#page-39-1) [8,](#page-43-1) [9,](#page-44-0) [75,](#page-110-0) [85,](#page-120-1) [86,](#page-121-0) [89,](#page-124-0) [110,](#page-145-2) [113,](#page-148-1) [116,](#page-151-1) [119](#page-154-2)[–122,](#page-157-1) [142,](#page-177-1) [147](#page-182-1)
- <span id="page-27-0"></span>**DO** *Data Objects*. [16,](#page-51-1) [35,](#page-70-1) [36,](#page-71-1) [41,](#page-76-1) [43,](#page-78-3) [44,](#page-79-1) [151,](#page-186-2) [153,](#page-188-2) [154,](#page-189-0) [156](#page-191-0)
- **DSCADA** *Distribution SCADA*. [105](#page-140-1)
- **DTT** *Data Type Template*. [154](#page-189-0)
- **DUT** *Device Under Test*. [63,](#page-98-0) [67](#page-102-2)
- **EPA** *Enhanced Performance Architecture*. [75](#page-110-0)
- **EPRI** *Electric Power Research Institute*. [5](#page-40-1)
- **ESB** *Enterprise Service Bus*. [106](#page-141-1)
- **FAT** *Factory Acceptance Test*. [62,](#page-97-0) [63,](#page-98-0) [66,](#page-101-0) [67,](#page-102-2) [148,](#page-183-2) [149](#page-184-1)
- **FC** *Functional Constraints*. [49,](#page-84-1) [50,](#page-85-2) [135](#page-170-0)
- **GIS** *Geographic Information System*. [102,](#page-137-1) [105,](#page-140-1) [107](#page-142-1)
- <span id="page-27-1"></span>**GOOSE** *Generic Object Oriented Substation Event*. [17,](#page-52-2) [52,](#page-87-2) [61,](#page-96-0) [134,](#page-169-3) [135,](#page-170-0) [138–](#page-173-1) [141,](#page-176-3) [143,](#page-178-1) [153,](#page-188-2) [154,](#page-189-0) [159](#page-194-1)[–161](#page-196-1)

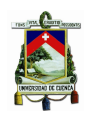

#### Universidad de Cuenca

- **GPS** *Global Positioning System*. [24,](#page-59-1) [103,](#page-138-2) [122](#page-157-1)
- <span id="page-28-3"></span>**GSE** *Generic Substation Event*. [43,](#page-78-3) [53,](#page-88-2) [61,](#page-96-0) [134,](#page-169-3) [141,](#page-176-3) [143,](#page-178-1) [152](#page-187-1)
- **GSSE** *Generic Substation Status Event*. [17,](#page-52-2) [61,](#page-96-0) [143](#page-178-1)
- **GUI** *Graphical User Interface*. [104](#page-139-2)
- **HTML** *HyperText Markup Language*. [106](#page-141-1)
- **I/O** *Input/Output*. [45,](#page-80-1) [47,](#page-82-0) [67,](#page-102-2) [89](#page-124-0)
- **ICCP** *Inter-Control Center Communications Protocol*. [5,](#page-40-1) [102,](#page-137-1) [105](#page-140-1)
- **ICD** *IED Capability Description*. [32,](#page-67-1) [37,](#page-72-1) [40,](#page-75-2) [64,](#page-99-1) [98,](#page-133-1) [128,](#page-163-1) [129,](#page-164-2) [131,](#page-166-1) [132,](#page-167-2) [152](#page-187-1)
- <span id="page-28-0"></span>**IEC** *International Electrotechnical Commission*. [4–](#page-39-1)[11,](#page-46-2) [13–](#page-48-1)[15,](#page-50-1) [17,](#page-52-2) [18,](#page-53-0) [30–](#page-65-1)[33,](#page-68-0) [40,](#page-75-2) [45,](#page-80-1) [49](#page-84-1)[–52,](#page-87-2) [56–](#page-91-0)[58,](#page-93-0) [60–](#page-95-2)[64,](#page-99-1) [66,](#page-101-0) [75,](#page-110-0) [76,](#page-111-0) [78,](#page-113-1) [86–](#page-121-0)[90,](#page-125-0) [92–](#page-127-1)[98,](#page-133-1) [101,](#page-136-1) [102,](#page-137-1) [110,](#page-145-2) [113,](#page-148-1) [115,](#page-150-2) [116,](#page-151-1) [118–](#page-153-1)[120,](#page-155-2) [122–](#page-157-1)[125,](#page-160-1) [127–](#page-162-0)[129,](#page-164-2) [132–](#page-167-2)[134,](#page-169-3) [137–](#page-172-0)[139,](#page-174-1) [141–](#page-176-3)[143,](#page-178-1) [146–](#page-181-1)[149,](#page-184-1) [151,](#page-186-2) [159](#page-194-1)[–161](#page-196-1)
- <span id="page-28-1"></span>**IED** *Intelligent Electronic Device*. [4,](#page-39-1) [8,](#page-43-1) [9,](#page-44-0) [16,](#page-51-1) [18](#page-53-0)[–20,](#page-55-1) [22,](#page-57-3) [23,](#page-58-0) [25,](#page-60-0) [29–](#page-64-1)[38,](#page-73-1) [40–](#page-75-2)[43,](#page-78-3) [56,](#page-91-0) [63,](#page-98-0) [67,](#page-102-2) [74,](#page-109-1) [76,](#page-111-0) [78,](#page-113-1) [80–](#page-115-1)[93,](#page-128-0) [95](#page-130-0)[–98,](#page-133-1) [109,](#page-144-1) [113](#page-148-1)[–116,](#page-151-1) [118](#page-153-1)[–122,](#page-157-1) [124,](#page-159-1) [125,](#page-160-1) [127–](#page-162-0)[129,](#page-164-2) [131,](#page-166-1) [132,](#page-167-2) [134–](#page-169-3)[147,](#page-182-1) [149,](#page-184-1) [151–](#page-186-2)[156,](#page-191-0) [159–](#page-194-1)[161](#page-196-1)
- **IEEE** *Institute of Electrical and Electronics Engineers*. [5,](#page-40-1) [15,](#page-50-1) [94,](#page-129-2) [95](#page-130-0)
- **IET** *Integrated engineering tool*. [98,](#page-133-1) [129,](#page-164-2) [131,](#page-166-1) [132,](#page-167-2) [138,](#page-173-1) [139,](#page-174-1) [156](#page-191-0)
- **IHM** *Interface Human Machine*. [21–](#page-56-0)[23,](#page-58-0) [83,](#page-118-1) [84,](#page-119-1) [90,](#page-125-0) [96](#page-131-0)
- **IID** *Instantiated IED Description*. [32,](#page-67-1) [37,](#page-72-1) [64](#page-99-1)
- <span id="page-28-4"></span>**IP** *Internet Protocol*. [4,](#page-39-1) [13,](#page-48-1) [18,](#page-53-0) [86,](#page-121-0) [87,](#page-122-1) [93,](#page-128-0) [94,](#page-129-2) [142–](#page-177-1)[146,](#page-181-1) [152](#page-187-1)
- **ISO** *International Organization for Standardization*. [15,](#page-50-1) [57,](#page-92-3) [62,](#page-97-0) [63,](#page-98-0) [96,](#page-131-0) [142](#page-177-1)
- **LAN** *Local Area Network*. [4,](#page-39-1) [21,](#page-56-0) [86,](#page-121-0) [89,](#page-124-0) [93–](#page-128-0)[95,](#page-130-0) [114,](#page-149-1) [143,](#page-178-1) [161](#page-196-1)
- <span id="page-28-2"></span>**LD** *Logical Device*. [36,](#page-71-1) [40,](#page-75-2) [53,](#page-88-2) [55,](#page-90-2) [132,](#page-167-2) [134–](#page-169-3)[136,](#page-171-2) [153,](#page-188-2) [159](#page-194-1)

Alba Carmita Fernández Avilés xxvii

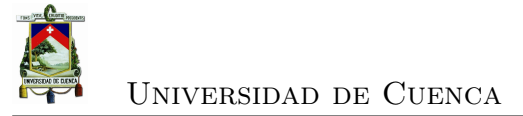

- <span id="page-29-1"></span>**LLN0** *Logical Node Zero (0)*. [23,](#page-58-0) [53,](#page-88-2) [54,](#page-89-1) [134](#page-169-3)[–136,](#page-171-2) [140,](#page-175-1) [153](#page-188-2)
- <span id="page-29-0"></span>**LN** *Logical node*. [16,](#page-51-1) [17,](#page-52-2) [22](#page-57-3)[–24,](#page-59-1) [31,](#page-66-2) [36,](#page-71-1) [37,](#page-72-1) [40–](#page-75-2)[43,](#page-78-3) [46–](#page-81-3)[49,](#page-84-1) [52,](#page-87-2) [53,](#page-88-2) [55,](#page-90-2) [56,](#page-91-0) [128–](#page-163-1)[132,](#page-167-2) [134,](#page-169-3) [135,](#page-170-0) [138,](#page-173-1) [139,](#page-174-1) [151,](#page-186-2) [153,](#page-188-2) [154,](#page-189-0) [159](#page-194-1)
- <span id="page-29-2"></span>**LPHD** *Logical Node PHysical Device*. [23,](#page-58-0) [53,](#page-88-2) [54,](#page-89-1) [153](#page-188-2)
- **MEER** *Ministerio de Electricidad y Energía Renovable*. [8,](#page-43-1) [101](#page-136-1)
- **MICS** *Model Implementation Conformance Statement*. [64](#page-99-1)
- <span id="page-29-5"></span>**MMS** *Manufacturing Message Specification*. [5,](#page-40-1) [51,](#page-86-0) [57,](#page-92-3) [58,](#page-93-0) [62,](#page-97-0) [96,](#page-131-0) [142,](#page-177-1) [143,](#page-178-1) [151](#page-186-2)
- **MPLS** *Multiprotocol Label Switching*. [93](#page-128-0)
- **MT** *Media tensión*. [72,](#page-107-1) [116](#page-151-1)
- **MWM** *Mobile Workforce Management*. [101](#page-136-1)
- **ODBC** *Open DataBase Connectivity*. [91](#page-126-1)
- **OFDM** *Orthogonal Frequency Division Multiplexing*. [93](#page-128-0)
- **OMS** *Outage Management System*. [7,](#page-42-2) [8,](#page-43-1) [101,](#page-136-1) [103](#page-138-2)[–105](#page-140-1)
- **OPC** *Object Linking and Embedding for Process Control*. [89,](#page-124-0) [97,](#page-132-2) [98](#page-133-1)
- **OPGW** *Optical Ground Wire*. [84](#page-119-1)
- <span id="page-29-3"></span>**OSI** *Open System Interconnection*. [15,](#page-50-1) [58,](#page-93-0) [59,](#page-94-1) [75,](#page-110-0) [94](#page-129-2)
- **OTS** *Operator Training Simulator*. [108,](#page-143-3) [111](#page-146-2)
- <span id="page-29-4"></span>**PCM** *Protection and Control IED Manager*. [98,](#page-133-1) [129,](#page-164-2) [131,](#page-166-1) [132,](#page-167-2) [138,](#page-173-1) [139,](#page-174-1) [145,](#page-180-0) [146,](#page-181-1) [155,](#page-190-1) [156](#page-191-0)
- **PFD** *Probability to Fail on Demand*. [29](#page-64-1)
- **PICOM** *Piece of Information for Communication*. [21,](#page-56-0) [22](#page-57-3)
- **PICS** *Protocol Implementation Conformance Statement*. [64](#page-99-1)

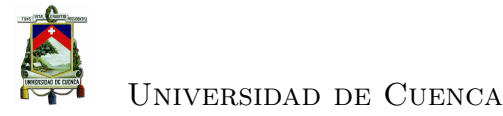

- **PIXIT** *Protocol Implementation eXtra Information for Testing statement*. [64](#page-99-1)
- **PUAS** *Power Utility Automation Systems*. [15,](#page-50-1) [16,](#page-51-1) [18](#page-53-0)
- **QA** *Quality Assurance*. [102,](#page-137-1) [103](#page-138-2)
- **QADS** *Quality Assurance and Development System*. [108](#page-143-3)
- **RCB** *Report Control Block*. [136](#page-171-2)
- <span id="page-30-3"></span>**RTU** *Remote Terminal Unit*. [5,](#page-40-1) [8,](#page-43-1) [9,](#page-44-0) [81,](#page-116-2) [84,](#page-119-1) [86,](#page-121-0) [102,](#page-137-1) [109–](#page-144-1)[111,](#page-146-2) [115,](#page-150-2) [116,](#page-151-1) [118,](#page-153-1) [119,](#page-154-2) [121,](#page-156-1) [123,](#page-158-0) [139,](#page-174-1) [143,](#page-178-1) [144,](#page-179-3) [146,](#page-181-1) [147,](#page-182-1) [149,](#page-184-1) [156,](#page-191-0) [173](#page-208-0)
- <span id="page-30-0"></span>**SAS** *Substation Automation Systems*. [6,](#page-41-0) [18,](#page-53-0) [19,](#page-54-1) [24,](#page-59-1) [32,](#page-67-1) [46,](#page-81-3) [78,](#page-113-1) [87](#page-122-1)[–90,](#page-125-0) [94–](#page-129-2)[96,](#page-131-0) [116,](#page-151-1) [119,](#page-154-2) [125,](#page-160-1) [159–](#page-194-1)[161](#page-196-1)
- **SAT** *Site Acceptance Test*. [62,](#page-97-0) [63,](#page-98-0) [66,](#page-101-0) [67,](#page-102-2) [148](#page-183-2)
- **SBO** *Select Before Operate*. [134](#page-169-3)
- <span id="page-30-1"></span>**SCADA** *Supervisory Control And Data Acquisition*. [3](#page-38-0)[–5,](#page-40-1) [7–](#page-42-2)[9,](#page-44-0) [13,](#page-48-1) [29,](#page-64-1) [53,](#page-88-2) [76,](#page-111-0) [81](#page-116-2)[–86,](#page-121-0) [88,](#page-123-0) [90,](#page-125-0) [93,](#page-128-0) [95,](#page-130-0) [96,](#page-131-0) [101,](#page-136-1) [102,](#page-137-1) [104,](#page-139-2) [109](#page-144-1)[–112,](#page-147-2) [146,](#page-181-1) [147,](#page-182-1) [149,](#page-184-1) [150](#page-185-1)
- **SCD** *System Configuration Description*. [32,](#page-67-1) [37,](#page-72-1) [98,](#page-133-1) [129,](#page-164-2) [131,](#page-166-1) [132,](#page-167-2) [134,](#page-169-3) [139,](#page-174-1) [146,](#page-181-1) [154](#page-189-0)
- **SCIL** *Supervisory Control Implementation Language*. [97,](#page-132-2) [130](#page-165-1)
- <span id="page-30-2"></span>**SCL** *Substation Configuration Description Language*. [31](#page-66-2)[–40,](#page-75-2) [67,](#page-102-2) [97,](#page-132-2) [98,](#page-133-1) [129,](#page-164-2) [132,](#page-167-2) [140,](#page-175-1) [141,](#page-176-3) [151–](#page-186-2)[156](#page-191-0)
- **SCL Tool** *System Configuration Tools*. [139,](#page-174-1) [145,](#page-180-0) [156](#page-191-0)
- <span id="page-30-4"></span>**SCSM** *Specific Communication Service Mapping*. [51,](#page-86-0) [57,](#page-92-3) [58,](#page-93-0) [62,](#page-97-0) [67](#page-102-2)
- **SED** *System Exchange Description*. [34,](#page-69-1) [38](#page-73-1)
- **SGI** *Sistema de Gestión de la Información*. [103](#page-138-2)
- **SIGDE** *Sistema de Gestión de la Distribución Eléctrica*. [8,](#page-43-1) [101](#page-136-1)

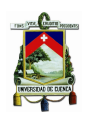

#### Universidad de Cuenca

- **SMV** *Sampled Measured Values*. [43,](#page-78-3) [52,](#page-87-2) [53](#page-88-2)
- **SNI** *Sistema Nacional Interconectado*. [70](#page-105-1)
- **SNMP** *Simple Network Management Protocol*. [95](#page-130-0)
- **SNTP** *Simple Network Time Protocol*. [57,](#page-92-3) [95,](#page-130-0) [122](#page-157-1)
- **SOA** *Service Oriented Architecture*. [106](#page-141-1)
- **SoE** *Sequence of Events*. [50,](#page-85-2) [80](#page-115-1)
- <span id="page-31-2"></span>**SPS** *Single Point Status*. [49,](#page-84-1) [50](#page-85-2)
- **SSD** *System Specification Description*. [37](#page-72-1)
- **SV** *Sampled Values*. [17,](#page-52-2) [49,](#page-84-1) [50,](#page-85-2) [62](#page-97-0)
- **TASE.2** *Telecontrol Application Service Element 2* . [5,](#page-40-1) [102](#page-137-1)
- **TC** . [21,](#page-56-0) [30,](#page-65-1) [45,](#page-80-1) [80,](#page-115-1) [116,](#page-151-1) [160,](#page-195-0) [161](#page-196-1)
- **TCP** *Transmission Control Protocol*. [4,](#page-39-1) [13,](#page-48-1) [36,](#page-71-1) [86,](#page-121-0) [87,](#page-122-1) [94,](#page-129-2) [142,](#page-177-1) [143](#page-178-1)
- **TICS** *Declaración de conformidad de asuntos técnicos*. [65](#page-100-0)
- **TP** *Transformer Potential*. [21,](#page-56-0) [45,](#page-80-1) [80,](#page-115-1) [116,](#page-151-1) [160,](#page-195-0) [161](#page-196-1)
- **UCA** *Utility Communication Architecture*. [5](#page-40-1)
- **UCA1** *Utility Communication Architecture version 1* . [5](#page-40-1)
- **UCA2** *Utility Communication Architecture version 2* . [5](#page-40-1)
- <span id="page-31-1"></span>**UHF** *Ultra High Frequency*. [84,](#page-119-1) [85](#page-120-1)
- <span id="page-31-0"></span>**UML** *Unified Modelling Language*. [35,](#page-70-1) [39,](#page-74-1) [41–](#page-76-1)[44](#page-79-1)
- **URCB** *Unbuffered Report Control Block*. [136](#page-171-2)
- **UTC** *Coordinated Universal Time*. [24](#page-59-1)

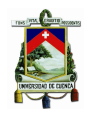

- <span id="page-32-0"></span>**WAN** *Wide Area Network*. [21,](#page-56-0) [79,](#page-114-0) [87,](#page-122-1) [89,](#page-124-0) [113,](#page-148-1) [122,](#page-157-1) [147,](#page-182-1) [148](#page-183-2)
- **WCF** *Windows Communication Foundation*. [106](#page-141-1)
- **WS-I** *Web Services Interoperability*. [106](#page-141-1)
- **XML** *Extensible Markup Languaje*. [31,](#page-66-2) [38,](#page-73-1) [97,](#page-132-2) [106,](#page-141-1) [129,](#page-164-2) [159](#page-194-1)

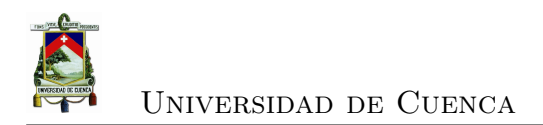

<span id="page-34-0"></span>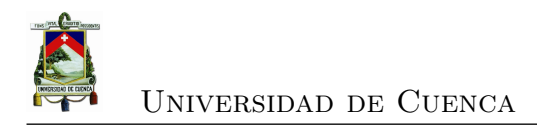

## **Glosario**

- <span id="page-34-1"></span>**CENTROSUR** Empresa Eléctrica Regional Centro Sur C.A.. [8](#page-43-1)[–11,](#page-46-2) [69–](#page-104-0)[71,](#page-106-2) [76,](#page-111-0) [84,](#page-119-1) [87,](#page-122-1) [88,](#page-123-0) [93,](#page-128-0) [111,](#page-146-2) [112,](#page-147-2) [116,](#page-151-1) [123,](#page-158-0) [125,](#page-160-1) [147,](#page-182-1) [148,](#page-183-2) [159](#page-194-1)
- **MODBUS** Protocolo de comunicación serial desarrollado por MODICON (ahora Schneider Electric). [4,](#page-39-1) [8,](#page-43-1) [9](#page-44-0)
- **SPA BUS** Protocolo de comunicación serial desarrollado por ABB. [4](#page-39-1)

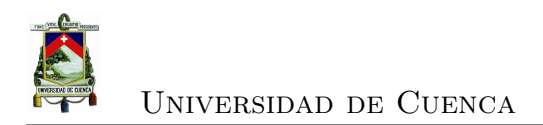

Alba Carmita Fernández Avilés xxxiv
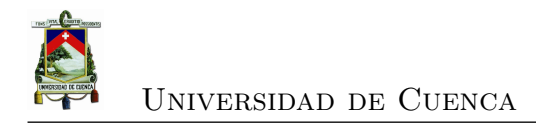

# **Capítulo 1**

# **Introducción**

### **1.1. Antecedentes**

Las subestaciones eléctricas forman parte de las redes eléctricas cuyo objetivo es cambiar los niveles de tensión y están constituidas básicamente por un conjunto de equipos primarios como transformadores, interruptores, seccionadores, pararrayos, reguladores, capacitores, etc; y equipos de medición, control y protecciones.

Al presentarse fallas en las redes eléctricas los equipos de protección actúan aislando la falla, estos equipos generalmente se encuentran instalados en las subestaciones de manera que la falla sea aislada en éste punto y no se propague afectando áreas mas grandes y en algunos casos de mayor complicación operativa como es el caso del segmento de generación.

Por tanto, al ser las subestaciones eléctricas, puntos críticos, requerían de personal operativo en forma permanente que supervisen, controlen y lleven registros de datos de los diferentes equipos allí instalados, con la finalidad de reducir los tiempos de respuesta ante una contingencia.

Con el afan de reducir los tiempos de interrupción, por los años 60 se desarrollaron los primeros sistemas de supervisión, control y adquisición de datos o *[Supervisory Control And Data Acquisition](#page-30-0)* (SCADA), que permitieron centralizar la operación de los equipos de subestaciones de una Empresa, en los Centros de Control; eliminando en forma gradual a los operadores de las subestaciones

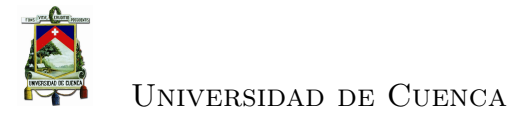

conforme se iba ganando confiabilidad en estos sistemas.

En la década de los 80 se difundieron los sistemas [SCADA](#page-30-0) con arquitecturas cerradas y protocolos propios de cada fabricante. En [\[8\]](#page-232-0) se detalla la historia de estos sistemas.

La evolución de estos sistemas fue de la mano con la nueva generación de equipos de protección y control, al incluir el microprocesador, denominados *[Intelligent](#page-28-0) [Electronic Device](#page-28-0)* (IED), con capacidades de comunicación y con protocolos propietarios muy utilizados como son:

- [SPA BUS:](#page-34-0) protocolo de comunicación serial creado por *[Asea Brown Boveri](#page-26-0)* [\(ABB\)](#page-26-0)
- [MODBUS:](#page-34-1) protocolo de comunicación serial maestro esclavo orientado a la industria y utilizado en subestaciones, creado por Modicon (ahora Schneider Electric).
- *[Distributed Network Protocol, version 3](#page-27-0)* (DNP3): protocolo industrial creado por Westronic. Inc (fabricante) utilizado para conectar [IED](#page-28-0) y estaciones controladoras como un sistema [SCADA](#page-30-0) y adoptado por otros fabricantes, ampliamente usado en Estados Unidos [\[9\]](#page-232-1).

Protocolos estándarizados utilizados en este contexto en Europa creados por *[International Electrotechnical Commission](#page-28-1)* (IEC) que se dedica a normalización en los campos eléctrico, electrónico y tecnologías relacionadas, son:

- [IEC](#page-28-1) 60870-5-101 protocolo de transmisión especializado en tareas de telecontrol, utilizado para comunicar [IED](#page-28-0) con sistemas [SCADA.](#page-30-0)
- [IEC](#page-28-1) 60870-5-103 protocolo de transmisión, permite la interoperabilidad entre [IEDs](#page-28-0) y dispositivos de control en una subestación.
- [IEC](#page-28-1) 60870-5-104 protocolo de transmisión, es una extensión del [IEC](#page-28-1) 60870- 5-101 que utiliza *[Transmission Control Protocol](#page-31-0)* (TCP)[/IP](#page-28-2) para conectarse a una red de área local *[Local Area Network](#page-28-3)* (LAN).

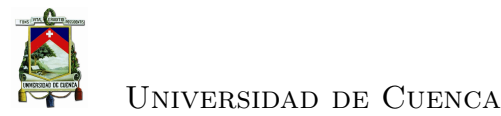

Tanto 101 como 104 son utilizados para enlazar las sistemas [SCADA](#page-30-0) con los concentradores de datos o unidades terminales remotas *[Remote Terminal Unit](#page-30-1)* [\(RTU\)](#page-30-1) ubicados en las subestaciones.

Las arquitecturas cerradas y protocolos propietarios utilizados en subestaciones y centros de control obligaban a las empresas a depender de un único proveedor limitando su mantenimiento y expansión.

Ante este problema organismos relacionados con el sector eléctrico empezaron a trabajar en la creación de estándares que regulen a fabricantes y empresas eléctricas, así tenemos los siguientes avances:

- El Instituto de Investigación de Energía Eléctrica *[Electric Power Research](#page-27-1) [Institute](#page-27-1)* (EPRI), en el año 1990 emprendió el proyecto *[Utility Communi](#page-31-1)[cation Architecture](#page-31-1)* (UCA) con la finalidad de desarrollar un estándar que facilite la automatización de las subestaciones permitiendo la integración y la interoperabilidad mediante una arquitectura abierta para que sea adoptado tanto por fabricantes como por Empresas Eléctricas [\[32\]](#page-235-0). Hubieron proyectos pilotos con *[Utility Communication Architecture version 1](#page-31-2)* (UCA1) [\[17\]](#page-233-0) que llevó al desarrollo de *[Utility Communication Architecture version](#page-31-3) 2* [\(UCA2\)](#page-31-3) que incluyó *[Manufacturing Message Specification](#page-29-0)* (MMS) que es un estándar internacional para el intercambio de datos en tiempo real.
- [IEC](#page-28-1) 60870-6 *[Telecontrol Application Service Element 2](#page-31-4)* (TASE.2) *[Inter-](#page-28-4)[Control Center Communications Protocol](#page-28-4)* (ICCP) para la conexión abierta entre centros de control es una norma basada en [UCA1.](#page-31-2)

Como resultado de 10 años de trabajo con *[Institute of Electrical and Elec](#page-28-5)[tronics Engineers](#page-28-5)* (IEEE)[/EPRI](#page-27-1) en el proyecto [UCA](#page-31-1) y con el grupo de trabajo "Substation Control and Protection Interfaces" del comité técnico 57 de [IEC,](#page-28-1) se llegó a un acuerdo para generar en conjunto una norma de aceptación mundial, la cual la denominaron [IEC](#page-28-1) 61850 Redes de Comunicaciones y Sistemas en las Subestaciones (**[IEC](#page-28-1) 61850 Communication Networks and Systems in Substations**).

Las partes principales del [IEC](#page-28-1) 61850 fueron publicadas desde el año 2002 al 2005, con un alcance inicial de estandarización de las comunicaciones en los

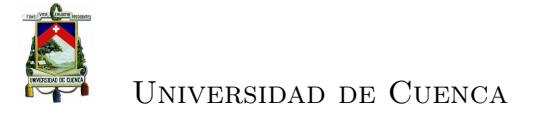

sistemas de automatización de las subestaciones [SAS,](#page-30-2) enfocadas a la protección, control y monitoreo.

A partir del año 2009 el estándar ha sido actualizado y ampliado para incluir medición (estadísticas y datos históricos) y calidad de la energía.

También se han agregado nuevas partes a ser aplicadas fuera del dominio de la subestación como son:

- Modelamiento de plantas hidroeléctricas
- Modelamiento de turbinas de viento
- Comunicación entre subestaciones
- Comunicación desde subestaciones al Centro de Control

[IEC](#page-28-1) 61850 está trabajando para incluir su aplicabilidad en la automatización de alimentadores, así como en la armonización con el modelo [IEC](#page-28-1) *[Common Infor](#page-27-2)[mation Model](#page-27-2)* (CIM) dentro de sus objetivos como soporte a las redes inteligentes (*Smart Grid*).

Debido a su amplio alcance, el nombre del estándar [IEC](#page-28-1) 61850 es ahora Redes de comunicaciones y sistemas para la automatización de las Empresas de Energía (**[IEC](#page-28-1) 61850 Communication networks and systems for power utility automation**).

#### **1.1.1. Realidad mundial**

La tendencia mundial del uso eficiente de la energía, conservación del medio ambiente, servicio eficiente y de calidad, así como el desarrollo de las tecnologías de información y de los sistemas de comunicación han impulsado que en estos últimos años las empresas eléctricas estén realizando importantes inversiones en la modernización de sus sistemas con miras hacia las redes eléctricas inteligentes [\[35\]](#page-235-1), con el objetivo de minimizar la frecuencia de fallas y el tiempo de interrupción con sistemas que permitan la restauración del servicio aislando la falla en el menor tiempo posible, permitiendo de esta manera llegar al cliente con un servicio de calidad.

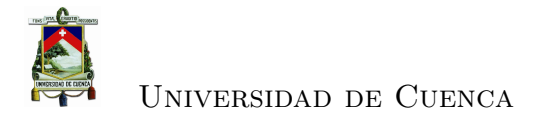

La red eléctrica inteligente es un concepto amplio que involucra: generación, transmisión, sistemas de control y medición, protocolos de comunicación, redes de distribución y sistemas de gestión de los recursos energéticos, por lo que existen normativas, tecnologías y sistemas aplicables a cada área de la industria eléctrica.

Dentro de las normativas se puede citar:

- [IEC](#page-28-1) 61850 para redes y sistemas de comunicación en subestaciones.
- [IEC](#page-28-1) 61968 para integración de aplicaciones e interfaces de sistemas para gestión de la distribución como son los sistemas [SCADA,](#page-30-0) *[Distribution Ma](#page-27-3)[nagement System](#page-27-3)* (DMS) y *[Outage Management System](#page-29-1)* (OMS).
- [IEC](#page-28-1) 62056 para medición de electricidad-intercambio de datos para lectura de medidores, tarifas y control de carga.
- [IEC](#page-28-1) 62058 para equipo de medición de electricidad.
- [IEC](#page-28-1) 62325 para las comunicaciones del mercado energético, etc.

En cuanto al [IEC](#page-28-1) 61850 [\[18\]](#page-233-1), publicado a finales de 2004, aplicable a la automatización de subestaciones, es un estándar que en un inicio fue estudiado en diferentes aspectos [\[16\]](#page-233-2) [\[15\]](#page-233-3) para luego ser adaptado tanto por fabricantes como por empresas eléctricas en proyectos considerados como piloto o en laboratorio lo que permitió adquirir el conocimiento para luego ser extendido en nuevas subestaciones y en la modernización de las existentes.

Actualmente existen muchas experiencias en la implementación del estándar [IEC](#page-28-1) 61850 para la automatización de las subestaciones, por ejemplo en Estados Unidos [\[12\]](#page-233-4), en South Africa en la subestación Eskon [\[4\]](#page-232-2), en Colombia según [\[14\]](#page-233-5) hasta el año 2013 existieron 13 sistemas eléctricos con [IEC](#page-28-1) 61850, que incluye subestaciones y centrales hidráulicas convirtiéndose en el modelo a seguir en el resto del país., además indica que según la investigación realizada más de 400 subestaciones a nivel mundial cuentan ya con [IEC](#page-28-1) 61850.

#### **1.1.2. Realidad nacional**

Actualmente, un 30 por ciento de las Empresas Distribuidoras a nivel del país cuentan únicamente con un sistema de supervisión, control y adquisición de datos

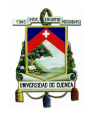

[SCADA](#page-30-0) y en la mayoría de ellas con tecnologías obsoletas, sin tener experiencia en el manejo de sistemas de gestión de la distribución [DMS,](#page-27-3) gestión de reclamos [OMS](#page-29-1) entre otras utilizadas a nivel mundial.

Ante esta realidad, el *[Ministerio de Electricidad y Energía Renovable](#page-29-2)* (MEER), dentro de sus políticas, estableció como uno de los objetivos rectores el fortalecimiento de las empresas eléctricas del país para incrementar su eficiencia y eficacia mediante la implantación de un modelo de gestión que privilegie la homologación de procesos, procedimientos, estructuras y tecnología, aprovechando las mejores prácticas de cada una de las distribuidoras a nivel nacional, de empresas de reconocimiento internacional y del recurso humano del país.

En este contexto se lleva adelante el proyecto denominado *[Sistema de Ges](#page-30-3)[tión de la Distribución Eléctrica](#page-30-3)* (SIGDE) con la finalidad de fortalecer la gestión tecnológica mediante la implantación de tecnología de información para construir un sistema único a nivel nacional y fortalecer la gestión técnica de las Empresas de Distribución, mediante la homologación de los procesos y procedimientos de: planificación de la expansión de la red, diseño, construcción, operación y mantenimiento.

Como parte de este proyecto se encuentra en ejecución el Suministro e implantación del sistema [ADMS,](#page-26-1) que permitirá a todas las Empresas del País, trabajar con un modelo de información común, procesos, procedimientos, sistemas y tecnologías homologadas.

En el año 1996 la [CENTROSUR](#page-34-2) implementó un sistema [SCADA\(](#page-30-0)del proveedor Eliop), que le permitó supervisar y controlar las subestaciones ubicadas en las provincias de Azuay y Cañar; este sistema utilizaba un protocolo propietario GESTEL para la comunicación entre el puesto central y las [RTU](#page-30-1) ubicadas en cada subestación, y dentro de la subestación las señales fueron llevadas a través de cable de cobre desde las borneras hasta la [RTU](#page-30-1) en forma individual.

En el año 2005 la [CENTROSUR](#page-34-2) compró un nuevo sistema [SCADA-](#page-30-0)[DMS](#page-27-3) (Eliop fue el proveedor ganador del concurso) utilizado hasta la fecha, el mismo que utiliza protocolo [IEC](#page-28-1) 60870-5-101 para comunicarse con las [RTUs](#page-30-1) de las subestaciones y, en éstas se realizaron el cambio de los relés electromecánicos por dispositivos eletrónicos inteligentes, [IEDs](#page-28-0), los mismos que soportan los protocolos [DNP3](#page-27-0) y [MODBUS,](#page-34-1) comunicándose con las [RTUs](#page-30-1) con [DNP3](#page-27-0) formado una red

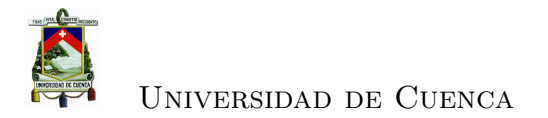

serial RS-485. Tanto estos [IEDs](#page-28-0) como las [RTUs](#page-30-1) no soportan [IEC](#page-28-1) 61850.

Con la implementación del sistema nacional [ADMS](#page-26-1) se cambiaron las [RTUs](#page-30-1) que soportan además de [DNP3,](#page-27-0) [MODBUS,](#page-34-1)etc, el [IEC](#page-28-1) 61850 de tal manera que permitan la nueva filosofía de automatización de la subestación.

### **1.2. Determinación del problema y justificación del proyecto**

Históricamente cada fabricante ha desarrollado los sistemas de control y protección con sus propios protocolos, diseñando soluciones propietarias en las subestaciones lo que en muchas ocasiones a obligado a las Empresas Eléctricas a mantener un único fabricante por problemas de integración e interoperabilidad.

El protocolo IEC 61850 es un estándar internacional que luego de su publicación, a finales de 2004, tanto fabricantes como Empresas Eléctricas a nivel mundial han adoptado como solución a los problemas de integración e interoperabilidad en una subestación, permitiendo su expansión, automatización de funciones, seguridad, disponibilidad, flexibilidad, simplicidad y mantenimiento.

Con los antecedentes indicados se requiere solventar los siguientes problemas presentes en las subestaciones de la Empresa Eléctrica Regional Centro Sur, en adelante [CENTROSUR,](#page-34-2) y en la integración con el sistema [SCADA:](#page-30-0)

- Integración e interoperabilidad entre [IEDs](#page-28-0) de la subestación.
- Comunicación de los nuevos [IEDs](#page-28-0) a los concentradores de datos mediante IEC 61850.
- Desconocimiento del estándar [IEC](#page-28-1) 61850: su modelo y protocolos utilizados en la comunicación dentro de la subestación.

### **1.3. Objetivos**

Realizar un estudio del estándar [IEC](#page-28-1) 61850 para su implementación en una subestación de la [CENTROSUR](#page-34-2) y desarrollar una guía para una potencial implementación del estándar en las subestaciones restantes.

Como objetivos específicos se pretende:

- Estudiar el estándar [IEC](#page-28-1) 61850 para definir las partes aplicables a las subestaciones de [CENTROSUR.](#page-34-2)
- Construir el modelo de los diferentes dispositivos de una subestación y de su comunicación mediante la definición de objetos y servicios aplicables en los diversos niveles definidos en la subestación.
- Elaborar una guía con recomendaciones a tener en cuenta en la implementación del estándar en el resto de subestaciones de la [CENTROSUR,](#page-34-2) y pueda lograr la integración e interoperabilidad de las subestaciones sin estar atado a un fabricante específico.

Como objetivos intangibles se tiene:

- La imagen de la [CENTROSUR](#page-34-2) como una empresa a la vanguardia de la tecnología.
- Subestaciones simples con la reducción de cableado y con bajos tiempos de respuesta en la operación.
- Tecnológicamente capacitados para la automatización de subestaciones.

**1.4. Alcance del trabajo**

El presente trabajo realiza un estudio de la norma [IEC](#page-28-1) 61850 que de acuerdo al estado del arte se ha converdido en el estándar para la automatización de las subestaciones, describe la evolución de la automatización en las subestaciones de la Empresa Eléctrica Regional Centro Sur y con miras hacia una red eléctrica inteligente describe el nuevo sistema de gestión de la distribución que se está implementando a nivel nacional, siendo [IEC](#page-28-1) 61850 un componente clave para la automatización. Por último se resume la implementación del estándar en una subestación en proceso de modernización. Por lo tanto el desarrollo incluye 6 capítulos:

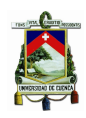

- 1. Capítulo 1, presenta los antecedentes y el planteamiento del problema, los objetivos y alcance.
- 2. Capítulo 2, describe el marco teórico en que se basa este trabajo, es decir una descripción del estándar [IEC](#page-28-1) 61850.
- 3. Capítulo 3, desarrolla la evolución de la automatización, a la par con la tecnología, de los sistemas eléctricos de la [CENTROSUR.](#page-34-2)
- 4. Capítulo 4, explica la tecnología que se está implementando a nivel nacional para la operación en tiempo real, considerando a [IEC](#page-28-1) 61850 un componente clave en la automatización hacia las redes eléctricas inteligentes.
- 5. Capítulo 5, presenta en forma resumida la implementación de [IEC](#page-28-1) 61850 en 4 bahías de la SE 04.
- 6. Capítulo 6, conclusiones y recomendaciones.

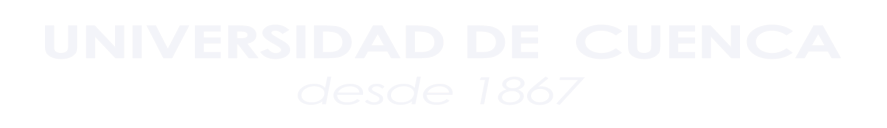

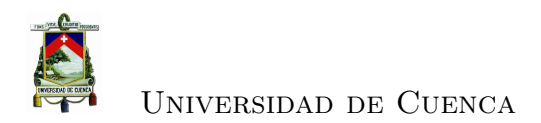

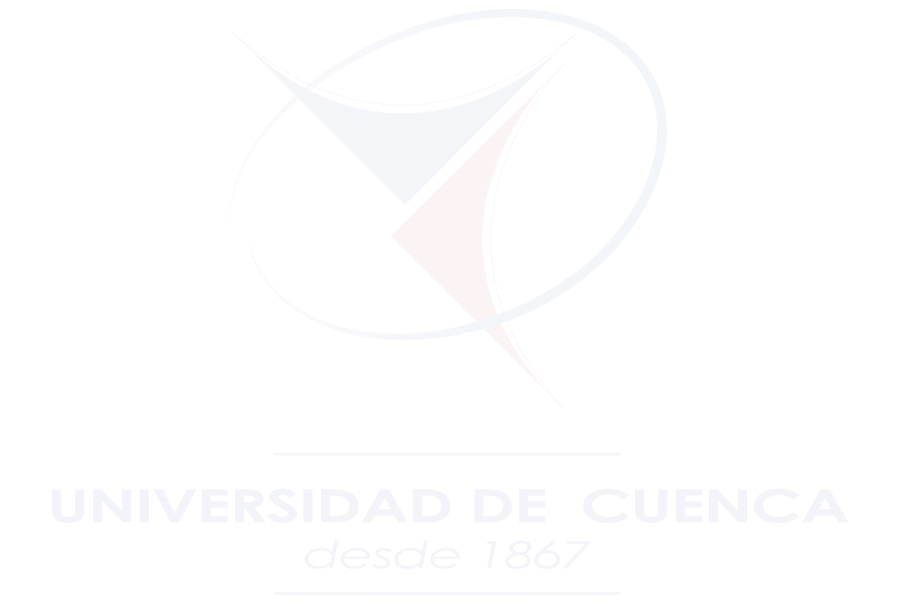

 $\begin{minipage}{.4\linewidth} \textbf{A} \textbf{I} \textbf{b} \textbf{a} \textbf{C} \textbf{armita Fernández} \textbf{A} \textbf{v} \textbf{i} \textbf{f} \textbf{s} \textbf{s} \textbf{I} \textbf{I} \textbf{I} \textbf{I} \textbf{I} \textbf{I} \textbf{I} \textbf{I} \textbf{I} \textbf{I} \textbf{I} \textbf{I} \textbf{I} \textbf{I} \textbf{I} \textbf{I} \textbf{I} \textbf{I} \textbf{I} \textbf{I} \textbf{I} \textbf{I} \textbf{$ 

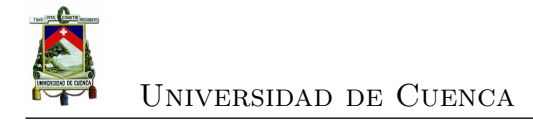

# **Capítulo 2**

## **El estándar [IEC](#page-28-1) 61850**

### **2.1. Antecedentes y estructura del protocolo [IEC](#page-28-1) 61850**

Los sistemas de comunicación constituyen la columna vertebral para los sistemas de tiempo real [SCADA](#page-30-0) que permiten la supervisión, control y adquisición de datos en forma remota. Estos sistemas históricamente han evolucionado de acuerdo a los avances tecnológicos de los sistemas de comunicación. Tecnologías como Ethernet, [TCP/](#page-31-0)[IP,](#page-28-2) redes de área amplia de alta velocidad, alto rendimiento y el bajo costo de las computadoras han permitido capacidades inimaginables en la comunicación dentro de una subestación y desde ésta a un centro de control.

En una subestación existen equipos de diferentes fabricantes que deben interactuar para cumplir con su funcionalidad por lo que históricamente se han tenido que desarrollar interfaces generalmente complejas, de alto costo y díficil mantenimiento, problema que se soluciona al utilizar un estándar común tanto en las subestaciones como por los fabricantes de equipos. Con este propósito se ha desarrollado el protocolo [IEC](#page-28-1) 61850, el mismo que está descrito en varias partes relacionadas entre sí y cada parte abarca un tema específico.

En la figura [2.1](#page-47-0) se presenta un esquema general de las partes del protocolo [IEC](#page-28-1) 61850, aplicado a las subestaciones eléctricas.

Además el estándar incluye otras partes aplicables en la automatización de sistemas de empresas eléctricas como son:

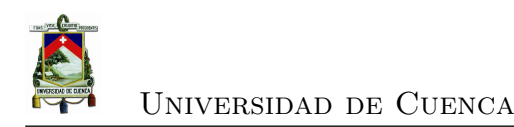

<span id="page-47-0"></span>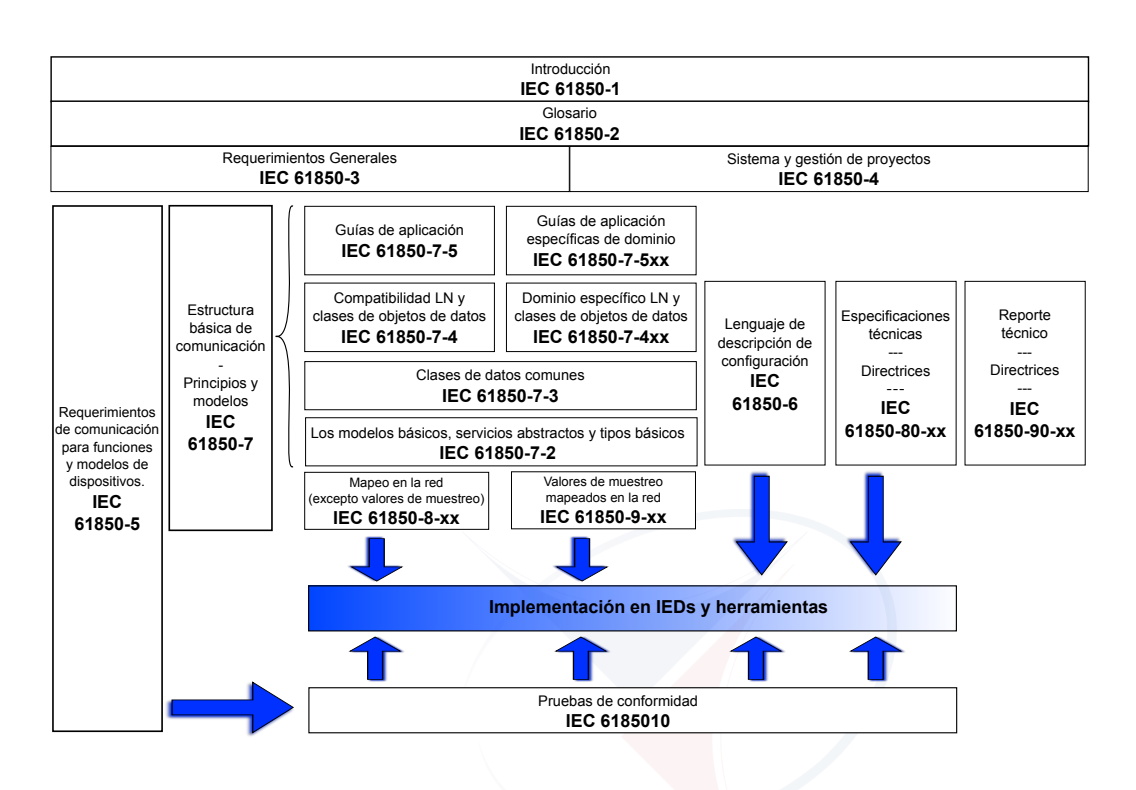

Figura 2.1: Estructura del protocolo [IEC](#page-28-1) 61850 [\[19\]](#page-234-0)

- [IEC](#page-28-1) 61850-7-410.- Plantas hidroeléctricas Comunicación para monitoreo y control.
- [IEC](#page-28-1) 61850-7-420.- Estructura de comunicación básica Nodos lógicos para recursos de energía distribuída.
- [IEC](#page-28-1) 61850-7-5.- Conceptos de modelamiento.
- [IEC](#page-28-1) 61850-7-500.- Uso de nodos lógicos para modelar funciones de un sistema de automatización de subestaciones.
- [IEC](#page-28-1) 61850-7-510.- Uso de nodos lógicos para modelar funciones de una planta hidroeléctrica.
- [IEC](#page-28-1) 61850-7-520.- Uso de nodos lógicos para modelar funciones de recursos de energía distribuída.

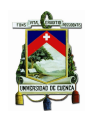

- [IEC](#page-28-1) 61850-80-1.- Guía para el intercambio de información desde un modelo de datos basado en *[Common Data Class](#page-26-2)* (CDC) usando [IEC](#page-28-1) 60870-5- 101/104.
- [IEC](#page-28-1) 61850-90-1.- Uso de [IEC](#page-28-1) 61850 para la comunicación entre subestaciones.
- [IEC](#page-28-1) 61850-90-2.- Uso de [IEC](#page-28-1) 61850 para la comunicación entre subestaciones y Centros de Control.
- [IEC](#page-28-1) 61850-90-3.- Uso de 61850 para condiciones de monitoreo.
- [IEC](#page-28-1) 61850-90-4.- Guía para ingeniería de redes reporte técnico.
- [IEC](#page-28-1) 61850-90-5.- Uso de 61850 para la transmisión de información de synchrophasor para [IEEE](#page-28-5) C37.118.

En este capítulo se presenta en forma resumida el contenido, fundamentos y relaciones de las diferentes partes del estándar aplicado a la automatización de las subestaciones.

### **2.2. Partes 1, 2, 3 y 4 del estándar [IEC](#page-28-1) 61850**

- 1. La parte 1 del estándar, [IEC](#page-28-1) 61850-1 Introducción y Visión general, presenta el alcance de aplicabilidad de la norma en los Sistemas de Automatización de las Empresas Eléctricas *[Power Utility Automation Systems](#page-30-4)* (PUAS) . El objetivo de la norma es desarrollar un estádar de comunicación que satisfaga los requerimientos funcionales y de rendimiento de los [PUAS,](#page-30-4) además de soportar los desarrollos tecnológicos del futuro; asegurando las siguientes características:
	- El perfil de comunicaciones está basado en los estándares de comunicación: [IEC](#page-28-1)[/IEEE/](#page-28-5)*[International Organization for Standardization](#page-28-6)* [\(ISO\)](#page-28-6)[/OSI.](#page-29-3)
	- Los protocolos utilizados son de arquitectura abierta y soportan dispositivos auto-descriptivos permitiendo agregar nuevas funcionalidades.

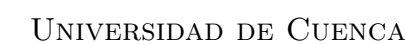

- Está basado en objetos de datos relacionados a la necesidad de la Empresa.
- La sintáxis y semántica de la comunicación está basada en el uso de objetos de datos comunes relacionados al sistema de energía.
- Los servicios de las comunicaciones pueden ser mapeados a diferentes protocolos dependiendo del estado del arte.
- El estándar de comunicación considera a la subestación como un nodo dentro de la malla de energía.
- La topología completa del sistema eléctrico, la información que requiere y genera y la información que fluye entre los [IEDs](#page-28-0) se especifica utilizando un lenguaje de máquina entendible.

La estandarización se realiza utilizando tres métodos:

- *a*) Descomposición funcional, utilizado para representar la relación lógica entre los componentes de una función distribuida, a través de *[Logical](#page-29-4) node* [\(LN\),](#page-29-4) que describen las funciones, subfunciones y las interfaces funcionales. Es decir que las funciones pueden ser divididas en módulos (llamados nodos lógicos) ejecutados en [IEDs](#page-28-0) diferentes pero comunicados entre si (función distribuída). Las funciones de los [PUAS](#page-30-4) son el control, supervisión, protección y monitoreo del equipo primario y de la red. Otras funciones están relacionadas con el propio sistema como es el caso de la supervisión de las comunicaciones.
- *b*) Modelamiento del flujo de datos, utilizado para entender las interfaces de comunicación.
- *c*) Modelamiento de la información, utilizado para definir la sintaxis y semántica abstracta para el intercambio de información, mediante clases de objetos de datos con atributos y servicios y sus relaciones. En la figura [2.2](#page-50-0) se presenta el esquema de modelamiento de información que incluye la descomposición del dispositivo físico en dispositivos lógicos y la de los dispositivos lógicos en nodos lógicos, [DO](#page-27-4) y atributos.

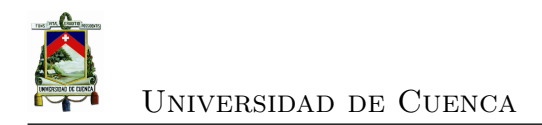

<span id="page-50-0"></span>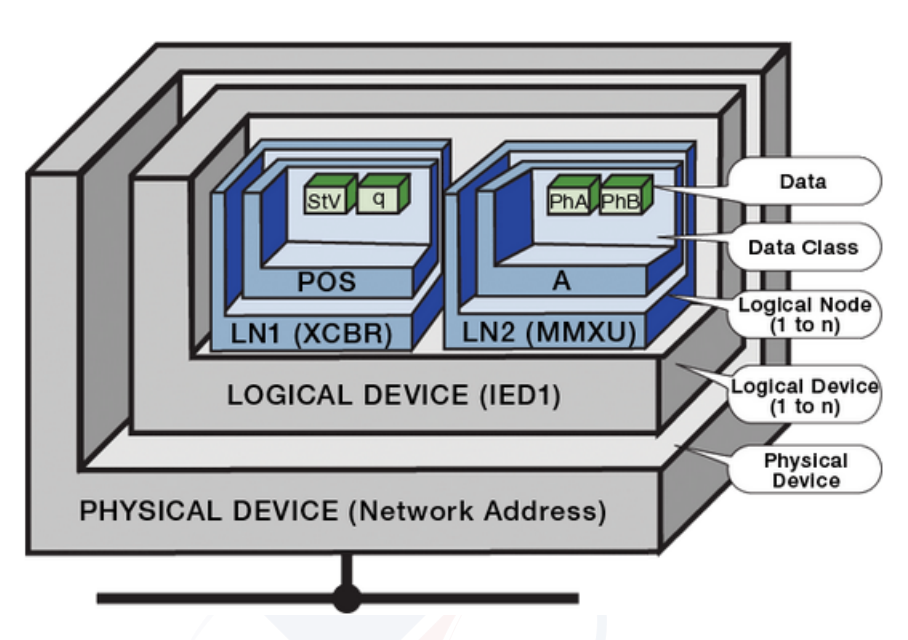

Figura 2.2: Modelamiento de datos en [IEC](#page-28-1) 61850 [\[19\]](#page-234-0)

Los nodos lógicos [LN](#page-29-4) proporcionan información categorizada en 5 grupos: información común, de estado, de configuración, de valores medidos y de control.

Los nombres de los atributos de datos están estandarizados y tienen una semántica específica en el contexto de la serie [IEC](#page-28-1) 61850. La semántica de los [LNs](#page-29-4) es representada por los objetos de datos y sus atributos. Los atributos tienen tipos y estructuras predefinidas llamadas clases de datos común [CDC,](#page-26-2) clasificadas en información de: estado, medida, control digital, control analógico, configuración digital, configuración analógica y descripción.

Además la norma permite crear [LNs](#page-29-4) propietarios con clases de datos común desde el nombre del estándar.

Los servicios de comunicación están estandarizados en el conjunto de servicios abstractos de comunicación *[Abstract Communication Service Inter](#page-26-3)fac* [\(ACSI\)](#page-26-3) proporcionando 3 tipos de modelos para comunicación: clienteservidor, publicador-suscriptor (publisher-subscriber) con las clases de control [GOOSE](#page-27-5) y *[Generic Substation Status Event](#page-28-7)* (GSSE); y, muestreo de valores *[Sampled Values](#page-31-5)* (SV) para valores de medida.

- 2. La parte 2 del estándar, [IEC](#page-28-1) 61850-2 Glosario, presenta la definición de la terminología utilizada en el contexto de la automatización de las subestaciones.
- 3. La parte 3 del estándar, [IEC](#page-28-1) 61850-3 Requerimientos generales, especifica en forma general los requerimientos de la red de comunicaciones incluyendo calidad (confiabilidad, disponibilidad, mantenimiento, seguridad e integridad de los datos) así como las directrices para las condiciones ambientales (temperatura, humedad, presión, condiciones mecánicas y sísmicas, polución y corrosión) y servicios auxiliares. Además se debe considerar la seguridad de acceso que se puede implementar en un [SAS.](#page-30-2)
- 4. La parte 4, [IEC](#page-28-1) 61850-4 Gestión de proyectos y sistemas, describe en forma resumida el proceso de ingeniería (requerimientos, diseño, parametrización y funciones), las herramientas de soporte, las especificaciones de los [IEDs](#page-28-0) e interfaces, el ciclo de vida del sistema considerando la actualización a nuevas versiones y la descontinuación de [IEDs](#page-28-0) así como el aseguramiento de la calidad desde el desarrollo hasta el fin del sistema de automatización de la empresa. Además incluye las consideraciones a tener en cuenta para la elaboración de la documentación del proyecto con respecto a: hardware (descripción y diagramas de ubicación del equipo en la subestación, diagrama de circuitos, cableado), parametrización de los [IEDs](#page-28-0) (configuración, diagramas de función, dirección [IP,](#page-28-2) lista de parámetros, versión del software) y configuración del sistema (versión del software, manual de usuario, instrucciones de operación, etc.)

### **2.3. Parte 5 del estándar [IEC](#page-28-1) 61850: Requerimientos de comunicación para funciones y modelos de dispositivos**

Esta parte del estándar define la arquitectura de comunicaciones entre los dispositivos de los [PUAS](#page-30-4) enfocándose a los [SAS](#page-30-2) como núcleo de los sistemas de

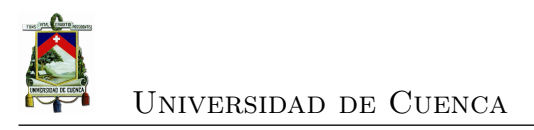

automatización. Estandariza la comunicación entre [IEDs](#page-28-0) y define los requerimientos del sistema relacionado.

#### **2.3.1. Funciones de automatización**

Describe las funciones identificando los requerimientos de comunicación entre [IEDs](#page-28-0) dentro de la planta de generación y subestaciones, entre subestaciones y entre subestaciones y centros de operación de mas alto nivel; y, puntos de mantenimiento. Existen funciones para operación, control, protección y monitoreo del sistema que garantizan la confiabilidad y el suministro económico de energía. En la figura [2.3](#page-52-0) se esquematiza un ejemplo de los niveles e interfaces lógicas de un [SAS.](#page-30-2)

<span id="page-52-0"></span>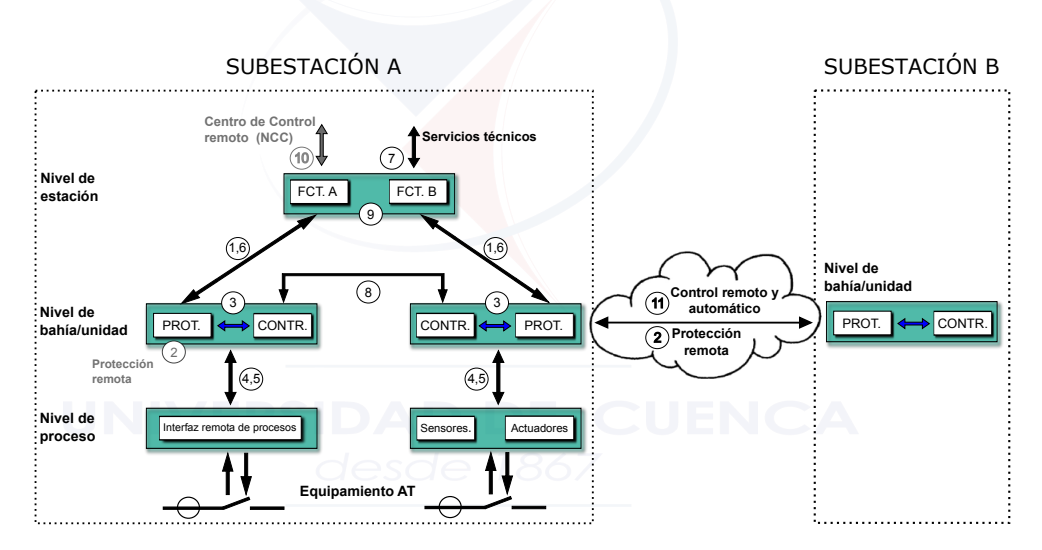

Figura 2.3: Niveles e interfaces lógicas en un [SAS](#page-30-2) [\[23\]](#page-234-1)

Las funciones estan localizadas lógicamente en 3 niveles diferentes: de estación, de bahía y de proceso junto con las interfaces lógicas numeradas de 1 a 11:

- 1. Intercambio de datos de protección entre el nivel de bahía y estación.
- 2. Intercambio de datos de protección entre el nivel de bahía y protección remota.
- 3. Intercambio de datos dentro del nivel de bahía.
- 4. Intercambio de datos analógicos entre el nivel de proceso y bahía.
- 5. Intercambio de datos de control entre el nivel de proceso y bahía.
- 6. Intercambio de datos de control entre el nivel de bahía y estación.
- 7. Intercambio de datos entre nivel de subestación y la estación remota de ingeniería.
- 8. Intercambio de datos directo entre bahías especialmente para funciones rápidas como interbloqueos.
- 9. Intercambio de datos dentro del nivel de estación.
- 10. Intercambio de datos de control entre la subestación y centros de control remoto.
- 11. Intercambio de datos de control entre subestaciones (por ejemplo funciones de interbloqueos o automatismos entre subestaciones)

Los dispositivos físicos están instalados en los diferentes niveles funcionales, así:

- A nivel de proceso pueden ser entradas/salidas, sensores, relés conectados al bus de proceso.
- A nivel de bahía pueden ser unidades de control, protección y monitoreo.
- A nivel de estación son computadores con bases de datos, interfaces para comunicación remota, interfaz gráfica para el operador, etc.

El alcance del estándar es suministrar interoperabilidad entre [IEDs](#page-28-0) de diferentes fabricantes, considerando que los dispositivos: deben ser conectados a un bus común con un protocolo común (sintaxis), deben entender la información suministrada por otro dispositivo (semántica) y deben ejecutar un conjunto de funciones (funciones distribuídas). Para lograr la interoperabilidad se deben considerar elementos:

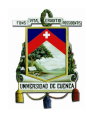

- Estáticos como el medio de comunicaciones, las funciones del sistema de automatización identificando la información a intercambiar, la interacción de las funciones distribuidas descritas por interfaces lógicas que a su vez serán implementadas en interfaces físicas y redes [LAN](#page-28-3) o de área extendida [WAN,](#page-32-0) lo que obliga a que se identifiquen los conectores dependiendo del medio de comunicación.
- Dinámicos como transferencia e intercambio de datos (*[Piece of Information](#page-29-5) [for Communication](#page-29-5)* (PICOM)), tiempos de transferencia máximos entre aplicaciones y para intercambio de datos, calidad e integridad de los datos y seguridad.

### **2.3.2. Clasificación de las funciones**

- Funciones para soporte del sistema.- No tienen impacto en los procesos, son ejecutados en forma contínua y su meta es que el sistema funcione bien con nodos sincronizados por ejemplo funciones para la gestión de red, sincronización y autochequeo de los dispositivos.
- Funciones para la configuración y mantenimiento del sistema.- Permiten la configuración inicial y cambios de configuración con tiempos de respuesta en el orden de un segundo (tiempo de respuesta humano) por ejemplo identificación de nodo, gestión de software, gestión de configuración, setting, modo prueba,etc.
- Funciones de control u operacionales.- Necesario para la operación normal del sistema, permite a los Operadores el control a través de un *[Interface](#page-28-8) [Human Machine](#page-28-8)* (IHM) ya sea local o remoto, con tiempos de respuesta en el orden de un segundo; por ejemplo: control de acceso, control de equipos, cambio de parámetros, eventos, recuperación de registros, gestión de alarmas, etc.
- Funciones para automatización de procesos por bahía local.- En este caso los datos son obtenidos desde [\(TC\),](#page-31-6) *[Transformer Potential](#page-31-7)* (TP) de una bahía y en base a esta información los interruptores pueden tomar acción

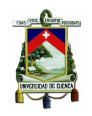

dentro de la misma bahía, sin intervención de los Operadores. Las funciones de automatización local consisten de un árbol de nodos lógicos [LN](#page-29-4) con su propia funcionalidad al que se tiene acceso a través de su [IHM,](#page-28-8) por ejemplo: funciones de protección, interbloqueos de bahía, medidas y monitoreo de calidad de energía.

• Funciones de automatización de procesos distribuídos.- Hace referencia a la adquisición de datos de más de una bahía pudiendo actuar interruptores de más de una bahía; por ejemplo: interbloqueos de la subestación, chequeo de sincronización distribuída, deslastrado o restauración de carga, control de tensión y potencia reactiva, secuencias de conmutación automática, etc.

#### **2.3.3. Descripción y requerimientos de las funciones**

Para identificar los requerimientos de comunicación se deben identificar todas las funciones necesarias independientemente de los [IEDs](#page-28-0) a utilizar, las funciones son divididas en piezas centrales representadas por objetos de datos de alto nivel [\(LN\)](#page-29-4) con los datos a ser intercambiados o *[Piece of Information for Communica](#page-29-5)tion* [\(PICOM\)](#page-29-5) entre funciones centrales y entre [IEDs](#page-28-0). Se tiene tres pasos:

- 1. Descripción de la función incluyendo los nodos lógicos [LNs](#page-29-4) con sus datos, en general comprende la tarea de la función, criterio de arranque, resultado, interacción con otras funciones, rendimiento de la función (anexo F de [\[23\]](#page-234-1)).
- 2. Descripción de los PICOMs incluyendo sus atributos.- Utilizado para definir el intercambio de datos entre dos funciones o subfunciones, incluyendo la identificación de la fuente (envío) y destino (recepción) y los requerimientos de comunicación que se basa en las conexiones punto a punto incluyendo multicast y broadcast. Los atributos de [PICOM](#page-29-5) son: datos referentes al contenido de la información y su identificación según sea necesario para la función (semántica), conexión lógica (fuente - destino), tipo de datos, tiempo de transmisión permisible, integridad de datos y método o causa de transmisión. Existen tres grupos de atributos definidos para propósitos diferentes: para todo tipo de mensaje (nombre, valor, fuente, destino, etiqueta de tiempo, prioridad de transmisión, tiempo), para configuración (valores

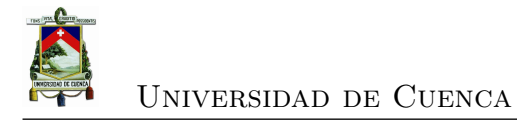

para transmisión, atributos para transmisión, precisión, tipo, clase, importancia, integridad de datos) y para flujo de datos(valores para transmisión, atributos para transmisión, formato, longitud y estados de operación).

3. Descripción del nodo lógico.- Establece un modelo de datos para el intercambio de información entre funciones, indica el área de aplicación de acuerdo a su agrupación, cual es su funcionalidad, número de función, símbolo gráfico o alfanumérico, abreviatura o acrónimo y relación entre funciones y [LNs](#page-29-4). Los nodos lógicos tienen un concepto semántico de alto nivel orientado a objetos de datos y se encuentran dentro de un dispositivo físico como los [IEDs](#page-28-0), dependiendo de la funcionalidad del [IED](#page-28-0) puede contener varios nodos lógicos. Los nodos lógicos intercambian datos a través de conexiones lógicas por lo que el estándar define la comunicación entre los [LNs](#page-29-4), a su vez las conexiones lógicas forman parte de una conexión física. El estándar no define las funciones sino la interacción entre los nodos lógicos [LN.](#page-29-4)

La localización de [LN](#page-29-4) depende de la funcionalidad y no está restringido a la estructura de niveles en la subestación. Se cuenta además con nodos genéricos como por ejemplo *[Logical Node PHysical Device](#page-29-6)* (LPHD) que permite modelar datos propios del equipo físico y *[Logical Node Zero \(0\)](#page-29-7)* (LLN0) para datos comunes de todos los nodos lógicos.

La mayoría de funciones puede ser representada con al menos tres [LNs](#page-29-4): el [LN](#page-29-4) con los datos de su funcionalidad básica, el [LN](#page-29-4) con los datos de la interfaz de procesos y el [LN](#page-29-4) con los datos del [IHM;](#page-28-8) si no existe un bus de proceso, la interfaz del [LN](#page-29-4) del proceso remoto es localizado en otro dispositivo físico. En el numeral 8.5 de [\[23\]](#page-234-1) se da un listado de los nodos lógicos incluyendo funcionalidad, descripción, clase, etc. Los [LN](#page-29-4) descritos en esta parte del estándar representan clases en términos de modelamiento con objetos y en una implementación real los [LN](#page-29-4) serán instancias de dichas clases.

En la figura [2.4](#page-57-0) se presenta un ejemplo de [LNs](#page-29-4).

<span id="page-57-0"></span>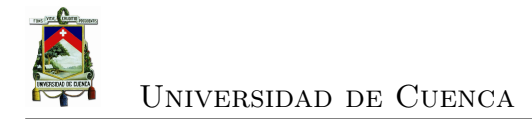

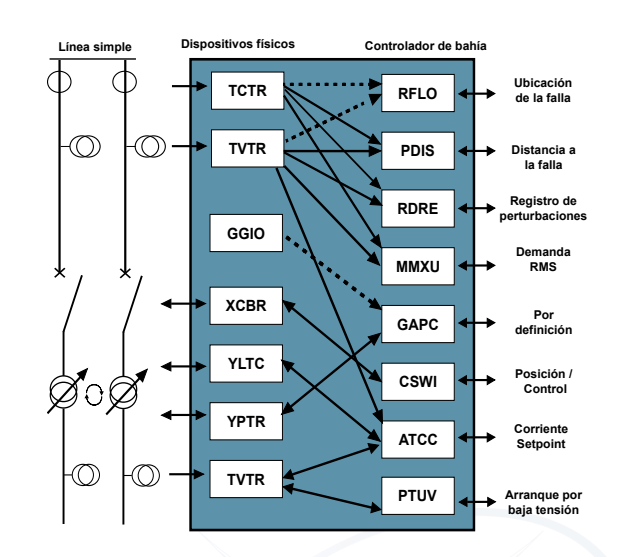

Figura 2.4: Nodos Lógicos de dispositivos físicos [\[23\]](#page-234-1)

### **2.3.4. Descripción, requerimientos y rendimiento del sistema**

En el diseño del sistema se debe especificar la estructura del sistema de comunicaciones y cómo fluyen los datos, qué necesita y qué entrega un [LN](#page-29-4) así como la calidad y criterios de validación para cumplir su función de interoperabilidad. Las necesidades de comunicación entre [LN](#page-29-4) ( en términos de PICOMs) determinan los requerimientos del enlace de comunicaciones en un [SAS,](#page-30-2) que pueden variar uno de otro por su contenido, longitud, tiempo de transferencia permitido y seguridad, y; que dependerá de la actividad en el [SAS](#page-30-2) o en el sistema general. Por lo tanto se debe considerar elementos como:

- La estampa de tiempo: se requiere un modelo y formato de tiempo único aplicado a todos los dispositivos de manera que permitan comparar una secuencia de eventos. Debe estar basado en un estándar de tiempo como *[Coordinated Universal Time](#page-31-8)* (UTC) y obtener su valor de fuentes de tiempo comerciales como los *[Global Positioning System](#page-28-9)* (GPS) .
- <span id="page-57-1"></span>• Sincronización: dado por un sistema de referencia global como un [GPS](#page-28-9) que sincronizará todos los dispositivos del sistema con una precisión definida y deberá cumplir con las clases de rendimiento del cuadro [2.1.](#page-57-1)

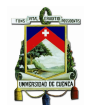

| Clases de sincroni-<br>zación de tiempo | Precisión [us] | Precisión de án-<br>gulo de fase para<br>$50Hz$ [ $^{\circ}$ ] | Precisión de án-<br>gulo de fase para<br>60Hz $\lceil$ <sup>o</sup> | Precisión de la<br>ubicación de la<br>falla $\lceil \% \rceil$ |
|-----------------------------------------|----------------|----------------------------------------------------------------|---------------------------------------------------------------------|----------------------------------------------------------------|
| TL                                      | >10000         | >180                                                           | >216                                                                | n.a                                                            |
| T <sub>0</sub>                          | 10000          | 180                                                            | 216                                                                 | n.a                                                            |
| T1                                      | 1000           | 18                                                             | 21.6                                                                | 7.909                                                          |
| T2                                      | 100            | 1.8                                                            | 2.2                                                                 | 0.780                                                          |
| T <sub>3</sub>                          | 25             | 0.5                                                            | 0.5                                                                 | 0.195                                                          |
| T4                                      | $\overline{4}$ | 0.1                                                            | 0.1                                                                 | 0.031                                                          |
| T5                                      | 1              | 0.02                                                           | 0.02                                                                | 0.008                                                          |

Cuadro 2.1: Clases de sincronización de tiempo para [IEDs](#page-28-0) [\[23\]](#page-234-1)

- Eventos: generados como resultado de un cálculo, por el cambio de una entrada binaria o por cambio de una entrada analógica, deben ser monitoreados y detectados en el intervalo de tiempo dependiendo de la clase de precisión del estampado de tiempo.
- Tiempo de transferencia es el tiempo completo de transmisión del mensaje incluyendo el tiempo de codificación en el transmisor y el tiempo de decodificación en el receptor así,  $t = ta + tb + tc$ , con:
	- $\blacksquare$ t : tiempo de transferencia
	- $\blacksquare$  ta: tiempo de codificación
	- tb: tiempo de transferencia a través de la red
	- $\blacksquare$  tc: tiempo de decodificación.

Dependiendo del enlace (entre [IEDs](#page-28-0), entre subestaciones, al centro de control, etc), tb debe considerar tiempos de procesamiento en switchs, routers, repetidoras, retardos en la red de interconexión, etc. Los tiempos de transferencia para control y protección puede variar dependiendo del nivel de tensión y tipo de subestación: distribución o transmisión.

En el cuadro [2.2](#page-59-0) se presenta las clases para tiempos de transferencia para control y protección, y; transferencia de datos análogos. Los retardos

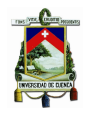

Universidad de Cuenca

aceptables en el tiempo de transferencia depende de las especificaciones funcionales del proyecto.

<span id="page-59-0"></span>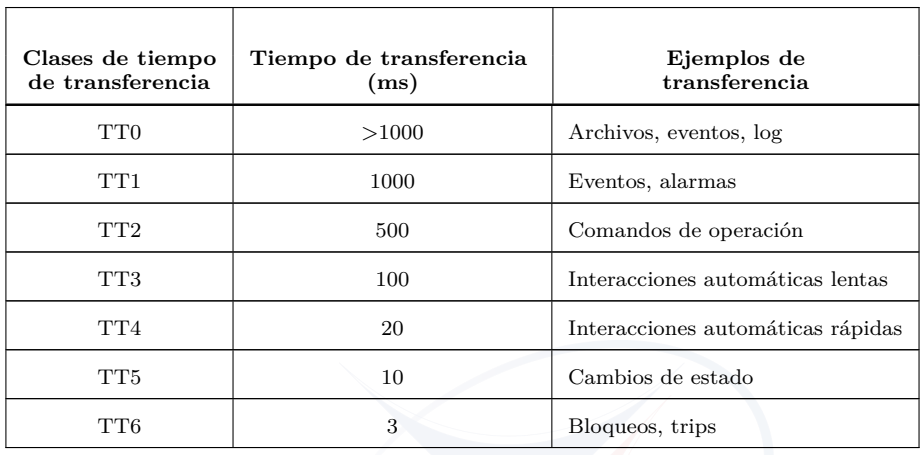

Cuadro 2.2: Clases para tiempos de transferencia [\[23\]](#page-234-1)

Los tipos de mensajes incluído las clases de rendimiento y tiempos de respuesta son los siguientes:

- Tipo 1 para mensajes rápidos (protección):
	- Tipo 1A para "trip" con clases de rendimiento:
		- $\diamond$  P1, con tiempos de transmisión inferiores a un cuarto de ciclo (5ms) para 50Hz y 4ms para 60Hz) clase TT6, aplicado a las interfaces 3, 5 y 8 de la figura [2.3.](#page-52-0)
		- $\diamond$  P2, con tiempos de transmisión inferiores a medio ciclo (10ms para 50hz y 8ms para 60Hz) clase TT5, aplicado a las interfaces 2, 3, 11 de la figura [2.3.](#page-52-0)
	- Tipo 1B para el otras interacciones, con clase de rendimiento P3, para tiempos de transmisión en el orden de un ciclo (20ms para 50Hz y 17 ms para 60Hz) clase TT4, aplicado a las interfaces 2, 3, 8, y 11 de la figura [2.3](#page-52-0)

.

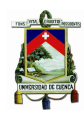

- Tipo 2 para mensajes de velocidad media (automatismos), para valores analógicos y calculados. La clase de rendimiento es P4, con tiempos de transmisión ( $\leq$  100ms) clase TT3, aplicado a las interfaces 2, 3, 8, 9 y 11 de la figura [2.3.](#page-52-0)
- Tipo 3 para mensajes de velocidad baja (Operador). Las clases de rendimiento son:
	- P5, con tiempos de transmisión que incluye el tiempo medio de respuesta del operador ( $>=$  1s) clase TT2, aplicado a las interfaces 1, 3, 4, 5, 6, 7, 8, 9 y 10 de la figura [2.3.](#page-52-0)
	- P6, con tiempos de transmisión que incluye el tiempo medio de respuesta del operador ( $>= 1$ s) clase TT1, aplicado a las interfaces 1, 3, 4, 5, 6, 7, 8, 9 y 10 de la figura [2.3.](#page-52-0)
- Tipo 4 para mensajes con muestreo de datos (muestreo). Las clases de rendimiento son:
	- P7 (similar a P1), se requiere retardos aceptables para las funciones de protección que utilizan estos datos, es decir con tiempos de transmisión clase TT6, aplicado a las interfaces 4 y 8 de la figura [2.3.](#page-52-0)
	- P8 (similar a P2), con tiempos de transmisión clase TT5, aplicado a las interfaces 2, 4 y 8 de la figura [2.3.](#page-52-0)
- Tipo 5 para funciones de transferencia de archivos. En este caso los tiempos de transmisión no son críticos ( $\leq$  10000 ms), clase TT0, aplicado a las interfaces 1, 4, 5, 6, 7 y 10 de la figura [2.3.](#page-52-0)
- Tipo 6 para comandos y transferencia de archivos con control de acceso. Está basado en el Tipo 3 pero adicionalmente se tiene la verificación de acceso y/o procedimientos. Las clases de rendimiento son:
	- P10 (similar a P5), son mensajes Tipo 3 P5 con control de acceso. Con tiempos de transmisión clase TT2, aplicado a las interfaces 1, 3, 4, 5, 6, 7, 8, 9 y 10 de la figura [2.3.](#page-52-0)

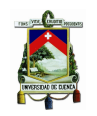

- P11 (similar a P6), son mensajes Tipo 3 P6 con control de acceso. Con tiempos de transmisión clase TT1, aplicado a las interfaces 1, 3, 4, 5, 6, 7, 8, 9 y 10 de la figura [2.3.](#page-52-0)
- P12 (similar a P9), son mensajes Tipo 5 con control de acceso. Con tiempos de transmisión clase TT0, aplicado a las interfaces 1, 4, 5, 6, 7 y 10 de la figura [2.3.](#page-52-0)

Requerimientos de datos y calidad en la comunicación (que incluye la segunda edición de la norma) considera:

<span id="page-61-0"></span>• La integridad de los datos que pueden introducir errores debido al ruido del medio de comunicación y a interferencias electromagnéticas. En el cuadro [2.3](#page-61-0) se presenta las clases de integridad relacionadas.

| Clases para integridad de datos | Probabilidad de error residual |
|---------------------------------|--------------------------------|
|                                 | $10^{-6}$                      |
| I2                              | $10^{-10}$                     |
| 13                              | $10^{-14}$                     |

Cuadro 2.3: Clases para integridad de datos [\[23\]](#page-234-1)

• Confiabilidad incluye seguridad y dependencia: la seguridad está definida en términos de probabilidad de ejecución de un comando no solicitado y la dependencia en términos de comandos que se pierden o desvanecen y sus clases están dadas en los cuadros [2.4](#page-61-1) y [2.5](#page-61-2) respectivamente, en donde P*uc* es la probabilidad de ejecución de un comando no solicitado y P*mc* es la probabilidad de un comando que se pierde o desvanece.

<span id="page-61-2"></span><span id="page-61-1"></span>

| Clase de seguridad: $S = 1 - P_{uc}$ |       | ${\bf P}_{uc}$ | Aplicación                 |
|--------------------------------------|-------|----------------|----------------------------|
|                                      | Medio | $10^{-4}$      | Esquemas de bloqueo        |
| $^{\rm S2}$                          | Alto  | $10^{-8}$      | Esquemas de inter-disparos |

Cuadro 2.4: Clases de seguridad [\[23\]](#page-234-1)

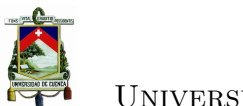

#### Universidad de Cuenca

| Clase de dependencia: D = 1- $P_{mc}$ |          | ${\bf P}_{mc}$ | Aplicación                              |
|---------------------------------------|----------|----------------|-----------------------------------------|
| D1                                    | Bajo     | $10^{-2}$      | Esquema de inter-disparos               |
| D <sub>2</sub>                        | Medio    | $10^{-3}$      |                                         |
| D <sub>3</sub>                        | Alto     | $10^{-4}$      | Esquema de permisivo de bajo<br>alcance |
| D <sub>4</sub>                        | Muy Alto | $10^{-5}$      |                                         |

Cuadro 2.5: Clases de dependencia [\[23\]](#page-234-1)

• Diponibilidad como la probabilidad de que el sistema esté operativo en el tiempo, depende de la probabilidad de falla de los dispositivos y del tiempo de reparación que a su vez depende del mantenimiento. La probabilidad que un sistema falle está dado por la probabilidad de que un segundo elemento falle antes que el primero sea reparado. Otra noción es la probabilidad de falla en demanda *[Probability to Fail on Demand](#page-29-8)* (PFD), que es la probabilidad de que un sistema esté en estado no protegido cuando ocurre una falla.

#### **2.3.5. Requerimientos del sistema de comunicaciones**

Una falla en el sistema de comunicación puede tener los siguientes efectos:

- Inhabilitar parte o todo el control del sistema.
- Inhabilitar la posibilidad de diferenciar el estado del sistema en situaciones de falla y genere la sobre función.
- Pérdida de selectividad. Si se utiliza el sistema de comunicaciones para operar elementos de protección se requiere de elementos redundantes.

En subestaciones se puede considerar la comunicación entre estación y bahía (comunicación vertical) y entre [IEDs](#page-28-0) (comunicación horizontal): la vertical, entre [SCADA](#page-30-0) - nivel de estación - nivel de bahía, sirve para supervisión y control; la horizontal, entre [IEDs](#page-28-0) a nivel de bahía para interbloqueos por ejemplo.

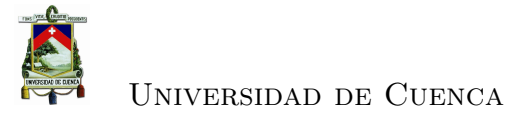

La comunicación a nivel de procesos es crítico para la operación del sistema; así, es crítico el tiempo de transmisión de muestras sincronizadas (por ejemplo valores muestreados de [\(TC\)s](#page-31-6)). Se debe considerar:

- Necesidad de recuperación de retardos (tiempos dados en la tabla 7 de [\[23\]](#page-234-1)).
- Necesidad de redundancia de comunicaciones.- Depende de la disponibilidad requerida, en caso de considerarla se debe tener redundancia en los puertos de los [IEDs](#page-28-0).

### **2.3.6. Requerimientos adicionales para el modelado de datos**

Incluye:

- Semántica, para la interoperabilidad el modelo de datos debe describir la semántica para el intercambio de datos desde el punto de vista del usuario.
- Direccionamiento e identificación lógica y física de los objetos del sistema, en el caso lógico la estructura de nombres jerárquico y diccionario de objetos de datos debe ser mediante [IEC](#page-28-1) 81346.
- Auto descripción de todos los dispositivos respecto a las funciones y datos transmisibles, para la interfaz hombre-máquina debe considerar campos de texto en el modelo de los objetos de datos que permitan incluir texto informativo en un lenguaje del Operador.
- Cuestiones administrativas, partes del modelo de datos de los [IEDs](#page-28-0) deben ser recuperados por procedimientos simples que permiten el mantenimiento de la interoperabilidad durante el ciclo de vida del sistema identificando la versión e índices de revisión. El modelo de datos debe dar información para la gestión de activos desde información estática de placa de los equipos hasta la dinámica o condición del activo.

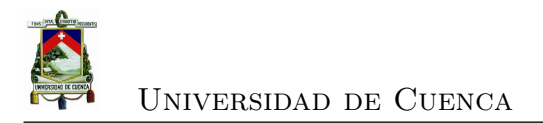

# **2.4. Parte 6 del estándar [IEC](#page-28-1) 61850-6: Lenguaje de descripción de configuración para la comunicación en subestaciones eléctricas relacionado con [IEDs](#page-28-0).**

Esta parte de la norma especifica el lenguaje de descripción de configuración de los [IEDs](#page-28-0) en una subestación *[Substation Configuration Description Language](#page-30-5)* [\(SCL\),](#page-30-5) especifica el formato del archivo para describir la comunicación relacionada a la configuración y parámetros de los [IEDs](#page-28-0), configuraciones de los sistemas de comunicación, estructura del patio de maniobra y la relación entre ellos. El propósito de este formato es el intercambio de información de las configuraciones de [IEDs](#page-28-0), que son realizadas con herramientas propias de cada fabricante, con el sistema mediante herramientas de ingeniería que permitan la interoperabilidad. El lenguaje de configuración está basado en: *[Extensible Markup Languaje](#page-32-1)* (XML) versión 1.0

Es decir permite que la descripción de la configuración de los [IEDs](#page-28-0), sin importar el fabricante, sea comunicada a la aplicación del sistema para la configuración total del sistema permitiendo la interoperabilidad.

[SCL](#page-30-5) debe describir:

- La especificación del sistema con diagramas simples, su equipamiento y la ubicación de [LNs](#page-29-4) para indicar la funcionalidad requerida.
- Preconfiguración de [IEDs](#page-28-0) con un número fijo de [LN](#page-29-4) sin ligar a un proceso específico sino relacionado con una función como parte del proceso general.
- Preconfiguración de [IEDs](#page-28-0) con una semántica preconfigurada para partes del proceso con cierta estructura o para una parte de un proceso ya configurado o sistema de automatización.
- Configuración del proceso completo con todos los [IEDs](#page-28-0) ligados a funciones de procesos individuales y al equipamiento primario, mostrando las conexiones de los puntos de acceso y posibles caminos de acceso en la subred para todos los posibles clientes.

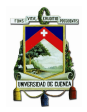

• Igual que el anterior más todas las asociaciones predefinidas y conexiones cliente servidos entre nodos lógicos al nivel de datos, necesarios si un [IED](#page-28-0) no es capaz de construir dinámicamente asociaciones o reportes de conexión.

El alcance de [SCL](#page-30-5) está enfocado en:

- Especificación funcional del [SAS.](#page-30-2)
- Descripción de la capacidad del [IED.](#page-28-0)
- Descripción del sistema automático de la subestación.
- Intercambio de información entre dos proyectos de dos sistemas que necesitan intercambiar datos.
- Intercambio de modificaciones de [IED](#page-28-0) desde la herramienta del [IED](#page-28-0) a la herramienta del sistema.

Para lo cual se debe definir el modelo de objeto para el [IED,](#page-28-0) su comunicación y localización en el patio así como su representación en un archivo de acuerdo al estándar para ser intercambiado por las herramientas de ingeniería.

#### **2.4.1. Uso de [SCL](#page-30-5) en el proceso de ingeniería**

En la figura [2.5](#page-66-0) se observa el proceso de ingeniería en el que se esquematiza los archivos [SCL](#page-30-5) utilizados. Generalmente se utiliza dos herramientas de configuración con tareas específicas:

• Las herramientas de configuración de [IEDs](#page-28-0) propios de cada fabricante, para que sean compatibles con la norma [IEC](#page-28-1) 61850, deben permitir la configuración y generación de archivos de acuerdo a la norma permitiendo su exportación o importación, así se tienen los archivos: tipo *[IED Capability](#page-28-10) [Description](#page-28-10)* (ICD) que describen las bondades de un [IED,](#page-28-0) tipo *[Instantiated](#page-28-11) [IED Description](#page-28-11)* (IID) que describen las especificaciones para un proyecto; además deben utilizar o importar los archivos *[System Configuration](#page-30-6) [Description](#page-30-6)* (SCD) para configurar las comunicaciones. El configurador es

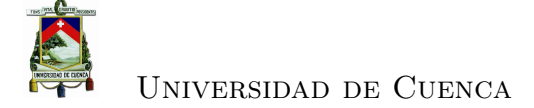

<span id="page-66-0"></span>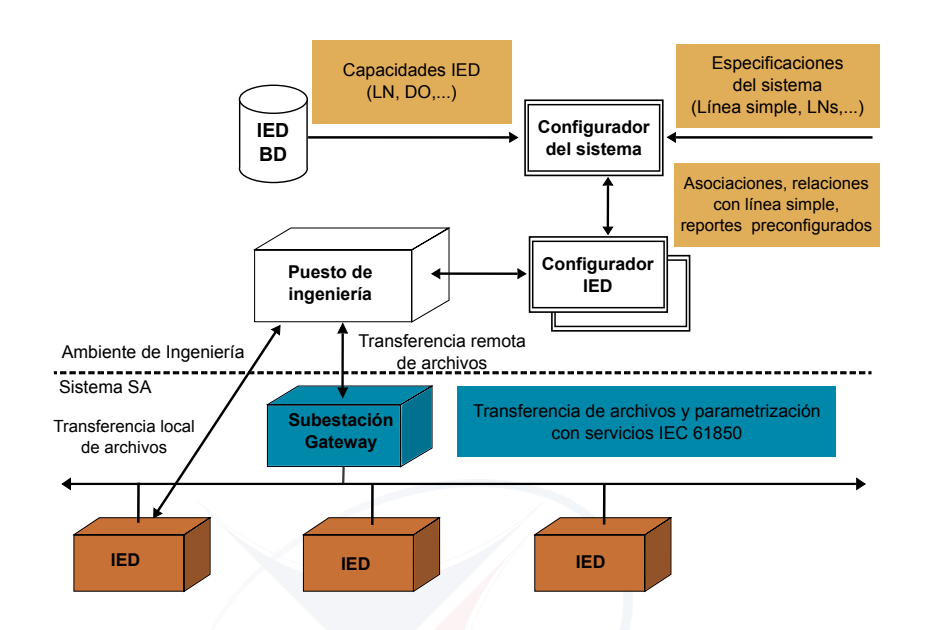

Figura 2.5: Uso de [SCL](#page-30-5) para el intercambio de datos [\[24\]](#page-234-2)

responsable del modelo de datos del [IED](#page-28-0) y de todos los valores de configuración y no puede cambiar el flujo de datos entre [IEDs](#page-28-0) y la configuración de comunicaciones.

• Las herramientas de configuración del sistema independiente de los [IEDs](#page-28-0), que permiten importar y exportar archivos de configuración definidos por la norma [IEC](#page-28-1) 61850. Deben importar archivos de configuracion de varios [IEDs](#page-28-0) como sea necesario a nivel de ingeniería de sistemas, y generar el archivo de configuración de la subestación, que a su vez retroalimenta al configurador de [IEDs](#page-28-0) para la configuración del [IED](#page-28-0) relacionada al sistema. El configurador del sistema es responsable por el direccionamiento de comunicaciones y el flujo de datos entre [IEDs](#page-28-0), no puede cambiar el modelo de datos del [IED.](#page-28-0)

#### **2.4.2. Intercambio de datos entre proyectos**

Dependiendo de la ingeniería un proyecto puede abarcar varias subestaciones (protección diferencial de línea, interbloqueos) o dentro de una subestación estar dividido en varias partes: alta tensión, media tensión y transformador. Para el

intercambio de datos se debe considerar las siguientes reglas:

- Un [IED](#page-28-0) siempre pertenece a un proyecto, y puede ser configurado por personas y herramientas del proyecto propietario. El proyecto propietario tiene derechos de ingeniería totales sobre el [IED.](#page-28-0)
- Un proyecto puede transferir a otro proyecto los permisos suficientes (derechos de ingeniería) para actualizar el flujo de datos desde un [IEDs](#page-28-0) [\(IEDs](#page-28-0) check out) para lo cual se debe realizar una descripción de las partes que pueden ser manejadas por otro proyecto y realizar una exportación. Si dentro del proyecto al que pertenece el [IED](#page-28-0) se requiere realizar cambios en el flujo de datos los derechos de ingeniería deben ser transferidos nuevamente [\(IED](#page-28-0) check in).
- Para no perder la referencia de ingeniería sobre las partes de los [IEDs](#page-28-0) exportados, se deben exportar como [IEDs](#page-28-0) fijos y no puede ser modificado por el proyecto que lo importó y debe ser reexportado sin cambios cuando se transfiere al proyecto propietario.
- Partes necesarias de la subestación y de comunicaciones deben ser exportadas ya sea para agregar enlaces a nodos lógicos o para adicionar direcciones en la subred.

La transferencia de derechos se especifica en el archivo *[System Exchange Des](#page-30-7)[cription](#page-30-7)* (SED) que contiene los derechos de ingeniería transferidos (fijo o flujo de datos) y las bondades del [IED](#page-28-0) (número del set de datos y bloques de control permitido a ser modificado por el receptor).

Las partes del [IED](#page-28-0) exportado con derechos de flujo de datos deben permanecer congelados para cambios en el proyecto propietario (después de [IED](#page-28-0) check-out) hasta que se reciba otro archivo [SED](#page-30-7) de transferencia de dominio [\(IED](#page-28-0) checkin). El archivo de transferencia tiene la misma cabecera de identificación que el archivo original exportado pero con un índice de revisión diferente.

#### **2.4.3. Modelo de objetos [SCL](#page-30-5)**

El lenguaje [SCL](#page-30-5) permite describir un modelo que incluye:

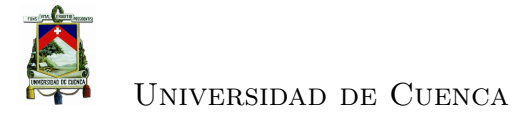

- La estructura del sistema primario: su conexión y funciones
- El sistema de comunicación: cómo están conectadas las subredes, redes y puertos de comunicación.
- La comunicación a nivel de aplicación: como se agrupan los datos en sets para envío, cómo envían los [IED](#page-28-0) las órdenes y seleccionan los servicios con datos de entrada desde otros [IEDs](#page-28-0) si es necesario.
- Cada [IED:](#page-28-0) con los dispositivos lógicos, nodos lógicos con clases y pertenencia a los dispositivos lógicos, reportes y datos contenidos, la asociación disponible y los datos de ingreso.
- Definición del tipo de nodo lógico: datos obligados, opcionales [\(DO\)](#page-27-4) y agregados por el usuario, así como los servicios opcionales.
- La relación entre nodos lógicos de los [IEDs](#page-28-0) y el equipo de patio de la subestación.

Un archivo [SCL](#page-30-5) describe una instancia del modelo de manera serializada y con sintaxis estandarizada. Para el modelamiento se puede utilizar *[Unified Modelling](#page-31-9) [Language](#page-31-9)* (UML), así en la figura [2.6](#page-69-0) se reproduce el modelo de objetos [UML](#page-31-9) simplificado que presenta la norma en la parte 6.

El modelo de objetos tiene tres partes básicas:

- 1. Subestación: describe el equipo de patio desde el punto de vista funcional, sus conexiones o topología y la designación de equipos y funciones. Está basada en la jerarquía de objetos de la estructura funcional de la subestación, los siguientes objetos son utilizados en [SCL:](#page-30-5) subestación, nivel de tensión, bahía, equipo, subequipo, nodo de conectividad, terminal, función y subfunción. Por ejemplo el transformador de potencia es un equipo que puede ser localizado jerárquicamente bajo la subestación, nivel de tensión o bahía, contiene los bobinados como equipo que tienen relación con los cambiadores de taps.
- 2. Productos: abrevia todos los objetos relacionados al producto como [IEDs](#page-28-0) y la implementación de nodos lógicos. En el [IED](#page-28-0) se puede modelar:

<span id="page-69-0"></span>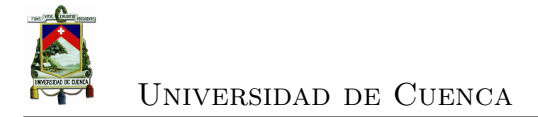

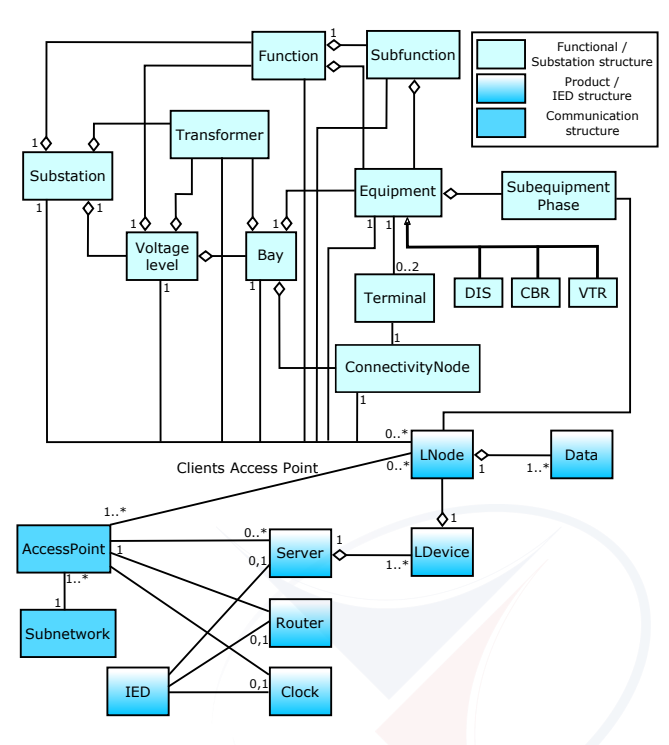

Figura 2.6: Modelo de objetos de [SCL](#page-30-5) [\[24\]](#page-234-2)

- Servidor: una entidad de comunicación dentro del [IED](#page-28-0) que permite el acceso a los datos de los dispositivos lógicos y nodos lógicos [LNs](#page-29-4) presentes en el servidor.
- [LD](#page-28-12) contenido en un servidor de un [IED.](#page-28-0)
- Nodos lógicos [\(LNs](#page-29-4)) contenido en un dispositivo lógico de un [IED.](#page-28-0) Contienen datos [\(DO\)](#page-27-4) para enviar a otros [LNs](#page-29-4) o solicitan datos [\(DO\)](#page-27-4) a otros [LNs](#page-29-4) para cumplir su función.
- [DO](#page-27-4) son los datos contenidos en los [LNs](#page-29-4).
- 3. Comunicación: contiene los tipos de objetos relacionados con la comunicación como son las subredes y puntos de acceso. Este modelo no es jerárquico y modela las posibles conexiones lógicas entre [IEDs](#page-28-0) y subredes a través de puntos de acceso. Como funciones adicionales el estándar introduce la función de router en un [IED](#page-28-0) que permite conectar dos puntos de acceso diferente a dos subredes diferentes permitiendo a mensajes basados en [TCP](#page-31-0) llegar a [IEDs](#page-28-0) de otra subred, y; la función de reloj para la localización del

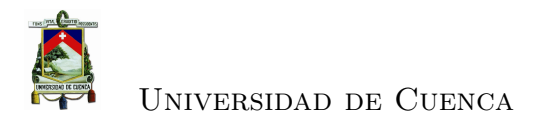

reloj master de la subred para la sincronización de todos los [IEDs](#page-28-0) de la subred.

Además puede incluir:

- Modelamiento de redundancia utilizado para seguridad y disponibilidad del sistema en diferentes niveles: [IEDs](#page-28-0) internos no están incluidos en el archivo [SCL,](#page-30-5) a nivel de sistema de comunicaciones puede ser descrito por [SCL](#page-30-5) a nivel de conexiones físicas de los puntos de acceso, y; a nivel de aplicación es modelado en [SCL.](#page-30-5)
- Modelamiento del flujo de datos: conceptualmente el flujo de datos tiene nodos lógicos o servidores (o publicadores) como fuente y nodos lógicos como cliente.

#### **2.4.4. Tipos de archivo [SCL](#page-30-5)**

Los archivos [SCL](#page-30-5) son utilizados para intercambiar datos de configuración entre diferentes herramientas (fabricantes diferentes), se tiene al menos 5 propósitos diferentes para intercambio de datos que generan archivos con extensiones diferentes:

- 1. Extensión [.ICD:](#page-28-10) para intercambio de datos desde el configurador del [IED](#page-28-0) y el configurador del sistema, describe las capacidades funcionales y de ingeniería de un [IED.](#page-28-0)
- 2. Extensión [.IID:](#page-28-11) para intercambio de datos desde el configurador del [IED](#page-28-0) y el configurador del sistema para un [IED](#page-28-0) configurado especificamente para un proyecto.
- 3. Extensión .*[System Specification Description](#page-31-10)* (SSD): para intercambio de datos desde una herramienta de especificación de sistema y el configurador del sistema. Este archivo describe el diagrama de línea simple y las funciones de una subestación y los [LNs](#page-29-4) requeridos.
- 4. Extensión [.SCD:](#page-30-6) para intercambio de datos desde el configurador del sistema y configuradores de [IEDs](#page-28-0). Contienen todos los [IEDs](#page-28-0) incluyendo la

configuración de flujo de datos, una sección de configuración de comunicaciones y una sección de descripción de la subestación.

- 5. Extensión .*[Configured IED Description](#page-27-6)* (CID): para intercambio de datos desde el configurador de [IEDs](#page-28-0) para el [IED.](#page-28-0) Describe la comunicación de la instancia de un [IED](#page-28-0) en el proyecto, contiene la dirección del [IED](#page-28-0) y su configuración.
- 6. Extensión [.SED](#page-30-7) para intercambio de datos entre configuradores de sistemas de proyectos diferentes.

#### **2.4.5. Lenguaje [SCL](#page-30-5)**

El lenguaje utilizado para represetar las especificaciones está basado en [XML,](#page-32-1) en el anexo A de [\[24\]](#page-234-2) se presenta la definición completa del esquema [XML](#page-32-1) que debe incluir el archivo [SCL](#page-30-5) incluyendo requerimientos, restricciones y relaciones de los modelos de objetos. La convensión de nombres utilizado en un esquema es:

- Los nombres de los tipos de esquema empienzan con t (por ejemplo *tSubstation*).
- La definición de grupos de atributos empiezan con ag (por ejemplo *agAuthorization*)
- Los nombres de atributos empiezan con letra minúscula (por ejemplo *name*)
- Los nombres de elementos empiezan con letra mayúscula (por ejemplo *Substation*)

En la figura [2.7](#page-72-0) se presenta cómo está estructurado el esquema [SCL](#page-30-5) de forma general. Los elementos [SCL](#page-30-5) heredan de *tBaseElement*, pueden contener definiciones privadas y texto, además deben contener un elemento cabecera, uno o varios elementos de subestación y de [IEDs](#page-28-0), una sección de comunicaciones y una para el tipo de datos.

Se pueden realizar cambios y/o agregar nuevas funcionalidades por ejemplo agregar atributos opcionales y/o agregar nuevos elementos, en estos casos se debe tener presente la configuración de los siguientes atributos:
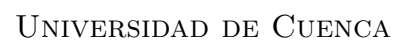

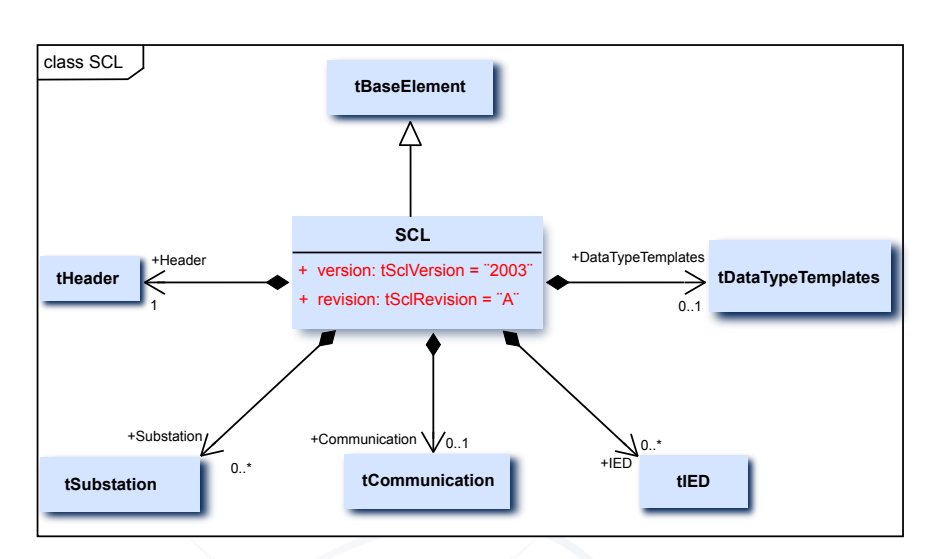

Figura 2.7: Diagrama [UML](#page-31-0) para [SCL](#page-30-0) [\[24\]](#page-234-0)

- *MustUnderstand* a *true* en nuevos elementos, permite que sea considerado por las herramientas de procesamiento, caso contrario será ignorado.
- *Name space* debe ser diferente al *targetnamespace* del esquema [SCL.](#page-30-0)
- *Versión* indica el año de publicación o liberación (released) de la norma aplicada, para la segunda edición es 2007, es compatible con las versiones anteriores con las excepciones indicadas en el numeral 8.2.3 de [\[24\]](#page-234-0).
- *Revisión* indica la revisión de la versión (para la primera revisión es A)

El modelo [SCL](#page-30-0) permite dos maneras para la denominación de objetos:

- 1. Una técnica utilizada en ingeniería que identifica la señal mediante el atributo *name* que contiene una cadena que identifica el objeto finalizando con la palabra *name* por ejemplo iedName. Este atributo es una identificación relativa dentro de la jerarquía de objetos.
- 2. Una referencia textual orientada al usuario mediante el atributo *desc* cuya semántica debe ser relativa en la jerarquía de objetos.

Los atributos *name* y *desc* de cada objeto debe contener una cadena que indentifica al objeto dentro del nivel jerárquico de la estructura de objetos de la

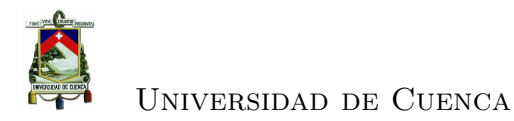

subestación y del producto respetando la sintaxis de nombres de [IEC](#page-28-0) 81346. Objetos presentes en más de una estructura jerárquica debe ser identificado por varias referencias, una en cada estructura.

La identificación de señales a ser utilizadas en el sistema de comunicaciones debe considerar:

- Una parte definida para el usuario que identifica el dispositivo lógico [LD](#page-28-1) en el proceso (LDName)
- Una parte relacionada a la función para distinguir varios nodos lógicos [LNs](#page-29-0) de una misma clase dentro de un mismo [IED/](#page-28-2)[LD](#page-28-1) [\(LN-](#page-29-0)Prefix).
- El nombre de la clase del [LN](#page-29-0) estandarizado y el número de instancia del [LN](#page-29-0) que permite distinguir varios [LNs](#page-29-0) de la misma clase y prefijos dentro del mismo [IED/](#page-28-2)[LD](#page-28-1)
- Una identificación de la señal dentro del [LN](#page-29-0) que comprende datos y atributos como se definen en [IEC](#page-28-0) 61850-7-3 e [IEC](#page-28-0) 61850-7-4.

En la figura [2.8](#page-74-0) se muestra un ejemplo de un [IED](#page-28-2) con [LNs](#page-29-0) para el control de un interruptor QA1 de la bahía Q1 a un nivel de tensión E1, esta nomenclatura está de acuerdo a [IEC](#page-28-0) 81346.

## **2.4.6. Sintaxis de [SCL](#page-30-0)**

El esquema [SCL](#page-30-0) tiene los siguientes elementos:

- Inicia con una cabecera que indentifica el archivo de configuración y su versión, y especifica las opciones para el mapeo de nombres de señales.
- Descripción de la subestación: permite describir la estructura funcional de la subestación identificando los dispositivos primarios y sus conexiones eléctricas. Pudiendo existir más de una sección de este tipo (un sistema con varias subestaciones). A través de los nodos lógicos se define la funcionalidad del sistema de automatización. El atributo *name* es obligatorio y debe ser único, en el caso de utilizarlo como una plantilla dentro del archivo [ICD](#page-28-3) su valor debe ser TEMPLATE. Los [LNs](#page-29-0) pueden estar ligados a cada nivel

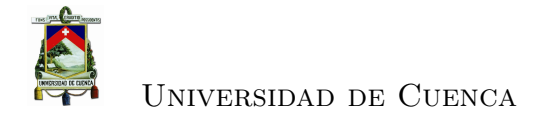

<span id="page-74-0"></span>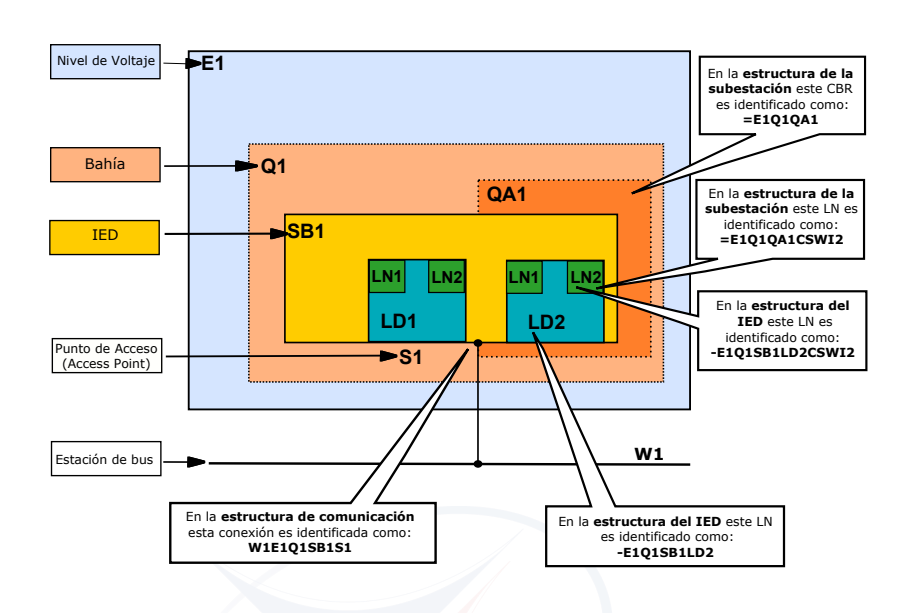

Figura 2.8: Ejemplo de nombres de un modelo de objetos [\[24\]](#page-234-0)

de la estructura ( por ejemplo: subestación, nivel de tensión, bahía, equipo, función o subfunción) . Los transformadores de potencia (PowerTransformer) pueden ser ligados al nivel de subestación, nivel de tensión y a bahía. Equipos de conducción (Conducting Equipment) puede ser ligados únicamente a nivel de bahía y las instancias de [LN](#page-29-0) de un mismo nivel deben tener identificaciones diferentes. En la figura [2.9](#page-75-0) se presenta un diagrama [UML](#page-31-0) de una sección de subestación. Los elementos de una subestación son de tipo tSubstation que es un contenedor de equipos tEquipmentContainer. En la tabla 5 de [\[24\]](#page-234-0), se presenta los códigos para los tipos de equipos primarios de una subestación.

• Descripción del [IED,](#page-28-2) indica la configuración de los [IEDs](#page-28-2): puntos de acceso, dispositivos y nodos lógicos instanciados, servicios de comunicación, [DO.](#page-27-0) Por cada [IED](#page-28-2) se debe tener una sección. El atributo *name* debe ser único en el archivo, en el caso de hacer referencia a su preconfiguración su nombre debe ser TEMPLATE para indicar que no está ligado al proyecto. En la figura [2.10](#page-75-1) se esquematiza un ejemplo de un [IED](#page-28-2) conectado a un bus de estación y a un bus de proceso.

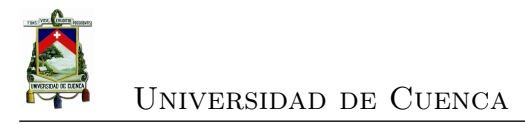

<span id="page-75-0"></span>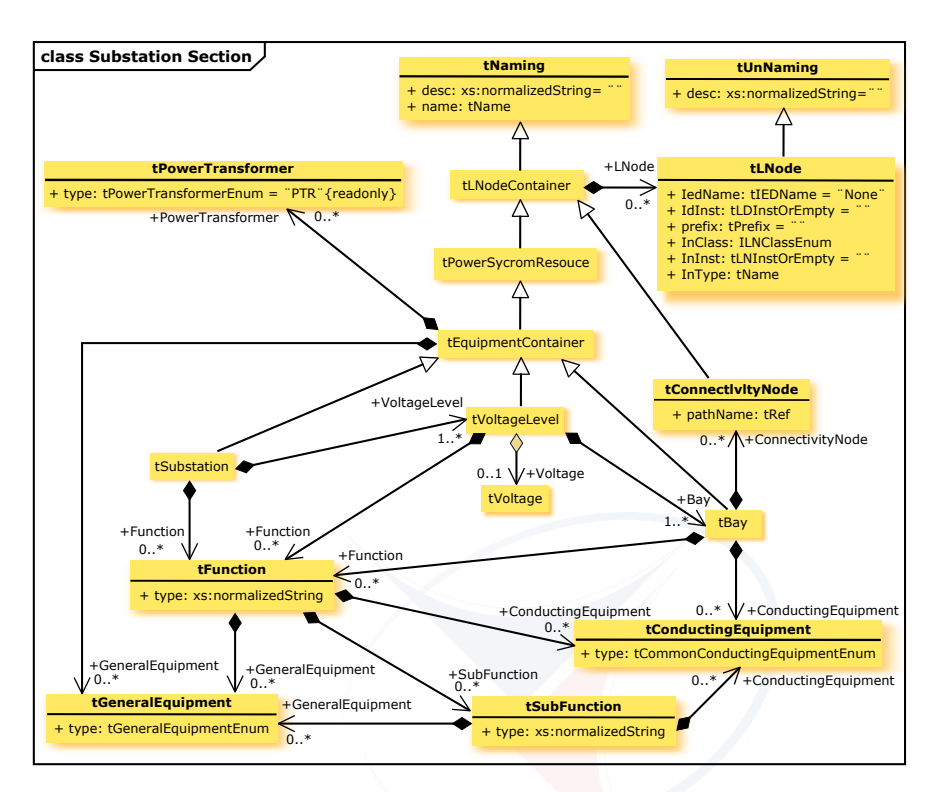

<span id="page-75-1"></span>Figura 2.9: Diagrama [UML](#page-31-0) para una sección de subestación [\[24\]](#page-234-0)

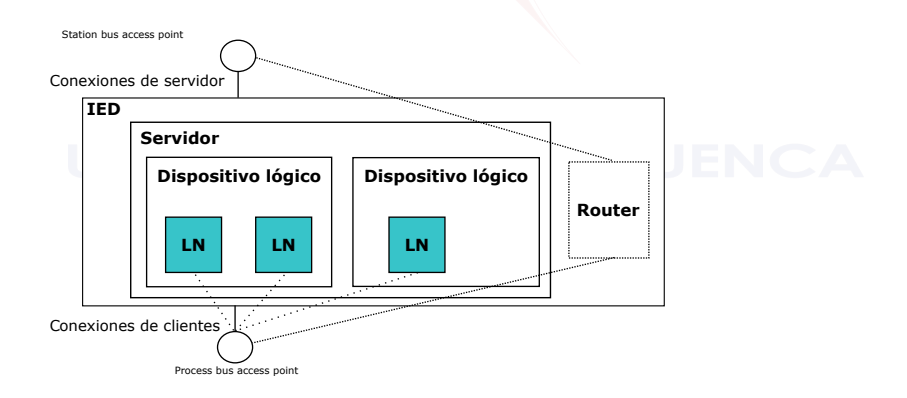

Figura 2.10: Estructura de un [IED](#page-28-2) y puntos de acceso [\[24\]](#page-234-0)

En la tabla 11 de [\[24\]](#page-234-0) se da una lista de servicios, configuración de elementos y atributos. En la figura [2.11](#page-76-0) se presenta una vista del esquema base de un [IED.](#page-28-2)

• Descripción del sistema de comunicaciones, describe las conexiones entre [LNs](#page-29-0) por medio de buses lógicos y puntos de acceso de los [IEDs](#page-28-2), describe

<span id="page-76-0"></span>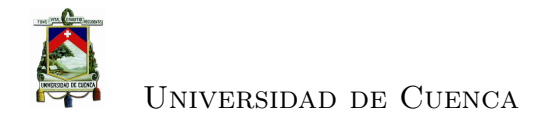

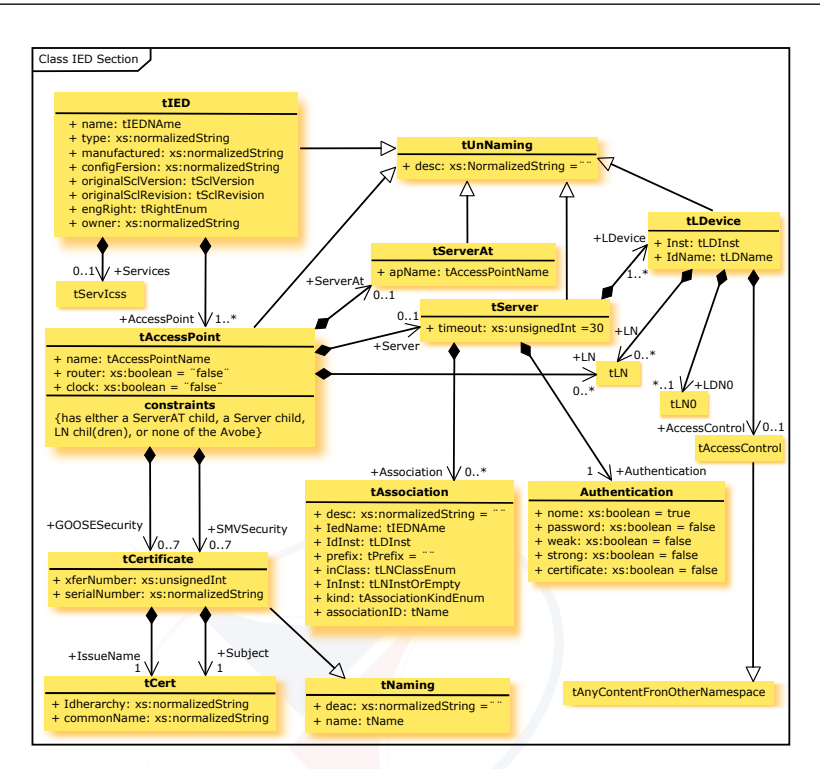

Figura 2.11: [UML](#page-31-0) para el esquema base de un [IED](#page-28-2) [\[24\]](#page-234-0)

que puntos de acceso del [IED](#page-28-2) están conectados a una subred común. En la figura [2.12](#page-77-0) se muestra el diagrama [UML](#page-31-0) para la sección de comunicaciones.

Una subred contiene todos los puntos de acceso que pueden comunicarse con un protocolo de subred sin intervención del router. Diferentes subredes con protocolos diferentes pueden correr en la misma red física de comunicaciones. Permite definir las direcciones para: puntos de acceso, bloques de control [GSE,](#page-28-4) bloques de control *[Sampled Measured Values](#page-31-1)* (SMV) . Además define la conexión física de los puntos de acceso (tipo de conexión: óptico, eléctrico, radio; tipo de conector: RJ45, ST; puerto y cable)

• Plantillas para tipo de datos, define los tipos de nodos lógicos que se puede instanciar, los tipos de nodos lógicos son plantillas de datos que pueden ser instanciados. Es construído desde el [DO](#page-27-0) derivado de la clase DATA. En la figura [2.13](#page-77-1) se muestra el diagrama [UML](#page-31-0) para los tipos de datos. En esta sección la norma describe como se define: los nodos lógicos [\(LNs](#page-29-0)), los tipos

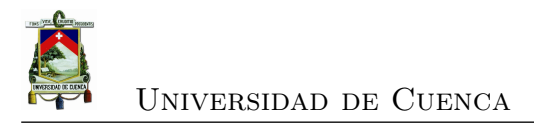

<span id="page-77-0"></span>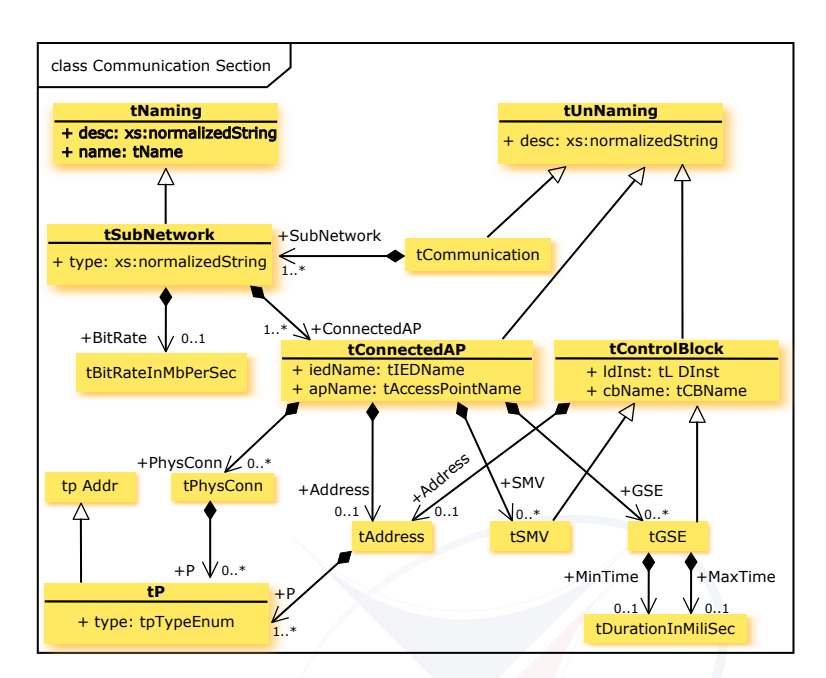

Figura 2.12: [UML](#page-31-0) para el esquema de comunicaciones [\[24\]](#page-234-0)

de [DO,](#page-27-0) atributos de datos o *[Data Attribute](#page-27-1)* (DA) (incluye tipos, dirección, tipos de estructura y valores)

<span id="page-77-1"></span>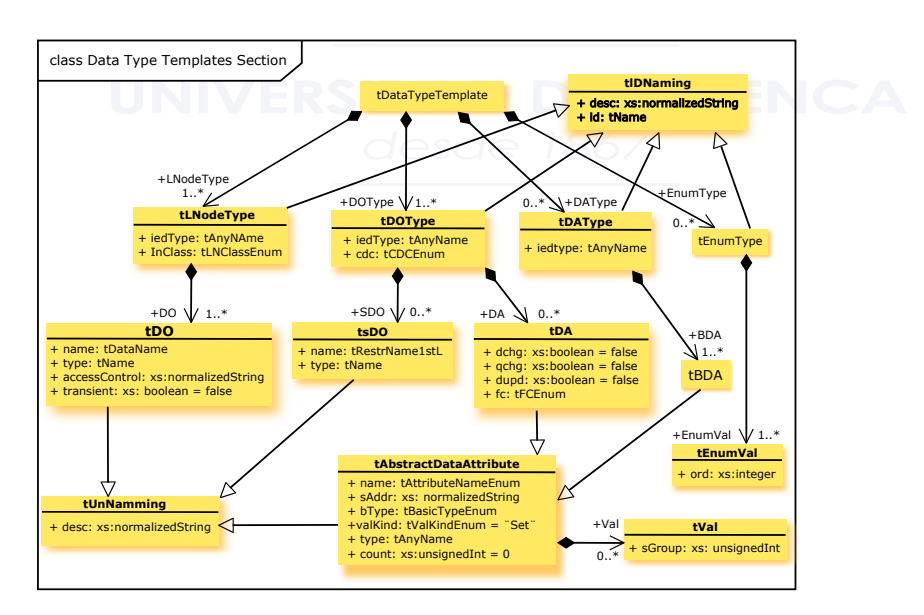

Figura 2.13: [UML](#page-31-0) para tipo de datos [\[24\]](#page-234-0)

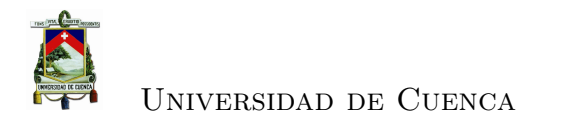

### **2.5. Parte 7 del estándar [IEC](#page-28-0) 61850: Estructura básica de comunicaciones - Principios y Modelos**

#### **2.5.1. Visión general**

Esta parte de la norma introduce los métodos de modelamiento, los principios de comunicación y los modelos de información a ser aplicados en una subestación, en las funciones de los dispositivos y en los sistemas de comunicación.

En el esquema de la figura [2.1](#page-47-0) se muestra las relaciones entre las partes de la norma, en donde se puede observar la relación entre [IEC](#page-28-0) 61850-7-1, [IEC](#page-28-0) 61850-7- 2, [IEC](#page-28-0) 61850-7-3, [IEC](#page-28-0) 61850-7-4, [IEC](#page-28-0) 61850-7-5, [IEC](#page-28-0) 61850-8-x e [IEC](#page-28-0) 61850-9-x utilizados en el modelamiento y mapeo de señales.

En la figura [2.14](#page-78-0) se muestra un ejemplo de la topología para la automatización de una subestación que incluye:

<span id="page-78-0"></span>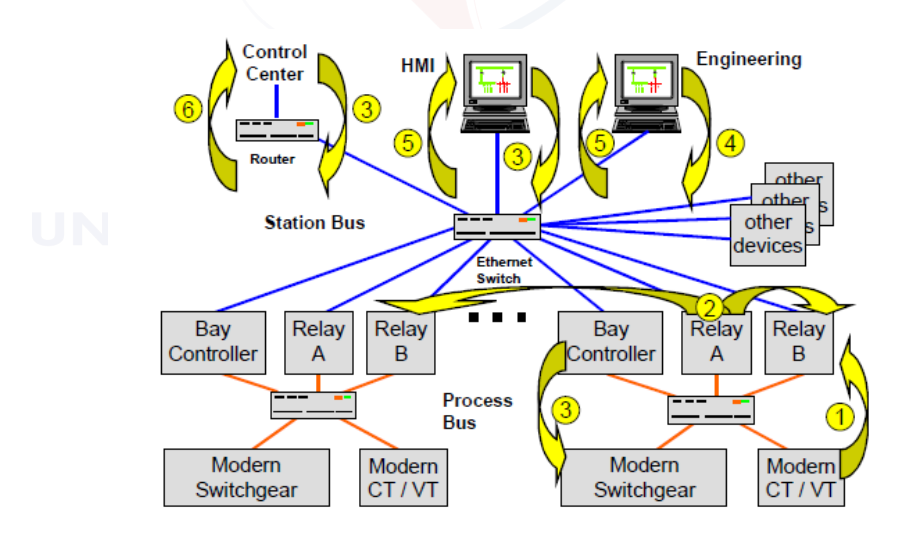

Figura 2.14: Ejemplo de topología para la automatización de una subestación [\[25\]](#page-234-1)

- Intercambio de valores muestreados desde [\(TC\)s](#page-31-2) y *[Transformer Potential](#page-31-3)* [\(TP\)s](#page-31-3) (1)
- Intercambio de datos de *[Input/Output](#page-28-5)* (I/O) para protección y control (2)
- Señales de control (3)
- Señales de disparo (4)
- Ingeniería y configuración (5)
- Monitoreo y supervisión (6)
- Comunicación con el centro de control (7)
- Sincronización de tiempo.

<span id="page-79-0"></span>El intercambio de información depende del modelo definido para el sistema de automatización. El modelo representa una imagen del mundo real como se muestra en la figura [2.15](#page-79-0)

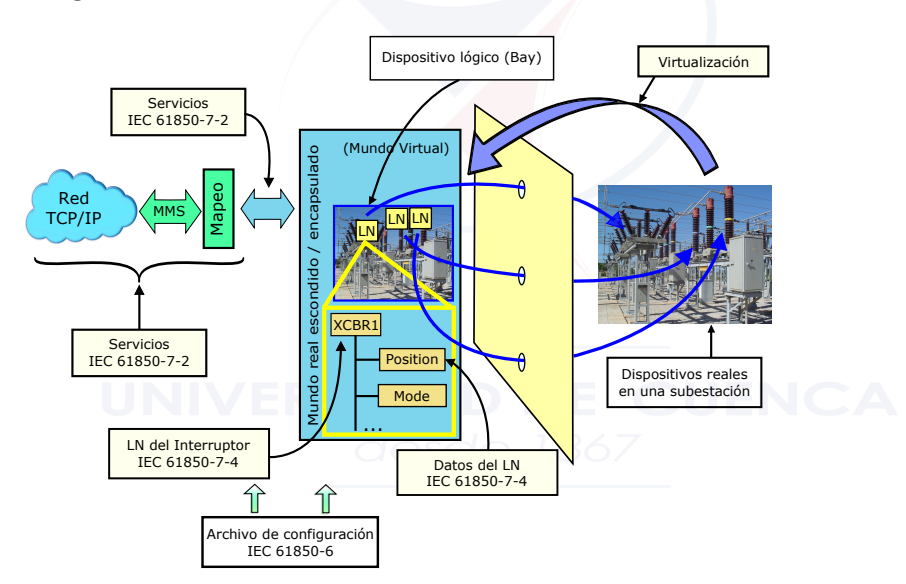

Figura 2.15: Método de modelamiento conceptual [\[25\]](#page-234-1)

Los dispositivos lógicos con los nodos lógicos y los datos permiten la descripción y el intercambio de información en un [SAS.](#page-30-1) En el cuadro [2.6](#page-80-0) se muestra un listado de los grupos de nodos lógicos definidos.

Como ejemplo, en una subestación se puede tener los siguientes [LNs](#page-29-0): protección de distancia, protección diferencial, sobrecorriente, bajo voltaje, direccional, transcientes de falla a tierra, esquema de protección, medición, armónicos e interarmónicos, control de interruptor, secuencia y desbalance, etc.

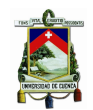

<span id="page-80-0"></span>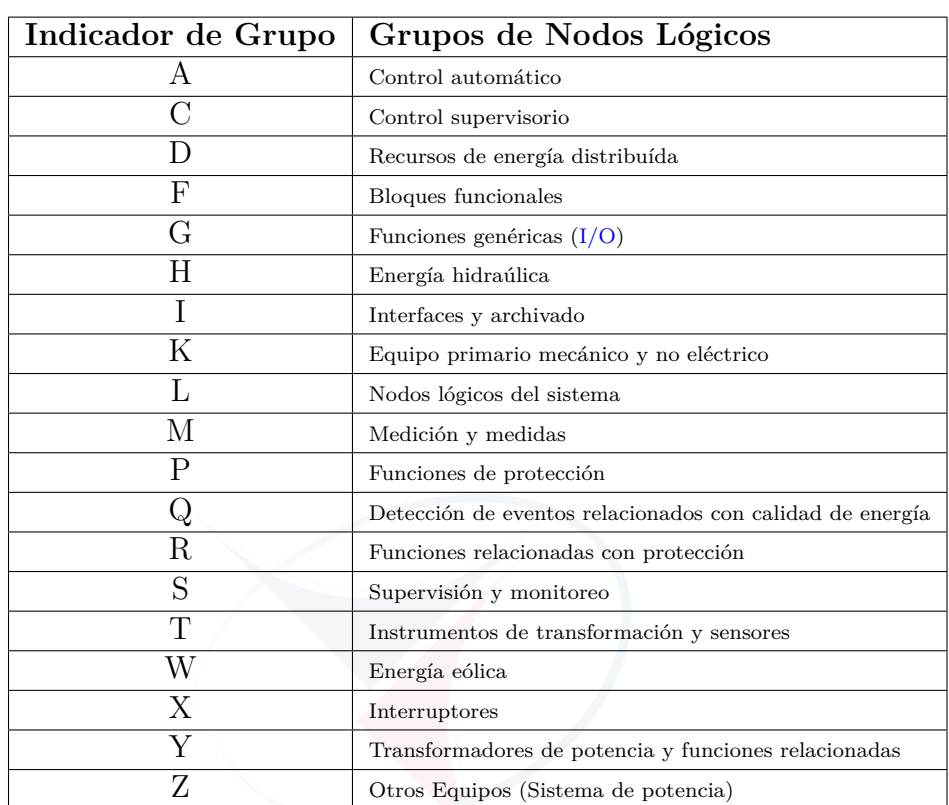

Cuadro 2.6: Listado de grupos [LN](#page-29-0) [\[25\]](#page-234-1)

Los [LNs](#page-29-0) tienen información categorizada como se muestra en la figura [2.16.](#page-81-0) Los datos de los nodos lógicos están definidos en [\[28\]](#page-234-2).

Cada dato contiene atributos, así por ejemplo la posición del interruptor está definido en el nodo lógico XCBR y está categorizado como **control** y tiene los atributos: *Status value, Quality, Time stamp, Originator, Control Number*, etc. y puede ser controlado a través de parámetros de un servicio de control como puede observarse en la figura [2.17.](#page-81-1) Los atributos de datos tienen un nombre y un tipo, el nombre está estandarizado y es reservado, en el ejemplo el nombre del atributo es *stVal* y el tipo es *double point* que permite representar 4 estados: intermedio, abierto, cerrado y erróneo (intermediate-state,off, on, bad-state).

<span id="page-81-0"></span>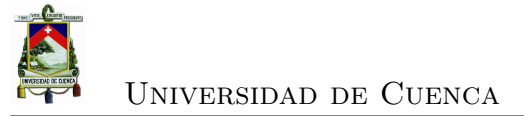

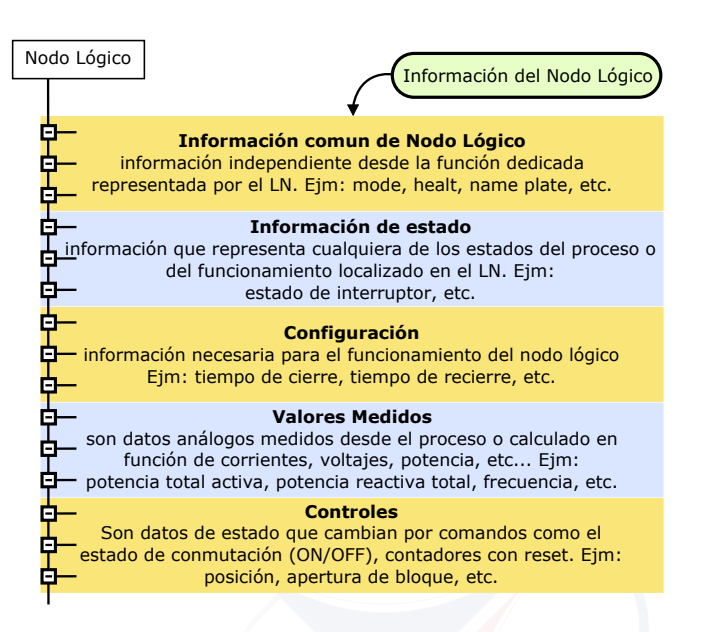

Figura 2.16: Información categorizada de un [LN](#page-29-0) [\[25\]](#page-234-1)

<span id="page-81-1"></span>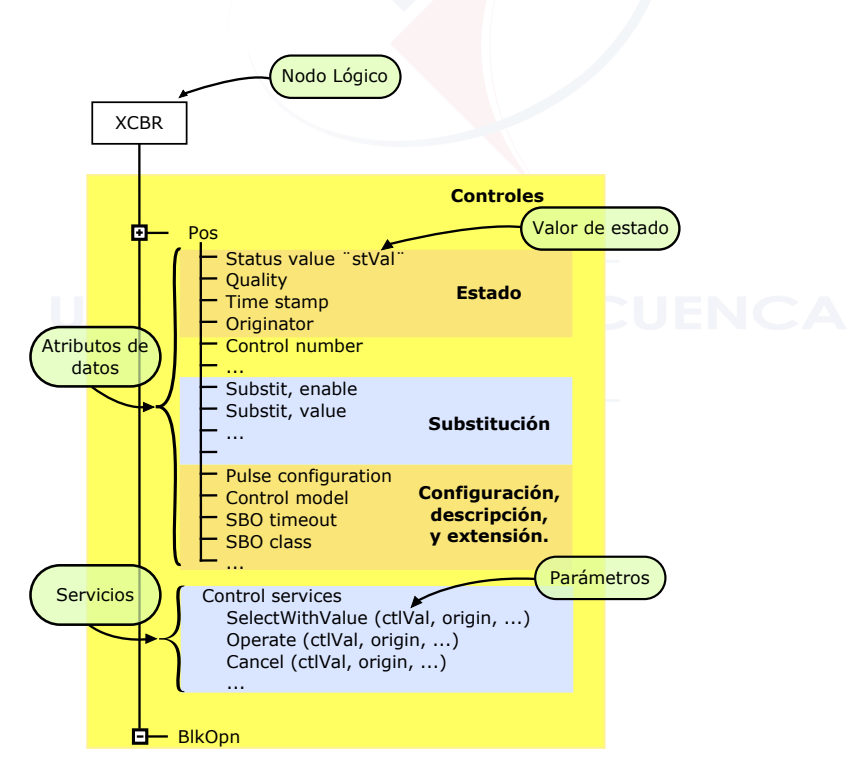

Figura 2.17: Ejemplo de datos [\[25\]](#page-234-1)

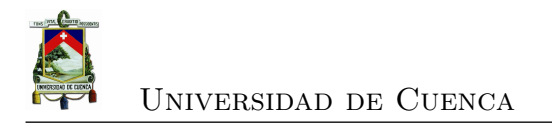

#### **2.5.2. Datos y servicios**

**CLASE DE DATOS COMÚN**.- [IEC](#page-28-0) 61850-7-3 ([\[27\]](#page-234-3)) define las clases de datos común [CDC](#page-26-0) que permiten representar los datos de los [LNs](#page-29-0), cada [CDC](#page-26-0) describe el tipo y estructura de datos, de esta manera no es necesario listar todos los atributos de un dato sino referenciar a una [CDC.](#page-26-0) Cada [CDC](#page-26-0) tiene un nombre definido y un conjunto de atributos con nombre definido, tipo y propósito específico. Cada atributo individual de una [CDC](#page-26-0) pertenece a un conjunto de restricciones funcionales *[Functional Constraints](#page-27-2)* (FC) que agrupa a los atributos en categorías.

Por ejemplo para la clase de datos [SPS](#page-31-4) se tiene los siguientes valores para la restricción funcional [\(FC\)](#page-27-2): ST(Status information) para el atributo *status*, [SV](#page-31-5) (Substitution) para el atributo *substitution*, DC(Description) para el atributo *description* y EX(Extended definition) para el atributo *extension*. A su vez el atributo *status* contiene un valor de estado (stVal), una bandera de calidad (q) y una estampa de tiempo (t), como se indica en el cuadro [2.7](#page-83-0) [\[27\]](#page-234-3).

Las [CDC](#page-26-0) están clasificadas en los siguientes grupos:

- Información digital.
- Información de medida.
- Información digital de control.
- Información análoga de control.
- Configuración digital.
- Configuración de análogas.
- Información de descripción.

**SERVICIOS**.- El intercambio de información está definido por medio de **servicios**. En la figura [2.18](#page-84-0) se muestra un esquema de servicios: el servicio *operate* manipula el control mediante la especificación dada en los parámetros del servicio en este caso la posición del interruptor, el servicio *report* informa a otro dispositivo

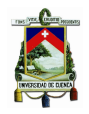

<span id="page-83-0"></span>

| <b>SPS CLASS</b>                         |                                                             |           |                  |                   |              |  |  |  |
|------------------------------------------|-------------------------------------------------------------|-----------|------------------|-------------------|--------------|--|--|--|
| Attribute Name                           | Attribute Type                                              | FC        | TrgOp            | Value/Value       | M/O/C        |  |  |  |
| DataName                                 | Inherited from GenDataObject Class or from GenSubDataObject |           |                  |                   |              |  |  |  |
|                                          | Class (see IEC 61850-7-2)                                   |           |                  |                   |              |  |  |  |
| DataAttribute                            |                                                             |           |                  |                   |              |  |  |  |
|                                          |                                                             |           |                  |                   |              |  |  |  |
| stVal                                    | <b>BOOLEAN</b>                                              | <b>ST</b> | dchg             | <b>TRUE FALSE</b> | M            |  |  |  |
| q                                        | Quality                                                     | <b>ST</b> | qchg             |                   | M            |  |  |  |
| t.                                       | TimeStamp                                                   | <b>ST</b> |                  |                   | M            |  |  |  |
|                                          |                                                             |           |                  |                   |              |  |  |  |
| subEna                                   | <b>BOOLEAN</b>                                              | SV        | dchg             |                   | PICS SUBST   |  |  |  |
| subVal                                   | <b>BOOLEAN</b>                                              | <b>SV</b> | $d$ chg          | <b>TRUE FALSE</b> | PICS SUBST   |  |  |  |
| subQ                                     | Quality                                                     | <b>SV</b> | d <sub>chg</sub> |                   | PICS SUBST   |  |  |  |
| subID                                    | <b>VISIBLE TRING64</b>                                      | <b>SV</b> | dchg             |                   | PICS SUBST   |  |  |  |
| configuration, description and extension |                                                             |           |                  |                   |              |  |  |  |
| $\mathbf d$                              | <b>VISIBLE TRING255</b>                                     | DC        |                  | Text              | $\circ$      |  |  |  |
| dU                                       | UNICODE STRING255                                           | DC        |                  |                   | $\circ$      |  |  |  |
| cdcNs                                    | <b>VISIBLE TRING255</b>                                     | <b>EX</b> |                  |                   | AC DLNDA M   |  |  |  |
| cdcName                                  | <b>VISIBLE TRING255</b>                                     | EX        |                  |                   | AC DLNDA M   |  |  |  |
| dataNs                                   | <b>VISIBLE TRING255</b>                                     | EX        |                  |                   | $AC\_DLN\_M$ |  |  |  |
| Services                                 |                                                             |           |                  |                   |              |  |  |  |

Cuadro 2.7: Clase de datos común: [SPS](#page-31-4) [\[26\]](#page-234-4)

del cambio de posición del interruptor, el servicio *substitute* cambia el valor de un atributo específico independientemente del proceso.

Las categorias de servicios están definidas en [\[26\]](#page-234-4) y son:

- *Selfdescription* para recuperar la descripción del dispositivo (ver (1) de la figura [2.18\)](#page-84-0).
- *Trip* para intercambio punto a punto (peer to peer), rápido y seguro, de información de estado (ver (2) de la figura [2.18\)](#page-84-0).
- *Report* para informar un conjunto de datos ( [DA\)](#page-27-1), eventos cíclicos y expontáneos o *[Sequence of Events](#page-31-6)* (SoE) (ver (3) de la figura [2.18\)](#page-84-0).
- *Logging* y *retrieving* para etiquetado y recuperación de datos, eventos (ver (4) de la figura [2.18\)](#page-84-0).

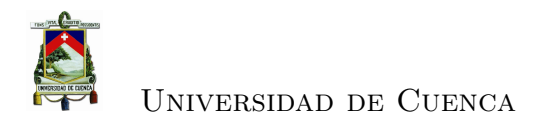

<span id="page-84-0"></span>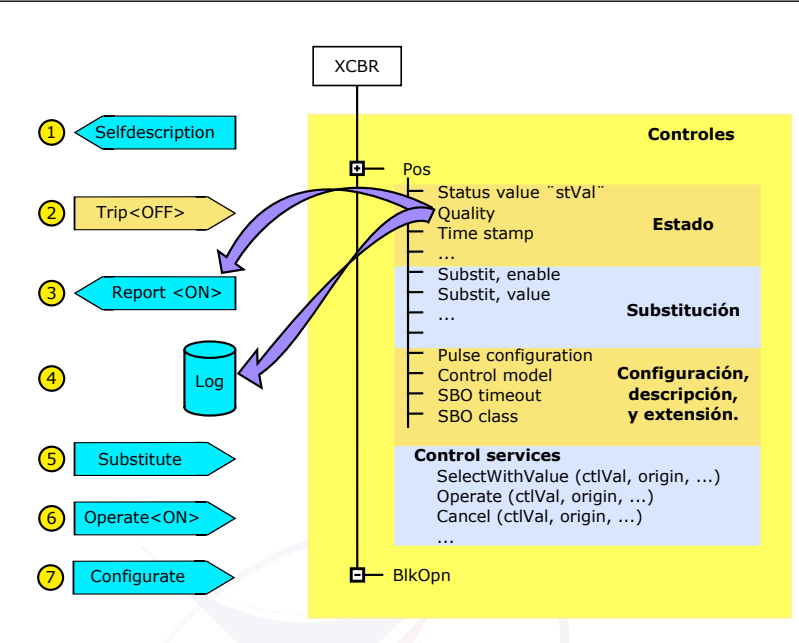

Figura 2.18: Servicios [\[25\]](#page-234-1)

- *Substitute* para remplazar valores (ver (5) de la figura [2.18\)](#page-84-0).
- *Setting* para configuración de parámetros.
- *Transmission* para transmisión de valores muestreados desde los sensores.
- *Time synchronisation* para sincronización de tiempo.
- *Transfer file* para transferencia de archivos.
- *Operate* para control de dispositivos (ver (6) de la figura [2.18\)](#page-84-0).
- *Configure* para configuración en línea (ver (7) de la figura [2.18\)](#page-84-0).

La sintaxis y la codificación de los mensajes que llevan los parámetros de los servicios y cómo son transmitidos a través de la red está definido en el mapeo de servicios de comunicación específico *[Specific Communication Service Mapping](#page-30-2)* [\(SCSM\).](#page-30-2) Una forma de [SCSM](#page-30-2) es utilizando [IEC](#page-28-0) 61850-8-1 que define el mapeo de servicios para [MMS](#page-29-1) a nivel de estación y otra forma es con [IEC](#page-28-0) 61850-9-2 que define el mapeo para Ethernet a nivel de proceso. En la figura [2.19](#page-85-0) se presenta un ejemplo de mapeo de comunicaciones.

# <span id="page-85-0"></span>Universidad de Cuenca

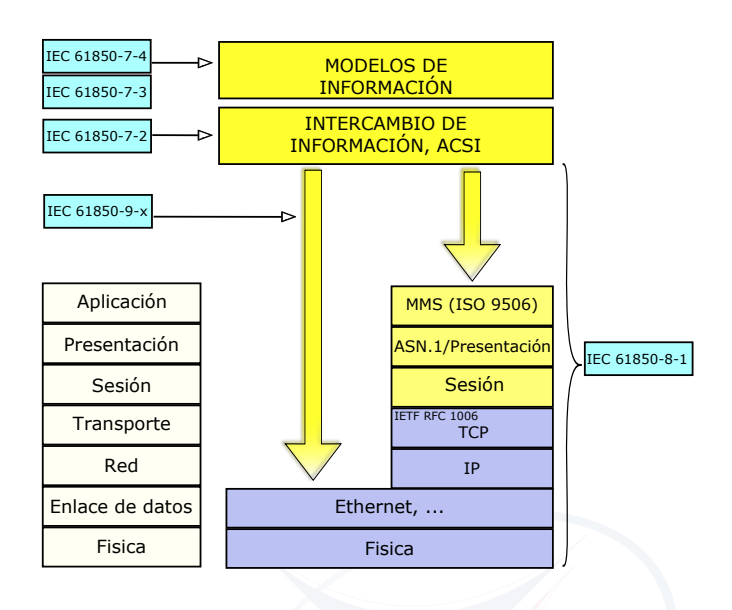

Figura 2.19: Ejemplo del mapeo de comunicaciones [\[25\]](#page-234-1)

#### **2.5.3. Modelamiento**

El método general de [IEC](#page-28-0) 61850 es descomponer las funciones del sistema en pequeñas entidades llamados nodos lógicos [LNs](#page-29-0) que contienen datos descompuestos en atributos que serán intercambiados mediante los servicios de acuerdo a reglas bien definidas y con un buen rendimiento. La descomposición requiere modelar:

- Los dispositivos del patio de maniobras
- La entrada de datos
- La salida de información, reportes
- Estadísticas y datos históricos
- Funciones generales del sistema como gestión de tiempo [\(LN](#page-29-0) LTIM), supervisión de tiempo [\(LN](#page-29-0) LTMS), sincronización, supervisión [GOOSE](#page-27-3) y [SMV](#page-31-1) ( [LN:](#page-29-0) LGOS y LSVS), seguimiento de servicios [\(LN](#page-29-0) LTRK), etc.

El comportamiento dinámico de los dispositivos reales se refleja a través de la configuración de los atributos, cuyos valores pueden cambiar. El resultado de

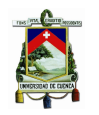

#### Universidad de Cuenca

los cambios está definido en el estándar, por ejemplo la conmutación de un interruptor de abierto a cerrado hace que su controlador envíe un reporte (valor, calidad, estampa de tiempo) y guarde el evento. El comportamiento puede ser configurado en el controlador mediante herramientas de ingeniería, por ejemplo los reportes pueden ser activados o desactivados en forma remota. La interacción entre dispositivos se realiza mediante el intercambio de datos utilizando los servicios definidos en los [LNs](#page-29-0).

El proceso de modelamiento consiste en:

- 1. Definir los [LN](#page-29-0) y datos.
- 2. Modelar los dispositivos físicos definiendo los [LD](#page-28-1) que llevará cada dispositivo físico. Los [LD](#page-28-1) agrupan [LN](#page-29-0) con características comunes. Para cada dispositivo físico se debe definir el nodo lógico [LPHD](#page-29-2) que puede estar en cualquiera de sus [LDs](#page-28-1) y especifica la información del dispositivo físico; y, los datos comunes a los [LDs](#page-28-1) de un dispositivo físico se pueden representar con el nodo lógico [LLN0,](#page-29-3) ver la figura [2.20.](#page-87-0)
- 3. Modelar los servicios de comunicación. Los servicios están definidos utilizando el modelamiento de objetos. La interface de servicios de comunicación [ACSI](#page-26-1) define los servicios de utilidad común para los dispositivos de la subestación, existen dos grupos de servicios de comunicación como se muestra en la figura [2.20](#page-87-0) que son: el modelo cliente-servidor con servicios para control u obtención de datos y el modelo punto a punto (peer-to-peer) con servicios [GSE](#page-28-4) utilizado para propósitos de tiempo crítico y [SMV](#page-31-1) para transmisión basado en periodos básicos.

[ACSI](#page-26-1) suministra acceso a los datos de los dispositivos reales mediante una imagen virtual por ejemplo un computador puede solicitar datos o recibir datos en forma espontánea (valores de control). La virtualización representa y describe el comportamiento de los dispositivos. Cualquier dispositivo, controlador, sistema [SCADA,](#page-30-3) sistema de mantenimiento o de ingeniería puede utilizar los servicios [ACSI](#page-26-1) para interoperar con un dispositivo. En la figura [2.22](#page-88-0) se esquematiza la virtualización y su uso.

<span id="page-87-0"></span>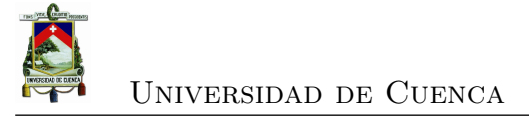

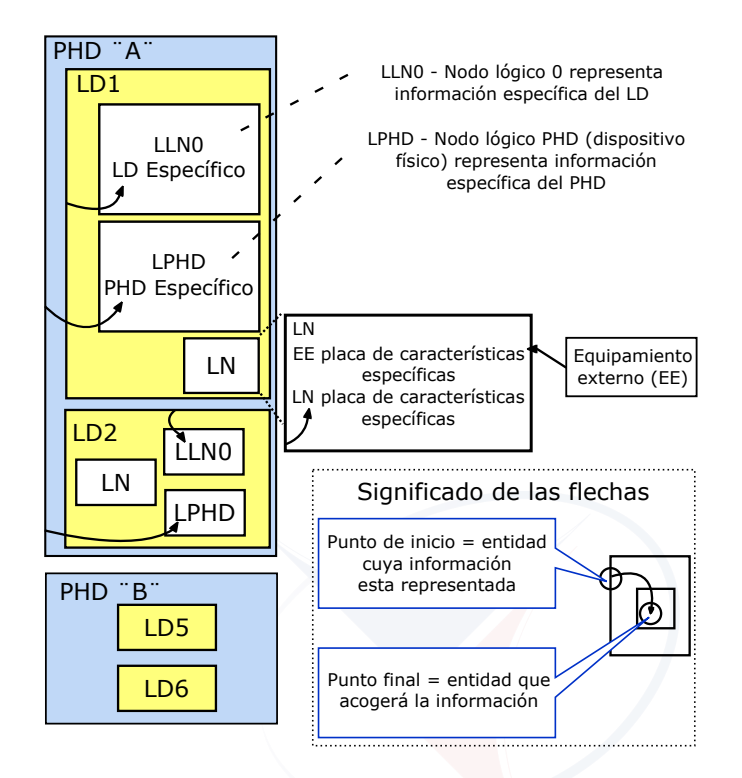

Figura 2.20: Dispositivos lógicos y [LLN0/](#page-29-3)[LPHD](#page-29-2) [\[25\]](#page-234-1)

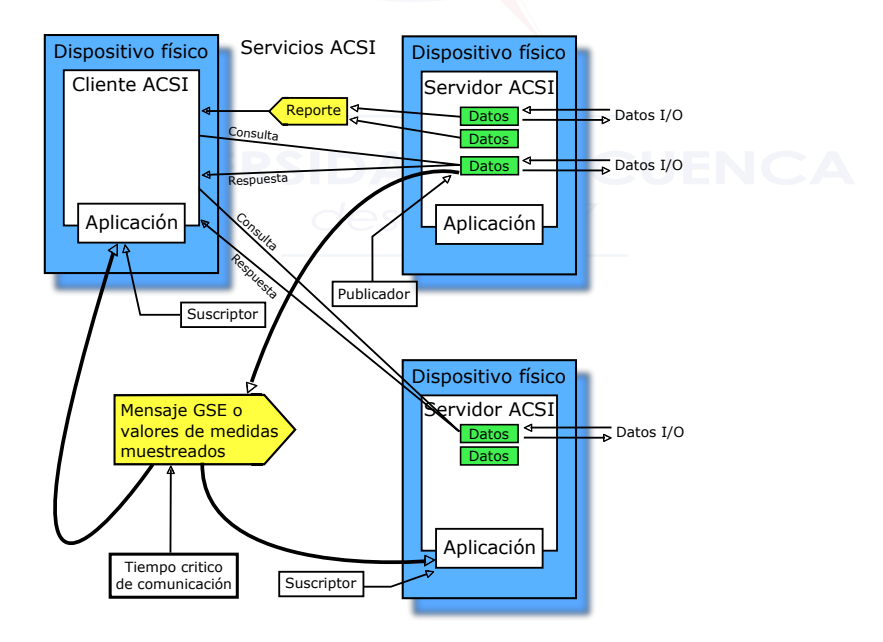

Figura 2.21: Métodos de comunicación [ACSI](#page-26-1) [\[25\]](#page-234-1)

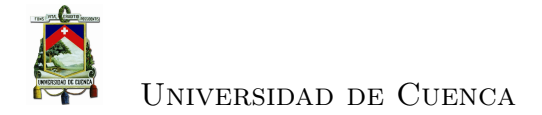

<span id="page-88-0"></span>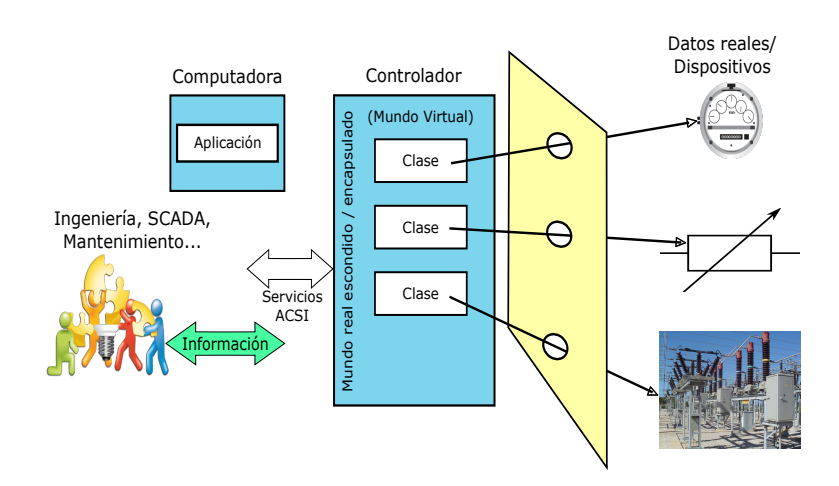

Figura 2.22: Virtualización y servicios [ACSI](#page-26-1) [\[25\]](#page-234-1)

En la figura [2.23](#page-88-1) se presenta un esquema que muestra la relación entre los modelos del dispositivo físico, de la aplicación y de comunicaciones. El dispositivo físico se encuentra en el centro de jerarquía en donde está modelado el servidor permitiendo la interconexión con la red de comunicación y los procesos de entrada/salida para cumplir la funcionalidad de la aplicación, representa el modelo de datos de la aplicación para la red externa. Para un dispositivo real se debe considerar todos los aspectos para su implementación (aplicaciones, vistas, mapeos, relaciones, etc.), cualquier cosa que no esté modelado como servicios, [LD,](#page-28-1) [LN,](#page-29-0) datos, atributos, reportes, etc. no será visible en la red.

<span id="page-88-1"></span>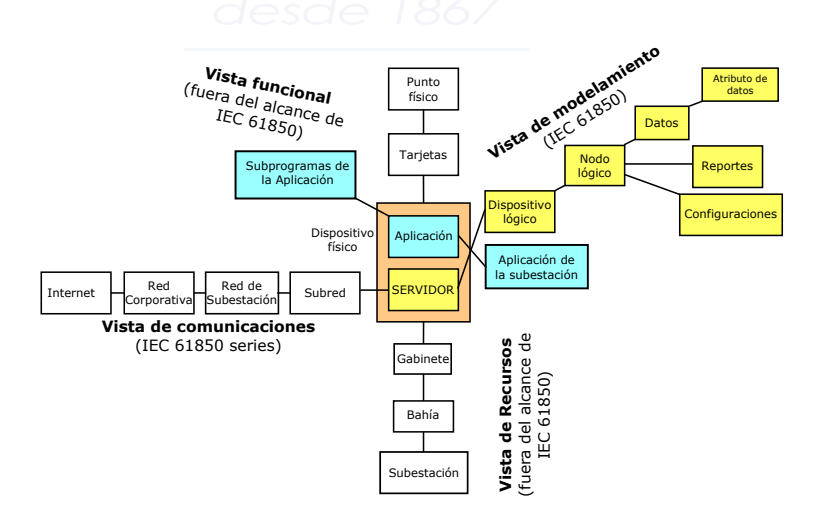

Figura 2.23: Jerarquía de componentes desde diferentes puntos de vista [\[25\]](#page-234-1)

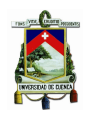

La relación entre [IEC](#page-28-0) 61850-7-2, [IEC](#page-28-0) 61850-7-3 e [IEC](#page-28-0) 61850-7-4 se muestra en la figura [2.24,](#page-89-0) en [IEC](#page-28-0) 61850-7-2 se define el modelo jerárquico de las clases de datos, incluyendo servicios y parámetros asociados que son utilizados para definir toda la información de los [LN,](#page-29-0) en este caso la clase de datos define tres atributos de datos y cuatro servicios. La definición de la clase de datos se debe realizar para toda la aplicación de la subestación por lo que se tiene propiedades comunes que están definidas en las clases de datos comunes [CDC](#page-26-0) especificadas en [IEC](#page-28-0) 61850- 7-3. En la figura [2.24](#page-89-0) se muestra la [CDC](#page-26-0) **"ENS"** que redefine *DataAttributes* que contiene cuatro atributos: valor de estado *stVal* (status value), calidad *q* (quality), estampa de tiempo *t* (timestamp) y descripción *d* (description). A su vez el valor del atributo dependerá del contexto en el cual la clase es utilizada, en la figura [2.24](#page-89-0) la clase **"Health"** define el nombre *DataName* = **Health** que será utilizado en todas las instancias de esta clase pudiendo su atributo de estado *stVal* contener los valores de  $1 = \mathbf{Ok}$ ,  $2 = \mathbf{Warning}$  o  $3 = \mathbf{Alarm}$ .

<span id="page-89-0"></span>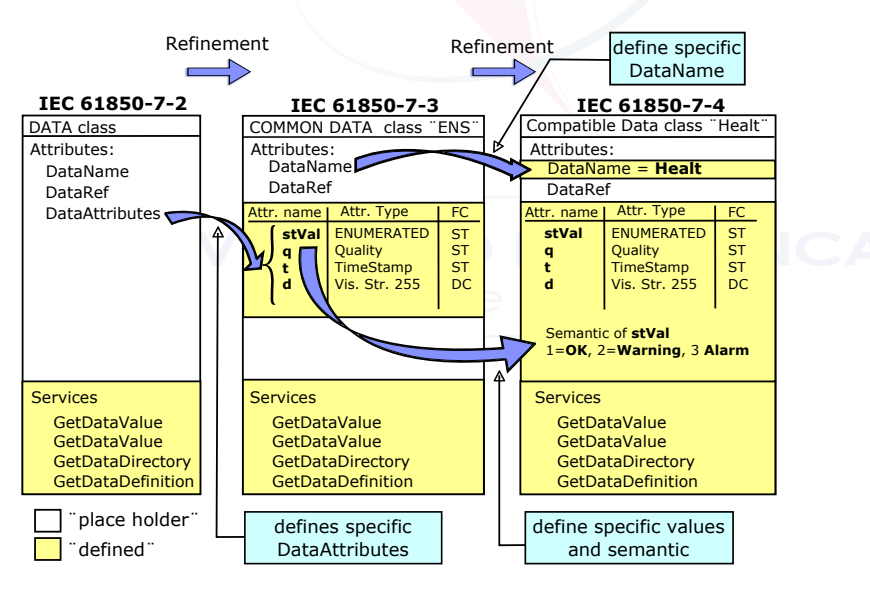

Figura 2.24: Relación de la clase de datos [\[25\]](#page-234-1)

La parte del [IEC](#page-28-0) 61850-7-4 especifica el modelo de información del dispositivo y las funciones relacionadas con la aplicación de la subestación. Incluye la relación entre [LNs](#page-29-0) y objetos de datos para la comunicación entre [IEDs](#page-28-2).

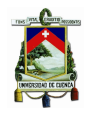

Universidad de Cuenca

### **2.6. Partes 8-1 y 9-2 del estándar [IEC](#page-28-0) 61850**

La parte [IEC](#page-28-0) 61850-8-1, [SCSM](#page-30-2) mapeado a [MMS](#page-29-1) y a [ISO/](#page-28-6)[IEC](#page-28-0) 8802-3, tiene como propósito detallar los mecanismos y reglas necesarias para implementar los servicios, objetos y algoritmos especificados en [IEC](#page-28-0) 61850-7-2, [IEC](#page-28-0) 61850-7-3 e [IEC](#page-28-0) 61850-7-4 a protocolos como: [MMS,](#page-29-1) *[Simple Network Time Protocol](#page-31-7)* (SNTP) y otros protocolos de aplicación. Especifica el método para intercambio de datos de tiempo crítico y no crítico a través de la red de área local.

El mapeo a [MMS](#page-29-1) permite la interoperabilidad a través de las funciones implementadas por fabricantes diferentes. En el cuadro [2.8](#page-90-0) se muestra los objetos y servicios de [MMS](#page-29-1) que son utilizados para el mapeo con [IEC](#page-28-0) 61850.

<span id="page-90-0"></span>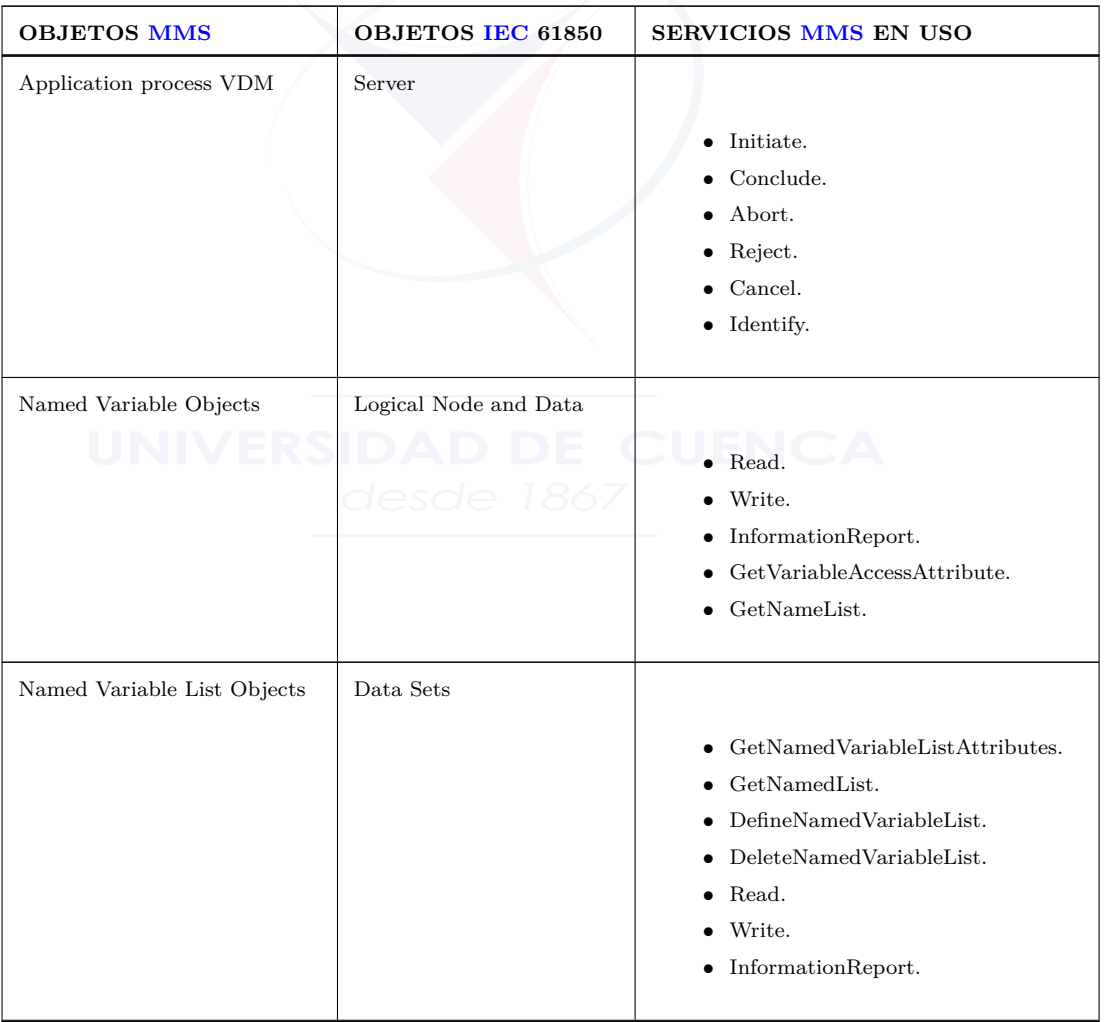

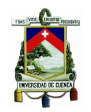

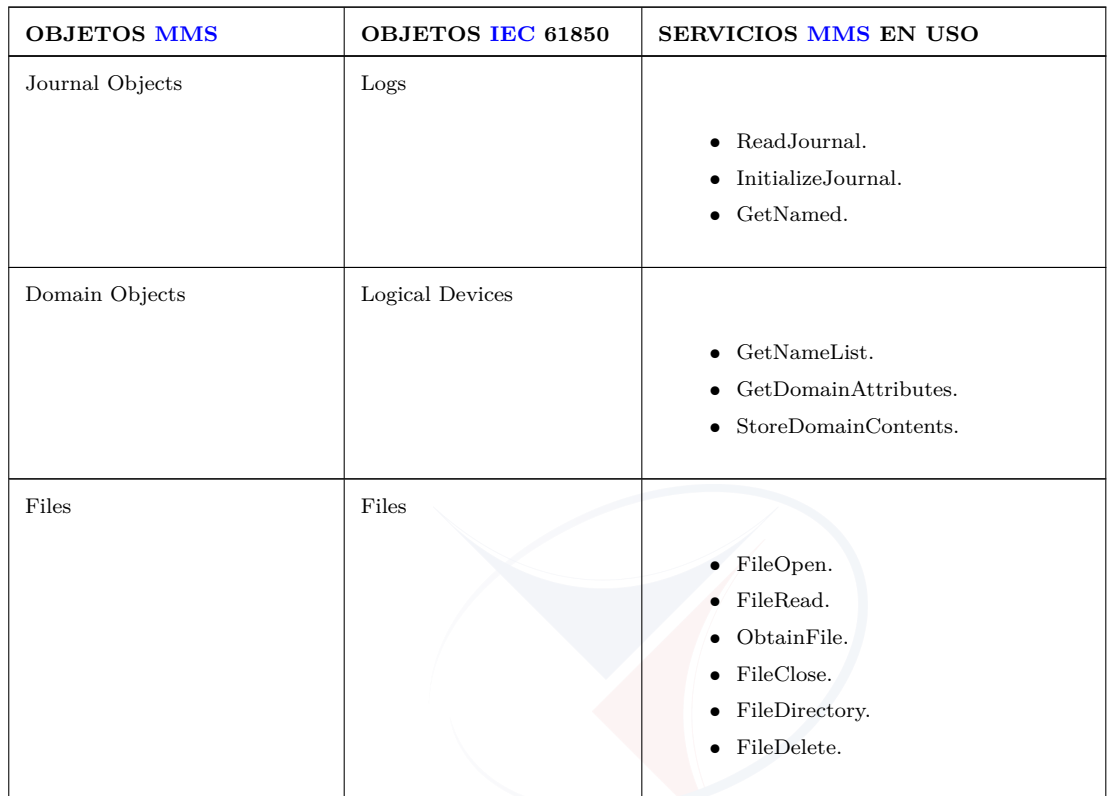

Cuadro 2.8: Objetos [MMS](#page-29-1) y servicios en uso dentro de [SCSM](#page-30-2) [\[29\]](#page-235-0)

Los requerimientos de comunicación en las subestaciones se cumplen con los perfiles indicados en la figura [2.25,](#page-92-0) que esquematiza el mapeo de los diferentes tipos de mensajes y clases de rendimiento especificados en la sección [2.3.4.](#page-57-0)

El modelo de referencia de interconexión de sistemas abierto [OSI](#page-29-4) define un modelo con funciones de comunicaciones basado en 7 capas, sobre esta pila se describe varios perfiles agrupando en perfiles de aplicación (A-profile) y de transporte (T-profile) como se muestra en la figura [2.26.](#page-92-1) El perfil A es un conjunto de especificaciones relacionadas a las tres capas superiores del modelo (aplicación, presentación y sesión) y el perfil T es el conjunto de especificaciones relacionadas con las 4 capas inferiores (transporte, red, enlace y físico).

Para el intercambio de información los servicios especificados en [\[26\]](#page-234-4) pueden ser mapeados dentro de 4 combinaciones diferentes de los perfiles A y T. Estas combinaciones son utilizadas para:

1. Servicios cliente-servidor (ver la figura [2.25](#page-92-0) - Core [ACSI](#page-26-1) Services). El perfil

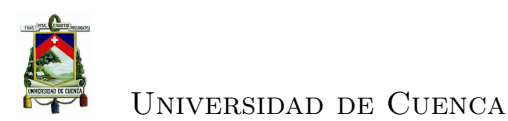

<span id="page-92-0"></span>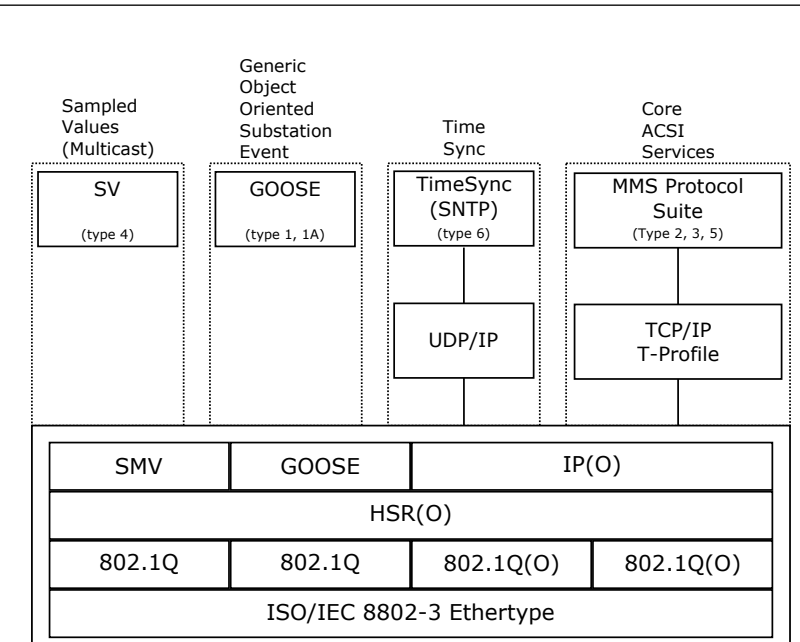

Figura 2.25: Perfiles de comunicación [\[29\]](#page-235-0)

<span id="page-92-1"></span>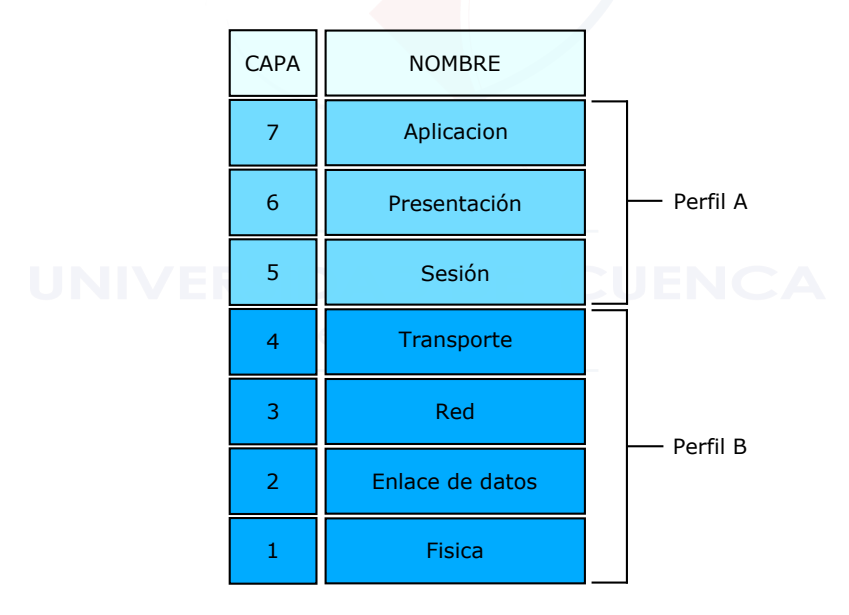

Figura 2.26: Referencia del modelo [OSI](#page-29-4)

<span id="page-92-2"></span>de comunicación cliente-servidor es utilizado para implementar y soportar los servicios especificados en [\[26\]](#page-234-4) que se muestran en el cuadro [2.9.](#page-92-2)

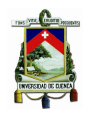

#### Universidad de Cuenca

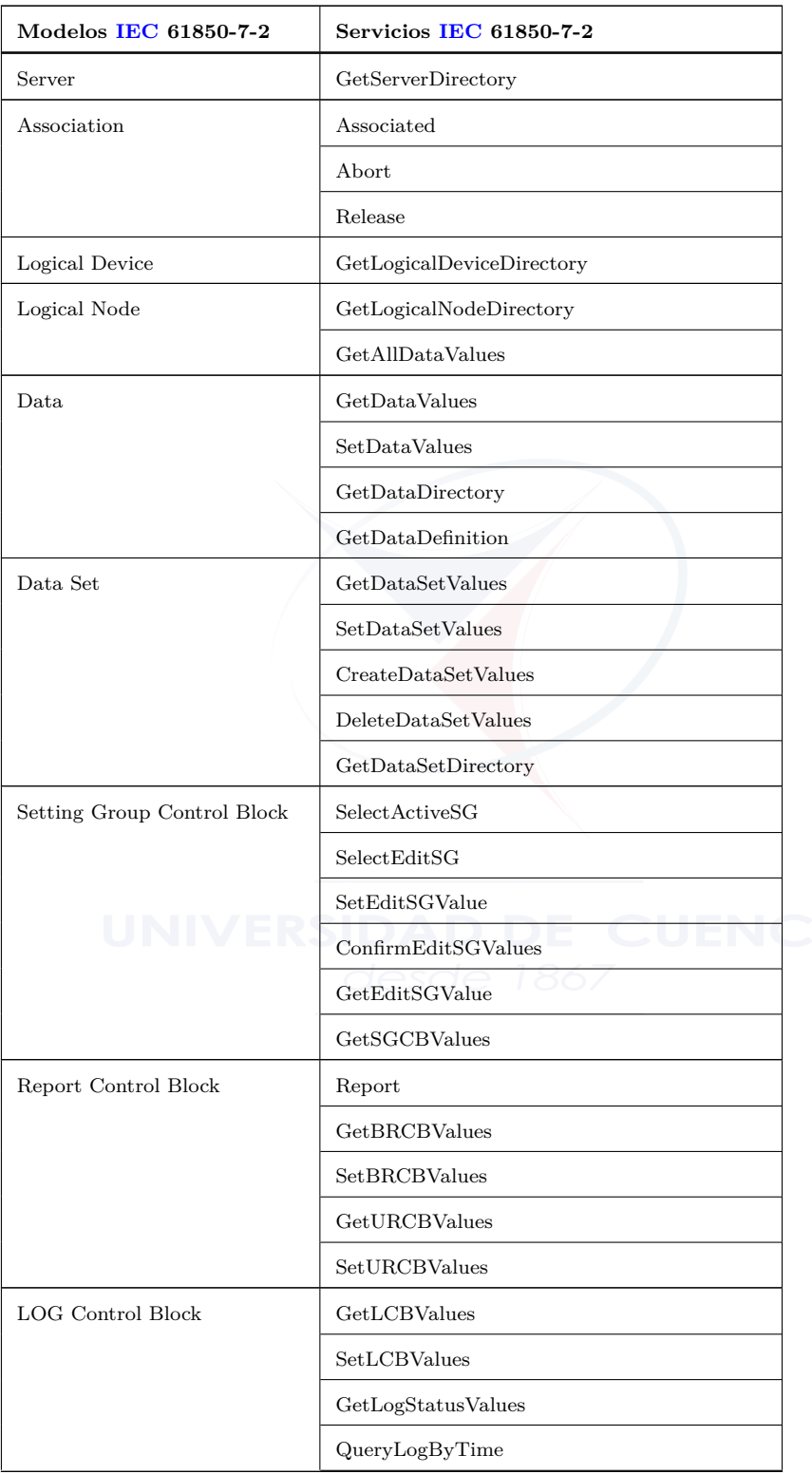

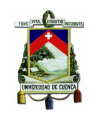

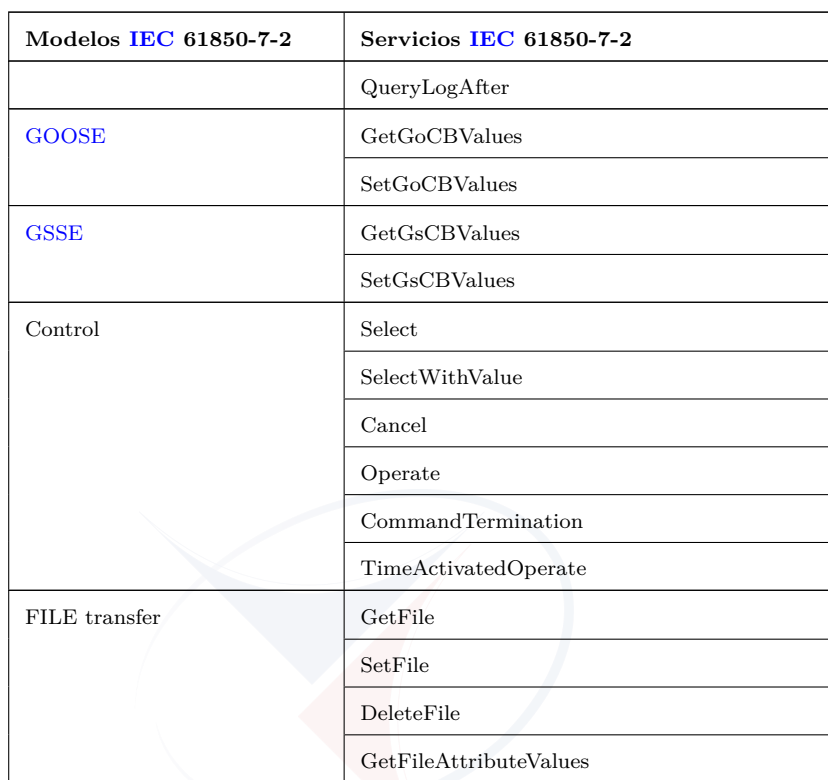

Cuadro 2.9: Servicios que requieren perfil de comunicación cliente-servidor [\[29\]](#page-235-0)

<span id="page-94-0"></span>2. Servicios [GOOSE](#page-27-3)[/GSE.](#page-28-4) El perfil de comunicación [GSE](#page-28-4) es utilizado para implementar y soportar los servicios especificados en [\[26\]](#page-234-4) que se muestran en el cuadro [2.10.](#page-94-0)

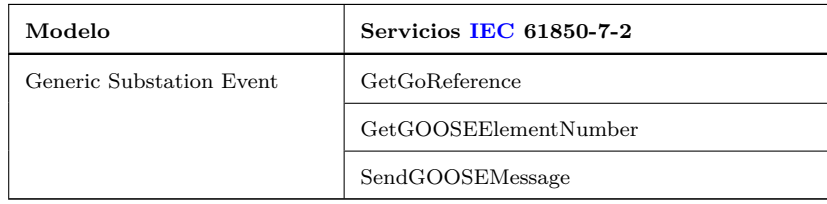

Cuadro 2.10: Servicios que requieren de [GSE](#page-28-4) y perfil de comunicación [GOOSE](#page-27-3) [\[29\]](#page-235-0)

- 3. Servicios [GSSE](#page-28-7)
- 4. Tiempo de sincronización, éste perfil de comunicación es utilizado para im-

plementar y soportar los objetos que contienen el atributo tipo *TimeStamp*.

[IEC](#page-28-0) 61850-9-2, especificaciones de mapeo de servicios de comunicación [\(SCSM\)](#page-30-2)- Muestreo de valores sobre [ISO/](#page-28-6)[IEC](#page-28-0) 8802-3, define el mapeo específico del servicio de comunicaciones [SCSM](#page-30-2) para la transmisión de valores muestreados de acuerdo a la especificación [IEC](#page-28-0) 61850-7-2.

Cada [SCSM](#page-30-2) consiste de tres partes:

- Especificación de la pila de comunicación utilizada.
- Mapeo de la especificación [IEC](#page-28-0) 61850-7 sobre elementos reales de la pila utilizada.
- Implementación de la funcionalidad no cubierta por la pila utilizada.

Se definen dos combinaciones de los perfiles A y T para la transmisión de valores muestreados incluyendo acceso al bloque de control [SV](#page-31-5) asociado, como se especifica en [\[26\]](#page-234-4), estas combinaciones son:

- Servicios cliente-servidor basado en [MMS](#page-29-1) de acuerdo a [IEC](#page-28-0) 61850-8-1.
- Servicios [SV](#page-31-5) basados en la capa de enlace.

### **2.7. [IEC](#page-28-0) 6850-10.- Pruebas de conformidad (aceptación)**

#### **2.7.1. Aspectos a ser considerados**

En esta parte de la norma se especifica las técnicas estandarizadas para pruebas de conformidad del cliente, servidor, valores muestreados y herramientas de ingeniería.

Las pruebas de conformidad no garantizan el cumplimiento de los requerimientos funcionales y de rendimiento de los sistemas, sin embargo reducen el riesgo de problemas de costos durante la integración de los sistemas, tanto en las pruebas de fábrica *[Factory Acceptance Test](#page-27-4)* (FAT) como en las de sitio *[Site Acceptance](#page-30-4)*

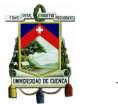

*Test* [\(SAT\).](#page-30-4) Las pruebas [FAT](#page-27-4) y [SAT](#page-30-4) estan basadas en requerimientos funcionales del sistema de automatización de la Empresa y son ejecutadas generalmente por el proveedor en presencia del cliente.

Las pruebas de conformidad demuestran la capacidad del dispositivo bajo prueba *[Device Under Test](#page-27-5)* (DUT), operar con otros [IEDs](#page-28-2) de una forma específica de acuerdo a la serie [IEC](#page-28-0) 61850.

Para asegurar la calidad durante las pruebas de conformidad se debe tener un sistema de aseguramiento de calidad que vigile y verifique el estado de los componentes. En [\[22\]](#page-234-5) se da una clasificación general de pruebas de calidad.

En las pruebas de conformidad se debe considerar:

- El problema de ejecutar todas las pruebas puede ser demasiado grande: se puede realizar todos los casos de operación normal pero no todos los casos de falla.
- Es imposible probar todas las configuraciones de [IEDs](#page-28-2) de fabricantes diferentes, por lo que se establece una arquitectura de pruebas estandarizada con simuladores.
- Un estándar de comunicación no estandariza las funciones de un equipo de comunicación.
- Dependiendo del rango de definición del estándar, algunas propiedades de los dispositivos pueden ser demostrados a través de información y documentación suministrada con el [DUT.](#page-27-5)

Las pruebas de conformidad para comunicación del [DUT](#page-27-5) está enfocada en la interoperabilidad usando datos, funciones, modelos de dispositivos y servicios establecidas a nivel de aplicación [ACSI](#page-26-1) de acuerdo a [IEC](#page-28-0) 61850.

El plan de calidad para las pruebas de conformidad debe cumplir con los requerimientos de [ISO](#page-28-6) 9001, debe describir todas las medidas, dependiendo del alcance del trabajo y áreas de distribución; y, debe contener lo siguiente:

- Una descripción completa y detallada de todos los métodos de trabajo.
- Una descripción detallada de todos las tareas a ser ejecutadas, incluyendo: cronogramas, involucrados, materiales y procedimientos.

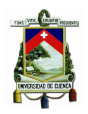

- Una descripción detallada de la organización, incluyendo asignaciones, tareas y responsabilidades de todos los involucrados durante todas las etapas de las pruebas.
- Un método para manejar desviaciones, cambios y modificaciones durante las pruebas.
- Un procedimiento y descripción de la documentación a ser entregada.
- Un plan de inspección y pruebas:
	- Qué se inspeccionará, probará y registrará.
	- El propósito de la inspecciones y pruebas.
	- **Procedimientos y estándares.**
	- Resultados esperados.
	- Quién ejecutó las inspecciones, pruebas y registros.

Las pruebas de conformidad deben ser ejecutadas para cada dispositivo bajo prueba para lo cual se debe disponer de:

- Dispositivo preparado para las pruebas.
- Declaración de conformidad de implementación del protocolo *[Protocol Im](#page-29-5)[plementation Conformance Statement](#page-29-5)* (PICS). Sirve para tres propósitos: selección de un adecuado conjunto de pruebas, asegurar que se ejecutan las pruebas apropiadas y proporcionar la base para la revisión de los requerimientos totales de implementación.
- Declaración de información extra para las pruebas de implementación de protocolo *[Protocol Implementation eXtra Information for Testing statement](#page-30-5)* [\(PIXIT\)](#page-30-5)
- Declaración de conformidad del modelo de implementación *[Model Imple](#page-29-6)[mentation Conformance Statement](#page-29-6)* (MICS). Suministra el detalle de los elementos del modelo de objetos de datos soportado por el dispositivo. Es implementado en los archivos [ICD](#page-28-3) o [IID](#page-28-8) de acuerdo a [IEC](#page-28-0) 61850-6.

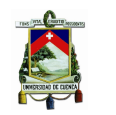

- *[Declaración de conformidad de asuntos técnicos](#page-31-8)* (TICS).
- Manual de instrucciones detalladas de instalación y operación del dispositivo.

Los requerimientos para las pruebas de conformidad son:

- Estáticos (define los requerimientos totales de la implementación).
- Dinámicos (define los requerimientos que surgen de cierta implementación).

La documentación del reporte de las pruebas de conformidad debe incluir:

- Una lista de todos los documentos que describan o especifiquen cualquier clasificación de pruebas que se ejecutaron, incluyendo: procedimientos de prueba y operación estándar del vendedor, estándares locales, nacionales o internacionales. Los estándares internacionales deben ser citados por número de documento, fecha, cláusula y subcláusula.
- Una lista de equipos de prueba especializados o programas utilizados para las pruebas.
- Nombre y dirección del vendedor.
- Nombre y dirección del que realiza las pruebas.
- Nombre del dispositivo probado.
- Todas las variantes (hardware, firmware,etc.) de los dispositivos probados.
- Nombre y dirección del facilitador de las pruebas.
- Datos del reporte de pruebas.
- Nombre y título del probador.
- Número único de referencia.
- Una lista de los items probados para verificar la conformidad.
- Comentarios y problemas encontrados.
- Para cada item probado incluir:
	- Descripción del item con el objetivo de la prueba, procedimiento y resultado esperado.
	- Referencia de la parte de [IEC](#page-28-0) 61850, cláusula o subcláusula.
	- Identificador único.
	- Resultado de la prueba: aprobado, inconcluso, no aprobado, no aplicable o no probado.
	- Comparación del resultado de la prueba con el resultado esperado.

#### **2.7.2. Pruebas de conformidad relacionado a dispositivos**

Las pruebas de comunicación requieren de al menos dos dispositivos comunicándose uno con otro, las pruebas de interoperabilidad de todos los productos posibles no es posible por lo que para las pruebas se debe considerar: dispositivos, configuraciones y escenarios a probar. Los requerimientos para las pruebas son:

- Casos de pruebas que describan que se probará, procedimientos detallados de prueba que describan cómo la persona o sistema realizará la prueba.
- Casos de prueba deben incluir una referencia al párrafo aplicable del documento de referencia.
- Los resultados de las pruebas deben ser reproducibles en el mismo laboratorio o en otro laboratorio.
- Evitar en lo posible pruebas automatizadas con mínima intervención humana .
- Las pruebas deben enfocarse en situaciones que no pueden ser probadas por ejemplo en [FAT,](#page-27-4) o [SAT](#page-30-4) y prevenir riesgos de interoperabilidad:
	- Chequear el comportamiento de un dispositivo con retardos, pérdidas o fuera de orden de paquetes.
	- Configuración, implementación, riesgos de operación.

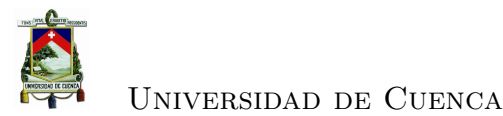

- Nombres coincidentes, parámetros, configuración o tipo de datos.
- Excediendo ciertos límites, rangos o fuera de tiempo (timeouts).
- Situaciones forzadas para probar respuestas negativas.
- Chequear todos los estados de control.
- Forzar operaciones de control simultáneos desde múltiples clientes.
- Las pruebas [ACSI](#page-26-1) se deben enfocar a la capa de aplicación.
- El dispositivo bajo prueba [DUT](#page-27-5) es considerado como una caja negra. La [I/O](#page-28-5) y la interface de comunicación es utilizado para las pruebas.
- Las pruebas incluyen pruebas de versiones, modelo de datos y archivos de configuración.

La estructura de las pruebas es:

- Documentación y control de versión [\[22\]](#page-234-5).
- Archivos de configuración [\[24\]](#page-234-0)
- Modelo de datos [\[27\]](#page-234-3) y [\[28\]](#page-234-2)
- Mapeo de modelos [ACSI](#page-26-1) y servicios [\[26\]](#page-234-4) [\(SCSM](#page-30-2) aplicable)

En [\[20\]](#page-234-6) se presenta una serie de tablas para los diferentes casos de pruebas; así para: dispositivo servidor, dispositivo cliente y dispositivo de valores muestreados, para cada caso se tiene pruebas para arquitectura, documentación, configuración, modelo de datos, mapeo [ACSI,](#page-26-1) asociación, dispositivo lógico, nodo lógico, datos, eventos, control, tiempo, sincronización, transferencia de archivos y redundancia de red.

Pruebas de conformidad relacionado con las herramientas de intercambio de archivos [SCL,](#page-30-0) para lo cual se debe definir casos de pruebas que incluyan arquitectura, herramientas de configuración de [IEDs](#page-28-2) y de configuración del sistema; pruebas de rendimiento y otras pruebas adicionales del sistema, [FAT](#page-27-4) y [SAT.](#page-30-4)

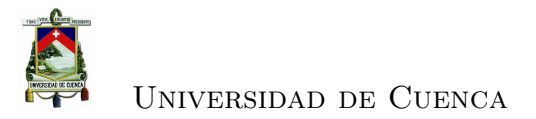

 $+$ 

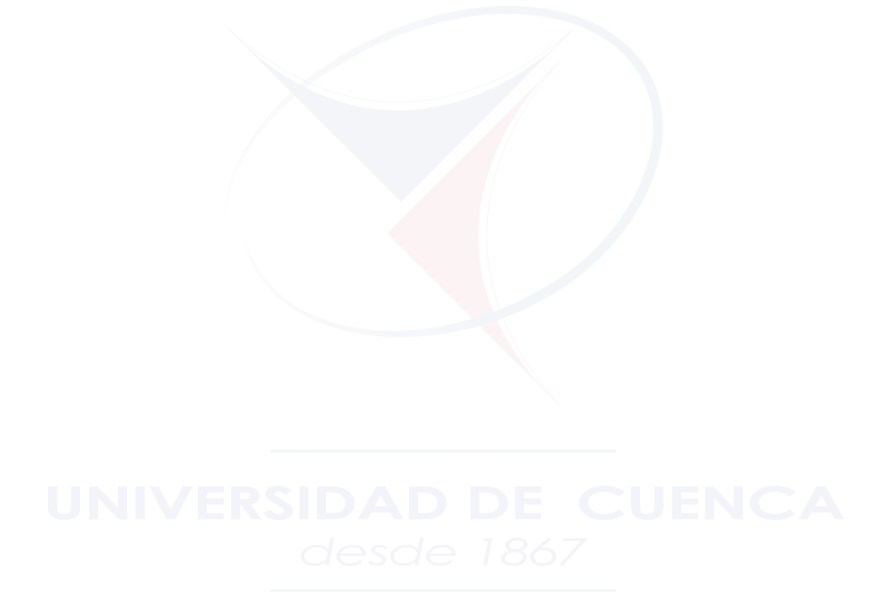

Alba Carmita Fernández Avilés 66

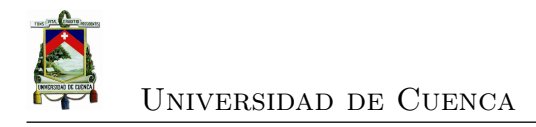

### **Capítulo 3**

# **Automatización del sistema eléctrico de la CENTROSUR**

### **3.1. Visión general de las instalaciones eléctricas de la [CENTROSUR](#page-34-0)**

En el año de 1.950 nace la Empresa Eléctrica Miraflores S.A., cambiando su nombre por dos ocasiones, hasta que finalmente en 1979 se constituyó la Empresa Eléctrica Regional Centro Sur C.A. Posteriormente en 1999, con el fin de dar cumplimiento a la normativa vigente en el sector eléctrico ecuatoriano, que determina la segmentación de la cadena eléctrica en las actividades de generación, transmisión y distribución, en áreas de negocio independientes, luego de los procesos respectivos de escisión se conformaron dos empresas: la primera "Empresa Eléctrica Regional Centro Sur C.A.", que restringió sus actividades a la Distribución y Comercialización de la energía eléctrica; y, la segunda "Electro Generadora del Austro S.A." dedicada a la actividad de Generación.

La [CENTROSUR,](#page-34-0) de acuerdo a lo establecido en su contrato de concesión, tiene una área de cobertura de 30.234 km2 (incluido la agencia La Troncal) que representa el 11,8 % del territorio ecuatoriano, sirve a la región comprendida por las provincias de: Azuay, Cañar (excepto los cantones Azogues y Déleg) y Morona Santiago (excepto los cantones Gualaquiza y Palora).

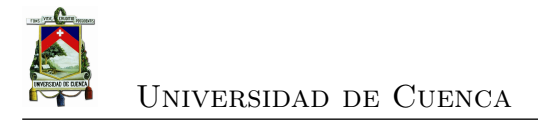

#### **3.1.1. Datos generales del sistema eléctrico**

El sistema eléctrico de la [CENTROSUR](#page-34-0) está compuesto por un total de 17 subestaciones, en las cuales existen 21 transformadores de potencia, con una capacidad total instalada de 264,5/337,5 MVA (OA/FA). De estas subestaciones, 13 son de distribución, 1 es de seccionamiento y las subestaciones Gualaceo, Limón y Méndez, antes de propiedad de [CENTROSUR,](#page-34-0) son puntos de entrega [\[5\]](#page-232-0). Las características de estas instalaciones se presentan en el cuadro [3.1.](#page-103-0)

<span id="page-103-0"></span>

| <b>SUBESTACION</b> | <b>NOMBRE</b>      | NIVEL DE TENSION | CAPACIDAD (MVA) |               |                  |
|--------------------|--------------------|------------------|-----------------|---------------|------------------|
|                    |                    |                  | ОA              | FA            | <b>FOA</b>       |
| <b>SE 01</b>       | Luis Cordero       | 22/6.3           | 15              | 19            | 19               |
| SE 02              | Centenario         | 22/6.3           | 15              | 19            | 19               |
| SE 03              | Monay              | 69/22            | 26              | 36,5          | 44,5             |
| SE 04              | Parque Insdustrial | 69/22            | 34              | 44,5          | 44,5             |
| $SE$ 05            | El Arenal          | 69/22            | 48              | 64            | 64               |
| <b>SE 06</b>       | Verdillo           | 69/22            | 10              | 12,5          | 12,5             |
| <b>SE 07</b>       | Ricaurte           | 69/22            | 22,5            | 25            | 25               |
| <b>SE 08</b>       | Turi               | 69/22            | 24              | 32            | 32               |
| <b>SE 09</b>       | Azogues            | 69/22            | 10              | 12,5          | 12,5             |
| SE 12              | El Descanso        | 69/22            | 20              | 22,5          | 22,5             |
| SE 14              | Lentag             | 69/22            | 10              | 12,5          | 12,5             |
| SE 15              | Gualaceo           | 69/22            | $\Omega$        | 0             | $\left( \right)$ |
| SE 18              | Cañar              | 69/22            | 10              | 12,5          | 12,5             |
| SE 21              | Macas              | 69/22            | 10              | 12,5          | 12,5             |
| SE 22              | Méndez             | 69/13.8          | $\theta$        | $\mathcal{O}$ |                  |
| SE 23              | Limón              | 69/13.8          | $\overline{0}$  | $\Omega$      | $\mathbf{0}$     |
| SE 50              | La Troncal         | 69/13.8          | 10              | 12,5          | 12,5             |

Cuadro 3.1: Subestaciones de la CENTROSUR

El sistema eléctrico de la [CENTROSUR](#page-34-0) cuenta con varios puntos de recepción y de entrega de energía, mediante sistemas de medición comercial, que son:

- Del *[Sistema Nacional Interconectado](#page-31-9)* (SNI) en las subestaciones Rayoloma y Sinincay, para los sistemas de Azuay y Cañar.
- De la central Hidroabanico y/o Sistema nacional de transmisión (propiedad de TRANSELECTRIC) en las subestaciones 15, 21, 22 y 23.

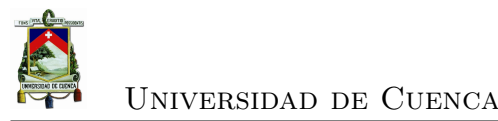

• De la empresa Electro Generadora del Austro (ELECAUSTRO) a través de las subestaciones: 11 (Saymirín III - IV - V), 12 (El Descanso), 18 (Ocaña), 20 (Saucay) y de la micro central de Gualaceo.

LÍNEAS DE SUBTRANSMISIÓN: Las subestaciones están interconectadas entre sí por medio de 30 líneas de subtransmisión, en su mayoría a un nivel de tensión de 69 kV. Existen tres anillos en operación: el anillo sur conformado por las subestaciones El Arenal (SE 05), Léntag (SE 14) y Turi (SE 08); el anillo central, conformado por las subestaciones: Cuenca (SNT), Monay (SE 03), Turi (SE 08), El Arenal (SE 05), Sinincay (SNT), P. Industrial (SE 04) y Ricaurte (SE 07); y el anillo norte, por las subestaciones: Sinincay (SNT), Cañar (SE 18), Azogues (SE 09), Azogues2 (SE de la Empresa Eléctrica Azogues), El Descanso (SE 12), Ricaurte (SE 07) y P. Industrial (SE 04). La longitud total de las líneas del sistema de subtransmisión es de 367.53 km. El sistema La Troncal está servido de manera radial desde la Subestación Milagro, a un nivel de tensión de 69kV, a través de un sistema de subtransmisión conformado por líneas con una distancia total de aproximadamente 50.2km. Desde la subestación Cuenca se alimenta a la zona oriental del área de concesión mediante un sistema radial a 138 kV, con una distancia total de 151 km (propiedad de CELEC EP Unidad de Negocio TRANSELECTRIC).

ALIMENTADORES PRIMARIOS: el sistema de distribución de media tensión de la [CENTROSUR](#page-34-0) cuenta con 64 alimentadores que comprenden 8.495,71 km de línea, repartidos en 43 alimentadores con 6.482,65 km que operan a 22 kV, 12 con 1.962,52 km que operan a 13,8 kV y 9 que suman 50,54 km de línea que operan a 6,3 kV. Además existen alimentadores expresos que sirven a las industrias Cartopel (Alim 0425, 22kV), Graiman (Alim 0426, 22kV) y ERCO (Alim 0461, 69kV).

TRANSFORMADORES DE DISTRIBUCIÓN: La [CENTROSUR](#page-34-0) tiene instalado en todo su sistema de distribución 18.997 transformadores, conformados en 15.362 Monofásicos y 3.635 Trifásicos, con una potencia de 560.395 kVA, distribuidos en 329.035,50 kVA trifásicos y 231.359,50 kVA monofásicos.

CLIENTES Y ENERGÍA FACTURADA: La [CENTROSUR,](#page-34-0) posee un registro de 356.060 clientes, con una facturación de 79.163,23 MWh. El sector residencial representa el 87,76 % en el total de clientes y un 38,08 % en la energía total

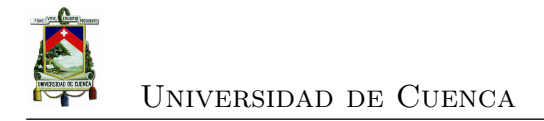

consumida. Dentro del consumo, también tiene una participación importante el industrial, con un 32,51 %, a pesar de tener únicamente el 1,90 % de los clientes.

#### **3.2. Subestaciones Eléctricas**

La energía eléctrica generada por distintas fuentes, es transmitida a las subestaciones eléctricas las cuales, en su mayoría, tienen como función transformar el nivel de tensión de transporte al de distribución para llegar a los usuarios finales. Por tanto las subestaciones son nodos cruciales para el servicio eléctrico por lo que es en este punto en donde se debe concentrar los esfuerzos para aislar fallas, supervisar y controlar su equipamiento.

La configuración que puede adoptar una subestación depende del tamaño de la misma, de la potencia, de la frecuencia de cortes de tensión, de la flexibilidad y de la diversidad de maniobras, entre otros.

Una subestación puede tener varias posiciones, como son las de línea de *[Alta](#page-26-2) [tensión](#page-26-2)* (AT), de transformador, de alimentadores de *[Media tensión](#page-29-7)* (MT) o de barras.

Los principales equipos y elementos que forman parte de las distintas posiciones de una subestación son:

- Interruptores automáticos. SIDAD DE CUENCA
- Seccionadores.
- Transformadores de potencia, de distribución y de servicios auxiliares.
- Autotransformadores de potencia.
- Capacitores, reguladores.
- Cables aéros o subterráneos.
- Réles de control y protección.
- Bobinas de bloqueo, autoválvulas, reactancias, baterías.

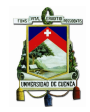

Universidad de Cuenca

#### **3.2.1. Sistemas de control**

Aproximadamente hace 20 años surgieron los primeros sistemas de control de subestaciones como resultado de dos adelantos tecnológicos: la aparición de los primeros dispositivos digitales, los cuales tienen posibilidades de comunicación, y la difusión masiva de las computadoras personales, que se utilizaron principalmente para aplicaciones industriales. Es a partir de ese momento cuando se inician cambios relevantes en la operación y en la infraestructura de las subestaciones como resultado de los avances tecnológicos, el desarrollo del hardware y del software.

Un Sistema de Control se define como el conjunto de dispositivos o funciones de medida, indicación, registro, señalización, regulación, monitoreo, control manual – automático y control local – remoto, de los equipos y los relés de protección, los cuales verifican, protegen y ayudan a tutelar un Sistema de Potencia, asegurando hasta donde sea posible la continuidad del servicio eléctrico. Éste a su vez, debe satisfacer requerimientos de diseño como facilidad de expansión, automatización de funciones, seguridad, disponibilidad, flexibilidad, simplicidad y mantenimiento.

Puede ser clasificado en dos tipos: sistemas de Control Centralizado y Control Distribuído, el primero se identifica por tener centralizados en un sitio físico, todos los equipos de control, equipos de protección, estaciones de trabajo, equipos de comunicaciones, servicios auxiliares, etc. y aplicación de la antigua técnica de control dedicado (lógica cableada). Por otro lado, el segundo se identifica por ubicar los controladores, protecciones y equipos de comuninaciones muy próximos a los equipos, para reunir las señales de información, emitir comandos y efectuar procesamiento de datos a un controlador central y a una estación de trabajo ubicados en otra locación. En este tipo de control, se aprovechan las bondades de los medios de transmisión de información por redes en fibra óptica, ahorrando significativamente cableado de control.

#### **3.2.2. Protecciones**

En la década de los años 60 las protecciones para las líneas eran electromecánicas, tenían un juego de relés, donde cada uno realizaba su función de forma independiente.

Con el paso del tiempo se desarrollaron los relés estáticos de segunda generación con componentes integrados, que dominaron durante una década el mercado de las protecciones, y fue en la mitad de la década de los años 80 cuando aparecieron los primeros relés digitales a distancia, que en un principio se utilizaron como localizadores de fallas. También se desarrollaron relés digitales de sobrecorriente, frecuencia, etc.

La integración de funciones permitía obtener la información de los voltajes y corrientes en estado estable y durante fallas transitorias. El ingeniero de protección se podía comunicar con el relé mediante línea telefónica desde la oficina hasta la subestación y de ahí al equipo mediante una interfaz y un protocolo que generalmente proporcionaba el fabricante, protocolo "propietario".

A principios de los años 90 aparecieron las primeras generaciones de relés microprocesados llamados [IEDs](#page-28-2), este tipo de equipos tiene la función de almacenar los valores de operación o registro de eventos para tipo de fallas, oscilografía, corriente, localización de fallas, reportes de autodiagnóstico y permite cambios de parámetros en forma remota.

#### **3.2.3. Protocolos de Comunicación**

Los protocolos de comunicaciones describen las reglas básicas que permiten la comunicación entre los diferentes componentes dentro de un Sistema de Control y su aplicabilidad dependerá de las características de la red de comunicaciones utilizada por el sistema de telecontrol: tiempos cortos de reacción en canales de comunicación con reducido ancho de banda, fuertes condiciones ambientales de interferencia electromagnética, configuraciones punto – punto, multi punto – estrella, multi punto – línea compartida y multi punto – anillo.

Los protocolos de acuerdo a su evolución se pueden clasificar en:

• Sistemas propietarios.- Históricamente cada fabricante ha desarrollado los sistemas con su protocolo de comunicaciones, en general propietario o adaptado al entorno de subestaciones, ya que consideraron una ventaja competitiva disponer de un sistema de transmisión capaz de hacer que se intercambiaran las señales requeridas entre dispositivos, medios, reglas de transmi-
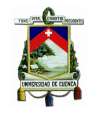

sión y codificación binaria de las señales. La ventaja competitiva se protege mediante patentes que restringen a los competidores la implementación de las mismas técnicas. Sin embargo, el usuario final se veía comprometido a emplear sólo los componentes proporcionados por el fabricante del sistema propietario. Cuando era necesario ampliar, sólo el fabricante original era capaz de hacerlo.

• Sistemas abiertos.- Los problemas que representaban, para los usuarios finales, los sistemas propietarios, empujaron el desarrollo de interfaces eléctricas, convenciones y codificación binaria, que estuvieran disponibles para más de un fabricante. Se formaron grupos de usuarios de ciertas tecnologías, quienes se encargaban de discutir nuevas características y el rumbo que debía tomar la tecnología. Estos grupos no son comparables con los grupos de trabajo que desarrollan normas internacionales y sus procesos de validación de cumplimiento. Mientras que los Grupos de Usuarios cuentan con ciertos laboratorios reconocidos por ellos mismos, los organismos internacionales de normalización cuentan con la participación de distintos países y con una red internacional de laboratorios certificados, fundamentada en las leyes de cada país.

Los Sistemas de Automatización que permiten el intercambio de datos interoperables e implementan especificaciones abiertas o que cuentan con certificados de conformidad con normas internacionales, se les conoce como sistemas abiertos. La norma [IEC](#page-28-0) 61850 establece las características de un *sistema abierto* por definición.

El protocolo [DNP3](#page-27-0) es ampliamente utilizado en el sector eléctrico. Fue desarrollado por Westronic basado en las primeras versiones de la [IEC](#page-28-0) 60870-5 especificaciones del protocolo de telecontrol estándar. El protocolo se basa en la *[Enhanced Performance Architecture](#page-27-1)* (EPA), un modelo simplificado del modelo [OSI,](#page-29-0) que incluye la capa de enlace de datos, la capa de aplicación y una pseudocapa de transporte.

Desde su creación, [DNP3](#page-27-0) ha ganado una importante aceptación en términos geográficos e industriales y es soportado por un gran número de fabricantes y usuarios en industrias a nivel mundial, es utilizado para comunicaciones entre

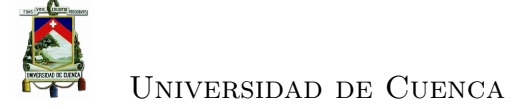

equipos inteligentes [\(IED\)](#page-28-1) y estaciones controladoras en componentes de sistemas [SCADA](#page-30-0) [\[1\]](#page-232-0).

Protocolos de comunicación, de estándares abiertos, utilizados en sistemas [SCADA](#page-30-0) son [IEC](#page-28-0) 60870-5-101 e [IEC](#page-28-0) 60870-5-104, que proveen interoperabilidad entre sistemas para aplicaciones de telecontrol.

Existen otros protocolos de comunicaciones, tales como PROFIBUS DP, MOD-BUS, entre otros, y a pesar de ser ampliamente utilizados en el sector eléctrico, la tendencia a seguir para los nuevos Sistemas de Automatización de Sistemas de Potencia, está basada en la infraestructura de comunicaciones [IEC](#page-28-0) 61850.

## **3.2.4. Características de las subestaciones**

El objetivo de la [CENTROSUR](#page-34-0) es la comercialización y distribución de energía eléctrica por lo que de forma permanente, requiere hacer inversiones en ampliaciones, mantenimientos e implementación de nuevas tecnologías, de tal manera que pueda cumplir con su misión que es suministrar el servicio público de electricidad para satisfacer las necesidades de sus clientes con un producto de calidad, asegurando confiabilidad, disponibilidad y continuidad del servicio eléctrico.

De acuerdo al crecimiento de la población y al incremento de la demanda del servicio eléctrico la [CENTROSUR](#page-34-0) ha invertido en la construcción de subestaciones, las mismas que han sido implementadas con el equipo y la tecnología del momento, generalmente ubicadas en áreas estratégicas para poder servir a los clientes con buenos niveles de calidad. Actualmente cuenta con 13 subestaciones de reducción ubicadas cerca de los cantones de su área de concesión, las primeras subestaciones data de los años 1970 y 1980 y la última fue construída y puesta en operación en el año 2012.

Cada nueva ampliación o nueva instalación, se diseña conforme al estado del arte del momento, utilizando los recursos y la experiencia propias de la empresa. A través del tiempo, el estado del arte, las prácticas recomendadas y la experiencia van cambiando por lo que existe una gran brecha entre las instalaciones presentes con respecto a las que se tenían en un inicio, sin embargo estos cambios no han sido homogéneos debido a las dificultades técnicas y económicas para hacer una modernización completa.

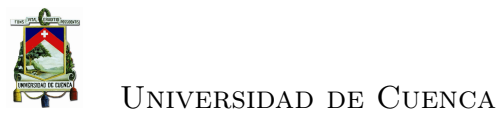

La actualización de las instalaciones existentes se realiza cuando existe una falla en el equipo instalado, o por requerimientos de confiabilidad (control y protección), disponibilidad, mantenimiento preventivo, repotenciación o por acceso. En cualquiera de los escenarios, el equipo nuevo cumple con las exigencias de la época desde el punto de vista operacional, tecnológico y ambiental, pero con el problema de que no será explotado a plenitud por las propias limitaciones de la subestación.

Uno de los elementos claves en las subestaciones es el sistema de control y protección cuya función es aislar la falla, mediante la apertura de equipos y evitar que se propague hacia la generación, afectando a una gran población. Una vez aislada la falla se debe restablecer el servicio lo que involucra operar los equipos, estas acciones requieren por tanto la atención permanente de un operador las 24 horas del día, por lo que años atrás en las subestaciones se tenía personal operativo con la finalidad de minimizar los tiempos de interrupción. Con el tiempo éstas subestaciones pasaron a ser desatendidas gracias al desarrollo de la automatización y de los sistemas de comunicación que hoy permiten el control remoto desde un punto centralizado.

Una forma de optimizar los recursos humanos y materiales utilizados, es mediante la automatización de las tareas. Para lograrlo, se requieren de dispositivos inteligentes capaces de ser programados para realizar tareas en respuesta a ciertos estímulos bien identificados, donde no sea necesaria la intervención del ser humano. Los relés de protección, los interruptores de potencia, las cuchillas, entre otros, y un complicado sistema de control a base de cables y dispositivos electromecánicos, constituyen la primera aproximación de este sistema automatizado.

Al igual que los sistemas primarios, los sistemas secundarios han cambiado mucho con los años. Así, los días del funcionamiento manual dieron paso a una forma más avanzada de gestión de la información. El sistema secundario de una subestación moderna se utiliza para:

- Protección y supervisión del sistema primario.
- Acceso local y remoto a los equipos del sistema de alimentación.
- Funciones locales manuales y automáticas.
- Enlaces e interfaz de comunicaciones del sistema secundario.
- Enlaces e interfaz de comunicaciones con los sistemas de gestión de la red.

Todas estas funciones las realiza un sistema de automatización de subestación [\(SAS\)](#page-30-1) que contiene [IEDs](#page-28-1) para tareas de control, supervisión, protección y automatización.

Las características habituales de un [IED](#page-28-1) son las siguientes:

- Puede usarse para una o más bahías de la subestación.
- Incluye funciones de protección independientes para cada bahía.
- Realiza cálculos a gran velocidad y en tiempo real, activando señales de control.
- Combina control y protección, aunque puede tener funciones independientes de sólo control o sólo protección.
- Puede comunicarse con otros [IEDs](#page-28-1).

Para aumentar la fiabilidad y disponibilidad de un [SAS,](#page-30-1) la parte correspondiente a la protección puede duplicarse a fin de ofrecer un sistema redundante. Para una total redundancia, todos los [IED](#page-28-1) y sistemas de apoyo (como el de alimentación) deben estar duplicados para garantizar que los dos sistemas puedan trabajar independientemente uno de otro.

El principal obstáculo encontrado en la automatización de las subestaciones eléctricas es lograr que los equipos básicos de protección, control y medición puedan intercambiar información en tiempo real a través de los diversos protocolos de comunicación disponibles en el mercado de las redes industriales. La dificultad está en lograr la integración de estos equipos que, generalmente, provienen de distintos fabricantes. Igual ocurre con los equipos que poseen muchos años de operación, aproximadamente entre 15 a 25 años. Esto hace referencia a las diferentes versiones que se pueden encontrar de un mismo dispositivo dentro de la subestación. Por lo tanto, la complejidad radica en lograr que estos equipos, de diversas versiones y/o de diferentes fabricantes, puedan utilizar el mismo protocolo de comunicación o hablar en el mismo "idioma". Para superar este problema, se desarrolló la norma para la comunicación en subestaciones, que es [IEC](#page-28-0) 61850.

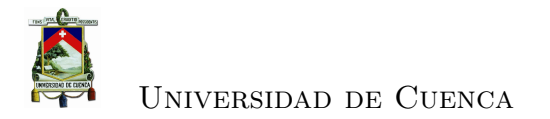

Las subestaciones modernas suelen controlarse a distancia, y la comunicación entre la subestación y el centro de control remoto se realiza mediante una red [WAN.](#page-32-0) En la actualidad, los nuevos tendidos aéreos o las conexiones de cables de potencia se equipan con fibra óptica para mantener el sistema de comunicaciones de protección y la [WAN.](#page-32-0)

En el futuro, los equipos de las subestaciones estarán aún más integrados y serán más compactos, mientras que las funciones de medición y todas las funciones del secundario se basarán en fibra óptica. Es decir que las conexiones de fibra óptica sustituirá al cobre y al aluminio lo que reducirá las dimensiones de las subestaciones y las hará más respetuosas con el medio ambiente.

# **3.2.5. Funciones de la subestación**

Una subestación eléctrica cuenta con las siguientes funciones básicas:

- Protección.
- Control.
- Monitoreo y Supervisión.
- Medición.

Estas funciones son proporcionadas por un sistema compuesto por varios elementos que interactúan entre sí para ejecutarlas. Las funciones de protección deben tener una operación rápida y autónoma, e interactuar directamente con el proceso de operación para detectar y actuar en caso de fallas en los elementos que forman un sistema eléctrico de potencia (líneas de transmisión, barras, transformadores, capacitores, etc), sin que sea necesaria la intervención del operador.

El monitoreo y la supervisión recolecta alarmas y estados, que permite a los operadores obtener un conocimiento continuo y detallado de todos los fenómenos que ocurren en los equipos de la subestación, permitiéndole realizar un diagnóstico de su funcionamiento con el propósito de mantenerlos en condiciones óptimas de operación.

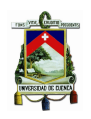

Las nuevas capacidades de comunicación y de procesamiento intrínsecas a los equipos secundarios de reciente tecnología, han abierto la puerta para que se consideren nuevas funciones que antes no eran básicas para el funcionamiento de una subestación, por ejemplo sincronización de tiempo para sistemas que dependen de las comunicaciones para la adquisición de los datos. El equipo que recibe la información debe adjuntar la etiqueta del instante en el cual cada evento fue registrado; a este proceso se le conoce como "estampado de tiempo", lo que permite el análisis de sucesión de eventos [\(SoE\)](#page-31-0).

#### **3.2.5.1. Categorización de las funciones**

De acuerdo a la sección [2.3.1,](#page-52-0) en una subestación se puede identificar tres niveles, en cada nivel se tiene equipos, funciones y formas de operación como se detalla a continuación: (ver figura [2.3\)](#page-52-1):

- Funciones a nivel de proceso o de nivel 0.- Son ejecutados físicamente por los equipos de patio: *[Transformer Potential](#page-31-1)* (TP)s, [TCs](#page-31-2), selectores local/remoto L/R, actuadores o relés de interruptores, etc. como son las funciones de control de apertura y cierre o mandos directos sobre los mecanismos de operación, también existen funciones de enclavamiento que dependen de lógicas cableadas y dispositivos mecánicos. En este nivel es crítico la comunicación con los equipos de control y protección [\(IEDs](#page-28-1)) para la transmisión de datos: estados de los equipos (abierto/cerrado), mandos (abrir/cerrar), muestreo de valores, etc.
- Funciones a nivel de bahía o de nivel 1.- Son ejecutados por los [IEDs](#page-28-1) que se encuentran a nivel de bahía por lo que requieren de cableado físico de las señales digitales y analógicas desde y hacia los equipos de patio u otros equipos de la subestación. Se comunica con los equipos del nivel de proceso y con el equipo a nivel de estación (comunicación vertical) así como con los equipos de otras bahías (comunicación horizontal). En este nivel se identifican las siguientes funciones:
	- Procesamiento de las señales digitales de entrada como son los estados de posición de los elementos, de bloqueos, estados de bobinas de

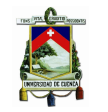

operación, etc. Cada una de estas señales tienen objetivos diferentes y son procesadas en los [IEDs](#page-28-1) según la lógica definida pudiendo generar una condición de alarma y/o evento asociando la estampa de tiempo del momento en que se generan. Es decir que las funciones para este tipo de señales son: identificación de estados, definición de la fecha y hora de ocurrencia; y, validación de señales dobles para definición de posición de equipos de maniobra.

- Procesamiento de mandos (comandos) de acuerdo a la lógica de control programada en el dispositivo se envía, a través de los módulos de salida, mandos a los equipos de patio u otros equipos de la subestación. Las funciones para este tipo de señales son: mandos de apertura o cierre (con la filosofía seleccionar antes de operar), monitoreo de respuesta de mandos (se ejecutó o no) generando la alarma correspondiente con su estampa de tiempo, enclavamientos de operación, es decir que los mandos se ejecutarán cuando el estado del equipo a operar sea válido y cumpla con la lógica de permisos de operación o enclavamientos.
- Procesamiento de señales analógicas (mediante transductores internos), obtenidas por ejemplo de los transformadores de potencial y de corriente, obteniendo las siguientes variables eléctricas: voltajes fase-
- fase, corrientes de fase y neutro, frecuencia, potencia activa trifásica, potencia reactiva trifásica, energía activa, energía reactiva, factor de potencia, etc.
- Selección del modo de operación a través del selector LOCAL/REMO-TO del [IED](#page-28-1)
- Funciones a nivel de estación o de nivel 2.- Están asociadas a los equipos que concentran todas las alarmas, eventos, estados y mediciones existentes de todas las bahías de la subestación. Este equipo puede ser un *[Concentrador](#page-26-0) [de Datos](#page-26-0)* (CD), una *[Remote Terminal Unit](#page-30-2)* [\(RTU\)](#page-30-2) (en sistemas convencionales) o un servidor dedicado (en sistemas modernos). Se comunican con los equipos a nivel de bahía y con sistemas externos a la subestación como por ejemplo un sistema [SCADA.](#page-30-0) En este caso se tiene las siguientes funciones:
- Comunicar con los equipos de control y protección como [IEDs](#page-28-1).
- Integrar la información de las distintas protecciones.
- Procesar la información adquirida, pudiendo implementar lógicas de control, locales o distribuidas utilizando información de estado de otros controladores.
- Control de [IEDs](#page-28-1) en tiempo real que comprende alarmas y eventos, enclavamientos para operación de dispositivos, inhabilidades para ejecución de secuencias y definición de calidad de señales para los objetos de proceso.
- Adquisición de datos: analógicos como son potencias, tensiones, corrientes, etc; digitales que comprenden estados de los equipos y alarmas. La información recopilada vía comunicaciones desde los [IEDs](#page-28-1) es almacenada en bases de datos para su envío al sistema [SCADA.](#page-30-0)
- Funciones a nivel del Centro de Control o de nivel 3.- Estas funciones están definidas en el sistema de control superior o maestro, es decir en el sistema [SCADA.](#page-30-0) Desde el Centro de Control se interactúa directamente con los equipos de subestación. Las funciones son: mandos de cierre y apertura, visualización de la posición de los selectores, sincronización de tiempo, supervisión de señales de estado y analógicas, comunicaciones, interfaz hombre máquina, redundancia, estampado de tiempo, gestión de alarmas y eventos.

# <span id="page-115-0"></span>**3.2.6. Niveles de operación**

De acuerdo a la categoría de funciones, se tiene diferentes niveles de operación:

• Nivel 0.- En este nivel el control se realiza directamente desde los equipos de patio, los enclavamientos en este nivel de operación son los más básicos y pueden ser realizados mecánicamente o mediante lógica cableada. En los mecanismos de operación de cada uno de los equipos de patio existe un selector (hardware) con los modos de operación REMOTO/LOCAL. Cuando el selector se encuentra en REMOTO, los comandos hacia el dispositivo podrán ser realizados desde los niveles de operación superior (niveles 1, 2

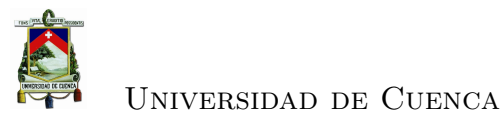

o 3). En el caso de que la posición del selector sea LOCAL, la operación del dispositivo es habilitada para hacerse en sitio por medio de los pulsadores del mecanismo de operación del equipo y no se tiene la posibilidad de generar mandos desde los niveles de operación superiores.

- Nivel 1.- El nivel de operación 1 permite que los mandos sean ejecutados desde la interfaz de usuario del [IED](#page-28-1) de cada posición (bahía). En este caso en el [IED](#page-28-1) se tiene las opciones: REMOTO y LOCAL. Cuando se coloca en REMOTO, sólo los comandos desde los niveles 2 y 3 son permitidos y cuando se pasa a LOCAL los mandos se ejecutan desde el [IED](#page-28-1) a través de su interfaz de usuario.
- Nivel 2.- La filosofía de operación del nivel 2 corresponde a la operación de los equipos de patio desde la [IHM](#page-28-2) del equipo que cumple con las funciones de este nivel, en este caso existe un selector que permite seleccionar los modos REMOTO Y LOCAL. Cuando está en modo REMOTO los mandos son ejecutados desde el centro de control y cuando está en modo LOCAL se ejecutan desde nivel 2.
- Nivel 3.- Es el nivel más alto de operación, permite controlar la subestación en forma remota para lo cual se requiere que en el nivel 2 se tenga el selector en REMOTO.

# **3.3. Automatización**

# **3.3.1. Sistema [SCADA](#page-30-0)**

Por los requerimientos cada vez más exigentes de minimizar los tiempos de interrupción y reducir los costos operativos, por la década de 1980 se desarrollaron los sistemas de automatización [SCADA](#page-30-0) que permiten controlar, supervisar y adquirir datos de forma remota de las subestaciones [\[8\]](#page-232-1). La introducción de estos sistemas permitieron que las subestacines pasen a ser subestaciones desatendidas y se reduzca el tiempo de interrupción de servicio.

En general la funcionalidad básica de la automatización de sistemas eléctricos incluye al equipo de protección del sistema eléctrico, el control del flujo de

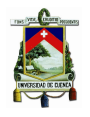

potencia, la monitorización del proceso de suministro energético y la supervisión del estado del equipo.

En este contexto, en el año 1996 [CENTROSUR](#page-34-0) implementó un sistema [SCA-](#page-30-0)[DA](#page-30-0) para centralizar la supervisión, control y adquisión de datos de las subestaciones, permitiéndole la operación local/remota de los equipos, así como la integración de las funciones de información, supervisión, protección, medición, registro de eventos-fallas, comunicaciones, etc; las cuales permitieron aprovechar los recursos y manejar estadísticas e históricos de los procesos.

La arquitectura del sistema incluía dos servidores (principal y respaldo en hotstandby) utilizados para ejecutar la aplicación, almacenar los históricos o base de datos y como terminales de operación, mediante una [IHM](#page-28-2) para la interacción con los operadores.

Se instalaron unidades terminales remotas [RTUs](#page-30-2) en cada una de las subestaciones con el objetivo de adquirir las señales de control y medida de los equipos allí instalados y transmitirlo al puesto central o Centro de Control para su procesamiento y toma de decisiones. Las señales de control o señales digitales llegaban a la [RTU](#page-30-2) mediante cableado físico por cables de cobre desde las borneras de los equipos y las señales analógicas o de medida eran convertidas a digitales a través de transductores.

La comunicación entre el puesto central y las estaciones remotas fue vía radio en *[Ultra High Frequency](#page-31-3)* [\(UHF\)](#page-31-3), en modo half duplex (Tx-Rx), tipo multipunto, a una velocidad de 1200 bps, mediante un protocolo propietario desarrollado por el proveedor. La tarea fundamental del protocolo de comunicaciones es transportar la información útil desde la subestación hasta el Centro de Control y desde el Centro de Control permitir el control remoto de equipos o parámetros en la subestación. En la figura [3.1](#page-118-0) se esquematiza el sistema de comunicación utilizado.

En el año 2005 se cambia los equipos de protección electromecánicos de los alimentadores por dispositivos electrónicos inteligentes [\(IEDs](#page-28-1)) de la firma [ABB](#page-26-1) modelo DPU200R, equipos que además de protección sirven como equipos de medición y control; y, se planifica la implementación de la protección diferencial en el anillo central de 69kV utilizando como medio de comunicación fibra óptica instalado en el cable de guardia *[Optical Ground Wire](#page-29-1)* (OPGW) de las líneas involucradas. La protección diferencial fue implementada con [IEDs](#page-28-1) de la firma

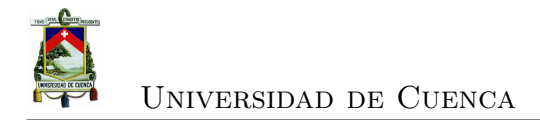

<span id="page-118-0"></span>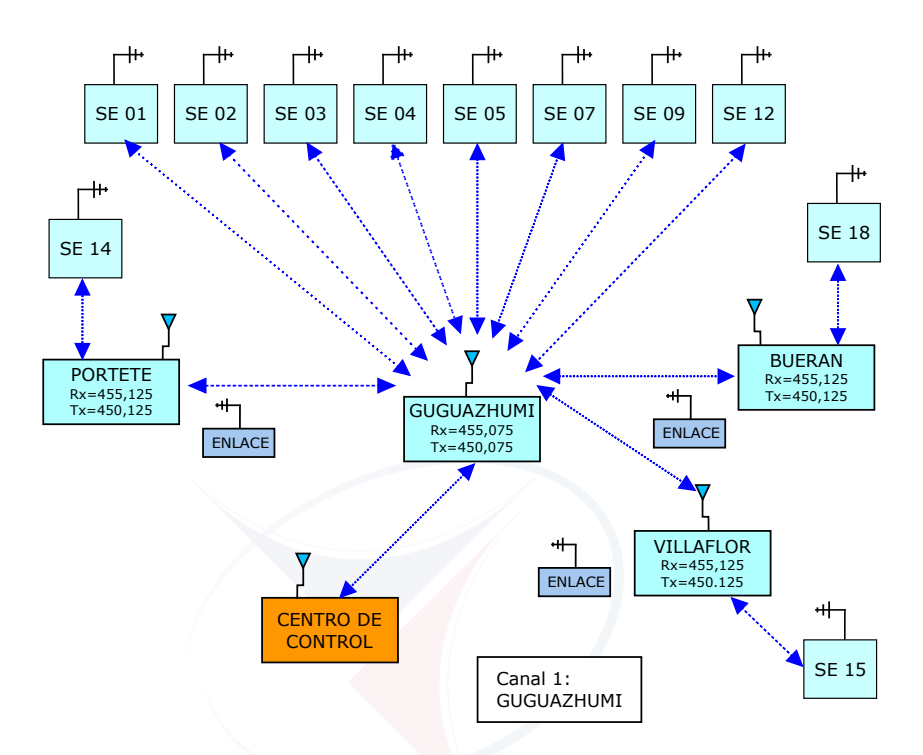

Figura 3.1: Comunicaciones del sistema [SCADA](#page-30-0) via radio [\(UHF\)](#page-31-3)

SIEMENS modelo SIPROTEC 7SD53.

La utilización de los nuevos dispositivos electrónicos inteligentes [\(IEDs](#page-28-1)) introduce mejoras en la confiabilidad y operación de los sistemas, al contar con [DNP3](#page-27-0) permiten la integración al sistema de automatización [SCADA](#page-30-0) formando redes internas en la subestación.

En el año 2006 se actualiza el sistema [SCADA,](#page-30-0) los objetivos que llevaron al cambio fueron:

- Mejorar la confiabilidad y calidad del servicio de energía eléctrica.
- Implementar nuevas señales, que permitan tener supervisión y control remota, a nivel de secciones de alimentadores primarios de media tensión (señales de reconectadores).
- Estar acordes con los avances tecnológicos, de acuerdo al estado del arte.
- Tener información en línea de datos en tiempo real como datos históricos.

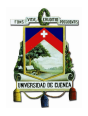

• Implementar un [DMS](#page-27-2) mediante integración con el sistema de *[Automatic](#page-26-2) [Mapping / Facility Management/Geographic Information System](#page-26-2)* (AM/F-[M/GIS\).](#page-26-2)

La arquitectura del sistema consta de dos servidores de aplicación (principal y respaldo en modo hot-standby), dos servidores de base de datos (principal y respaldo en modo hot-standby), estación de trabajo para administración, estación de trabajo para la operación del sistema eléctrico, estación de trabajo para distribución, una red [LAN](#page-28-3) exclusiva para el sistema [SCADA](#page-30-0) mediante dos switchs (principal y respaldo); y, de un router/firewall para interconectar con la red corporativa y redes externas. Se presenta un esquema de la arquitectura en la figura [3.2](#page-119-0)

<span id="page-119-0"></span>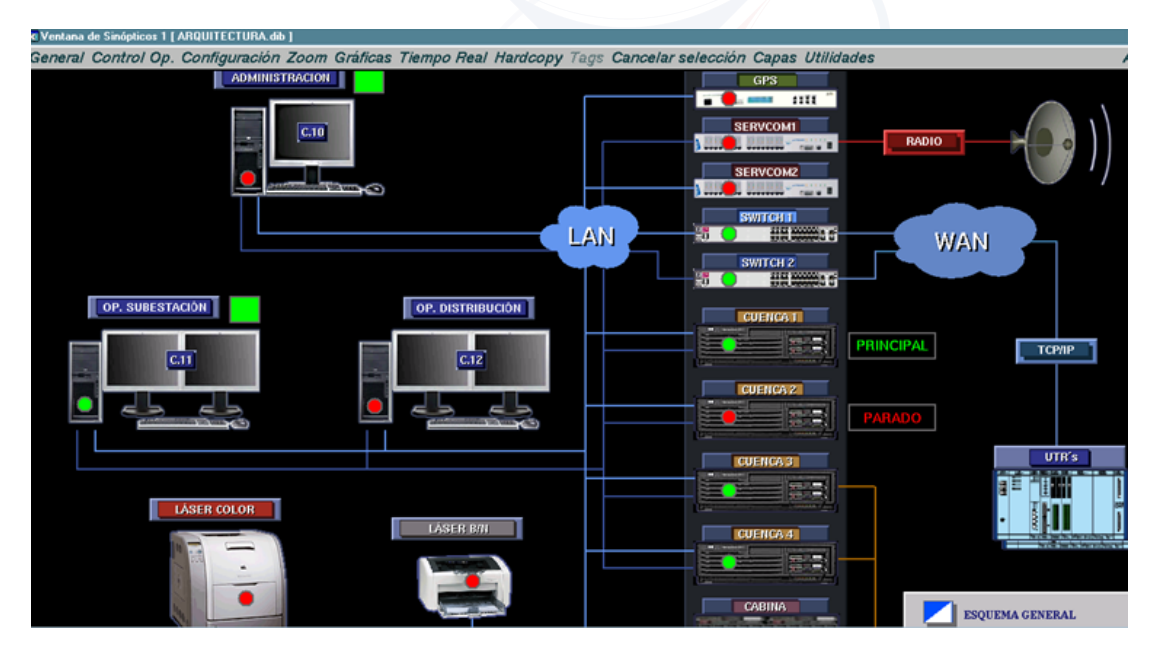

Figura 3.2: Arquitectura del sistema [SCADA](#page-30-0) implementado en el año 2006

En cuanto a protocolos, eston son estándarizados y abiertos, ahora el puesto central se comunica con las [RTUs](#page-30-2) de subestación mediante [IEC-](#page-28-0)60870-5-101. El proyecto no contempló el cambio de [RTUs](#page-30-2) de subestación, lo que se cambió fue el firmware de las [RTUs](#page-30-2), de tal manera que comuniquen, aguas abajo, con los nuevos [IEDs](#page-28-1) mediante el protocolo estándar [DNP3.](#page-27-0) y aguas arriba con el Centro de Control con [IEC](#page-28-0) 60870-5-101 sobre [TCP/](#page-31-4)[IP.](#page-28-4)

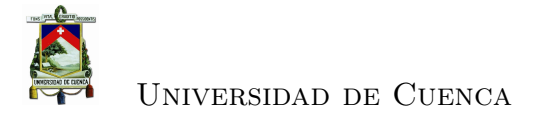

El medio de comunicación para llegar desde el puesto central a las subestaciones en un inicio fue con el sistema de radio frecuencia y paulatinamente se fue migrando a una red ethernet [TCP/](#page-31-4)[IP](#page-28-4) conforme se implementaba la red [WAN](#page-32-0) de la [CENTROSUR](#page-34-0) con un backbone de fibra óptica y micro-onda llegando a las subestaciones con tecnologías de última milla.

En los últimos años el sector eléctrico está empeñado en tener un alto grado de automatización en los distintos segmentos de la cadena de producción con la finalidad de cambiar la matriz energética de producción por energía eléctrica lo que implica llegar a los usuarios con un servicio contínuo y de calidad.

Es así que en las Empresas Eléctricas de Distribución se está implementando el *[Advanced Distribution Management System](#page-26-3)* (ADMS) que permitirá tener una única plataforma a nivel nacional para la operación y gestión de las redes eléctricas del país.

## **3.3.2. Subestaciones modernas: [SAS](#page-30-1) con [IEC](#page-28-0) 61850**

La [CENTROSUR,](#page-34-0) con el objeto de garantizar la continuidad y calidad en el servicio de suministro de energía, en el año 2011 y 2012, implementó un [SAS](#page-30-1) basado en [IEC](#page-28-0) 61850 en tres subestaciones: 08 (Turi), 14 (Lentag) y 18 (Cañar). Los objetivos fueron: alcanzar una mayor confiabilidad en la operación y protección del sistema, contar con un sistema que permita una rápida respuesta ante el aviso y la detección de las fallas, fácil localización de fallas a lo largo de las redes de distribución y la posibilidad de re-configurar el sistema ante la ocurrencia de contingencias en el sistema.

Las directrices básicas y las especificaciones del [SAS](#page-30-1) requeridas fueron enmarcadas en disposiciones internacionales aceptadas mundialmente por fabricantes y usuarios en el área de subestaciones, en el estándar [IEC](#page-28-0) 61850.

De las tres subestaciones, la subestación 08 es una subestación nueva construída en el año 2012 y las otras dos (14 y 18) son subestaciones existentes donde se encuentran diferentes tipos de tecnologías, a nivel de bahía se tenía [IEDs](#page-28-1) con protocolos obsoletos que no permitían la integración, relés de protección monofásicos de tipo electromecánicos, electrónicos trifásicos y digitales multifuncionales con registro de fallas, software de parametrización y equipos de medida con fi-

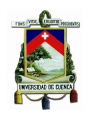

nes de registro del tipo análogos y otros digitales. Estas diferencias tecnológicas presentan inconvenientes en la operación y en el mantenimiento por la dificultad que representa la integración y la reposición de los elementos que fallan, motivo que llevó a la [CENTROSUR](#page-34-0) a la implementación de un [SAS](#page-30-1) moderno, con nueva tecnología y de acuerdo al estado del arte del momento.

El alcance del proyecto fue el diseño, suministro e implementación del [SAS,](#page-30-1) incluyendo hardware y software para los niveles funcionales 1 y 2, redes de comunicación e integración del [SAS](#page-30-1) de estas subestaciones al sistema [SCADA](#page-30-0) de la [CENTROSUR.](#page-34-0) El equipo (tipos de [IEDs](#page-28-1), servidores, switch y router) y la arquitectura implementada es igual en las tres subestaciones diferenciándose únicamente por el número de posiciones que tiene cada subestación.

Los elementos instalados en estos niveles se datalla a continuación:

- Para el nivel 2 (nivel de estación):
	- Servidor principal y gateway
		- ^ servidor [ABB](#page-26-1) SYS600C para rack 19"3U con procesador Intel Core 2 Duo, 2.2 GHz (T7400), memoria RAM DDR2 2GB, dicos duros 1x16GB Silicon drive, 16 puertos RS232, DB9 posteriores, 2 puertos RJ45 10/100/1000 Mbps posteriores  $+$  1 frontal, 4 puertos FO LC 1000 Mbps posteriores.
		- $\diamond$  Monitor de estación: LCD 19", alimentación 100-240 VAC / 50 o  $60Hz + 3 Hz / 2.0A$ , 19W.
		- $\diamond$  Sistema operativo Windows XP SP2 professional y sistema MicroSCADA Pro 9.3.
		- $\diamond$  Fuente universal redundante 88-132 VAC / 45-160 VDC
	- Una unidad de almacenamiento de 500 GB en redundancia tipo RAID 1 Buffalo drivestation III o drivestation quattro.
	- Impresora gráfica Dell 3110
	- Tres switches ethernet Ruggedcom RSG2100NC para [IEC](#page-28-0) 61850 y ambiente de subestación, puertos para cobre y fibra. Fuente de alimentación redundante 88-300 VDC, 4 puertos ethernet RJ45 10/100 Mbps, 2 puertos FO LC multimodo 1000 Mbps.

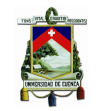

- Un router Ruggedcom RX1000 para conectividad del sistema con la red [WAN](#page-32-0) y ciberseguridad para ambiente de subestación y puertos cableados en cobre o fibra, fuente de alimentación redundante 88-300 VDC, 4 puertos Ethernet 10/100 Mbps y 4 puetos RS232 vía RJ45.
- Tablero para el sistema de automatización, U1 tipo interior normalizado
- Red área local LAN que integra los [IEDs](#page-28-1) y el equipo de estación.
- Software:
	- ^ sistema MicroSCADA Pro 9.3 (SYS600) con una licencia *[Object](#page-29-2) [Linking and Embedding for Process Control](#page-29-2)* (OPC) DA Server, una licencia para workplace y manejo de mil señales [I/O.](#page-28-5)
	- ^ Protocolos de comunicación maestros: 1 licencia [IEC](#page-28-0) 61850-8-1 cliente, 1 licencia [DNP3](#page-27-0) serial y una licencia [DNP3](#page-27-0) [LAN/](#page-28-3)[WAN.](#page-32-0)
	- ^ Protocolos de comunicación esclavos: 1 conexión remota por Gateway COM500i y una licencia [IEC](#page-28-0) 61850-5-101 esclavo redundante.
- Para el nivel 1 (nivel de bahía)
	- Para posiciones de línea: para control y protección multifuncional, [IEDs](#page-28-1) RED670 con función de protección diferencial de línea.
		- Para posiciones de transformador: para control y protección multifuncional, [IEDs](#page-28-1) RET670 con función de protección diferenical de transformador.
		- **Para posiciones de alimentadores a 22 kV: para control y protección** multifuncional REF630 con protección de sobrecorrientes.

## **3.3.2.1. Arquitectura de las subestaciones modernas**

El [SAS](#page-30-1) implementado en las subestaciones está constituído por diferentes equipos y módulos en cada nivel lógico de operación permitiendo al sistema que sea escalable (permite su implementación en un rango amplio de configuraciones y tamaños de subestaciones), expandible (crecer a varias subestaciones) y flexible

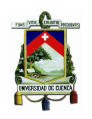

(permite cambios de funcionalidad sin modificaciones importantes en la arquitectura, hardware y software). Mediante el sistema se puede monitorear, configurar y controlar todo el proceso de la subestación, cumpliendo con los requerimientos de calidad como son: confiabilidad, disponibilidad, mantenibilidad, seguridad e integridad de los datos.

El sistema tiene funciones descentralizadas, orientadas a manejo de objetos localizados cerca del proceso, y distribuido orientado a bahías.

El acceso al sistema de estación está restringido por validación de autorización a nivel de aplicación con los siguientes privilegios:

- Administrador.- Permite realizar cambios tanto de configuración como de seguridad.
- Operador.- Permite el control u operación del sistema eléctrico correspondiente.
- Visualizador.- Permite monitorear el [SAS.](#page-30-1)

NIVELES DE JERARQUÍA DEL SISTEMA El sistema está estructurado en diferentes niveles de jerarquía con funciones específicas en cada nivel, de acuerdo a la norma [IEC](#page-28-0) 61850, y son:

- 1. Nivel de estación conformado por el servidor de estación en el que está instalado el software de aplicación Micro [SCADA](#page-30-0) Pro, parte de las funciones están asociadas a la [IHM](#page-28-2) de subestación que permite al operador de subestaciones consultar información y tomar acciones como el control de dispositivos a través de los diagramas unifilares del sistema. Se tiene las siguientes funciones:
	- Control y monitoreo de [IEDs](#page-28-1) en tiempo real que comprende alarmas y eventos, enclavamientos para operación de dispositivos, inhabilidades para ejecución de secuencias y definición de calidad de señales para los objetos de proceso.
	- Supervisión y control de los equipos de la subestación es decir visualización de estados y generación de mandos, a través de los diagramas

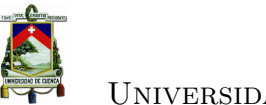

unifilares, en los que se pueden visualizar estados de posición y valores de variables eléctricas, permitiendo realizar: selección de gráficos y uso de cuadros de diálogo para control, ejecución de mandos según la filosofía seleccionar antes de operar, generación de alarmas /eventos asociados a los mandos y violaciones de condiciones establecidas.

- Información histórica.- La información recopilada vía comunicaciones por el sistema desde los [IEDs](#page-28-1) es almacenada en bases de datos para su posterior consulta siendo configurable la informacion almacenada, la periodicidad de almacenamiento, la cantidad de datos a almacenar y los periodos de archivos. Los formatos de archivos almacenados son compatibles con *[Open DataBase Connectivity](#page-29-3)* (ODBC) por lo que pueden ser exportados a hojas de cálculo excel, a otras bases de datos como MS Access, Oracle, etc. Se tiene las siguientes funciones: tendencias, reportes, cuadros de medida y registro de oscilaciones.
- Administración de alarmas y eventos, las alarmas permiten identificar situaciones anormales que pueden ser corregidas por lo que el sistema cuenta con las siguientes funciones: manejo de prioridades de alarmas, bloqueo de alarmas según el criterio del administrador, filtrado de alarmas, registro histórico de alarmas, información del elemento y
- las condiciones que generan la alarma y reconocimiento individual o por grupos de alarmas. Las alarmas en el sistema son consideradas como un subconjunto de los eventos ocurridos en el sistema, es por ello que el listado de eventos tiene un concepto más amplio que incluye funciones para auditorías de operación, mediante el registro de las acciones del operador y de las situaciones que generan un evento en el sistema. En el listado de eventos se tiene diferentes estados de las alarmas como son: cuando se generó, en que momento fue reconocida por el operador y el momento en el que se normalizó la condición que generó originalmente la alarma.
- Configuración y mantenimiento.- Construcción y/o modificación de gráficos de proceso, creación, modificación y/o parametrización de variables que pertenecen a la base de datos del sistema, configuración de

los sistemas de comunicación y consulta de archivos logs del sistema para diagnóstico.

- Seguridad del sistema, permite determinar los perfiles de usuario requeridos para desarrollar cierto tipo de actividades en el sistema, garantizando que las personas que desarrollan dichas actividades se encuetren autorizadas para tal efecto y administrar el manejo de perfiles y/o usuarios del sistema. Los perfiles de usuario son los siguientes:
	- Visualización.- Permite supervisar las variables de la subestación sin permitir mandos ni posibilidad para reconocer alarmas  $y/\sigma$ eventos.
	- Operación o control.- Permite visualizar la información de la subestación y generar mandos hacia los [IEDs](#page-28-1), cambiar selectores de nivel de función, manejo y reconocimiento de alarmas y/o eventos.
	- Ingeniería.- Posee los mismos privilegios de perfil de operación, además puede efectuar tareas de configuración y mantenimiento pero no tiene permiso de administración del sistema.
	- Administración del sistema.- Es el usuario con mayores privilegios con el sistema, puede añadir o remover usuarios y realizar tareas para administración del sistema.
- Gestión de los relés de protección, permite la configuración de parámetros de comunicación, configuración lógica de control, parametrización de protecciones, configuración del mímico, configuración de leds de alarmas, configuración de entradas/salidas, ajuste de parámetros de medida, consulta de registros oscilográficos, visualización de eventos, etc.
- Realiza las funciones de gateway para enrutar el flujo de datos entre la estación y el centro de control, realiza conversión de protocolos entre [IEC](#page-28-0) 61850-8-1, utilizado por los [IEDs](#page-28-1), e [IEC](#page-28-0) 60870-5-101[/IEC](#page-28-0) 60870- 5-104 usado por el centro de control (nivel 3).
- Conexión serial con todos los relés numéricos.
- 2. Nivel de bahía. Comprende las soluciones de protección de bahía (BPS) y

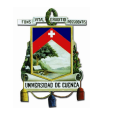

las soluciones de control de bahía (BCS) para los equipos primarios de la subestación. El intercambio de datos a lo largo del nivel de bahía de [IED](#page-28-1) y entre el nivel de bahía y el nivel de estación tiene lugar vía el bus de fibra óptica de estación en concordancia con el estándar [IEC](#page-28-0) 61850-8-1. El uso de fibra óptica garantiza que la comunicación esté libre de interferencias. Según [\[21\]](#page-234-0) las redes de comunicación Ethernet [LAN](#page-28-3) deben ser integradas utilizando switches industriales, de acuerdo a ello la red ethernet que conforma el bus de estación utiliza tres switches tipo industrial conectados en anillo.

Es posible controlar y monitorear una bahía, cuando se requiera, desde el equipo que se encuentra en este nivel o [IEDs](#page-28-1). La arquitectura descentralizada asegura que los bloqueos a lo largo de la estación estén disponibles cuando falle el servidor.

Las prioridades de control previenen la iniciación de operaciones simultáneas de cualquier equipo de la subestación desde más de un nivel de control, por ejemplo desde la estación o desde el relé de control. Esta prioridad está presente en el nivel más bajo de control y la operación depende del estado de otras funciones como bloqueos, condiciones de sincronismo, etc.

3. Nivel de proceso. Son las funciones ejecutadas por el equipo de patio y que son llevadas a los [IEDs](#page-28-1) mediante cableado tradicional.

### **3.3.2.2. Comunicación y protocolos en las subestaciones modernas**

El Centro de Control supervisa y controla cada subestación de forma remota mediante el sistema [SCADA,](#page-30-0) para lo cual hace uso de la infraestructura de telecomunicaciones propia de la [CENTROSUR,](#page-34-0) que consiste en un anillo metropolitano de fibra óptica con tecnología [IP/](#page-28-4)*[Multiprotocol Label Switching](#page-29-4)* (MPLS), y además enlaces inalámbricos mediante microonda, para la red de transporte, y *[Orthogonal Frequency Division Multiplexing](#page-29-5)* (OFDM)/*Spread Spectrum* para la red de acceso.

Toda la información de eventos digitales registrada en equipo primario, [IEDs](#page-28-1) de protección, servicios auxiliares, etc., es transferida hacia el Centro de Control, en tiempo real y con estampa de tiempo de forma que permite tener su secuencia.

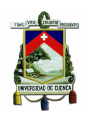

Red de área local o [LAN](#page-28-3) de subestación.- Los diferentes equipos del sistema de automatización de la susbestación están interconectados mediante una red de comunicación ethernet basada en el [IEEE](#page-28-6) (*[Carrier Sense Multiple Access with](#page-27-3) [Collision Detection](#page-27-3)* (CSMA/CD)) y [TCP/](#page-31-4)[IP](#page-28-4) (de acuerdo al modelo [OSI\)](#page-29-0), en esta red se encuentra definido dos buses de comunicación: uno para la interconectividad con el servidor del sistema o [LAN](#page-28-3) de estación y otro basado en [IEC](#page-28-0) 61850 dedicado a la comunicación de los equipos a nivel de bahía de la subestación como se muestra en la figura [3.3.](#page-127-0)

<span id="page-127-0"></span>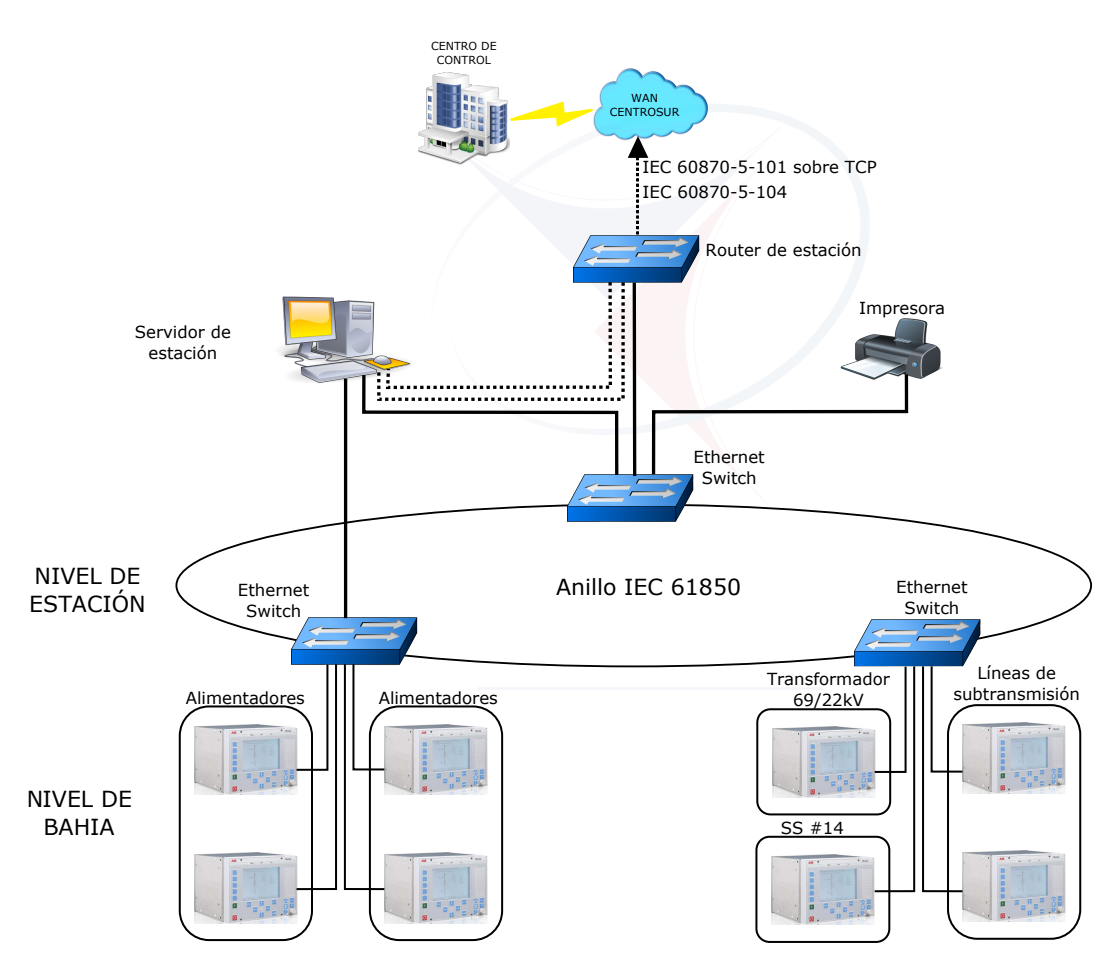

Figura 3.3: Arquitectura de comunicaciones del [SAS](#page-30-1)

La red [LAN](#page-28-3) de estación interconecta el servidor de estación, impresora y está estructurada desde el punto de vista de hardware por tres switches del tipo industrial conectados en anillo, con una velocidad de 10 a 100Mbps, que permite

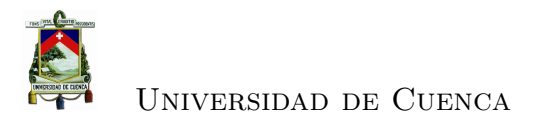

optimizar el tráfico de comunicaciones de red y aumentar el grado de disponibilidad de la red. Proporciona comunicación local e independiente entre estación bahía y entre bahía - bahía para el intercambio de datos. El medio físico utilizado para la interconexión de comunicaciones de los equipos que integran la red en su mayoría es fibra óptica.

Las principales características técnicas de los switch son:

- Alta velocidad 100Mbps/1Gbps.
- Diseño para ambientes industriales acorde al estándar [\[21\]](#page-234-0) para operación en subestaciones eléctricas.
- Temperatura de operación de 85°C sin ventilación.
- Cumplimiento de las normas [IEEE](#page-28-6) 802.3 e [IEEE](#page-28-6) 802.3u.
- Incremento veloz de de Spanning Tree [\(IEEE](#page-28-6) 802.1w) para tolerancia a fallas con tiempos rápidos de restauración  $\left\langle \text{5ms} \right\rangle$ .
- Calidad de servicio/clase de servidio [\(IEEE](#page-28-6) 802.1p) para priorización de tráfico para interbloqueos de software.
- [LAN](#page-28-3) virtual [\(IEEE](#page-28-6) 802.1 Q) para segregación de tráfico).
- *[Simple Network Management Protocol](#page-31-5)* (SNMP) para administración de red.
- [SNTP](#page-31-6) para sincronización de tiempo en los switchs.
- Puertos de fibra óptica de vidrio para largas distancias.
- Puertos de cobre para distancias cortas.
- Fuente de alimentación universal 88-300 Vcc o 85-264 Vca.

La comunicación entre los niveles 0 y 1 (equipos de patio con los [IEDs](#page-28-1)) se realiza por medio de cableado convencional.

PROTOCOLOS.- La interconexión entre el [SAS](#page-30-1) y el sistema [SCADA](#page-30-0) del Centro de Control es mediante [IEC](#page-28-0) 60870-5-101 (esclavo) para el [SCADA](#page-30-0) antiguo

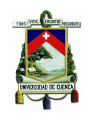

y mediante [IEC](#page-28-0) 60870-5-104 para el [SCADA](#page-30-0) nuevo de Telvent (descrito en el capítulo 4).

La conexión con los [IEDs](#page-28-1) de la subestación, es mediante [IEC](#page-28-0) 61850-8-1 utilizando el protocolo [MMS](#page-29-6) [\(MMS](#page-29-6) [ISO](#page-28-7) 9506-1 e [ISO](#page-28-7) 9506-2).

SINCRONIZACIÓN DE TIEMPO.- La sincronización de tiempo del sistema es realizada por medio de un comando de sincronización intrínseco del protocolo [IEC](#page-28-0) 61870-5-101 [\(IEC](#page-28-0) 61870-5-104). El centro de Control por medio de este protocolo envía un comando de sincronización con la estampa de tiempo de su propio reloj, este mensaje es recibido por el sistema [SAS](#page-30-1) de la subestación para sincronizar el servidor de estación, luego de ello el sistema [SAS](#page-30-1) de la subestación retorna el mensaje hacia el Centro de Control con la correspondiente corrección de tiempo, la cual tiene en cuenta el tiempo empleado para transmitir el mensaje desde el Centro de Control más el tiempo de duración del mensaje. Finalmente los dispositivos conectados a las redes son sincronizados a través del servidor de estación que ha sido previamente sincronizado por medio del comando de sincronización del Centro de Control.

### **3.3.2.3. Niveles de operación en las subestaciones modernas**

Los niveles de operación son los especificados en la sección [3.2.6,](#page-115-0) incluyendo en este caso para el nivel 2 la operación desde la [IHM](#page-28-2) de estación, en este caso existe un selector gráfico por software que permite seleccionar los modos REMOTO Y LOCAL. Cuando está en modo REMOTO los mandos son ejecutados desde el centro de control y cuando está en modo LOCAL se ejecutan desde la estación de la subestación.

#### **3.3.2.4. Herramientas de software**

La ingeniería, a nivel de estación, comprende varias actividades como es el diseño funcional y el diseño de interfaz del usuario.

1. El diseño funcional está relacionado con la definición de la *[Base de Datos](#page-26-4)* [\(BD\)](#page-26-4) que se compone de objetos de proceso con funciones y aplicaciones distintas (grupo de datos conectados en forma estructural) para lo cual se utiliza el sistema Monitor Pro Graphic Editor.

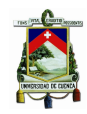

2. La interfaz de usuario comprende actividades en las que se definen los gráficos y diálogos con el usuario para lo que se utiliza Visual *[Supervisory](#page-30-3) [Control Implementation Language](#page-30-3)* (SCIL). Permite la implementación del control supervisorio, es un lenguaje de alto nivel diseñado para aplicaciones de ingeniería que permiten realizar secuencias de comandos, cálculos de variables, etc.

El software utilizado para implementar toda la funcionalidad de éstas subestaciones comprende:

- 1. Sistema Operativo.- El sistema operativo del servidor es Windows XP SP2.
- 2. Plataforma de software de estación.- Constituído por el sistema operativo y el kernel de MicroSCADA. El kernel de MicroSCADA es un software multiproceso en tiempo real. El MicroSCADA Pro está relacionado con [OPC](#page-29-2) DA Server que permite mapear las señales [IEC](#page-28-0) 61850. A nivel del sistema de subestación las actividades de desarrollo, configuración y mantenimiento se realizan desde el servidor de estación mediante la herramienta MicroS-CADA Pro que permite:
	- Crear y/o modificar gráficos del proceso.
	- Crear, modificar, parametrizar variables que pertenecen a la base de datos.
	- Administrar los usuarios del sistema.
	- Crear y/o modificar los entornos de operación.
	- Configurar los sistemas de comunicación.
	- Consultar log del sistema para diagnóstico.

[OPC](#page-29-2) Server es utilizado como parte de MicroSCADA Pro System permite construir y configurar jerárquicamente el modelo estructurado de la subestación. Los datos de configuración son guardados en formado [XML](#page-32-1) (archivo [SCL\)](#page-30-4). El [OPC](#page-29-2) server establece comunicación con los [IED](#page-28-1) con [IEC](#page-28-0) 61850 y sus datos son enviados a [OPC](#page-29-2) clients mediante [OPC](#page-29-2) Data Access. Los datos reportados corresponden a cambios detectados en los dispositivos y los que han sido configurados para el reporte.

Para utilizar [OPC](#page-29-2) server, primero se debe construir y configurar el árbol de objetos con *[Communication Engineering Tool](#page-27-4)* (CET). Los objetos deben ser añadidos en el orden: Computer node (MicroSCADA Pro) o nodo general de comunicación, [IEC](#page-28-0) 61850 [OPC](#page-29-2) Server, [IEC](#page-28-0) 61850 Subnetwork, [IEC](#page-28-0) 61850 Device ( archivos de configuración [IEC](#page-28-0) 61850 de los [IEDs](#page-28-1)) mediante importación.

- 3. *[Protection and Control IED Manager](#page-29-7)* (PCM)600 es una herramienta para configuració de [IEDs](#page-28-1) basada en [IEC](#page-28-0) 61850 [\[24\]](#page-234-1), permite instanciar los [IEDs](#page-28-1) y su funcionalidad es creada utilizando el módulo ACT (Application Configuration Tool) de [PCM6](#page-29-7)00, para cada función se crea un dispositivo lógico y un tipo de nodo lógico junto con el tipo de datos y genera los archivos [SCL](#page-30-4) de tipo [.SCD,](#page-30-5) [.ICD](#page-28-8) o [.CID](#page-27-5) que pueden ser exportados.
- 4. *[Integrated engineering tool](#page-28-9)* (IET)600, de acuerdo a [IEC](#page-28-0) 61850-6 [\[24\]](#page-234-1), es una herramienta para configuración del sistema. Permite importar archivos [.SCD,](#page-30-5) [.ICD](#page-28-8) o [.CID](#page-27-5) de cada [IED](#page-28-1) (configurados con [PCM](#page-29-7) 600), para definir los datasets, bloques de control para reportes y las propiedades para cada reporte. En el archivo [SCL](#page-30-4) resultante se crea la funcionalidad de la subestación, define en la sección de subestación el equipo de patio relacionado con los nodos lógicos para cada [IED.](#page-28-1)

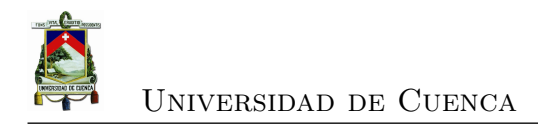

# **Capítulo 4**

# **[IEC](#page-28-0) 61850: Un componente de una arquitectura integrada**

# **4.1. Introducción**

Uno de los ejes estratégicos del proyecto denominado [SIGDE,](#page-30-6) del [MEER,](#page-29-8) es fortalecer la gestión de la operación y planificación operacional del sistema eléctrico de distribución con el fin de mejorar la calidad del servicio técnico, reducir el tiempo total de las interrupciones y su frecuencia, el tiempo de atención de reclamos y mejorar la planificación de la operación.

Por lo que actualmente se está implementando, de acuerdo a los avances tecnológicos y al estado del arte, el sistema [ADMS](#page-26-3) a nivel nacional, con la finalidad de tener un modelo y plataforma única que permita homologar los procesos y procedimientos, mejorar la operación y la gestión de la distribución eléctrica. [ADMS](#page-26-3) es una solución que integra [SCADA/](#page-30-0)[DMS/](#page-27-2)[OMS-](#page-29-9)*[Mobile Workforce Management](#page-29-10)* [\(MWM\)](#page-29-10) para permitir un desempeño eficiente en las tareas operativas y analíticas del servicio eléctrico, constituyéndose en uno de los pilares para la construcción de la red inteligente (Smart Grid).

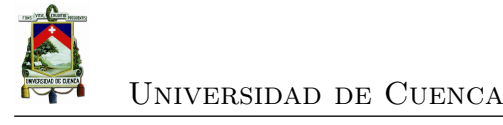

# **4.2. Descripción del sistema**

El sistema [ADMS](#page-26-3) se utiliza tanto para la gestión en tiempo real como para las operaciones de planificación de las Empresas Eléctricas de Distribución del País. La solución tiene un modelo estático de datos que se obtiene mediante la interfaz con el sistema *[Geographic Information System](#page-27-6)* (GIS), y los cambios de datos dinámicos son recibidos desde el sistema [SCADA](#page-30-0) OASyS DNA que a su vez son recolectados de las subestaciones.

El sistema [ADMS](#page-26-3) cuenta con los siguientes servicios:

- El servicio de tiempo real es la parte principal para la ejecución de operaciones realizadas por los operadores. Tiene un modelo interno de datos alineado con la red de distribución real. Este sistema responde a las actividades de los operadores y recibe los datos dinámicos a través del [SCADA](#page-30-0) LOCAL (OASyS DNA) de los dispositivos de campo [\(RTU\)](#page-30-2), y genera solicitudes internas para realizar diversos cálculos, como el análisis de topología, flujo de carga, la estimación de estado, etc. La comunicación con el CENACE es también gestionada por el componente [SCADA](#page-30-0) mediante protocolo [IEC](#page-28-0) 60870-6[/TASE.2](#page-31-7) conocido como [ICCP.](#page-28-10)
- La simulación es un entorno independiente para análisis del tipo ¿qué pasa si?. Opera en paralelo con el servicio de tiempo real con una copia interna del modelo de datos real y permite a los usuarios cambiar el estado del modelo, pero manteniendo sin cambios el modelo de datos del servicio en tiempo real.
- Servicio Modo Estudio, para fines de planificación. Este sistema contiene los modelos de datos de red que pueden ser diferentes del modelo utilizado por el servicio de tiempo real. Con este servicio, los usuarios pueden cambiar los modelos de datos, crear nuevas versiones del modelo y realizar estudios en ellos.
- *[Quality Assurance](#page-30-7)* (QA) destinado a aceptar los cambios de modelo de datos de la aplicación [GIS.](#page-27-6) Se verifica los cambios del modelo y los aplica a una copia interna del modelo de datos actual, permitiendo que las aplicaciones

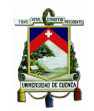

[DMS/](#page-27-2)[OMS](#page-29-9) operen en paralelo con el modelo de datos sin cambios. De esta manera, se crea una versión nueva del modelo y se puede almacenar en el repositorio de modelo de red situado en el servicio histórico. Luego (en el momento adecuado) la versión del modelo nuevo se puede cargar desde el servicio histórico en el servicio de tiempo real. El proceso de promoción de modelo permite la preparación de una versión nueva previa del modelo para la validación en el sistema [QA](#page-30-7) antes de su puesta en producción en el servicio de tiempo real. Además, este proceso de aseguramiento de la calidad reduce al mínimo la posibilidad de incorporar errores en el modelo utilizado en el sistema de producción, y proporciona una conmutación rápida de la versión del modelo.

• *[Sistema de Gestión de la Información](#page-30-8)* (SGI) implementado con el producto PI de OSISoft con una base de datos relacional (SQL Server). Sirve de almacenamiento de muchos grupos de datos: historia del modelo de la red, datos de series de tiempo, valores analógicos y de estado, alarmas y eventos, secuencias de conmutación, carga de datos del modelo, etc. El historiador recopila datos del sistema en tiempo real y posteriormente proporciona datos para otras funciones del sistema. Proporciona información para reportes y tendencias para personal operativo. Además permite la minería y explotación de los datos recolectados.

**Sincronización Horaria**.- Las aplicaciones del sistema [ADMS](#page-26-3) que se basan en las funciones de fecha/hora utilizan la hora del sistema definida en el servidor [ADMS](#page-26-3) o estación de trabajo donde se ejecuta la aplicación. Tanto los servidores como estaciones de trabajo [ADMS](#page-26-3) son miembros de uno de los dominios [ADMS](#page-26-3) y por defecto obtienen automáticamente la hora exacta de los controladores de dominio adecuados. Cada uno de los controladores de dominio [ADMS](#page-26-3) sincroniza su hora con un servidor de [GPS.](#page-28-11)

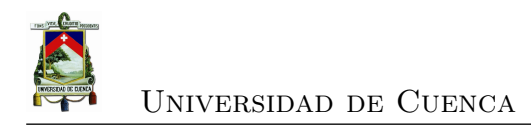

# **4.3. Arquitectura del sistema**

# **4.3.1. Componentes del sistema**

La solución [ADMS,](#page-26-3) está compuesto por los siguientes subsistemas como se indica en la figura [4.1:](#page-135-0)

- Interfaz gráfica de usuario *[Graphical User Interface](#page-28-12)* (GUI) en la capa de presentación.
- Aplicaciones [DMS,](#page-27-2) [OMS](#page-29-9) y servicios de tiempo real [SCADA](#page-30-0) en la capa de aplicación.
- Servicios Históricos en la capa de base de datos.

<span id="page-135-0"></span>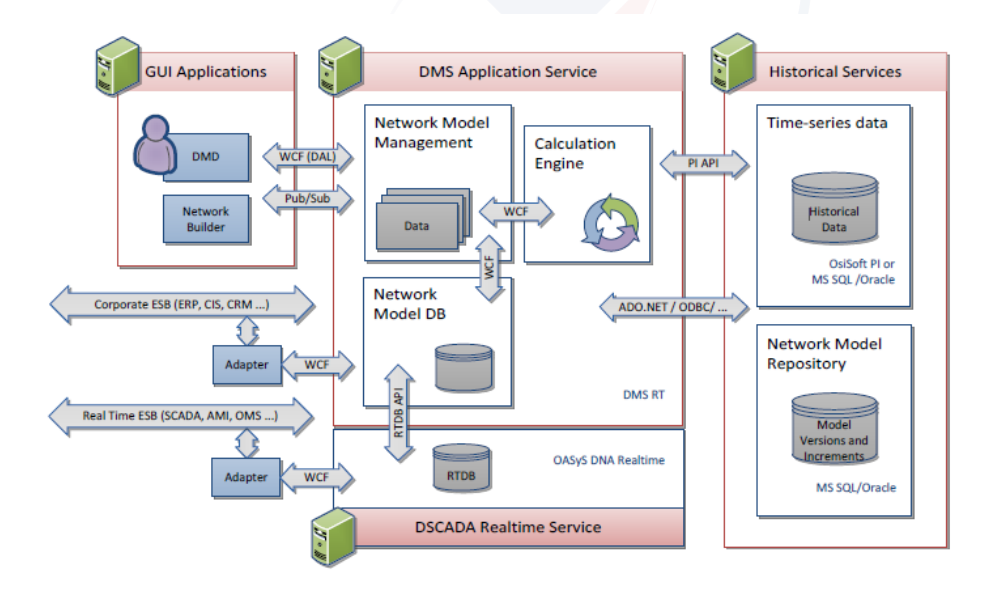

Figura 4.1: Componentes del sistema [ADMS](#page-26-3) [\[34\]](#page-235-0)

Las flechas en la figura representan las relaciones de alto nivel entre los principales componentes del sistema o bloques funcionales. Los usuarios se conectan a los servicios de las aplicaciones con el fin de recuperar datos para su presentación, ejecutar mandos, solicitar cálculos, actualizar el modelo de red, así como para supervisar y administrar todo el sistema. Otros usuarios se conectan directamente a los servicios históricos, por ejemplo, para realizar reportes.

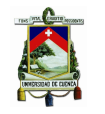

Los servicios de aplicación [DMS](#page-27-2) se componen de una serie de módulos de software independientes que interactúan entre sí y responden tanto a las solicitudes de los usuarios como a los cambios en equipos de campo. Los históricos consisten en un servidor de base de datos relacional (Microsoft SQL Server 2008) y un servidor de datos de series de tiempo de alta velocidad (PI Server 2010 de OSIsoft) con una capa de abstracción que gestiona el acceso de base de datos y disponibilidad. El componente de servicio histórico basado en PI se utiliza para almacenar todos los cambios de datos dinámicos. Estos datos de series de tiempo pueden ser utilizados para propósito de análisis (trending) y para proporcionar condiciones iniciales del modelo de red en simulaciones. A su vez los subsistemas de aplicación son una pila de módulos de software independientes como se muestra en la figura [4.2,](#page-137-0) y son:

- Microsoft Windows Server 2008 R2 como sistema operativo que proporciona servicios fundamentales, capacidades y normas.
- Infraestructura OASyS DNA que proporciona componentes de software y servicios comunes a todos los productos de Telvent.
- Funcionalidad *[Distribution SCADA](#page-27-7)* (DSCADA) proporcionada por el OASyS DNA en tiempo real (enviado por los dispositivos de campo a través de diversos protocolos) y servicios OASyS DNA históricos.
- Funcionalidad [DMS](#page-27-2) y [OMS](#page-29-9) proporcionada por el servicio [DMS](#page-27-2) en tiempo real.

### **4.3.2. Arquitectura de software de alto nivel**

La solución está integrada mediante estándares abiertos de la industria con escenarios separados de integración a través de dos tipos de buses como se muestra en la figura [4.3.](#page-138-0) Un bus de tiempo real utilizado para la integración con los dispositivos de campo y otros Centros de Control mediante [ICCP,](#page-28-10) debido a la alta tasa de tráfico de mensajes cortos. El otro es utilizado para la integración con aplicaciones corporativas como *[Customer Information System](#page-27-8)* (CIS), [GIS,](#page-27-6) *[Automatic](#page-26-5) [Vehicle Location](#page-26-5)* (AVL), etc. con menos tráfico pero con alta granularidad.

<span id="page-137-0"></span>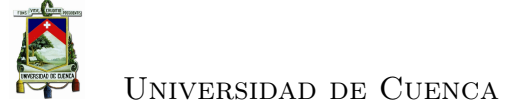

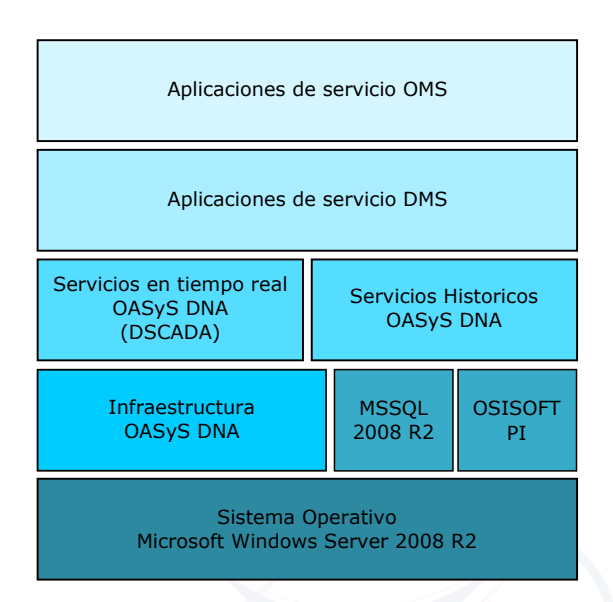

Figura 4.2: Módulos de aplicación [\[34\]](#page-235-0)

En el núcleo de la solución se tiene cuatro subsistemas que se utilizan para:

- Operación y ejecución de funciones de gestión de la distribución en tiempo real.
- Simulaciones de operación.
- Planificación (expansión, modificación de la red a corto plazo).
- Modelo de importación y pruebas.

Estos sistemas se basan en middleware de *[Windows Communication Founda](#page-32-2)tion* [\(WCF\)](#page-32-2) de Microsoft, y puede ser integrado con una variedad de arquitecturas tipo *[Service Oriented Architecture](#page-31-8)* (SOA). La tecnología [WCF](#page-32-2) es compatible con el formato estándar de la industria *[Web Services Interoperability](#page-32-3)* (WS-I). Soporta servicios Web e interfaces de colas de mensajes; y, cualquier mecanismo estándar de intercambio de datos: [XML,](#page-32-1) *[HyperText Markup Language](#page-28-13)* (HTML), *[American](#page-26-6) [Standard Code for Information Interchange](#page-26-6)* (ASCII), etc. Mediante adaptadores apropiados se pueden integrar con aplicaciones externas a través del bus de servicios empresariales *[Enterprise Service Bus](#page-27-9)* (ESB).

Telvent tiene un adaptador [CIM/](#page-27-10)[XML](#page-32-1) que es utilizado para el intercambio de datos con sistemas empresariales. El adaptador que soporta el perfil [CIM](#page-27-10) para

<span id="page-138-0"></span>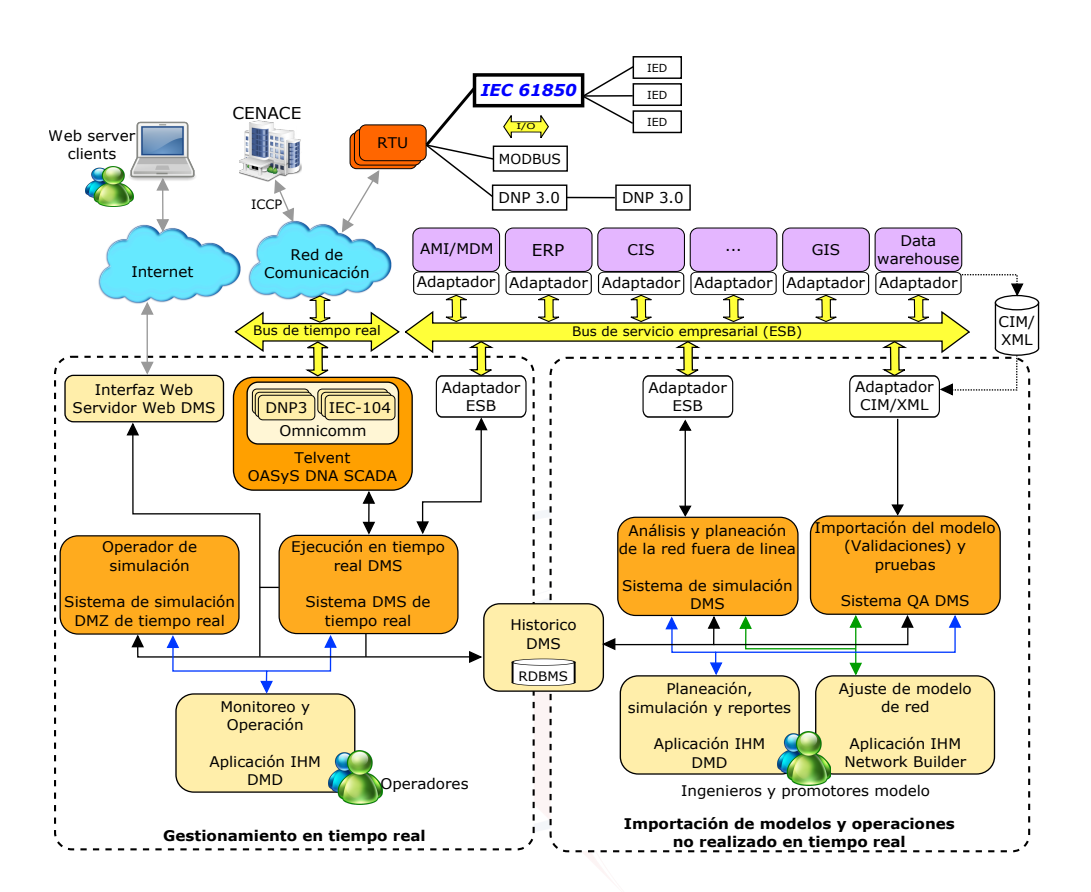

Figura 4.3: Arquitectura de alto nivel (basado en [\[34\]](#page-235-0))

el sistema [ADMS](#page-26-3) se puede adaptar a las necesidades del cliente y el middleware seleccionado.

# **4.3.3. Flujo de Información**

El modelo de red es un conjunto de datos que describe completamente la red de distribución de energía permitiendo realizar cálculos y su presentación en [ADMS.](#page-26-3) Dentro del [ADMS,](#page-26-3) el modelo de red contiene tanto el modelo eléctrico como gráfico de la red de distribución.

La fuente del modelo de red es el [GIS.](#page-27-6) Antes que el modelo de red sea importado en [ADMS,](#page-26-3) los datos se pasan a la estructura interna de Telvent. Una vez que el modelo de red es definido en [ADMS,](#page-26-3) las actualizaciones al modelo se manejan de forma incremental. En la figura [4.4](#page-139-0) se representa el proceso de actualización

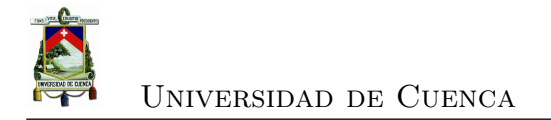

del modelo de red y el flujo de datos principales.

<span id="page-139-0"></span>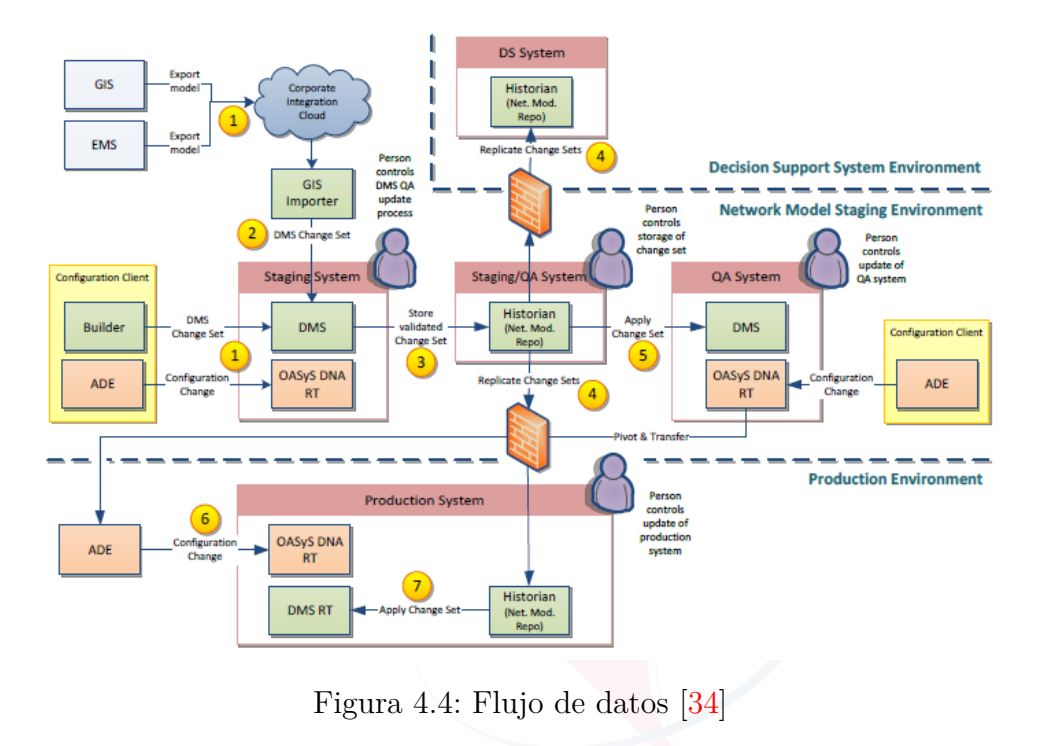

# **4.3.4. Arquitectura física del sistema**

Para dar los servicios indicados el sistema tiene una arquitectura con los siguientes entornos (figura [4.5\)](#page-140-0):

- Entorno de Producción o Core (para operación en tiempo real).
- Entorno de Acceso Corporativo *[Demilitarized subsystem](#page-27-11)* (DMZ) para consultas del sistema.
- Entorno de Aseguramiento de la Calidad y Pruebas *[Quality Assurance and](#page-30-9) [Development System](#page-30-9)* (QADS) para pruebas y control de calidad. Permite definir nuevas señales en un ambiente de prueba.
- Entorno de Entrenamiento *[Operator Training Simulator](#page-29-11)* (OTS) para capacitación de operadores.

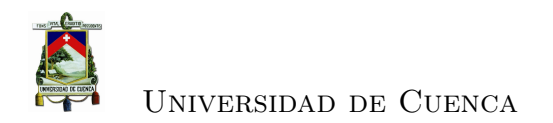

<span id="page-140-0"></span>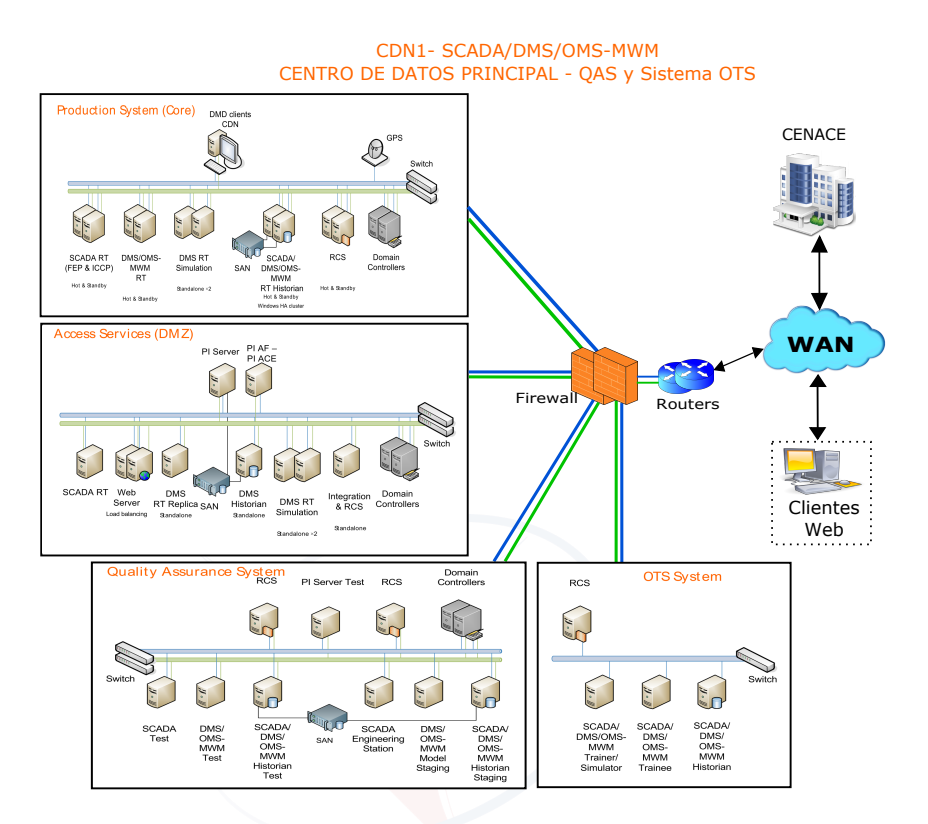

Figura 4.5: Arquitectura del sistema [ADMS](#page-26-3) desde el punto de vista de entornos (basado en [\[33\]](#page-235-1))

Todo el hardware y software del entorno de producción y el entorno [DMZ](#page-27-11) se encuentran en los *[Centros de Datos nacionales](#page-26-7)* (CDN), principal y respaldo, situados en Quito y en Guayaquil. A su vez cada entorno de producción se basa en la utilización de servidores duales HOT/STANDBY de forma que los servicios críticos de esta zona están respaldados por servidores que conmutan automáticamente en caso de detectar un fallo crítico en un servicio o proceso.

En cada distribuidora se tiene servidores que funcionan como front-end en los que se encuentra instalado el [SCADA](#page-30-0) OASyS. Estos equipos funcionan como concentrador de datos recolectando toda la información de la distribuidora y sincronizando la base de datos con el centro de datos nacional mediante la funcionalidad de [SCADA](#page-30-0) distribuido (Distribusys) que incorpora OASyS de forma nativa. La sincronización entre los distintos [CDN](#page-26-7) entre sí, de los [CDN](#page-26-7) y los front-end de comunicaciones, de los front-end y las [RTUs](#page-30-2) de subestación y de estos últimos con los [IEDs](#page-28-1), se hace de forma nativa en OASyS, garantizando así

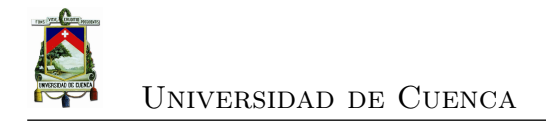

la coherencia de la información.

# **4.3.5. Centros de control**

Se distinguen tres tipos de Centros de Control en el Sistema en función de su área de responsabilidad. Cada uno de los Centros de Control tiene una área específica de responsabilidad y hardware dedicado:

- Centro de Control Local: que permite a cada una de las Empresas operar el sistema eléctrico de su área de concesión.
- Centro de Control Regional: el Centro de Control Regional debe abarcar todas las funcionalidades de cada uno de los Centros de Control Local, que se encuentren dentro de su respectiva zona.
- Centro de Control Nacional: permite realizar la operación del sistema eléctrico de todas las Regiones o de manera individual de cualquiera de las Empresas que se encuentran en cada una de las regiones.
- La asignación de zonas de control para cada centro de esta primera fase podría ser la que se ilustra en la figura [4.6,](#page-142-0) aunque es totalmente configurable y se puede modificar en función de las necesidades.

El Centro Local que pierda comunicación con el Centro de Datos Nacional toma el control de su zona en modo degradado o de contingencia (solo funciones [SCADA\)](#page-30-0) hasta que se restablezca la comunicación con el Centro Nacional.

Las estaciones de trabajo se encuentran en los Centros Locales pertenecientes a las diferentes Empresas Eléctricas. Desde estas estaciones de trabajo el operador de cada zona tiene acceso al Centro de Datos Nacional que tenga el control.

En el Centro de Control local el [SCADA](#page-30-0) LOCAL (OASyS DNA), a través del bus de tiempo real, realiza las tareas de gestión de las comunicaciones con los concentradores de datos o unidades terminales remotas [\(RTUs](#page-30-2)) de las subestaciones, para la adquisición de datos y el telecontrol, utilizando los protocolos [IEC](#page-28-0) 60870-5-101, [IEC](#page-28-0) 60870-5-104 y/o [DNP3.](#page-27-0) A su vez las [RTUs](#page-30-2) o concentradores de datos ubicados en las subestaciones se comunican con los IEDs con protocolos [DNP3,](#page-27-0) Modbus, [IEC](#page-28-0) 60870-5-103 y con [IEC](#page-28-0) 61850.

<span id="page-142-0"></span>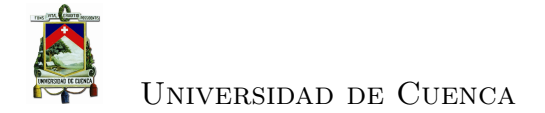

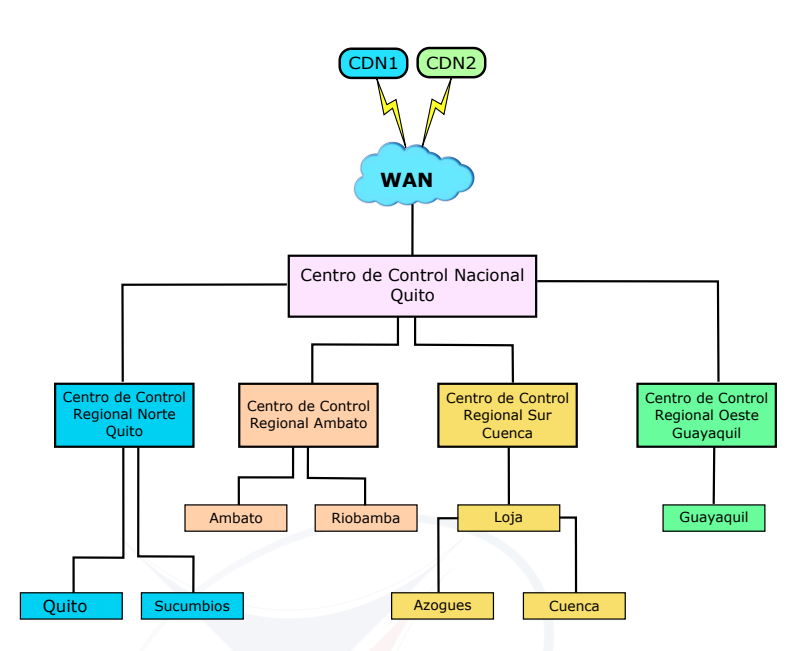

Figura 4.6: Arquitectura de los centros de control [\[33\]](#page-235-1)

La arquitectura del centro de control de la [CENTROSUR](#page-34-0) se muestra en la figura [4.7,](#page-143-0) el mismo que cuenta con:

- Dos servidores duales HOT/STANDBY que sirven tanto como servidores de aplicación [SCADA](#page-30-0) LOCAL y como front-ends FE para la adquisición de datos y control desde/hacia las unidades terminales remotas [RTUs](#page-30-2), ubicadas en cada subestación de su área de concesión. El [SCADA](#page-30-0) LOCAL sirve para solventar las tareas de operación en caso de contingencia y pérdida de comunicaciones con los centros de datos nacionales, de modo que los operadores puedan atender la operación local haciendo uso de las funcionalidades [SCADA](#page-30-0) definidas y, posteriormente los datos sean sincronizados en forma transparente hacia los Centros de Datos Nacionales.
- Un servidor de control de dominio.
- Puestos para operación.
- Terminal para [DMS](#page-27-2) estudio.
- Equipos para entrenamiento [OTS.](#page-29-11)

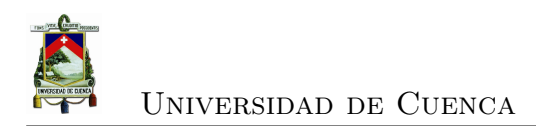

<span id="page-143-0"></span>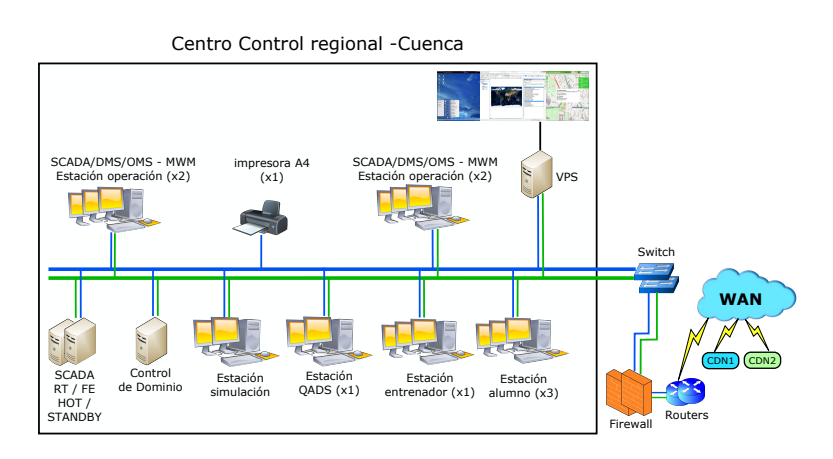

Figura 4.7: Centro de Control Regional de [CENTROSUR](#page-34-0) [\[33\]](#page-235-1)

# **4.3.6. Comunicaciones**

<span id="page-143-1"></span>El diagrama con la arquitectura general de comunicaciones del sistema se muestra en la figura [4.8.](#page-143-1)

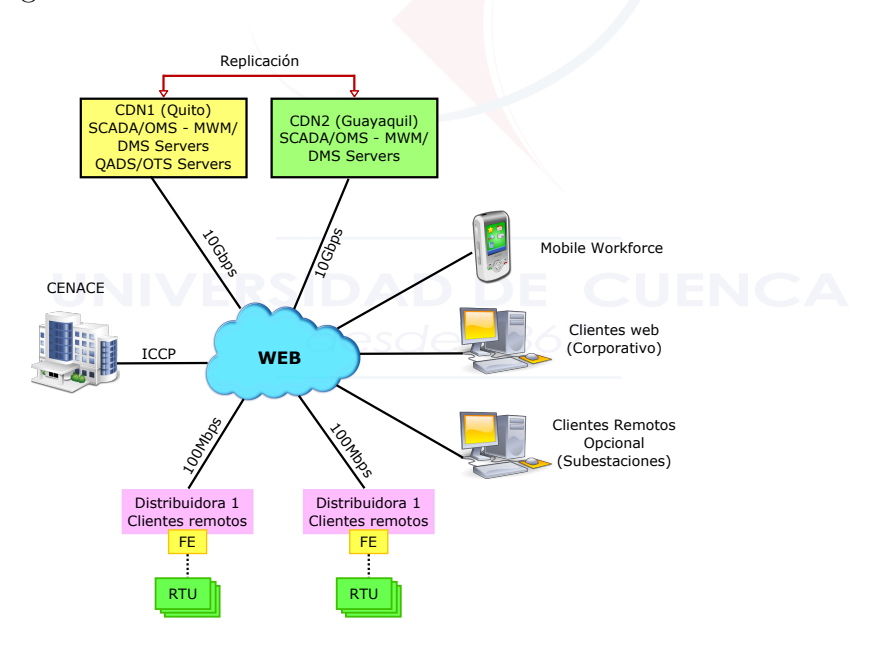

Figura 4.8: Arquitectura general de comunicaciones [\[33\]](#page-235-1)

El sistema de comunicaciones está formada por un anillo de 10 Gbps que conecta los [SCADAs](#page-30-0) nacionales y unidos en estrella a los locales (figura [4.8\)](#page-143-1):

• Principal/Respaldo, entre los Centros de Datos nacionales
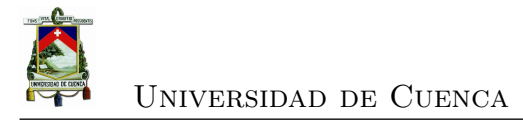

• Maestro/SubMaestro(S), entre el Centro de Datos Nacional y Centros Locales. El Centro Local (Front-End) es el responsable de la adquisición de los datos de campo y de replicar esta información al Centro de Datos Nacional.

## **4.4. Concentradores de datos de subestaciones**

La arquitectura de los nuevos concentradores de datos, está basada en Sub-CAT de Telvent, es un sistema de tecnología digital, de configuración modular, diseñado para llevar a cabo las funciones de control requeridas para las diferentes posiciones de una subestación eléctrica, así como funciones de adquisición de datos de diferentes protocolos y diferentes medios de comunicaciones y dispositivos, y el envío de dicha información a diferentes despachos de telecontrol con diferentes protocolos de comunicaciones. Como funciones de adquisición de datos aguas abajo, integra la información de los [IEDs](#page-28-0), protecciones y equipos de medición mediante un controlador SubCAT.

La plataforma SubCAT es modular: permite incrementar el número de tarjetas de adquisición, de mando o de comunicaciones, garantizando el crecimiento de una subestación. Tanto la instalación de los módulos de ampliación como la integración de las nuevas señales en las bases de datos y de los gráficos correspondientes, se realiza con el paquete de aplicaciones de configuración que acompaña a la plataforma hardware.

El controlador SubCAT ofrece la capacidad de:

- Comunicar con los equipos de medición y demás [IEDs](#page-28-0) con diferentes protocolos: [IEC](#page-28-1) 60870-5-103, [DNP3,](#page-27-0) Modbus, [IEC](#page-28-1) 61850, integrando los datos de protección, control y medición. En el contexto de [IEC](#page-28-1) 61850 el equipo actúa como un cliente.
- Procesar la información adquirida, pudiendo implementar lógicas de control, locales o distribuidas utilizando información de estado de otros controladores.
- Tiene capacidad para soportar transferencia de información a través de Virtual Pass-Through con los [IEDs](#page-28-0), permitiendo conectar aplicaciones externas ubicadas en distintos sitios de la red [WAN](#page-32-0) con el [IED.](#page-28-0)

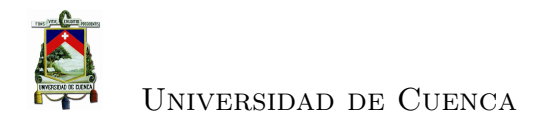

## **4.4.1. Arquitectura de subestaciones**

<span id="page-145-0"></span>Por cada concentrador de datos se dispone ademas de 3 switches y un router, que permite formar la red [LAN](#page-28-2) de subestación como se ilustra en la figura [4.9.](#page-145-0)

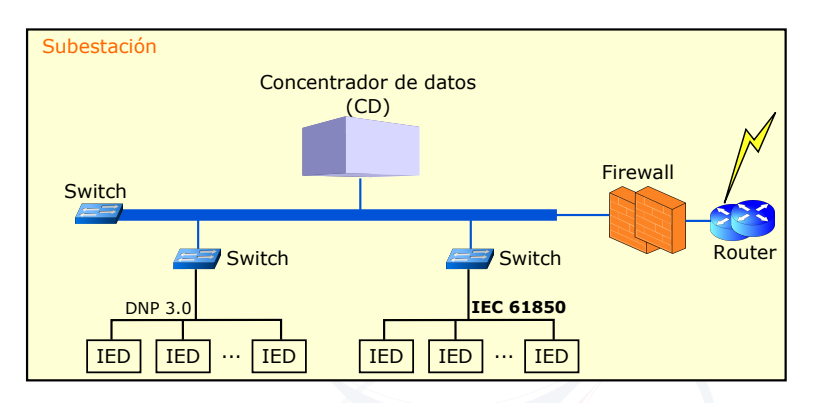

Figura 4.9: Comunicación en una subestación [\[33\]](#page-235-0)

Además de adquirir todos los datos disponible en la subestación, el [CD](#page-26-0) Sub-CAT, sirve como Gateway de la subestación para el telecontrol desde diferentes Centros de Control. Todos los mandos a [IEDs](#page-28-0) o directos son gestionados por el [CD.](#page-26-0)

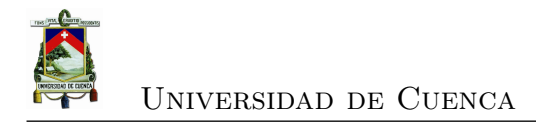

## **Capítulo 5**

# **Implementación de la norma [IEC](#page-28-1) 61850**

## **5.1. Antecedentes**

En una subestación existente la migración a la norma [IEC](#page-28-1) 61850 es una tarea compleja que depende en gran medida del tipo de tecnología y de las expectativas funcionales que se quiere alcanzar. El primer paso es evaluar las capacidades funcionales de los equipos existentes y a partir de este análisis determinar si es posible implementar la norma.

Generalmente el proceso de migración se realiza progresivamente de acuerdo al equipamiento nuevo que se instala en la subestación y que soporten [IEC](#page-28-1) 61850 conviviendo antiguas y nuevas tecnologías.

De acuerdo a las definiciones dadas en la norma [IEC](#page-28-1) 61850, sección [2.3.1,](#page-52-0) en una subestación se puede identificar tres niveles, en cada nivel se tiene equipos, funciones y formas de operación como se detalla en la sección [3.2.5.1.](#page-113-0)

Por tanto la actualización de una subestación puede consistir en:

- Reemplazar o instalar nuevos equipos a nivel de Estación [\(RTUs](#page-30-0), servidor de estación)
- Reemplazar o instalar nuevos equipos a nivel de Bahía [\(IEDs](#page-28-0))
- Reemplazar o instalar nuevos equipos a nivel de Proceso (equipo de patio

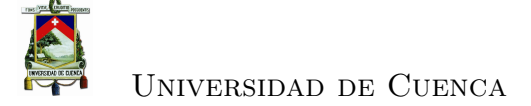

como [TC,](#page-31-0) [TP,](#page-31-1) transformadores de potencia, interruptores, etc.)

Técnicamente la migración, a una [SAS](#page-30-1) basado en [IEC](#page-28-1) 61850, será posible si es que en la subestación se cuenta con un equipo a nivel de estación que soporte [IEC](#page-28-1) 61850 al igual que a nivel de bahía y/o proceso.

En el proyecto de implementación del [ADMS,](#page-26-1) la [CENTROSUR](#page-34-0) incluyó el cambio de las [RTUs](#page-30-0) Elitel 4000 ( de 8 subestaciones) por [RTUs](#page-30-0) Saitel de TEL-VENT que soportan [IEC](#page-28-1) 61850.

Además, debido a un cortocircuito que se presentó en la subestación 04 que dañó el transformador de potencia y los [IEDs](#page-28-0) de 4 alimentadores (0421, 0422, 0423 y 0424), entre otros equipos, se realizó el cambio del equipo averiado con equipos de nueva tecnología. Por lo que a nivel de bahía de las posiciones de los 4 alimentadores se cuenta con [IEDs](#page-28-0) que soportan [IEC](#page-28-1) 61850 y que fueron integrados, en su momento, a la [RTU](#page-30-0) Elitel 4000 con [DNP3.](#page-27-0)

Con el cambio de la [RTU,](#page-30-0) estas 4 posiciones fueron integrados con [IEC](#page-28-1) 61850 que será descrito en este capítulo.

## **5.2. Descripción de la subestación 04 (Parque Industrial)**

La subestación 04 (Parque Industrial), es una subestación que se encuentra ubicada al norte de la ciudad de Cuenca, en el sector del parque Industrial, es una subestación de reducción de 69kV a 22kV, de barra simple tanto en [AT](#page-26-2) como en [MT.](#page-29-0) Cuenta con 4 líneas a 69kV: hacia la SE SININCAY, a la SE 07, a la SE 20 (Saucay) y hacia SE 27 (ERCO), conformando el anillo central a 69kV; tiene una capacidad instalada con dos transformadores de potencia de 24/32.5 MVA y de 10/12.5MVA y a nivel de 22kV se tiene una línea a la SE 01 y 7 alimentadores primarios que sirven a los sectores del Parque Industrial, Patamarca, Ochoa León, Ricaurte entre otros sectores. En la figura [5.1](#page-148-0) se presenta el diagrama unifilar de la subestación 04.

<span id="page-147-0"></span>Es una subestación que reune las características indicadas en el cuadro [5.1](#page-147-0)

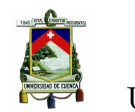

<span id="page-148-0"></span>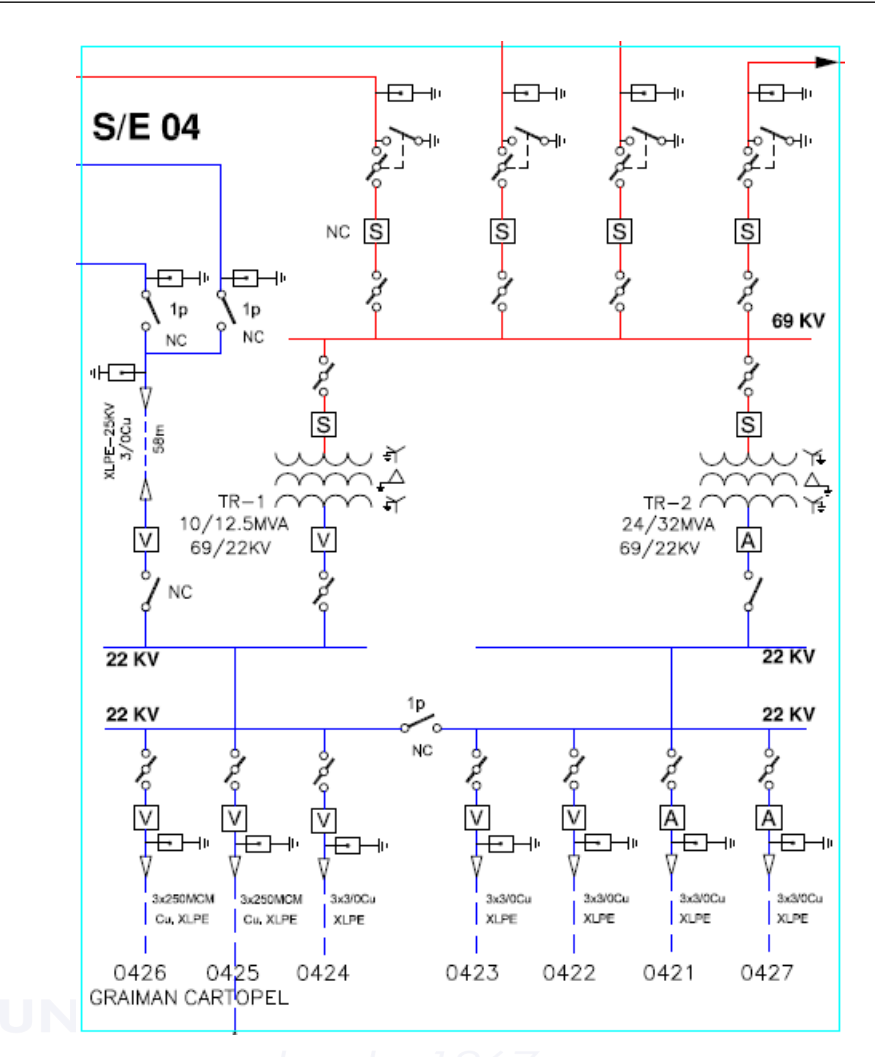

Figura 5.1: Diagrama unifilar de la SE 04 [\[6\]](#page-232-0)

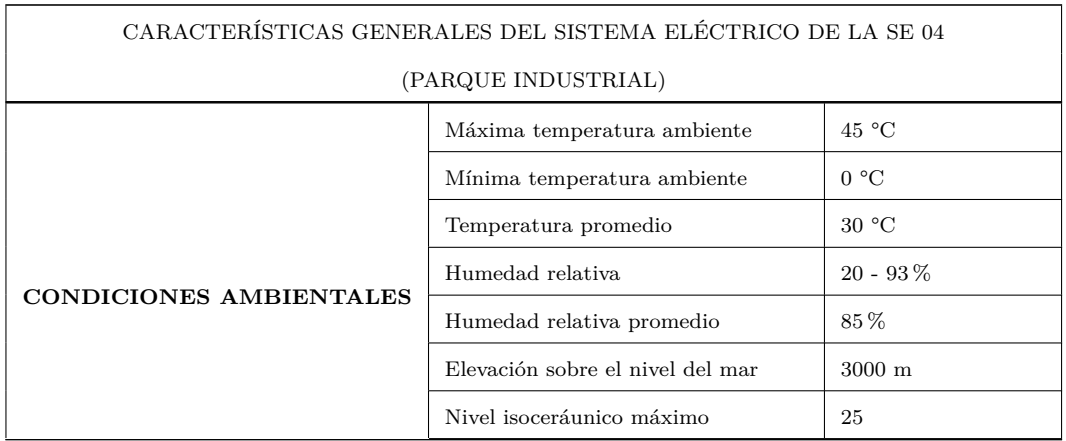

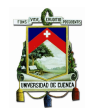

|                             | CARACTERÍSTICAS GENERALES DEL SISTEMA ELÉCTRICO DE LA SE 04 |                                |  |  |
|-----------------------------|-------------------------------------------------------------|--------------------------------|--|--|
|                             | (PARQUE INDUSTRIAL)                                         |                                |  |  |
|                             | Contaminación ambiental                                     | Mediana según IEC              |  |  |
|                             | Tensión nominal de operación (Fase-<br>Fase)                | 69 kV                          |  |  |
| SISTEMA DE 69 KV            | Tensión máxima de operación (Fase-<br>Fase)                 | 72,5 kV                        |  |  |
|                             | Tipo de puesta a tierra                                     | Sólidamente puesto<br>a tierra |  |  |
|                             | Frecuencia                                                  | $60\ \mathrm{Hz}$              |  |  |
|                             | Tensión nominal de operación (Fase-<br>Fase)                | $22 \text{ kV}$                |  |  |
| <b>SISTEMA DE 22 kV</b>     | Tensión máxima de operación (Fase-<br>Fase)                 | 24,2 kV                        |  |  |
|                             | Tipo de puesta a tierra                                     | Sólidamente puesto<br>a tierra |  |  |
|                             | Frecuencia                                                  | $60$ Hz                        |  |  |
|                             | a) Corriente alterna                                        |                                |  |  |
|                             | Número de fases                                             | 3                              |  |  |
|                             | Voltaje nominal                                             | $220/127$ V                    |  |  |
| <b>SERVICIOS AUXILIARES</b> | Rango de variación del voltaje                              | $±10\%$                        |  |  |
|                             | Frecuencia                                                  | 60 Hz                          |  |  |
| UNIVE                       | b) Corriente continua                                       |                                |  |  |
|                             | Voltaje nominal                                             | 110 V                          |  |  |
|                             | Rango de variación del voltaje                              | $\pm 20\%$                     |  |  |

Cuadro 5.1: Características generales de la SE 04

### **5.2.1. Equipos de patio**

En cuanto al equipo de patio se reemplazó el transformador de potencia por uno nuevo que cuenta con un [IED](#page-28-0) (SEL) a nivel de proceso, que maneja todas las señales mecánicas y eléctricas del transformador. Desde este [IED](#page-28-0) (ubicado a nivel de proceso) se llevan las señales a la [RTU](#page-30-0) mediante red, evitando el cableado tradicional, el resto de señales de patio son llevadas a la [RTU](#page-30-0) mediante cableado

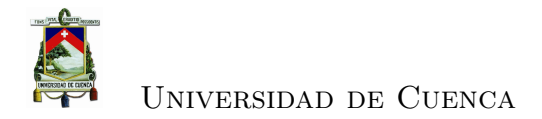

de cobre.

En el apéndice A se presenta los datos de placa de los equipos de patio instalados a nivel de 69kV y 22kV; así, como de los servicios generales.

#### **5.2.2. Equipos de control, protección y medida**

La migración en los niveles de Bahía y de Proceso, con la incorporación de equipos que cumplan con el estándar [IEC](#page-28-1) 61850 tienen impacto directo sobre los buses de estación y de proceso utilizados en el [SAS.](#page-30-1)

En la subestacion 04 se realizó el cambio de [IEDs](#page-28-0) a nivel de bahía de cuatro alimentadores 0421, 0422, 0423 y 0424. El cambio fue de [IEDs](#page-28-0) modelo DPU 2000R del fabricante [ABB](#page-26-3) por un nuevo modelo REF 630 del mismo fabricante. Los nuevos [IEDs](#page-28-0) que se implementaron fueron adquiridos bajo la concepción que sea compatible con el bus existente [\(DNP3\)](#page-27-0) y de acuerdo a la nueva tecnología basados en [IEC](#page-28-1) 61850. Las señales que llegan a estos [IEDs](#page-28-0), desde el equipo de patio, es a través de cableado tradicional.

Así, en la casa de control se tienen 9 tableros (bastidores), autosoportantes de uso interior, utilizados para albergar los dispositivos de control, protección y medida organizados como se indica en el cuadro [5.2](#page-151-0)

Cada tablero, además, dependiendo de los elementos de patio que controla cuenta con: relés de disparo y bloqueo, relés de emisión y recepción de disparo directo transferido, relés de supervisión de circuito de disparo, pulsador para reposisión de disparo maestro, bloques de prueba, relés auxiliares, borneras, borneras con interrupción, mini-interruptores y elementos auxiliares como selectores, iluminación, cables, etc.

#### **5.2.3. Equipo de estación**

La migración a nivel de estación, como se indicó en un párrafo anterior, se realizó dentro del proyecto de implementación del sistema [ADMS](#page-26-1) cambiando la [RTU](#page-30-0) Elitel 4000 que no soportaba [IEC](#page-28-1) 61850 por una SAITEL que si lo soporta, con lo cual a nivel de estación se cuenta con un equipo que permite la migración del [SAS](#page-30-1) existente a uno más moderno basado en [IEC](#page-28-1) 61850. La actualización de

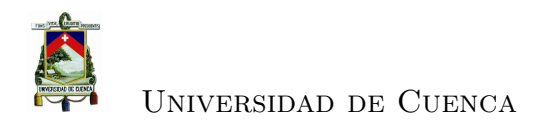

<span id="page-151-0"></span>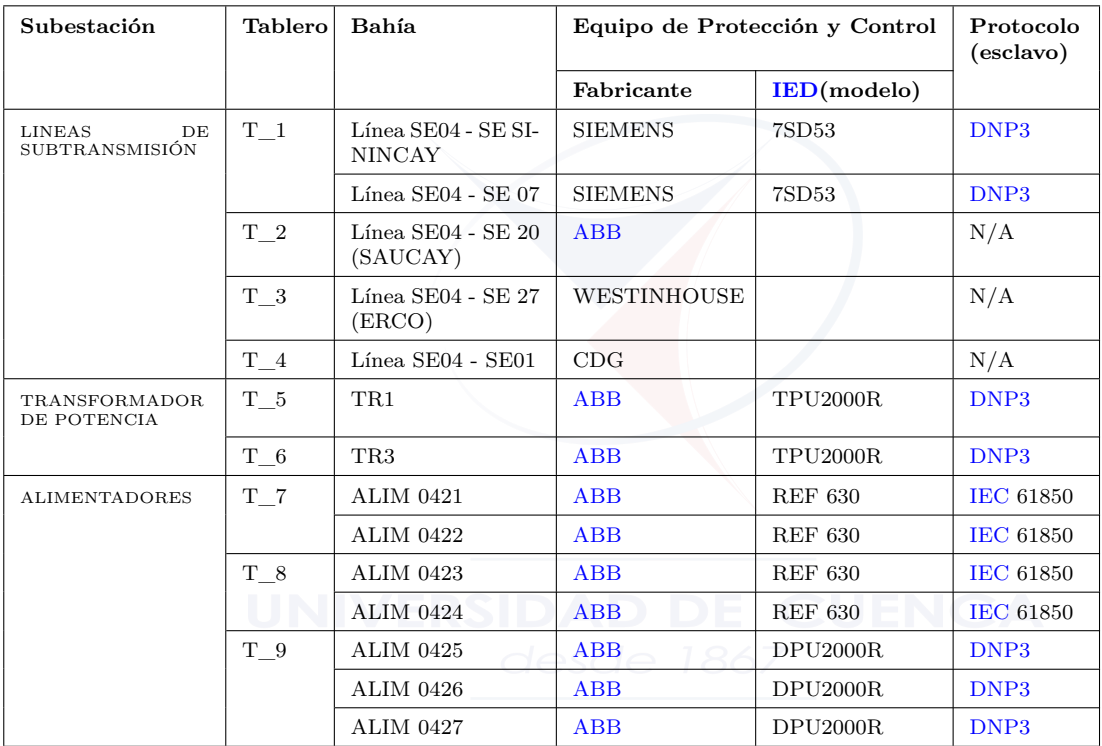

Cuadro 5.2: Tableros existentes en la casa de control

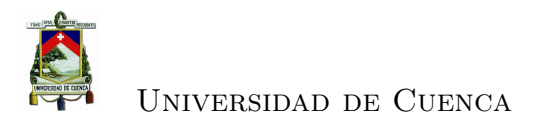

esta parte de la subestación representa el punto de inicio para la migración.

En este nivel, antes de la migración el bus de estación manejaba únicamente protocolo [DNP3](#page-27-0) serial formando redes RS-485 half duplex desde la Elitel 4000 hasta los [IEDs](#page-28-0), como se muestra en la figura [5.2.](#page-152-0)

<span id="page-152-0"></span>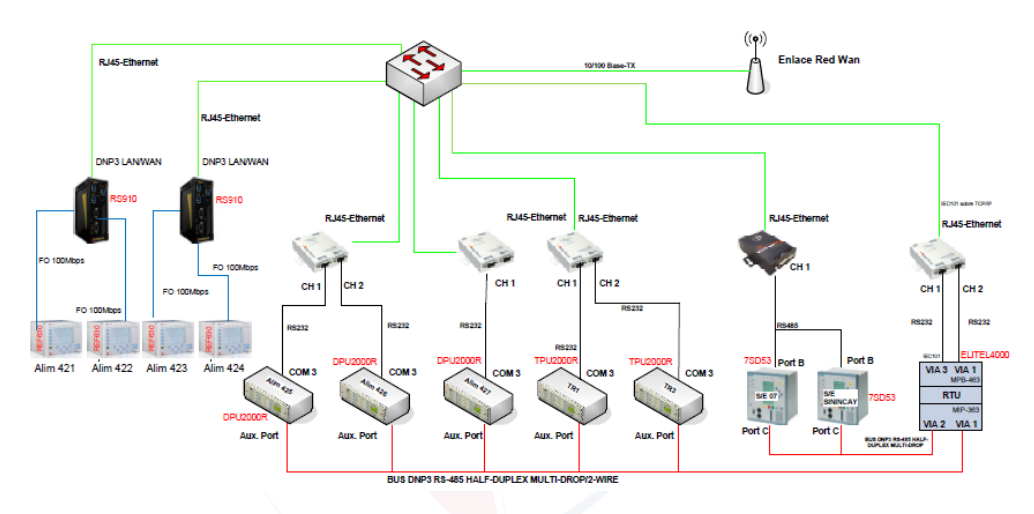

Figura 5.2: Red RS-485 de la SE 04 con la [RTU](#page-30-0) Elitel 4000 [\[6\]](#page-232-0)

El tablero que alberga la [RTU,](#page-30-0) cuenta con los siguientes elementos como se muestra en la fotografía de la figura [5.3:](#page-153-0)

- Un módulo backplane como base para la instalación de los módulos de alimentación, procesamiento, comunicaciones y adquisición de señales digitales.
- Tarjeta SM-CPU866 con un procesador 32-bit Micro PowerPC (100MHz), memoria RAM dinámica de 128MB, memoria flash de 16MB, 4 puertos RS-232, 4 puertos ethernet.
- Tarjeta SM-SER con dos bloques de comunicación con 4 canales cada uno.
- Tres tarjetas de entradas digitales SM-DI32 (cada tarjeta permite 32 entradas digitales configurables para estados simples o dobles y/o alarmas).
- Tarjeta de salidas digitales SM-DO32 (permite 32 salidas digitales configurables).
- Tarjeta SM-AI16 para entradas analógicas desde transductores.
- Alimentación 5,4 VDC.
- Reloj de tiempo real con precisión de 7ppm.
- Sincronización con [GPS](#page-28-3) o [SNTP.](#page-31-2)
- Un backplane que es la base para la instalación de los módulos de alimentación, procesamiento, comunicaciones y adquisición de señales digitales.
- Tres switches industriales para ambiente de subestación, ethernet de GarretCom modelo Magnum 6KL con 4 puertos ethernet y 4 puertos para fibra.
- Un router industrial para ambiente de subestación (firewall) de GarretCom modelo DX940-4RJ-H para conectividad del sistema con redes [WAN](#page-32-0) y ciberseguridad.
- Protocolo de comunicación [IEC](#page-28-1) 60870-5-104 esclavo (para conexión con el Centro de Control); y, [DNP3](#page-27-0) e [IEC](#page-28-1) 61850 maestro (para conexión con [IEDs](#page-28-0) de la subestación)

<span id="page-153-0"></span>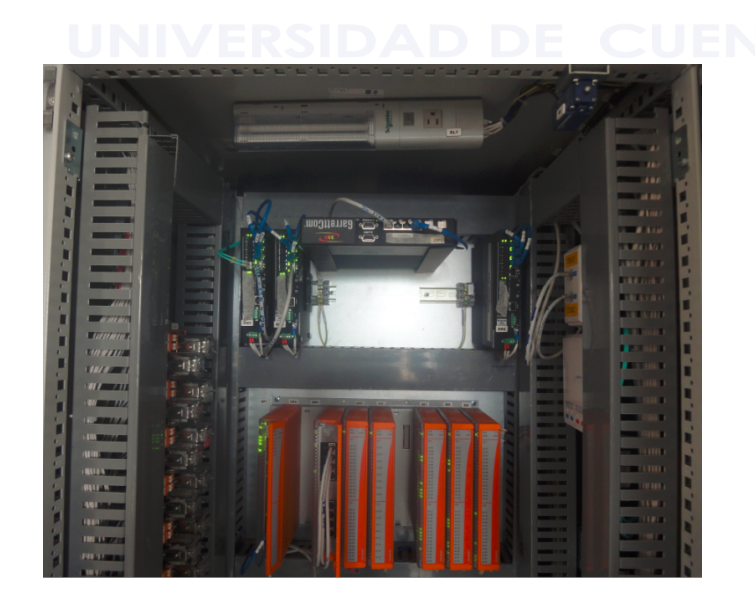

Figura 5.3: Componentes del CD Saitel

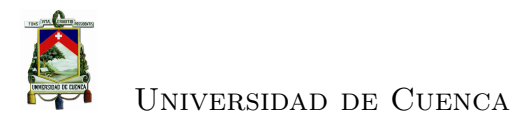

La [RTU](#page-30-0) implementada en la SE 04 permite monitorear, configurar y controlar todo el proceso de la subestación, cumpliendo con los requerimientos de calidad como son: confiabilidad, disponibilidad, mantenibilidad, seguridad e integridad de los datos.

El sistema de comunicaciones, equipos e interfases se encuentran dentro de la casa de control de la subestación en un ambiente con condiciones climáticas, mecánicas y eléctricas adecuadas para su funcionamiento.

Además en la casa de control se cuenta con servicios auxiliares, un banco de baterías, para la alimentación de los equipos que forman parte del [CD](#page-26-0) en caso de falla del suministro principal.

## **5.3. Implementación de la norma [IEC](#page-28-1) 61850**

## **5.3.1. Diagrama Unifilar con identificación de sus elementos**

La norma recomienda disponer del diagrama unifilar de la subestación que incluya cada bahía, debidamente identificado los elementos en base a [IEC](#page-28-1) 81346, norma que permite identificar cada objeto de forma estructurada de acuerdo a tres puntos de vista diferentes como se indica en la figura [5.4,](#page-155-0) conocidos como aspectos: basado en la función, basado en el producto o basado en la localización:

- La estructura basada en la función se utiliza para la identificación de objetos y describe el propósito o tarea independiente de su implementación.
- La estructura basada en el producto se utiliza para identificar componentes, unidades ensambladas, partes de un sistema.
- La estructura basada en la localización se utiliza para identificar localidades como sitios, construcciones, pisos, salas, espacios, etc.

Sin embargo, no es mandatorio esta nomenclatura por lo que la nomenclatura utilizada en [CENTROSUR](#page-34-0) está basada en la norma *[American National Stan](#page-26-4)[dards Institute](#page-26-4)* (ANSI) para identificación de los equipos de patio y funciones de protecciones.

<span id="page-155-0"></span>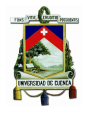

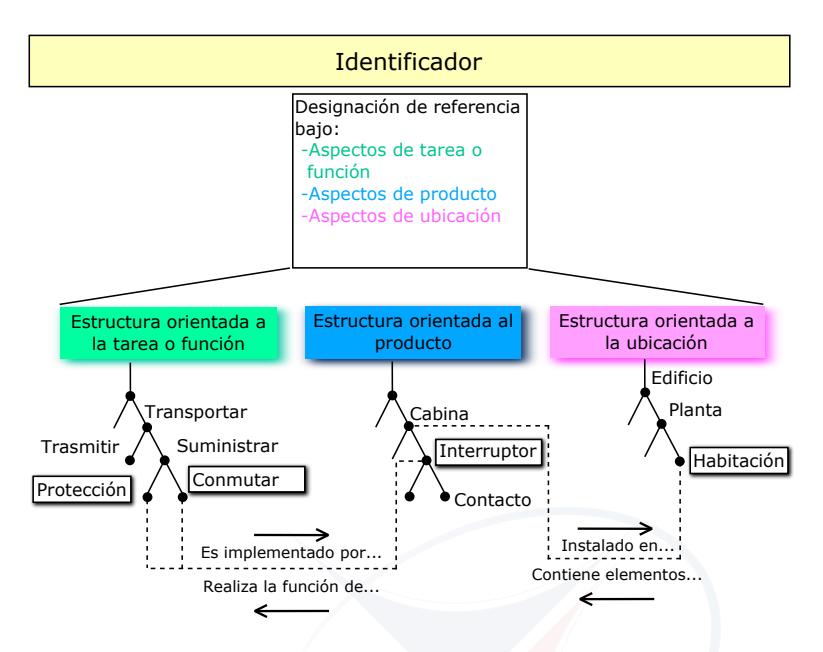

Figura 5.4: Identificación segun [IEC](#page-28-1) 81346

Los [IEDs](#page-28-0) basados en la norma [IEC](#page-28-1) 61850, tienen su herramienta de configuración que ayudan en esta tarea y es así que cuando se crea un proyecto, se tiene que empezar a agregar objetos en forma jerárquica, identificando la subestación, nivel de tensión, bahías e [IED.](#page-28-0) La herramienta por omisión coloca una identificación, basada en [IEC](#page-28-1) 81346, pero que puede ser modificado por el usuario por lo que muchas veces existe una mezcla en la identificación de los objetos (personalizado y de acuerdo a [IEC](#page-28-1) 81346 que pone por omisión el software de configuración de los [IEDs](#page-28-0)).

En la figura [5.5](#page-156-0) se presenta el diagrama unifilar de la subestación 04 basado en [IEC](#page-28-1) 81346, como sugerencia para la implementación de [IEC](#page-28-1) 61850.

#### **5.3.2. Determinar las funciones**

La simplificación de los procesos de ingeniería y pruebas se enmarca en: la conceptualización de las funciones requeridas para proteger, controlar y supervisar los diferentes elementos de la instalación, plazos cortos para su implementación y en disminuir el grado de incertidumbre, permitiendo a la vez disminuir los errores que se detectan durante la ejecución de las pruebas y, por ende, disminuir los

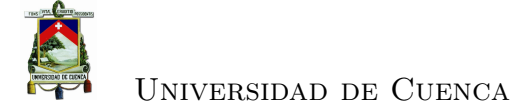

<span id="page-156-0"></span>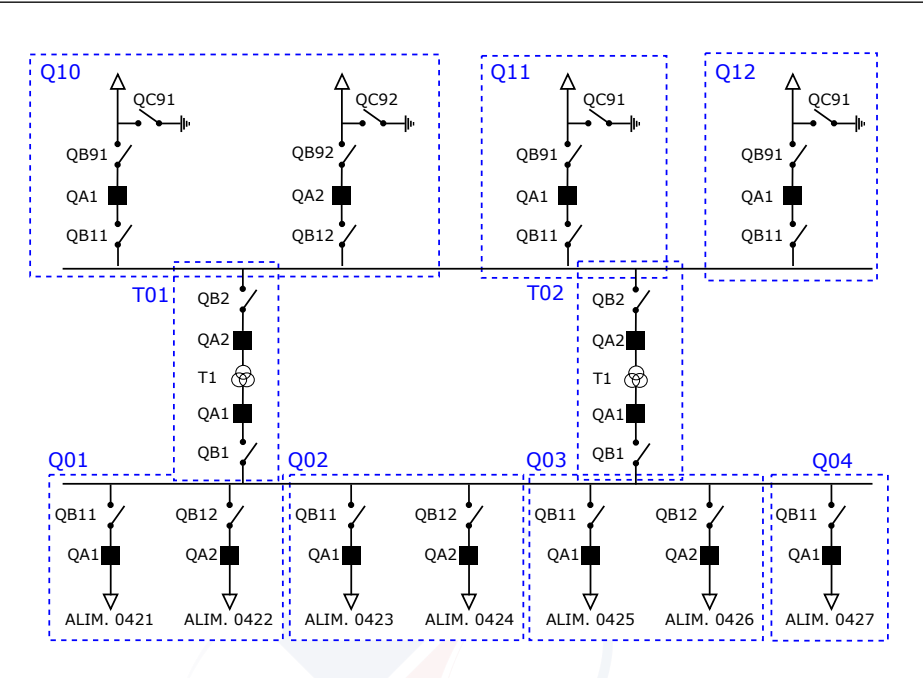

Figura 5.5: Unifilar de la subestación 04 basado en [IEC](#page-28-1) 81346

tiempos de puesta en servicio.

La correcta determinación y delimitación de las funciones a implementar en una instalación específica, permitirá reducir, al mínimo indispensable, la cantidad de señales a supervisar, siendo éste el primer paso para seleccionar adecuadamente los componentes de un [SAS.](#page-30-1) Si se sobredimensionan los requerimientos de las señales a supervisar y éstas deben recopilarse mediante cable de control, el proceso de ingeniería se convierte en una tarea repetitiva, con grandes posibilidades de error, los cuales deben ser detectados y corregidos durante las pruebas de puesta en servicio, impactando directamente en la cantidad de horas-hombre requeridas para su implementación y pruebas.

El primer paso de la especificación se refiere a la funcionalidad requerida de la subestación y por tanto de cada bahía desde el punto de vista de control, protección, monitoreo, medición y comunicación. De acuerdo al numeral [3.2.5.1,](#page-113-0) en este punto se debe identificar las funciones de nivel 1 que se debe implementar en los [IEDs](#page-28-0) de cada bahía.

De acuerdo a la filosofía de control y protecciones aplicado en las subestaciones de [CENTROSUR,](#page-34-0) en el cuadro [5.3](#page-157-0) se muestra las funciones generales identificadas

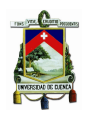

## para las diferentes bahías de la subestación 04.

<span id="page-157-0"></span>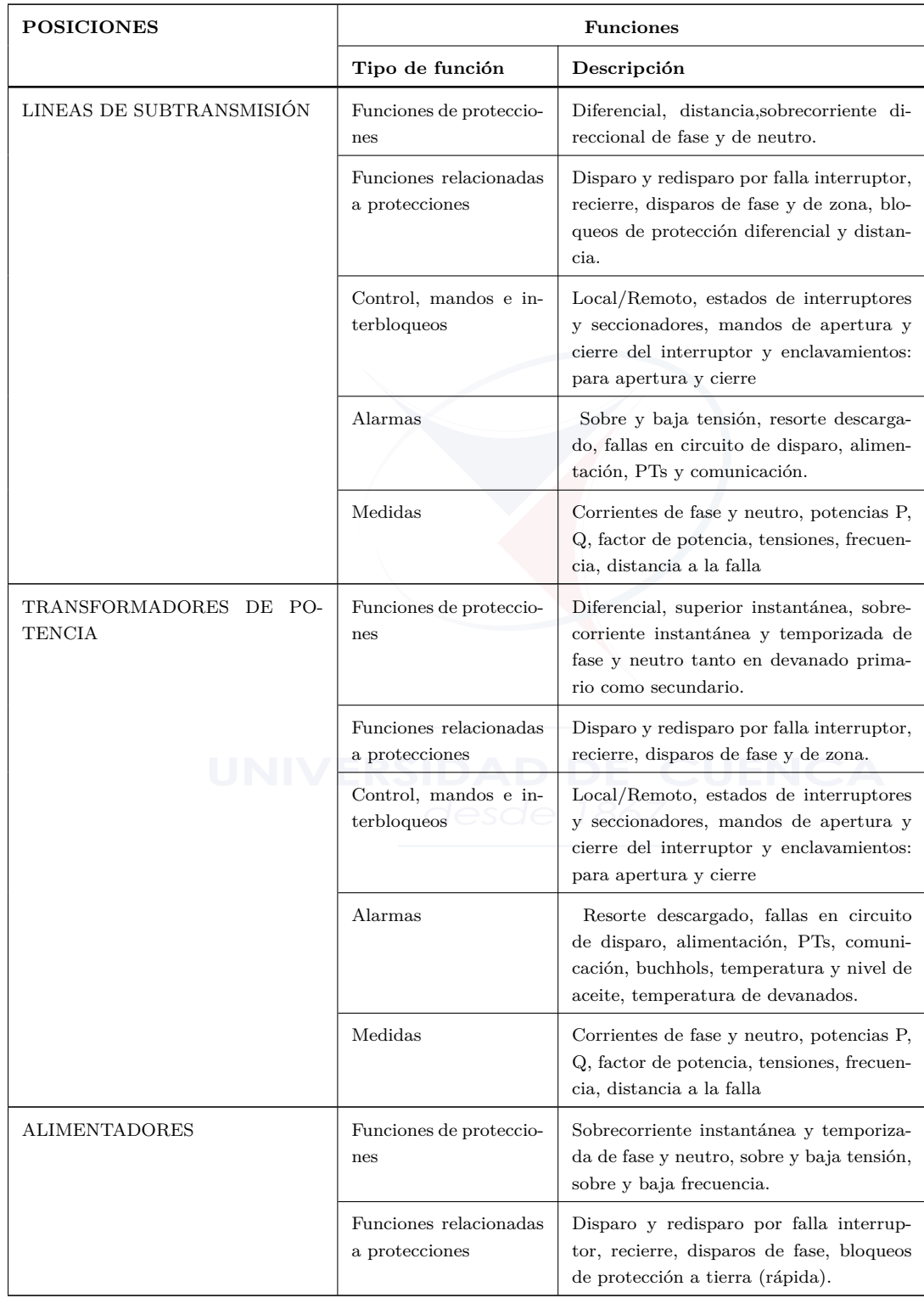

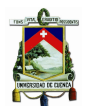

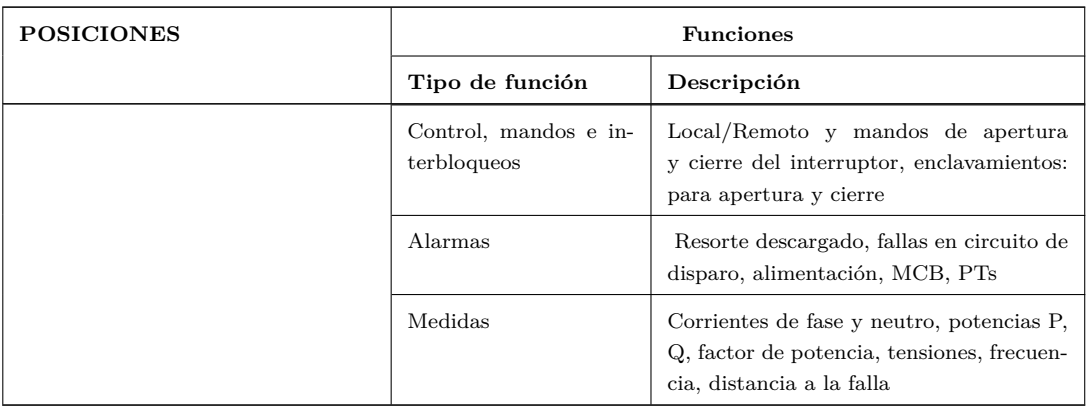

Cuadro 5.3: Funciones generales de las diferentes bahías de la subestación

En base a las necesidades funcionales se elige el tipo de [IED,](#page-28-0) que para el caso de los 4 alimentadores de la subestación 04 (Parque Industrial), los [IEDs](#page-28-0) seleccionados para el reemplazo fue el modelo REF 630 de [ABB](#page-26-3) que cumple con las funciones requeridas además de ser un relé basado en [IEC](#page-28-1) 61850. Las razones por las cuales los nuevos [IEDs](#page-28-0) deben ser basados en [IEC](#page-28-1) 61850 son: es un estándar utilizado internacionalmente y que de acuerdo al estado del arte permitirá migrar toda la subestación a una subestación automatizada bajo el concepto de [IEC](#page-28-1) 61850, permitiendo integración, interoperabilidad, velocidad, flexibilidad y facilidad de mantenimiento.

Para poder configurar las funciones requeridas en las bahías de los alimentadores seleccionados, las funciones deben ser desglosadas de tal manera de que cada función sea representada por una unidad de información o nodo lógico. Luego los nodos lógicos se agrupan en dispositivos lógicos y estos a su vez en un dispositivo físico (en un [IED\)](#page-28-0).

Además en el diseño del sistema, es necesario estandarizar la ingeniería de comunicación y la descripción de la comunicación del sistema mediante las herramientas de ingeniería. Ésto se alcanza definiendo un modelo para la descripción de los [IEDs](#page-28-0), sus conexiones de comunicación, y sus asignaciones al equipo de patio, así como estandarizar la forma como este modelo será representado en un archivo para ser intercambiado entre las distintas herramientas de ingeniería.

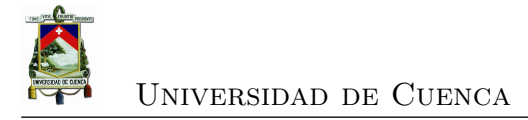

#### **5.3.3. Modelamiento de las funciones en los [IEDs](#page-28-0)**

La norma ha estandarizado las funciones de los sistemas de automatización utilizando las distintas clases de nodos lógicos definidos en [IEC](#page-28-1) 61850-7-4 [\[28\]](#page-234-0) y los nombres de las clases de datos en [IEC](#page-28-1) 61850-7-3 [\[27\]](#page-234-1), de esta forma se puede manejar las funciones de forma estándar, aunque su implantación como tal no están estandarizadas. Sin embargo para detectar que función está realizando un equipo concreto [\(IED\)](#page-28-0), o qué dato puede ser controlado o monitorizado, la estandarización de la semántica es suficiente.

El estándar describe las clases de los nodos lógicos y los objetos de datos por un lado y las clases de datos común para los atributos de los objetos de datos. Los elementos en estas clases están definidos como:

- Obligatorio (M) por Mandatory
- Opcional (O) por Optional
- Condición (Cxxx) por Conditional Optional

**OBJETOS DE DATOS COMUNES EN CADA NODO LÓGICO**.- El estándar [IEC](#page-28-1) 61850-7-4 [\[28\]](#page-234-0) describe los [LN](#page-29-1) comunes, los objetos de datos de estos [LN](#page-29-1) pueden ser obligatorios u opcionales, los obligatorios tienen que ser incluidos en cada [LN.](#page-29-1) Los objetos de datos mandatorios que están definidos en [\[28\]](#page-234-0) son Mode, Behavior, Health y NamePlate.

Además la norma permite añadir definiciones específicas del fabricante con la finalidad de implementar nuevas funcionalidades. El estándar permite adaptar un [LN](#page-29-1) de una clase para implementar la funcionalidad del fabricante, utilizando un tipo existente o agregando un tipo de acuerdo a [IEC](#page-28-1) 61850-6 [\[24\]](#page-234-2).

En [\[3\]](#page-232-1) se detalla el estándar [IEC](#page-28-1) 61850 aplicado a la serie REF630 (version 1.2), en el que se describe todos los nodos lógicos disponibles en esta serie de relés de la marca [ABB.](#page-26-3)

Por tanto, en esta etapa se realiza la ingeniería de [IEDs](#page-28-0). La ingeniería de [IEDs](#page-28-0) es realizada a través de herramientas específicas de cada fabricante. La configuración de cada [IED](#page-28-0) está basado en el archivo que trae desde fábrica (archivo por omisión) o de descripción de las capacidades del [IED](#page-28-0) [.ICD.](#page-28-4)

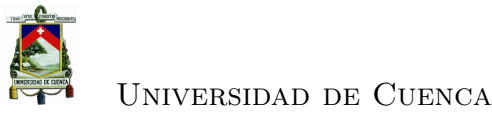

[IEC](#page-28-1) 61850-6 [\[24\]](#page-234-2) define diferentes tareas (roles) para las herramientas de software, es así que la marca [ABB](#page-26-3) cuenta, para las series Relion (que incluye al modelo REF 630), con varias herramientas de software, que en el transcurso del tiempo han cambiado su versión: [PCM6](#page-29-2)00 definido como herramienta de configuración de los relés de subestaciones bajo [IEC](#page-28-1) 61850 e [IET6](#page-28-5)00 como herramienta de ingeniería del sistema de la subestación o de configuración del sistema que permite realizar la ingeniería de señales y el enrutamiento. Estas herramientas permiten configurar las diferentes secciones de un archivo [SCL,](#page-30-2) sin existir una relación directa de una sección con una herramienta específica.

En general, las herramientas de configuración de [IEDs](#page-28-0) traducen las capacidades y la configuración del [IED](#page-28-0) al [SCL.](#page-30-2) El estándar [IEC](#page-28-1) 61850 especifíca el [SCL](#page-30-2) basado en [XML,](#page-32-1) el cual permite el intercambio de información entre herramientas de configuración de diferentes fabricantes. Los archivos [SCL](#page-30-2) involucrados pueden ser de tipo [.SCD,](#page-30-3) [.ICD](#page-28-4) o [CID](#page-27-1) (explicados en la sección [2.4.4\)](#page-70-0), que pueden ser exportados a herramientas de configuración de sistema.

[PCM6](#page-29-2)00 requiere de librerías o paquetes de conectividad para cada tipo de relé que se configure. Todas las funciones del [IED](#page-28-0) se configuran con el módulo *[Application Configuration Tool](#page-26-5)* (ACT) utilizando nodos lógicos definidos para protecciones, control, medida o nodos lógicos generales para bloques de entrada/ salida. Para cada función se crea por tanto un tipo de nodo lógico junto con el tipo de datos y atributos. En la figura [5.6](#page-163-0) se esquematiza la tarea a realizar con herramientas de configuración de [IEDs](#page-28-0).

Generalmente esta configuración lo realiza el Ingeniero de Protecciones de acuerdo a las funciones requeridas para la bahía correspondiente. En el cuadro [5.4,](#page-160-0) se muestra los nodos lógicos a través de los cuales se obtienen las funcionalidades requeridas para los alimentadores 0421, 0422, 0423 y 0424. Existiendo lógicas que se configuran en el [IED](#page-28-0) unificando en un único nodo lógico como por ejemplo la función "Disparo fase A"que se obtiene a través del [LN](#page-29-1) SPGGIO4 de tipo GGIO que es un [LN](#page-29-1) génerico para entradas/salidas. Esta alarma se presentará cuando actúe cualquiera de las protecciones en donde esté involucrada la fase A.

<span id="page-160-0"></span>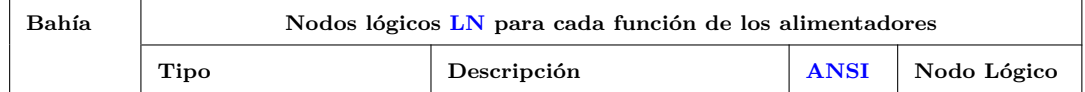

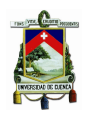

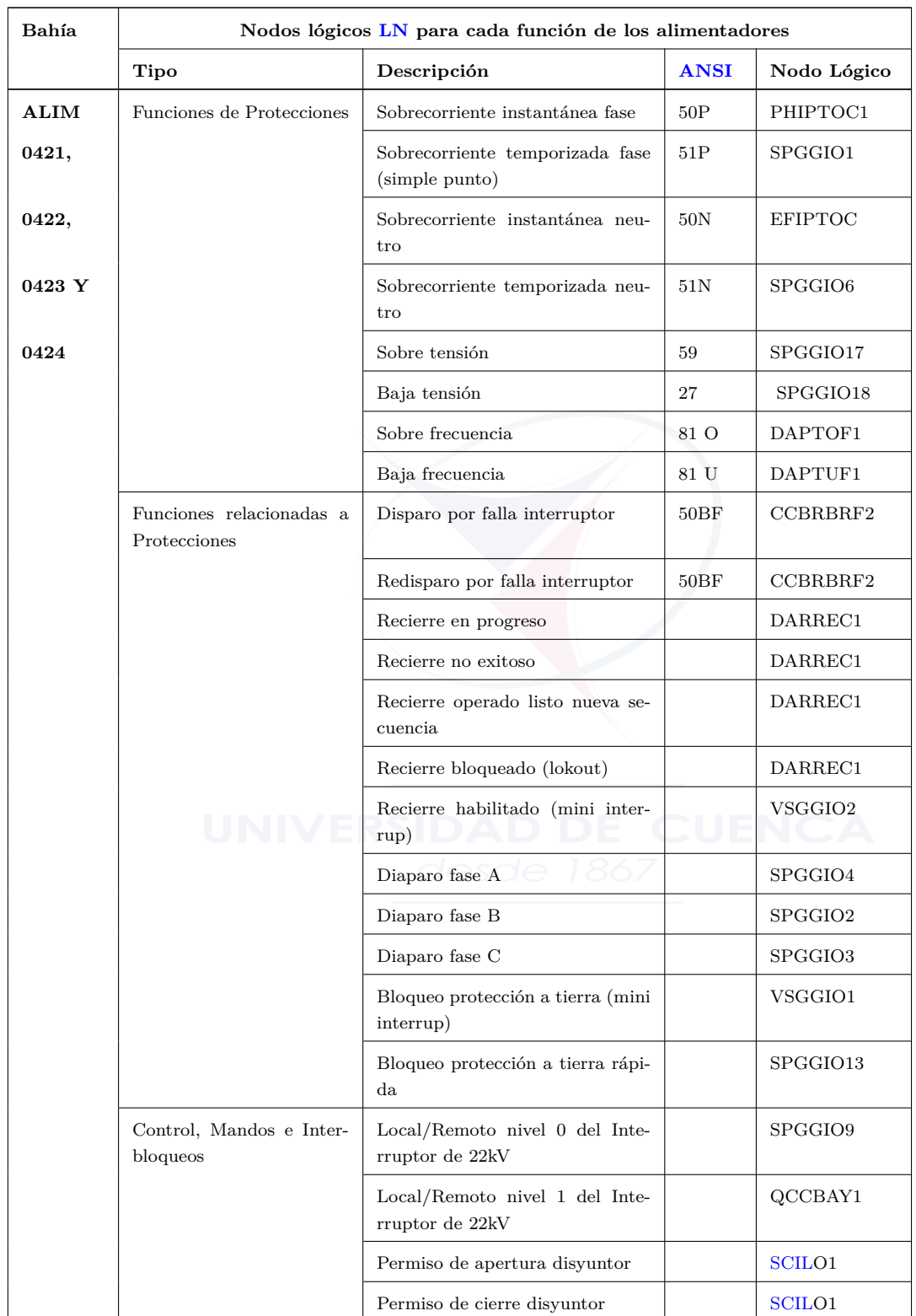

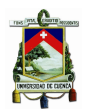

| Bahía | Nodos lógicos LN para cada función de los alimentadores |                                                       |             |             |  |  |  |  |  |  |  |  |
|-------|---------------------------------------------------------|-------------------------------------------------------|-------------|-------------|--|--|--|--|--|--|--|--|
|       | Tipo                                                    | Descripción                                           | <b>ANSI</b> | Nodo Lógico |  |  |  |  |  |  |  |  |
|       |                                                         | Estado del interruptor                                |             | GNRLCSWI1   |  |  |  |  |  |  |  |  |
|       |                                                         | Estado del seccionador de barra                       |             | GNRLCSWI2   |  |  |  |  |  |  |  |  |
|       | Alarmas                                                 | Resorte descargado del int. de<br>22kV                |             | SPGGIO22    |  |  |  |  |  |  |  |  |
|       |                                                         | Falla circuito disparo del int. de<br>$22\mathrm{KV}$ |             | SPGGIO23    |  |  |  |  |  |  |  |  |
|       |                                                         | Falla PTs                                             |             | SPGGIO5     |  |  |  |  |  |  |  |  |
|       |                                                         | Falla alimentación de entradas<br>digitales           |             | SPGGIO16    |  |  |  |  |  |  |  |  |
|       |                                                         | Falla en alimentación del cto de<br>disparo           |             | SPGGIO11    |  |  |  |  |  |  |  |  |
|       |                                                         | Falla MCB de calefacción equipos<br>de patio          |             | SPGGIO12    |  |  |  |  |  |  |  |  |
|       |                                                         | Falla MCB del motor del inte-<br>rruptor              |             | SPGGIO10    |  |  |  |  |  |  |  |  |
|       | Medidas                                                 | Corriente fase A                                      |             | CPHMMXU1    |  |  |  |  |  |  |  |  |
|       |                                                         | Corriente fase B                                      |             | CPHMMXU1    |  |  |  |  |  |  |  |  |
|       |                                                         | Corriente fase C                                      |             | CPHMMXU1    |  |  |  |  |  |  |  |  |
|       |                                                         | Corriente en el neutro                                |             | RESCMMXU1   |  |  |  |  |  |  |  |  |
|       |                                                         | Factor de potencia                                    |             | PWRMMXU1    |  |  |  |  |  |  |  |  |
|       | UNIVERS                                                 | Potencia activa trifásica                             |             | PWRMMXU1    |  |  |  |  |  |  |  |  |
|       |                                                         | Potencia reactiva trifásica                           |             | PWRMMXU1    |  |  |  |  |  |  |  |  |
|       |                                                         | Distancia a la falla                                  |             | SCEFRFLO1   |  |  |  |  |  |  |  |  |
|       |                                                         | Tensión fase - fase AB                                |             | VPPMMXU1    |  |  |  |  |  |  |  |  |
|       |                                                         | Tensión fase - fase BC                                |             | VPPMMXU1    |  |  |  |  |  |  |  |  |
|       |                                                         | Tensión fase - fase CA                                |             | VPPMMXU1    |  |  |  |  |  |  |  |  |
|       |                                                         | Frecuencia                                            |             | PWRMMXU1    |  |  |  |  |  |  |  |  |

Cuadro 5.4: Funciones específicas de los alimentadores configurado en cada [IED](#page-28-0)

Una vez configurado el [IED](#page-28-0) con [PCM6](#page-29-2)00 se exporta el archivo en cualquiera de los formatos [SCD,](#page-30-3) [ICD](#page-28-4) o [CID](#page-27-1) para que sean recuperados por la herramienta de Configuración del Sistema, en este caso con [IET6](#page-28-5)00. Los [IEDs](#page-28-0) deben ser configurados primero con [PCM6](#page-29-2)00 antes que el sistema sea configurado con [IET6](#page-28-5)00.

<span id="page-163-0"></span>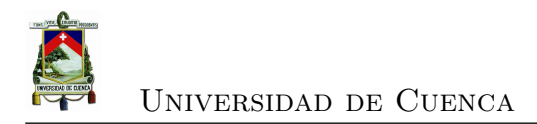

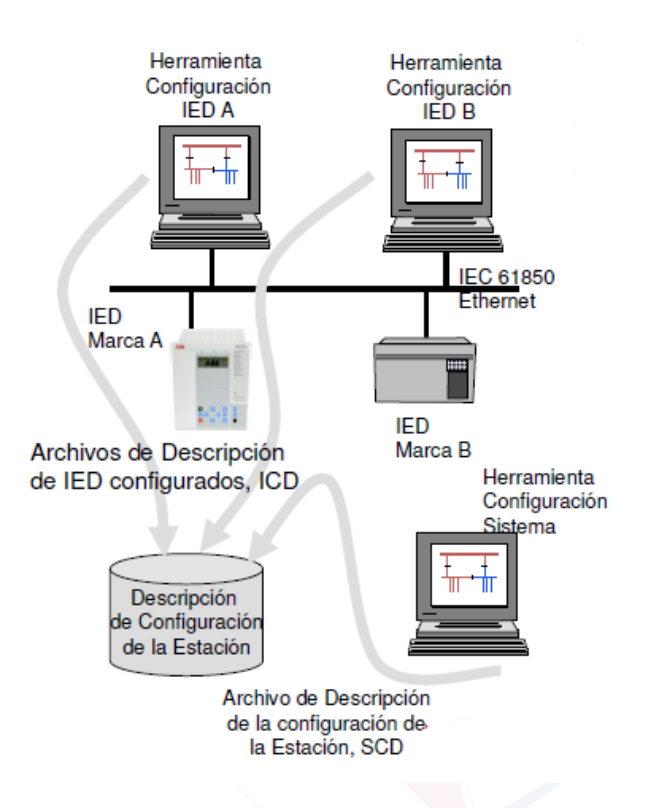

Figura 5.6: Configuración de [IEDs](#page-28-0) con [PCM6](#page-29-2)00 [\[3\]](#page-232-1)

[IET6](#page-28-5)00 es una herramienta de ingeniería del sistema para una subestación basada en [IEC](#page-28-1) 61850, que contiene módulos para configurar: la topología de la subestación, la red de comunicación, el flujo de datos, permite importar y exportar datos [IEC](#page-28-1) 61850[-SCL](#page-30-2) para intercambiar con otras herramientas y exportar datos del proyecto para documentación. Permite abrir archivos [SCD](#page-30-3) o importar archivos [ICD](#page-28-4) o [CID](#page-27-1) de los [IEDs](#page-28-0) para unirlos en un archivo [SCD,](#page-30-3) representando la subestación completa o una parte de la subestación por ejemplo por nivel de tensión. En la figura [5.7](#page-164-0) se esquematiza la configuración del sistema.

En la figura [5.8](#page-164-1) se presenta la configuración general de la subestación para los 4 alimentadores. Los 4 relés tienen la misma configuración en lo que se refiere a [LD](#page-28-6) y [LN](#page-29-1) debido a que las funciones son las mismas para los 4 alimentadores, en la figura [5.8](#page-164-1) se observa además los [LDs](#page-28-6) que contine cada [IED](#page-28-0) y parte de los [LN](#page-29-1) del LD0. Cada [LN](#page-29-1) representa la función requerida de protección, control o medida para el alimentador. Por ejemplo QCCBAY es el nodo lógico de tipo CBAY y es utilizado para controlar el selector local/remoto de nivel 1 de la bahía

<span id="page-164-0"></span>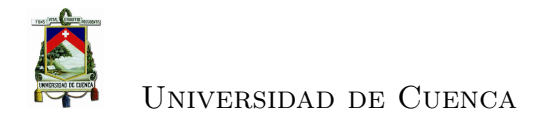

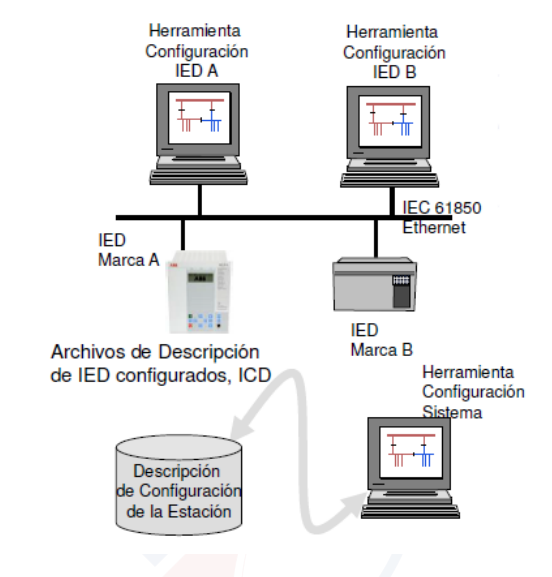

Figura 5.7: Configuración del sistema [\[3\]](#page-232-1)

<span id="page-164-1"></span>del alimentador.

| u<br>$\overline{v}$                                                                                                    |                                                                                                    |                      | IET600 5.2.16                                                                                                    |                 |                       |                           |                    |                             |
|----------------------------------------------------------------------------------------------------|----------------------------------------------------------------------------------------------------|----------------------|----------------------------------------------------------------------------------------------------|-----------------|-----------------------|---------------------------|--------------------|-----------------------------|
| Home<br>Substation                                                                                                    | <b>IEDs</b>                                                                                             | <b>HMI</b>           | Communication                                                                                                    |                 |                       |                           |                    |                             |
| <b>Reset Window Position</b><br>e<br>Show All Windows                                                                                                    | िने<br>$$c$ <sub>E</sub><br>\$CE.<br>Import                                                             | Export               |                                                                                                    |                 |                       |                           |                    |                             |
| Window                                                                                                    | <b>SCL</b>                                                                                              |                      |                                                                                                    |                 |                       |                           |                    |                             |
| Substation                                                                                                    | $9 - X$                                                                                                 |                      | Drag a column header here to group by that column.                                                                                                    |                 |                       |                           |                    |                             |
| $E - 61$<br>subestacion04<br>SS AA1                                                                                                    |                                                                                                    | 圉<br><b>Modified</b> | <b>IED Name</b>                                                                                                    | <b>IED Type</b> | <b>Customer Na</b>    | Manufactur                | <b>Import File</b> | <b>Capability Definitio</b> |
| 白夕日<br>$\cdot$ F<br>Ė.                                                                                                    |                                                                                                    | ₩<br>固               | п<br><b>A</b>                                                                                                    | 囿               | 固                     | A.                        | 固                  | $[ \underline{A} ]$         |
| Q01<br>白 <b>日 AA1J1Q01A3</b>                                                                                                    |                                                                                                    | m                    | AA1J1Q01A3<br>                                                                                                    | 630 series      | AA1J1Q01A3            | ABB                       | SE04 u.scd         | ABB > IED630                |
| $ \sigma$ si                                                                                                    |                                                                                                    | п                    | AA1J1Q01A4                                                                                                    | 630 series      | AA1J1Q01A4            | ABB                       | SE04_u.scd         | ABB > IED630                |
| $\mathbf{F}$ $\mathbf{G}$ s1                                                                                                    | <b>D</b> DEFH 1                                                                                         | m                    | AA1J1Q02A3                                                                                                    | 630 series      | AA1J1002A3            | ABB                       | SE04 u.scd         | ABB > IED630                |
|                                                                                                    | <b>E ID</b> DEFL 1                                                                                      | $\square$            | AA1J1Q02A4                                                                                                    | 630 series      | AA1J1Q02A4            | ABB                       | SE04 u.scd         | ABB > IED630                |
| <b>ED</b> LDO<br>E LD SCFL 1<br>E AA1J1Q01A4<br>$F$ Q02<br>Ė.<br>+ AA1J1Q02A3<br>n E<br>AA1J1002A4<br>$\overline{+}$ $\partial P C$ AA1OPC1<br>4 OPC AA1OPC2 | $\Box$ $\Box$ DEFL 2<br><b>E-10</b> DEFL 3<br><b>ED</b> DOCH 1<br><b>E D</b> DOCL 2<br><b>ED</b> RESV 1 | <b>IEDs</b>          | E <b>ID</b> LDO<br><b>O LLND</b><br>C LPHD1<br>C QCCBAY1<br>$\odot$ sciloi<br>$\odot$ scilo <sub>2</sub><br>C GNRLCSWI1<br>C GNRLCSWI2<br><b>CO</b> GNRLCSWI3<br>C GNRLCSWI4<br>CO GNRLCSWIS<br>C GNRLCSWI6 |                 | ×<br>$\blacktriangle$ |                           |                    |                             |
| Substati<br>Commu<br>IEDs                                                                                                    | Data Typ                                                                                                | Substation           | $@$ SPGGIO1<br><b>IEDs</b><br>Communication                                                                                                    | Data Type Tem   | <b>RCB Clients</b>    | <b>GCB Data</b>           | <b>GCB Clients</b> | SVCB Data 4 ▶               |
|                                                                                                    |                                                                                                    |                      |                                                                                                    |                 |                       | tal 4) Selected: 1 Row(s) |                    | ABB a                       |

Figura 5.8: Configuración de la subestación para los 4 alimentadores con [IEC](#page-28-1) 61850

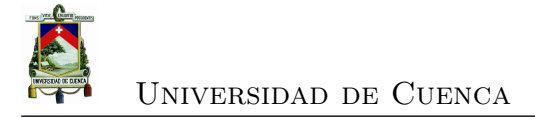

#### **5.3.4. Configuración de servicios en los [IEDs](#page-28-0)**

A nivel de la red de comunicaciones, en sistemas eléctricos, se debe considerar cuáles son los requerimientos y el rendimiento esperado en el sistema, como se especifica en la sección [2.3.4.](#page-57-0) Así, se puede agrupar los tipos de mensaje en tres grupos: el primero de ellos son los datos de operación (Tipo 2: alarmas, eventos, comandos, valores analógicos); el segundo grupo los datos de procesos (Tipo 1 y Tipo 4: disparos y muestreo de valores) que tienen mayor importancia a nivel eléctrico en base a estos valores o señales se toman las decisiones en el sistema; y, el tercer grupo son los datos de gestión y configuración del sistema (Tipo 3, Tipo 5 y Tipo 6 : transferencia de archivos) para la gestión de dispositivos.

La interacción entre dispositivos se realiza mediante el intercambio de datos utilizando los servicios definidos en los [LNs](#page-29-1). [IEC](#page-28-1) 61850-7-2 [\[26\]](#page-234-3) describe los servicios del estándar para el modelo cliente-servidor con servicios para control y obtención de datos y para el modelo punto-a-punto con servicios para eventos genéricos de la subestación [GSE](#page-28-7) utilizado para propósitos de tiempo crítico. [IEC](#page-28-1) 61850-8-1 [\[29\]](#page-235-1) describe como los servicios son aplicados a las comunicaciones.

Como parte de los servicios, los relés incluyen: *DynAssociation, SettingGroups, GetDirectory, GetDataObjectDefinition, DataObjectDirectory, GetDataSetValue, ConfDataSet, ReadWrite, ConfReportControl, GetCBValues, ReportSettings*, entre otros.

Los relés REF 630, soportan los siguientes servicios:

- Data Set, define el conjunto de datos para [SCD,](#page-30-3) que generalmente son creados en el [LD0](#page-28-6)[/LLN0.](#page-29-3)
- Sustitución, soportado por los datos respectivos de acuerdo a [IEC](#page-28-1) 61850-7-4 [\[28\]](#page-234-0) que tiene atributos de sustitución definidos.
- Configuración de un grupo de bloques de control, localizado en el [LD0](#page-28-6)[/LLN0.](#page-29-3)
- Reportes de bloques de control ya sea buffered o unbuffered.
- Eventos genéricos de subestación [\(GOOSE\)](#page-27-2).
- Control, de diferentes secuencias de control, soporta el directo con seguridad normal y *[Select Before Operate](#page-30-5)* (SBO) con seguridad mejorada. Bits de

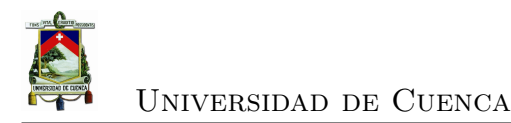

chequeo: interbloqueo, sincronización, son válidos para tipos de [LN](#page-29-1) basados en la clase CSWI.

- Sincronización.
- Transferencia de archivos.

#### **5.3.4.1. Data Sets**

Los data sets y los bloques de control permiten la transmisión de información para el monitoreo de las señales. Los data sets son utilizados también por la mensajería [GOOSE](#page-27-2) en la comunicación horizontal (entre [IEDs](#page-28-0)).

Las reglas para la configuración de un data set son:

- Las señales a incluirse pueden ser objetos de datos o atributos de datos que requieren ser monitoreados.
- Únicamente se puede incluir en un data set los atributos de datos de un objeto de datos que tienen la misma [FC.](#page-27-3)
- Se puede incluir objetos de datos con diferente  $FC$ , por ejemplo  $FC = ST$  y  $FC = MX$  $FC = MX$
- Se puede incluir un simple atributo de datos con la opción de trigger correspondiente. Por ejemplo se puede incluir el atributo de datos stVAL del objeto de datos Pos con la opción de trigger cuando el dato cambie (dchg data change).

Para el caso de la subestación 04, en cada [IED,](#page-28-0) se configuraron los siguientes data set que agrupan las señales de la siguiente forma:

- 1. En el nodo lógico [LLN0](#page-29-3) del dispositivo lógico [LD0](#page-28-6) se tiene 5 data sets, como se muestra en la figura [5.9](#page-167-0) y son:
	- MeasFlt para señales de medidas (potencia activa, reactiva, corrientes, tensiones,etc.).
	- StatIed para señales de estados del interruptor y seccionador.

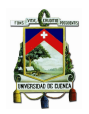

- StatNrml para señales de protecciones y por falla de interruptor.
- StatUrg para señales de recierre, L/R y de digitales de entrada/salida.
- StatUrg-A para señales de entrada/salida relacionadas con alarmas mecánicas del interruptor.
- 2. En el nodo lógico [LLN0](#page-29-3) del dispositivo lógico RESV-1, el data set Meas-A para señales de medida de tensión residual.
- 3. En el nodo lógico [LLN0](#page-29-3) del dispositivo lógico SCFL-1, el data set Meas-B para señales de localización de falla.

<span id="page-167-0"></span>

| <b>IEDs</b>                                             | <b>4 X</b>       |                   |                      |                    |                | Drag a column header here to group by that column. |                    |                    |                |                    | 86 attributes of 300 used. |               |                |
|---------------------------------------------------------|------------------|-------------------|----------------------|--------------------|----------------|----------------------------------------------------|--------------------|--------------------|----------------|--------------------|----------------------------|---------------|----------------|
| subestacion04<br>١g<br>AA1J1O01A3                       | $\blacktriangle$ |                   |                      |                    |                |                                                    |                    |                    |                | 圉                  | <b>Dataset Entries</b>     | FC.           | Attr           |
| l⊟~⊽ si                                                 | 亖                | 圉                 | $\mathcal{J}$<br>LD. | <b>LN</b>          | <b>Dataset</b> | <b>Related Control Blo</b>                         | <b>Status</b>      | <b>Description</b> |                |                    | LD0.PWRMMXU1.Hz            | <b>MX</b>     | $\overline{4}$ |
| $\bullet$ si<br>Ėŀ                                      |                  | ⊠                 | $\blacksquare$       | $\blacksquare$     | $\blacksquare$ | <b>A</b>                                           | 圈                  | A.                 | $\overline{+}$ |                    |                            |               |                |
| $\boxed{10}$<br>$\left  + \right $<br>DEFH <sub>1</sub> |                  |                   | LD <sub>0</sub>      | <b>LLNO</b>        | Statled        | rcb B                                              | IED-defi           |                    | Ė              |                    | LD0.PWRMMXU1.TotPF         | <b>MX</b>     | $\overline{4}$ |
| LD DEFL 1<br>$\overline{+}$                             |                  |                   | LD <sub>0</sub>      | <b>LLNO</b>        | StatNrml       | rcb C                                              | IED-defi           |                    |                |                    | Value                      |               |                |
| LD DEFL_2<br>$\overline{+}$                             |                  |                   | LD <sub>0</sub>      | <b>LLNO</b>        | StatUrg        | rcb D                                              | IED-defi           |                    |                |                    | mag.f                      |               |                |
| LD DEFL 3<br>$\left  + \right $                         |                  |                   | LD <sub>0</sub>      | <b>LLNO</b>        | StatUrg A      | rcb E                                              | IED-defi           |                    |                |                    | range                      |               |                |
| LD DOCH 1<br>$\overline{+}$                             |                  | ▶                 | LDD                  | LLNO               | MeasFit        | rcb_A                                              | <b>IED-defi</b>    | Medidas            |                |                    | q                          |               |                |
| LD DOCL_2<br>$\left  + \right $<br>$\Box$ $\Box$ LDO    |                  |                   | <b>RESV</b>          | <b>LLNO</b>        | Meas A         | rcb A1                                             | IED-defi           | (created on        |                | ÷                  |                            |               |                |
| <b>O LLNO</b>                                           |                  |                   |                      | <b>LLNO</b>        |                |                                                    | IED-defi           | (created on        |                |                    |                            |               |                |
| $\odot$ LPHD1                                           |                  |                   | SCFL <sub>1</sub>    |                    | Meas B         | rcb A2                                             |                    |                    | 审              |                    | LD0.PWRMMXU1.TotV          | <b>MX</b>     | 4              |
| CO QCCBAY                                               |                  |                   |                      |                    |                |                                                    |                    |                    | Ė              |                    | LD0.PWRMMXU1.TotV          | <b>MX</b>     | 4              |
| <b>O</b> SCILO1                                         |                  | ٠                 |                      |                    |                | <b>HILL</b>                                        |                    | Þ                  | Ė              |                    | LD0.PWRMMXU1.TotW          | <b>MX</b>     | 4              |
| $\odot$ scilo <sub>2</sub>                              |                  |                   |                      |                    |                |                                                    |                    |                    | ÷              |                    | LD0.CPHMMXU1.A             | <b>MX</b>     | 12             |
| CO GNRLCS                                               |                  | IED:              | LD:                  | LN:                | DObject:       | DAttr:<br>FC:                                      |                    |                    | Ŧ              |                    | LD0.RESCMMXU1.A            | <b>MX</b>     | 4              |
| <b>O</b> GNRLCS<br>CO GNRLCS                            |                  | <b>AA1J1O</b>     |                      |                    |                | (a  )                                              | ٠                  | Remove $<<$        | Ŧ              |                    | LD0.CSMSQI1.SeqA           | <b>MX</b>     | 13             |
| <b>O</b> GNRLCS                                         |                  |                   |                      | $DFFH$ $\triangle$ |                |                                                    |                    |                    | $\overline{+}$ |                    | LD0.VSMSQI1.SeqV           | <b>MX</b>     | 13             |
| CO GNRLCS                                               |                  |                   | <b>DEFL</b>          |                    |                |                                                    |                    | Insert >           | Ė              |                    | LD0.VPHMMXU1.PhV           | <b>MX</b>     | 12             |
| CO GNRLCS                                               | ۰                |                   |                      | DEFL +             |                |                                                    |                    |                    |                |                    | LD0.VPPMMXU1.PPV           | <b>MX</b>     | 12             |
| ш                                                       |                  |                   |                      |                    |                |                                                    |                    | Append $>$         | Ė              |                    |                            |               |                |
| Co<br>Sub<br><b>IEDs</b>                                | Dat              | <b>IED Status</b> |                      | <b>SLD</b>         | Subnetworks    | <b>Datasets</b><br><b>RCB</b> Data                 | <b>RCB Clients</b> | <b>GCB</b> Data    |                | <b>GCB Clients</b> | <b>SVCB Data</b>           | SVCB Client 4 |                |

Figura 5.9: Data sets configurado en el [LD0](#page-28-6)[/LLN0](#page-29-3) de cada [IED](#page-28-0)

#### **5.3.4.2. Reportes de bloques de control**

Para que las señales configuradas en los data set sean transmitidos a los [IEDs](#page-28-0) clientes se debe configurar los reportes de bloques de control *[Report Control Block](#page-30-6)* [\(RCB\)](#page-30-6) que a su vez pueden ser configurados con o sin almacenamiento (buffered/unbuffered). Con almacenamiento *[Buffered Report Control Block](#page-26-6)* (BRCB) guarda los eventos durante una interrupción de comunicaciones y sin almacenamiento *[Unbuffered Report Control Block](#page-31-3)* (URCB) no lo guarda.

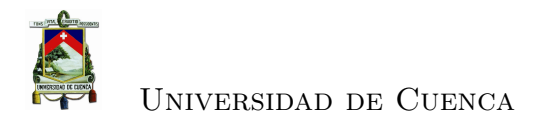

Un reporte de bloque de control con almacenamiento [BRCB](#page-26-6) contiene algunos atributos que pueden ser configurados para asegurar la comunicación entre los [IEDs](#page-28-0) clientes y servidores. Así tenemos:

- Tiempo de almacenamiento, indica el tiempo que el reporte podría esperar para enviar al cliente, antes de un nuevo evento.
- Opciones de activación de envío del reporte (disparo o trigger en inglés) que pertenecen a los atributos de datos y está marcado en la columna TrgOP de las tablas de [CDC](#page-26-7) de [\[27\]](#page-234-1), los atributos de datos reconocen las tres opciones de triggers: dchg, qchg y dupd.
	- Cambio del valor del dato (dchg data-change) .- Cuando un valor cambia ya sea digital (binario) o analógico (medidas) se realiza la transmisión.
	- Cambio en la calidad del dato (qchg quality change).- Cualquier cambio en la calidad de los datos producirá la transmisión del reporte.
	- Actualización del dato (dupd data value update).- Esta opción permite definir que la transmisión se realice bajo una condición controlada por la aplicación.
- Periodo de integridad, si se selecciona la integridad en las opciones de triggers, se debe definir un periodo para forzar la transmisión de todos los datos definidos en los data sets.
- Interrogación general, se realiza por solicitud del cliente. En este caso el reporte transmitirá todos los datos de los data sets con valores actualizados. [IEC](#page-28-1) 61850 define que todos los eventos almacenados en el buffer deber ser transmitidos antes que la interrogación general inicie. Una interrogación general finaliza si llega una nueva interrogación general.
- Vaciado del buffer, es utilizado para limpiar el buffer o eliminar eventos antiguos cuando lo solicite el cliente.

En la figura [5.10](#page-169-0) se muestra la configuración de los reportes de bloques de control BRCB para el caso de estudio, en este caso se configuró un bloque para cada data set con los atributos que se muestran en la figura.

<span id="page-169-0"></span>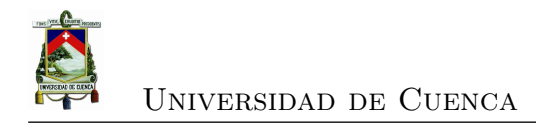

| IEDs                              | <b># X</b>                  |          | Drag a column header here to group by that column. |                   |              |                 |                                       |                 |                    |                                        |                         |                                       |             |                         |                         |        |
|-----------------------------------|-----------------------------|----------|----------------------------------------------------|-------------------|--------------|-----------------|---------------------------------------|-----------------|--------------------|----------------------------------------|-------------------------|---------------------------------------|-------------|-------------------------|-------------------------|--------|
| subestacion04                     | $\blacktriangle$            |          |                                                    |                   |              |                 |                                       |                 |                    |                                        |                         |                                       |             |                         |                         |        |
| $\Box$ AA1J1Q01A3                 |                             | 國        | IED                                                | LD                | LN           | <b>RCB</b>      | <b>Attached Dataset</b>               | <b>Buffered</b> | <b>Buffer Time</b> | <b>Enabled Clie</b>                    | <b>DCha</b>             | QChg                                  | <b>DUpd</b> | Cyclic                  | Cycle Time (ms          | Conf.R |
| $E$ $\nabla$ 51<br>$\bigoplus$ S1 |                             | ø        | 圆                                                  | $ {\bf K} $       | $\mathbf{W}$ | <b>W3</b>       | <b>W</b>                              | Ħ<br>四          | W.                 | <b>KI</b>                              | Ξ<br>W.                 | E<br>四                                | Ξ           | 四 国                     | $\overline{a}$          | 囚      |
| <b>E-MO DEFH 1</b>                |                             |          | AA1J1001A3                                         | LD <sub>0</sub>   | LLNO         | rcb_B           | Statled                               | V               | 500                |                                        | $\overline{\mathbf{v}}$ | V                                     | 囗           | 'n                      | $\circ$                 | 100    |
| <b>E-MO DEFL 1</b>                |                             | ٠        | AA1J1Q01A3                                         | LD0               | <b>LLNO</b>  | rcb C           | StatNrml                              | $\overline{v}$  | 500                | ---------------                        | $\overline{\nabla}$     | $\overline{v}$                        | $\Box$      | $\Box$                  | $\circ$                 | 100    |
| E-M DEFL 2                        |                             |          | AA1J1001A3                                         | LD <sub>0</sub>   | LLNO         | rcb_D           | StatUrg                               | V               | 500                |                                        | $\overline{\mathbf{v}}$ | $\overline{\mathbf{v}}$               | F           | $\boxed{\mathbb{F}}$    | $\bullet$               | 100    |
| E-DO DEFL 3                       |                             |          | AA1J1Q01A3                                         | LDO               | LLNO         | rcb E           | StatUrg A                             | V               | 500                | $\mathbf{1}$                           | $\overline{\mathbf{v}}$ | $\overline{\mathcal{A}}$              | 回           | $\Box$                  | ٥                       | 100    |
| <b>E-M</b> DOCH 1<br>E-M DOCL 2   |                             |          | AA1J1001A3                                         | LD0               | LLNO         | rcb_A           | Measfit                               | V               | 500                | d.                                     | $\overline{\mathbf{v}}$ | V                                     | m           | $\overline{\mathbf{v}}$ | 5000                    | 300    |
| <b>E ID</b> LDO                   |                             |          | AA1J1Q01A3                                         | RESV <sub>1</sub> | <b>LLNO</b>  | rcb A1          | Meas A                                | V               | 500                |                                        | $\overline{\mathbf{v}}$ | $\overline{\mathcal{L}}$              | E           | $\overline{\mathbf{v}}$ | 5000                    | 100    |
| $Q$ LIND                          |                             |          | AA1J1001A3                                         | SCFL <sub>1</sub> | LLNO         | rcb_A2          | Meas <sub>B</sub>                     | V               | 500                | $\mathbf{1}$                           | $\Delta$                | $\mathcal{Q}$                         | E           | $\triangledown$         | 5000                    | 100    |
|                                   | $\Theta$ LPHD1 $\downarrow$ |          |                                                    |                   |              |                 |                                       |                 |                    |                                        |                         |                                       |             |                         |                         |        |
| ⌒<br><b>Acres</b>                 |                             | $\left($ |                                                    |                   |              |                 |                                       |                 |                    |                                        |                         |                                       |             |                         |                         |        |
| Su<br>Co.<br><b>IEDs</b>          | <b>Da</b>                   |          | <b>IED Status</b><br><b>SLD</b>                    | Subnetworks       |              | <b>Datasets</b> | <b>RCB</b> Data<br><b>RCB Clients</b> |                 | <b>GCB</b> Data    | <b>GCB Clients</b><br><b>SVCB Data</b> |                         | <b>SVCB Clients</b>                   | Inputs      | <b>LN Data</b>          | <b>IED Capabilities</b> |        |
|                                   |                             |          |                                                    |                   |              |                 |                                       |                 |                    |                                        |                         | Rows: 7 (Total 7) Selected: 1 Cell(s) |             |                         |                         | ABB.   |

Figura 5.10: Reportes de bloques de control [BRCB](#page-26-6)

Con [IET6](#page-28-5)00 y/o [PCM](#page-29-2) 600 (depende de la versión) se puede configurar para cada [IED:](#page-28-0) los data sets, los bloques de control para reporte (unbuffered/buffered), las propiedades de cada bloque de control y la comunicación [GOOSE.](#page-27-2)

## **5.3.5. Configuración cliente-servidor**

La arquitectura para el intercambio de información en [IEC](#page-28-1) 61850, se plantea en una estructura cliente - servidor. En este caso en la configuración del sistema se debe considerar dos tipos de [IEDs](#page-28-0) como se muestra en la figura [5.11:](#page-169-1)

<span id="page-169-1"></span>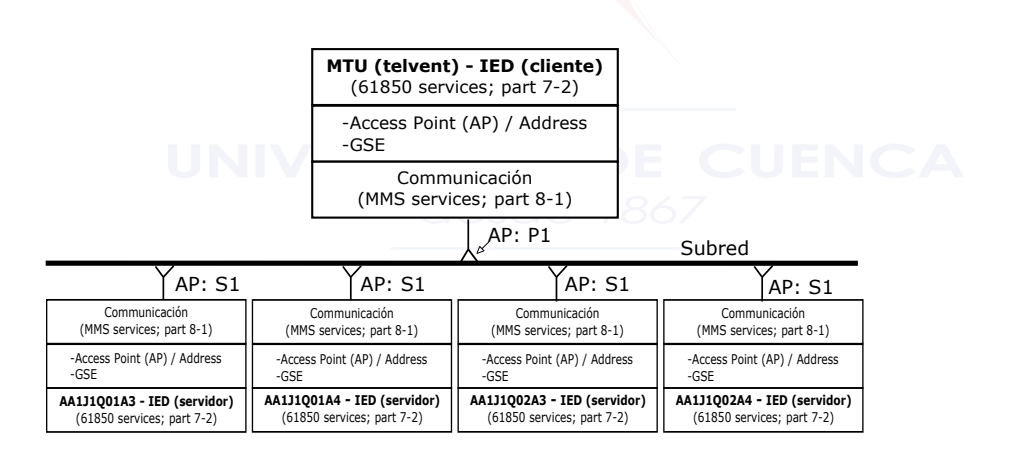

Figura 5.11: Arquitectura cliente-servidor

• [IEDs](#page-28-0) a nivel de estación localizados en este nivel e identificados como [IEDs](#page-28-0) clientes que solicitan o envían información a los [IEDs](#page-28-0) de bahía. Esta funcionalidad es representado por [LNs](#page-29-1) del grupo de información (Information

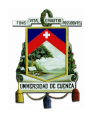

I) que son ITCI, IHMI e ITMI. Los [IEDs](#page-28-0) clientes son receptores de información (monitoreo) y transmisores de mandos (control). Estos [IEDs](#page-28-0) no tienen objetos de datos son utilizados únicamente para enlazar los bloques de control de reporte [BRCBs](#page-26-6) o leer los datos de los [IEDs](#page-28-0) servidores (o de bahía).

• [IEDs](#page-28-0) a nivel de bahía localizados en este nivel e identificados como [IEDs](#page-28-0) servidores envían y reciben información en forma vertical. Cuando reciben mensajes [GOOSE](#page-27-2) tienen el rol de cliente.

Para la aplicación de la subestación 04 se tiene un [IED](#page-28-0) cliente, configurado en la [RTU](#page-30-0) Saitel de la subestación. La configuración de este [IED](#page-28-0) se realizó con el software suministrado con la [RTU,](#page-30-0) software de configuración del sistema: *[System](#page-30-7) [Configuration Tools](#page-30-7)* (SCL Tool) V1.24 que permite configurar la interacción entre los [IEDs](#page-28-0) servidores y el cliente basado en el estándar [IEC](#page-28-1) 61850.

Para crear el [IED](#page-28-0) cliente en [SCL Tool](#page-30-7) se debe:

- 1. Crear el área de trabajo y el proyecto
- 2. Importar el archivo [.SCD](#page-30-3) creado con [PCM6](#page-29-2)00 y/o [IET6](#page-28-5)00 (botón derecho en el proyecto y seleccionar la opción *Agregar fichero existente*).
- 3. Generar el archivo de subestación (botón derecho en el proyecto y seleccionar la opción *Generar fichero de subestación*). El asistente solicita el nombre del [IED](#page-28-0) servidor para subCAT (software de configuración de la [RTU](#page-30-0) Saitel) que a su vez es el cliente para los relés REF630. El nombre dado es MTU como se indica en la figura [5.12.](#page-171-0)

Una vez creado el [IED](#page-28-0) cliente (MTU) se suscriben todos los reportes con los que va ha interactuar como se indica en la figura [5.13,](#page-171-1) se selecciona el BRCB y se agrega al [IED](#page-28-0) cliente (MTU) en el dispositivo lógico LD0, en este caso se agregaron todos los [BRCB](#page-26-6) creados. Un [BRCB](#page-26-6) conoce tanto los eventos a ser transmitidos como a los clientes a quién reportar. [IEC](#page-28-1) 61850-6 [\[24\]](#page-234-2) describe que en la sección del [BRCB](#page-26-6) se requiere incluir el [LN](#page-29-1) del [IED](#page-28-0) cliente en la opción ReportBlockEnabled.

<span id="page-171-0"></span>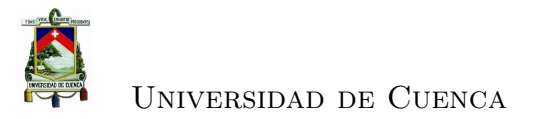

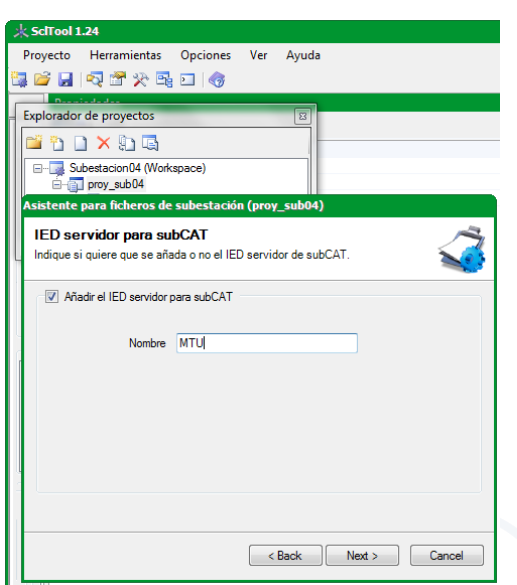

Figura 5.12: Creación de [IED](#page-28-0) cliente

<span id="page-171-1"></span>

| Provecto Herramientas Opci               | Report Control Blocks (RCBs) |                                              |          |                |                          |             |          |                        |         |          |  |
|------------------------------------------|------------------------------|----------------------------------------------|----------|----------------|--------------------------|-------------|----------|------------------------|---------|----------|--|
| 电声火管用 国家                                 | name                         | desa                                         | datSet   | rot ID         | confRev                  | buffered    | buf Time | <b>IntoPd</b>          |         |          |  |
| Explorador de modelos (s $\rightarrow$ 0 | direb_B                      | (created/recycled on Tu                      | Statied  | AA1J.          | 100                      | True        | 500      | Ō                      |         |          |  |
| (iii) 400 LDevice: LDO                   | direb_C                      | (created/recycled on Tu                      | StatNml  | AA1J           | 100                      | True        | 500      | $\bullet$              |         |          |  |
| 白一点 LNO: LLNO                            | <b>Birch D</b>               | (greated/recycled on Tu                      | StatUro  | AA1J           | 100                      | True        | 500      | $\bullet$              |         |          |  |
| <b>B-</b> · DataSets                     | <b>Birch</b> E               | (created/recycled on Th                      | Stat Urg | AA1J           | 100                      | True        | 500      | $\bullet$              |         |          |  |
| <b>El-</b> · Report Controls             | <b>Birch A</b>               | (created/recycled on Tu                      | MeasPt   | AA1J           | 200                      | <b>Town</b> | 500      | 5000                   |         |          |  |
| <b>B</b> rcb B                           |                              |                                              |          |                |                          |             |          |                        |         |          |  |
| <b>B</b> rcb C                           |                              |                                              |          |                |                          |             |          |                        |         |          |  |
| <b>Control</b> CD                        |                              |                                              |          |                |                          |             |          |                        |         |          |  |
| di rob_E<br><b>Circh A</b>               |                              |                                              |          |                | Option Fields            |             |          | <b>Trigger Options</b> |         |          |  |
| · · Log Controls                         | name                         | rcb_A                                        |          |                | V seaNum                 |             |          | V Enable               |         |          |  |
| $ 0$ DOM                                 |                              |                                              |          |                | V timeStamp<br>V dataSet |             |          |                        |         |          |  |
| - · GSE Controls                         | desc                         | (created/recycled on Tue, 13 Jan 2015 20:26) |          |                | <b>DimestonCode</b>      |             |          | V dchg<br>V ochg       |         |          |  |
| a SMV Controls<br>m.                     | datSet                       | Meas <sub>R</sub>                            |          |                | dataBef                  |             |          | dupd                   |         |          |  |
|                                          |                              | rpt1D AA1J1Q01A4LD0/LLN0rcb A                |          |                | V entrilD                |             |          | V period               |         |          |  |
| $\boxed{\mathbf{Q}}$<br>44               |                              |                                              |          |                | configRef                |             |          |                        |         |          |  |
| <b>Herramientas</b><br>$-1$              |                              | buffered V bufTime 500 + confRev 200 +       |          |                |                          |             |          | intgPd 5000            |         |          |  |
| <b>ELIED</b>                             |                              |                                              |          |                |                          |             |          |                        |         |          |  |
| <b>EE</b> Private                        |                              | Instances of Report Control Blocks           |          |                |                          |             |          |                        |         |          |  |
| <b>序</b> Authentication                  | $max$ 1                      | ÷.                                           |          |                |                          |             |          |                        | Aplicar |          |  |
| ScIServices                              | Client Logical Nodes         |                                              |          |                |                          |             |          |                        |         |          |  |
| C Logical devices                        | <b><i>ledName</i></b>        | klinst<br>prefix                             |          | <b>InClass</b> |                          | Iningt      |          |                        |         |          |  |
| <b>FJ</b> DataSets                       |                              |                                              |          |                |                          |             |          |                        |         | المستوفي |  |
| Report Control Blocks                    | <b>*MTU</b>                  | <b>I</b> tno                                 |          | <b>LLN0</b>    |                          | 11.         |          |                        |         |          |  |
| <b>Eng Log Control Blocks</b>            |                              |                                              |          |                |                          |             |          |                        |         |          |  |
| <b>BB LNO-Exclusive Control Blocks</b>   |                              |                                              |          |                |                          |             |          |                        |         |          |  |
| L <sup>3</sup> Associations              |                              |                                              |          |                |                          |             |          |                        |         |          |  |
|                                          |                              |                                              |          |                |                          |             |          |                        |         |          |  |
| El Communications                        | MTU.<br><b>iedName</b>       | prefix                                       |          |                | <b>InClass</b>           |             |          |                        |         |          |  |

Figura 5.13: Suscripción de reportes al [IED](#page-28-0) cliente

En la estructura [SCL,](#page-30-2) en la sección de [IEDs](#page-28-0), dentro del nodo lógico [LLN0](#page-29-3) del dispositivo lógico correspondiente, se incluye la descripción del Reporte del Bloque de Control con los data sets.

BLOQUES DE CONTROL [GOOSE](#page-27-2) (GoCB).- La clase [GOOSE](#page-27-2) es utilizado para distribuir datos entre [IEDs](#page-28-0) a nivel de bahía (en dirección horizontal) mediante el uso de servicios multicast. Los mensajes [GOOSE](#page-27-2) activan rápidamente la transmisión desde un publicador o editor (publisher) a uno o varios suscriptores (subscribers) o receptores. Son unidireccionales, envían únicamente mensages

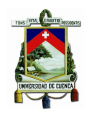

#### Universidad de Cuenca

solicitados por un método específico de la aplicación (solicitud - respuesta a nivel de aplicación). La implementación utiliza un esquema específico de retransmisión para alcanzar el nivel apropiado de confiabilidad. Cuando un servidor [GOOSE](#page-27-2) genera un SendGOOSEMessage, los valores actuales de los data sets son codificados en un mensaje [GOOSE](#page-27-2) y transmitidos en multicast. El evento que causa que el servidor invoque a SendGOOSE es una aplicación local como se define en [IEC](#page-28-1) 61850-7-2 [\[26\]](#page-234-3). Cada actualización puede generar un mensaje con el fin de minimizar el tiempo de procesamiento. Además la confiabilidad se logra retrasmitiendo los mismos datos (incrementando gradualmente el tiempo de retransmisión y SqNum).

Cada mensaje en la secuencia de retransmisión lleva el parámetro timeAllowedToLive que indica al receptor el tiempo máximo de espera para la siguente retransmisión. Si no se recibe un nuevo mensaje dentro del intervalo de tiempo, el receptor asume que se perdió la asociación. El intervalo utilizado por el publicador o editor [GOOSE](#page-27-2) es propio de las características locales. El parámetro timeAllowedToLive informa al receptor cuánto tiene que esperar.

En la serie 630, el tiempo de detección es 1,8 \* timeAllowedToLive con posibles retardos de transmisión.

Para enviar un mensaje [GOOSE](#page-27-2) se debe definir un GoCB y el data set debe contener el atributo de dato simple a ser enviado. El mensaje [GOOSE](#page-27-2) es transmitido cuando el atributo de dato cambia. Todos los miembros del data set son copiados en el buffer de envío con sus valores actuales y el mensaje es enviado. Los receptores, que conocen la dirección del mensaje [GOOSE,](#page-27-2) reciben el telegrama. El mensaje [GOOSE](#page-27-2) incluye un número de secuencia para verificar que todos los mensajes son recibidos. Se debe definir un GoCB por cada data set [GOOSE.](#page-27-2)

Los [IEDs](#page-28-0) que reciben mensajes [GOOSE](#page-27-2) deben ser identificados y notificados en el proceso de ingeniería, es decir configurados para que reciban este tipo de mensajes.

Los mensajes [GOOSE](#page-27-2) estan definidos en la sección de comunicación en el [SCL](#page-30-2) en el elemento [GSE,](#page-28-7) el nombre del GoCB es listado dentro de ConnectedAP.

El concepto de mensajes [GOOSE](#page-27-2) es utilizado por todas las funciones de aplicación donde dos o mas [IEDs](#page-28-0) están implicados. Razón por la que no está implementado en la subestación 04, pero en el proceso de actualización y modernización

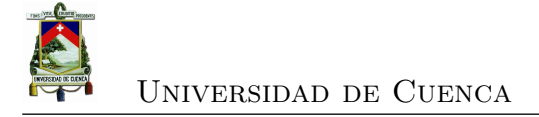

de la subestación se implementará éste concepto.

#### **5.3.6. Configuración de la comunicación**

Por muchos años el objetivo ha sido definir una infraestructura de comunicación que permita la integración de los [IED](#page-28-0) de una subestación; una infraestructura que sea independiente del proveedor y que permita la integración de dispositivos de diferentes proveedores. Sobre este objetivo se ha construído [IEC](#page-28-1) 61850.

En los últimos años, [DNP3](#page-27-0) e [IEC](#page-28-1) 60870-5 fueron protocolos ampliamente utilizados en las subestaciones, como se muestra en la figura [5.2](#page-152-0) la red de comunicación basada en protocolo [DNP3](#page-27-0) de la subestación 04; ahora IEC 61850 representa un nuevo enfoque en las comunicaciones con una arquitectura que incluye un bus de estación y un bus de proceso a la que migrará la subestación en los siguientes años. Actualmente se tiene un sistema híbrido en donde conviven [IEC](#page-28-1) 61850 y [DNP3](#page-27-0) a nivel de estación y con el tradicional cableado de cobre a nivel de proceso.

La norma [IEC](#page-28-1) 61850 en la parte 7-2 [\[26\]](#page-234-3) describe el modelo conceptual de los servicios [ACSI](#page-26-8) para el acceso e intercambio de datos; y, en la parte 8-1 [\[29\]](#page-235-1) y 9-2 [\[30\]](#page-235-2) cómo los dispositivos son conectados a las redes de comunicaciones y el mapeo de los servicios a [MMS.](#page-29-4) Cada fabricante de dispositivos, que tiene productos basados en [IEC](#page-28-1) 61850 debe enmarcarse en estas especificaciones.

El estándar [IEC](#page-28-1) 61850 es independiente del medio de comunicación y de la transmisión de mensajes, utilizando generalmente un perfil de comunicación basado en: Ethernet como medio, [TCP/](#page-31-4)[IP,](#page-28-8) capa de sesión y presentación de [ISO;](#page-28-9) y, [MMS](#page-29-4) (Manufacturing Message Specificatioon [\(ISO](#page-28-9) 9506-1 e [ISO](#page-28-9) 9506-2).

[MMS](#page-29-4) es un estándar internacional [\(ISO](#page-28-9) 9506) que permite la transferencia de datos de proceso en tiempo real e información de control y de supervisión entre los dispositivos conectados en red y/o aplicaciones informáticas.

El modelo [IEC](#page-28-1) 61850 de un dispositivo es un modelo virtualizado que tiene una vista abstracta del dispositivo y sus objetos definidos, este modelo abstracto es mapeado a una pila de protocolo específico basado en [MMS.](#page-29-4) En el proceso de mapeo de los objetos, [IEC](#page-28-1) 61850-8-1 [\[29\]](#page-235-1) especifica un método para transformar el modelo de información en nombres de variables de objetos [MMS](#page-29-4) que resultan

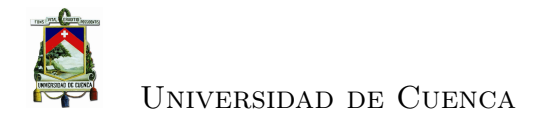

<span id="page-174-0"></span>en una única referencia para el dato del modelo. Por ejemplo para determinar si el interruptor del alimentador 0421 está en modo de operación local o remoto se debe leer el objeto haciendo referencia al dispositivo lógico, nodo lógico, objeto de dato y atributo al que pertenece como se muestra en la figura [5.14](#page-174-0)

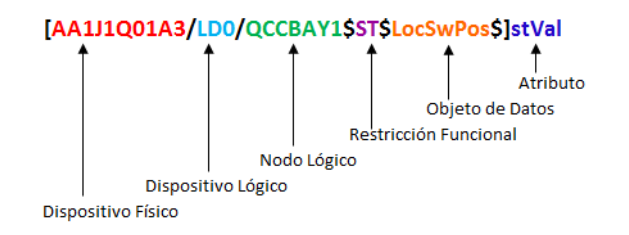

Figura 5.14: Referencia a un dato [IEC](#page-28-1) 61850

[MMS](#page-29-4) permite mapear objetos y servicios IEC61850 a un conjunto de variables simples que son accesados con números o índices, o servicios de [MMS](#page-29-4) (read/write/report).

El modelo de control de [GSE](#page-28-7) se subdivide en [GOOSE](#page-27-2) y [GSSE.](#page-28-10) [GOOSE](#page-27-2) es un modelo de control en el que cualquier formato de datos (estado, valor) se agrupan en un data set y se transmite dentro de un período de tiempo de 4 milisegundos. Mensajería [GOOSE](#page-27-2) se utiliza sobre todo para la comunicación horizontal, por ejemplo, indicaciones de estado del interruptor entre los relés de protección para fines de enclavamiento. [GSSE](#page-28-10) es una extensión del mecanismo de transferencia de eventos. Sólo los datos de estado pueden ser intercambiados a través [GSSE](#page-28-10) y utiliza una lista de estados (cadena de bits), en vez del data set utilizado en [GOOSE.](#page-27-2) El mensaje [GSSE](#page-28-10) se transmite a través de la pila [MMS](#page-29-4) (pila base sin necesidad de utilizar [TCP](#page-31-4)[/IP\)](#page-28-8), lo que requiere más tiempo para la transmisión y el procesamiento en comparación con mensajes [GOOSE.](#page-27-2)

El protocolo se basa en la tecnología [LAN](#page-28-2) donde los dispositivos están enlazados a través de un switch. La principal ventaja del protocolo es que hace que las transmisiones de datos sean rápidas y confiables para eventos y mandos dentro de una subestación. Los dispositivos pueden actuar como maestros o como esclavos.

La comunicación vertical desde los [IEDs](#page-28-0) a la [RTU](#page-30-0) es por tanto bajo [MMS](#page-29-4) con perfil T de [TCP/](#page-31-4)[IP.](#page-28-8) En la figura [5.15](#page-175-0) se presenta el nuevo esquema de red configurado en la subestación.

Para que los [IEDs](#page-28-0) puedan comunicar a través de la red se los debe configurar,

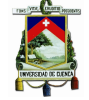

<span id="page-175-0"></span>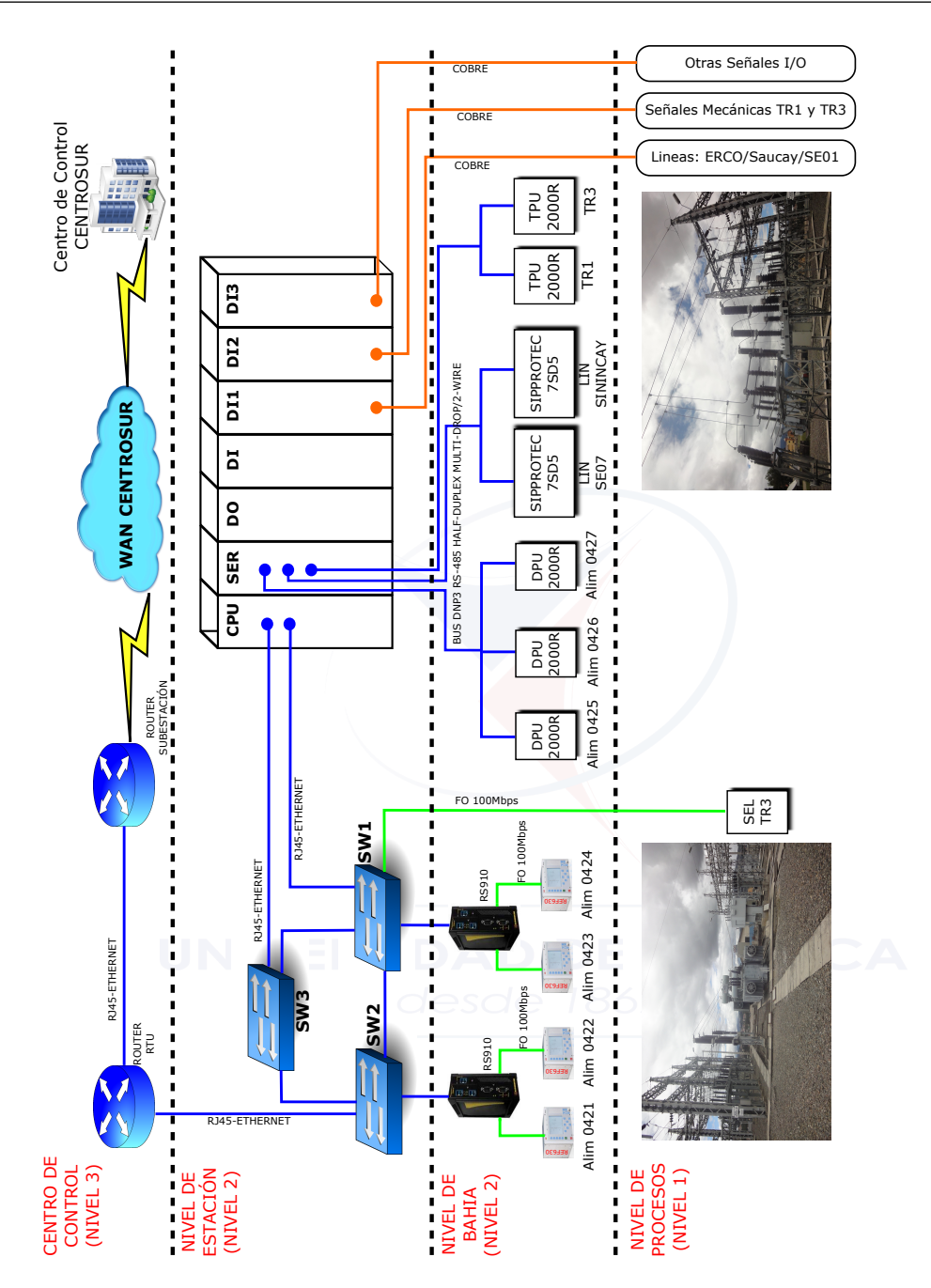

Figura 5.15: Red de la SE 04 con la [RTU](#page-30-0) Saitel

asignado la dirección [IP,](#page-28-8) la máscara de subred y la dirección del gateway de la [RTU,](#page-30-0) como se muestra en la figura [5.16.](#page-176-0)

La configuración de direccionamiento de los [IEDs](#page-28-0) servidores (relés de la subes-

<span id="page-176-0"></span>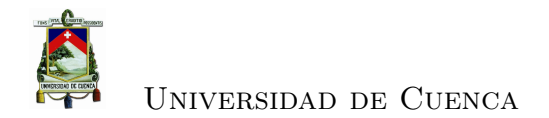

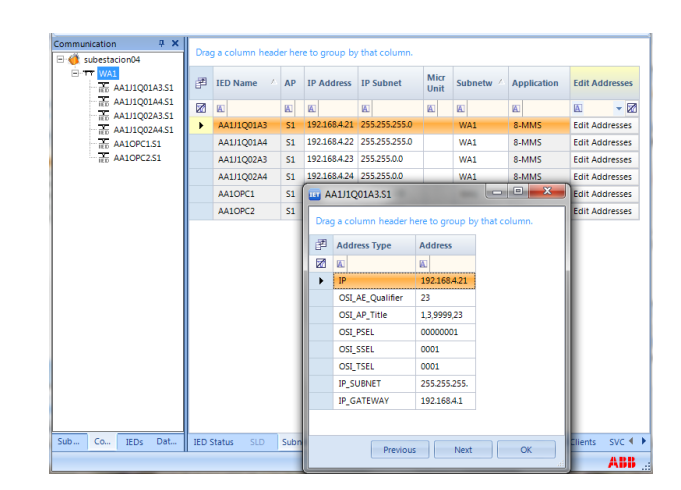

Figura 5.16: Configuración de comunicaciones[:IEDs](#page-28-0) servidores

tación) se realizó con [PCM6](#page-29-2)00, mientras que la configuración de direccionamiento del [IED](#page-28-0) cliente (MTU) se realizó con [SCL Tool,](#page-30-7) como se indica en la figura [5.17.](#page-176-1)

<span id="page-176-1"></span>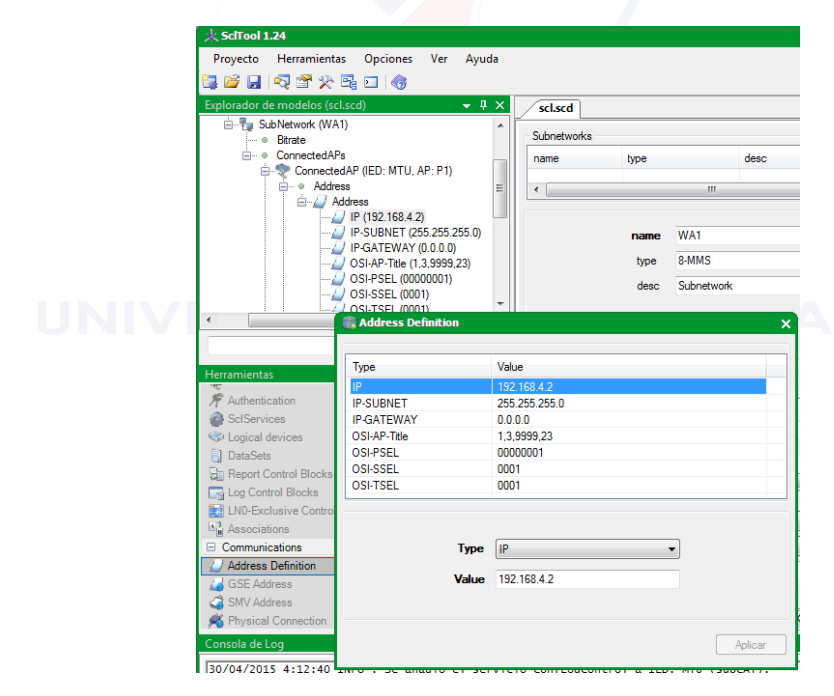

Figura 5.17: Configuración de comunicaciones: [IED](#page-28-0) cliente (MTU)

<span id="page-176-2"></span>Se habilitó la funcionalidad de NAT estática en el router de la subestación, en el cuadro [5.5](#page-176-2) se presenta el direccionamiento [IP](#page-28-8) y NAT de la subestación.

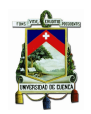

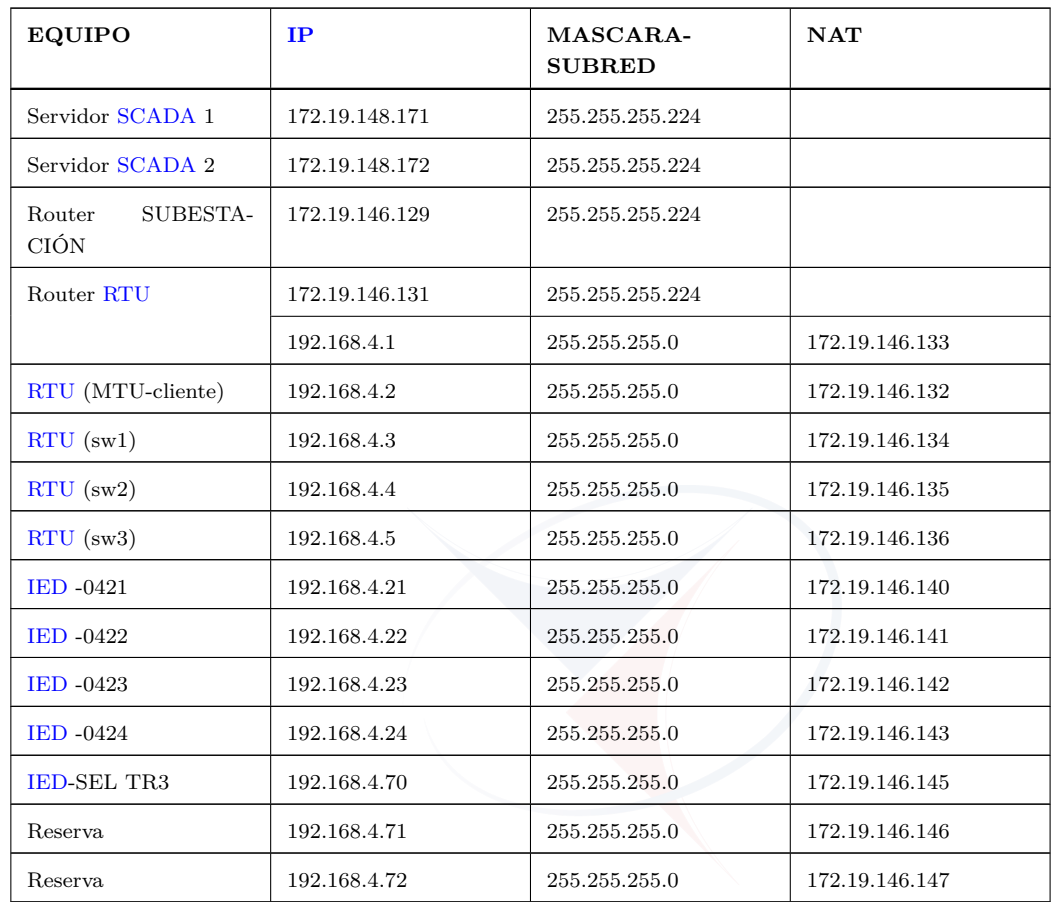

Cuadro 5.5: Direccionamiento [IP](#page-28-8) asignado a los dispositivos de la subestación

### **5.3.7. Configuración final**

Una vez que se ha concluído con la configuración se tiene el archivo [.SCD](#page-30-3) con la funcionalidad de la subestación y para cada relé se puede exportar como archivo [.CID](#page-27-1) la configuración correspondiente para que el [PCM6](#page-29-2)00 lo importe y descargue a cada relé la configuración final (ahora en sentido inverso). El archivo [.CID](#page-27-1) contiene la parametrización del [IED](#page-28-0) en el contexto de la subestación. Esta etapa se esquematiza en la figura [5.18](#page-178-0)

Hasta aquí se tiene configurado la comunicación desde la [RTU](#page-30-0) hasta los [IEDs](#page-28-0) integrados con [IEC](#page-28-1) 61850, quedando por configurar desde la [RTU](#page-30-0) al [SCADA](#page-30-8) OASYS para tener la supervisión, control y medición desde el Centro de Control.

Es importante tener en cuenta que a la [RTU](#page-30-0) llegan señales de otros [IEDs](#page-28-0)

<span id="page-178-0"></span>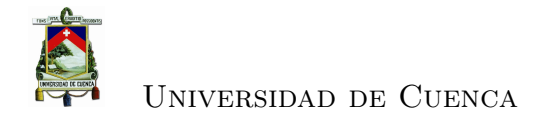

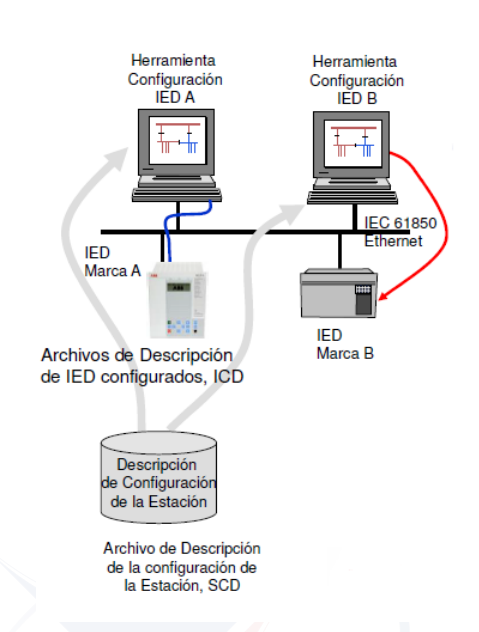

Figura 5.18: Configuración del [IED](#page-28-0) en el contexto de la subestación [\[3\]](#page-232-1).

con protocolo [DNP3](#page-27-0) y mediante cableado de cobre señales de adquisición directa como son: señales de estado de interruptores, seccionadores y alarmas como se muestra en la figura [5.15.](#page-175-0)

El protocolo utilizado aguas arriba de la [RTU,](#page-30-0) es decir para llegar al [SCADA](#page-30-8) OASYS en forma remota es [IEC](#page-28-1) 60870-5-104, mediante la red [WAN](#page-32-0) de [CEN-](#page-34-0)[TROSUR](#page-34-0) como se indica en la figura [5.19.](#page-179-0)

Por tanto todas las señales adquiridas por la [RTU,](#page-30-0) ahora deben ser mapeadas bajo [IEC](#page-28-1) 60870-5-104 para ser enviadas al [SCADA](#page-30-8) OASYS. La aplicación que permite realizar esta tarea es Apps Workbench de Telvent. En la figura [5.20](#page-179-1) se presenta una vista del mapeo de señales analógicas, del alimentador 0421, de [IEC](#page-28-1) 61850 a [IEC](#page-28-1) 60870-5-104.

En la figura [5.21](#page-181-0) se presenta una imagen del cuadro final de señales en [IEC](#page-28-1) 61850 que han sido mapeadas a [IEC](#page-28-1) 60870-5-104 y que permitirán la supervisión, control y adquisición de datos del alimentador 0421. La misma configuración tienen los otros 3 alimentadores basados en [IEC](#page-28-1) 61850.

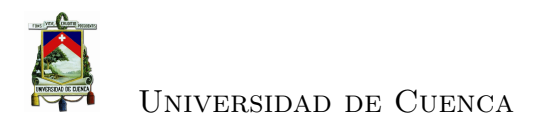

<span id="page-179-0"></span>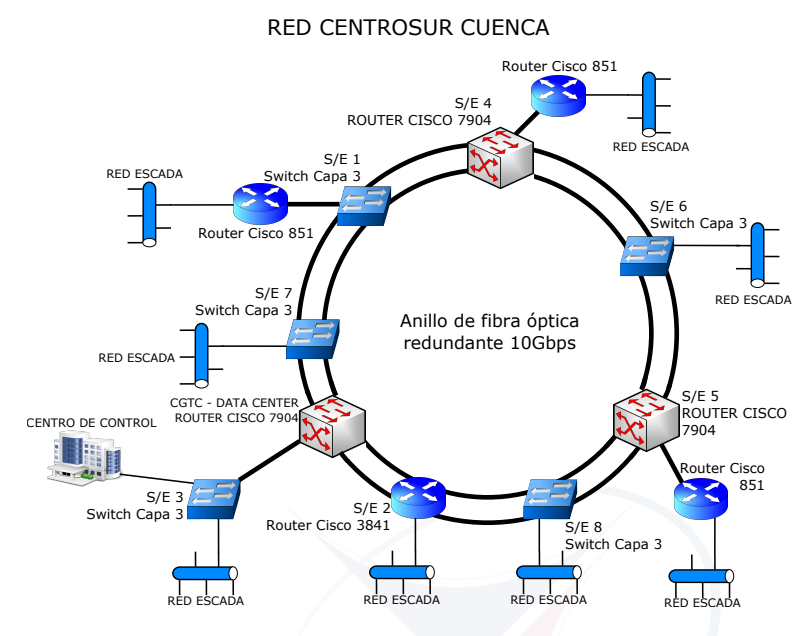

Figura 5.19: Red [WAN](#page-32-0) de la [CENTROSUR](#page-34-0) [\[6\]](#page-232-0)

<span id="page-179-1"></span>

| <b>Herramientas</b><br><b>Baseline</b>                                 |              | Ver            | Opciones  | Ayuda                                                       |                                    |                                                     |                   |
|------------------------------------------------------------------------|--------------|----------------|-----------|-------------------------------------------------------------|------------------------------------|-----------------------------------------------------|-------------------|
| 73<br>福                                                                |              |                | ŧ.        | 悉                                                           | 朝  8  卓一〇 대 14  台  西 园  庄          |                                                     |                   |
| <b>Explorador de proyectos</b>                                         |              | $\sqrt{4}$     |           | 04 - Parque.tas                                             |                                    | $\rightarrow \times$                                | Repositorio de d  |
| $\mathbf{R}$<br>f9.<br>E- 3 04 - Parque (Workspace)<br>由-图 04 - Parque |              |                | Ub.       | $R_{\rm b}$ in the line<br>Fi-Adquisición local Saitel DP { | 89216<br>Mapa de puntos            |                                                     | Repositorio local |
|                                                                        |              |                |           | Cronológico de eventos                                      | Mapa de puntos                     | Configuración del mapa de punto                     | Descripción       |
| Editor del mapa de puntos                                              |              |                |           |                                                             |                                    |                                                     | $\mathbf{z}$      |
|                                                                        |              |                |           |                                                             |                                    |                                                     |                   |
| Mapa de puntos analog                                                  |              |                | Índic Tag | Elemento                                                    | Descripción                        | Dato 61850                                          |                   |
| Mapa de puntos command<br>Mapa de puntos setpoint                      | $\mathbf{r}$ |                | 05SE04    | RA0421-                                                     | SE04_ALIM_0421_I FASE A            | AA1J1Q01A3\$LD0\$CPHMMXU1\$A\$phsA\$cVal\$mag\$f    |                   |
| Mapa de puntos status<br>Mapa de puntos diagnostic                     |              | $\overline{2}$ | 05SE04    | RA0421-                                                     | SE04_ALIM_0421_I FASE B            | AA1J1Q01A3\$LD0\$CPHMMXU1\$A\$phsB\$cVal\$mag\$f    |                   |
|                                                                        |              | 3              | 05SE04    |                                                             | RA0421- SE04_ALIM_0421_I FASE C    | AA1J1Q01A3\$LD0\$CPHMMXU1\$A\$phsC\$cVal\$mag\$f    |                   |
|                                                                        |              | 4              | 05SE04    | RA0421-                                                     | SE04 ALIM 0421 INEUTRO             | AA1J1Q01A3\$LD0\$RESCMMXU1\$A\$res\$cVal\$mag\$f    |                   |
|                                                                        |              | 5              | 05SE04    | RA0421-                                                     | SE04 ALIM 0421 FACTOR POT          | AA1J1Q01A3\$LD0\$PWRMMXU1\$TotPF\$\$mag\$f          |                   |
|                                                                        |              | 6              | 05SE04    | RA0421-                                                     | SE04 ALIM 0421 P TRIFASICA         | AA1J1Q01A3\$LD0\$PWRMMXU1\$TotW\$\$mag\$f           |                   |
|                                                                        |              | 7              | 05SE04    | RA0421-                                                     | SE04 ALIM 0421 Q TRIFASICA         | AA1J1Q01A3\$LD0\$PWRMMXU1\$TotVAr\$\$mag\$f         |                   |
|                                                                        |              | 8              | 05SE04    | RA0421-                                                     | SE04_ALIM_0421_DISTANCIA FA        | AA1J1Q01A3\$SCFL 1\$SCEFRFLO1\$FltDiskm\$\$mag\$f   |                   |
|                                                                        |              | 9              | 05SE04    | RA0421-                                                     | SE04_ALIM_0421_V FASE-FASE         | AA1J1Q01A3\$LD0\$VPPMMXU1\$PPV\$phsAB\$cVal\$mag\$f |                   |
|                                                                        |              | 10             | 05SE04    |                                                             | RA0421- SE04_ALIM_0421_V FASE-FASE | AA1J1Q01A3\$LD0\$VPPMMXU1\$PPV\$phsBC\$cVal\$mag\$f |                   |
|                                                                        |              | 11             | 05SE04    | RA0421-                                                     | SE04 ALIM 0421 V FASE-FASE         | AA1J1Q01A3\$LD0\$VPPMMXU1\$PPV\$phsCA\$cVal\$mag\$f |                   |
|                                                                        |              | 12             | 05SE04    | RA0421-                                                     | SE04 ALIM 0421 FRECUENCIA          | AA1J1Q01A3\$LD0\$PWRMMXU1\$Hz\$\$mag\$f             |                   |
|                                                                        | ∗            |                |           |                                                             |                                    |                                                     |                   |
|                                                                        |              |                |           |                                                             |                                    |                                                     |                   |

Figura 5.20: Mapeo de señales [IEC](#page-28-1) 61850 a [IEC](#page-28-1) 60870-5-104

### **5.3.8. Pruebas**

Las pruebas de conformidad que incluyen las pruebas [FAT,](#page-27-4) que confirman al fabricante la funcionalidad; y, las pruebas [SAT](#page-30-9) que confirman al cliente la
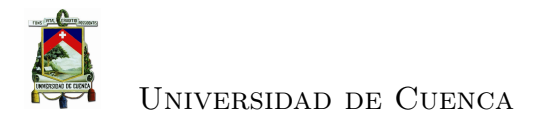

funcionalidad requerida, disminuyen el riesgo de problemas durante el proceso de integración.

Los [IEDs](#page-28-0) deben poseer el certificado de haber aprobado las pruebas [FAT](#page-27-0) con respecto a su funcionalidad basada en [IEC](#page-28-1) 61850.

Antes de que el sistema sea puesto en servicio se realizaron las pruebas correspondiente en base a los protocolos establecidos que permitieron poner en marcha la subestación.

Las pruebas de cableado y operación de los relés de protección se hizo con inyección en el secundario mediante un equipo de pruebas. Las pruebas incluyeron:

- Señales de supervisión: analógicas (medidas), digitales (estados, alarmas, etc) y mandos (apertura y cierre de interruptores, bloqueos, activaciones, etc). La verificación se ha realizado mediante la activación de señales en campo.
- Señales cableadas que son señales digitales de control. La verificación se ha realizado mediante la activación de señales en campo.
- Comunicaciones con [IEDs](#page-28-0).- Durante la puesta en servicio se ha comunicado con todos los [IEDs](#page-28-0) de la subestación. Una vez que se ha conseguido dicha comunicación, se llevaron a cabo con éxito las pruebas de todas las señales analógicas, digitales y mandos.
- Sincronización de todos los [IEDs](#page-28-0) desde el puesto central
- A nivel de [SCADA](#page-30-0) señales analógicas, digitales y mandos, se refrescaron correctamente en Oasys, y verificación de la configuración a nivel de textos, tags, colores, etc. Se ha comprobado que las apariciones de señales en sinópticos, listado de alarmas, ventanas de control y lista de eventos sea correcta. Se ha comprobado además que la ejecución de mandos desde el [SCADA](#page-30-0) ha sido correcta tanto para las señales cableadas como para los [IED,](#page-28-0) y que los bloqueos derivados de posiciones en local (en [IEDs](#page-28-0) y [RTU\)](#page-30-1), han impedido la ejecución de mandos cuando estaban activos.

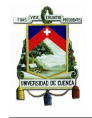

#### Universidad de Cuenca

|                         |                           | Nodos Lógicos LN para cada función de los alimentadores                |                         |                              |                   |                                                 | DATOS OBTENIDOS DEL RELÉ REF630 DEL ALIMENTADOR 0421 (AA1J1Q01A3)                             |                             |                           |                                                            | <b>SCADA</b>                                                    |                                                                  |
|-------------------------|---------------------------|------------------------------------------------------------------------|-------------------------|------------------------------|-------------------|-------------------------------------------------|-----------------------------------------------------------------------------------------------|-----------------------------|---------------------------|------------------------------------------------------------|-----------------------------------------------------------------|------------------------------------------------------------------|
| Bahía                   | <u>in</u>                 | Descripción                                                            |                         | ANSI NODO LÓGICO Prefijo     |                   | (Descrito en 61850-7-4)<br>CLASE DE LN          | SENAL IEC 61850                                                                               | (Data Object) DO (CDC)<br>8 | <b>CLASE DE</b>           | DA<br>(Data Attribute)<br>£                                | <b>DESCRIPCION SCADA</b>                                        | <b>TAG SCADA</b>                                                 |
|                         |                           | Sobrecorriente instantánea fase                                        | 50P                     | PHIPTOC1                     | 盂                 | PTOC (Sobrecorriente)                           | AA1J1Q01A3LD0/PHIPTOC1\$ST\$Op\$]general.q.t                                                  | 8                           | <b>GHOP</b>               | general:q.t                                                | SE04_ALIM_0421_SOBRECORRIENTE FASE INST                         | 05SE04RA0421-22-INTA0150P-                                       |
|                         |                           | (e punto<br>Sobrecorriente temporizada fase (simp                      | <b>S1P</b>              | SPGGIO1                      | 9,                | GGIO (Estado I/O)                               | AA1J1Q01A3LD0/SPGGIO1\$ST\$Ind\$jstVal.q1                                                     | 옽                           | dSPS                      | stvaligt                                                   | SE04_ALIM_0421_SOBRECORRIENTE FASE TEMP                         | 05SE04RA0421-22--INTA0151P-                                      |
|                         |                           | Sobrecorriente instantánea neutro                                      | $\overline{50}$         | <b>EFIPTOC</b>               | Ē                 | PTOC (Sobrecorriente)                           | IAA1J1Q01A3LD0/EFIPTOC1\$ST\$Op\$[general:q1                                                  | 8                           | D_dACT                    | general:q:<br>t,                                           | SE04 ALIM 0421_SOBRECORRIENTE NEUTRO INST                       | 05SE04RA0421-22--INTA0150N-                                      |
|                         |                           | Sobrecorriente temporizada neutro                                      | $\frac{8}{3}$           | SPGGIO6                      | 島                 | GGIO (Estado I/O)                               | [AA1J1Q01A3LD0/SPGGIO6\$ST\$Ind\$ stVal:q1                                                    | g                           | : dSPS                    | stvalight<br>5                                             | SE04_ALIM_0421_SOBRECORRIENTE NEUTRO TEMP                       | 05SE04RA0421-22-INTA0151N-                                       |
|                         | Funciones de Protecciones | Sobre tensión                                                          | S.                      | <b>SPGGIO17</b>              | g,                | GGIO (Estado I/O)                               | [AA1J1Q01A3LD0/SPGGIO17\$ST\$Ind\$ stVal:q1                                                   | Ξ                           | ggpg                      | stValigit                                                  | SE04_ALIM_0421_DISP ALTA TENSION                                | 05SE04RA0421-22-INTA01DSP_AT-                                    |
|                         |                           | Baja tensión                                                           | $\overline{\mathbf{z}}$ | SPGGIO18                     | 岛                 | GGIO (Estado I/O)                               | AA1J1Q01A3LD0/SPGGIO18\$ST\$Ind\$jstVal.q.t                                                   | $\mathbf{E}$                | LdSPS                     | stValight<br>5                                             | SE04_ALIM_0421_DISP BAJA TENSION                                | 05SE04RA0421-22--INTA01DSP_BT-                                   |
|                         |                           | Sobre frecuencia                                                       | 81 0                    | DAPTOF1                      | వే                | PTOF (Sobre frecuenda)                          | [AA1J1Q01A3LD0/DAPTOF1\$ST\$Op\$]general:q1                                                   | $\delta$                    | <b>D</b> dACT             | general:g.t<br>57                                          | SE04 ALIM 0421 DISP SOBRE FRECUENCIA                            | 05SE04RA0421-22-INTA01DSP_81OF                                   |
|                         |                           | <b>Baja</b> frecuencia                                                 | $\frac{1}{5}$           | <b>DAPTUF1</b>               | ន័                | PTUF (Baja frecuencia)                          | AA1J1Q01A3LD0/DAPTUF1\$ST\$Op\$]general.q.t                                                   | 8                           | <b>b_dACT</b>             | general:q.t<br>5                                           | SE04_ALIM_0421_DISP BAJA FRECUENCIA                             | 05SE04RA0421-22-INTA01DSP_81UF                                   |
|                         |                           | Disparo por falla interruptor                                          | <b>50BF</b>             | CCBRBRF2                     | CCB               | RBRF (Falla del interruptor)                    | AA1J1Q01A3LD0CCBRBRF2\$ST\$OpEx\$jgeneralq1                                                   | OpEX                        | <b>b_dACT</b>             | general:q1<br>5                                            | SE04_ALIM_0421_DISPARO 50BF ETAPA 2                             | 05SE04RA0421-22-INTA01DSP_50BF                                   |
|                         |                           | Redisparo por falla interruptor                                        | <b>50BF</b>             | CCBRBRF2                     | දී                |                                                 | RBRF (Falla del interruptor) [AA1J1Q01A3LD0/CCBRBRF2\$ST\$OpIn\$]general:q:                   | $\frac{5}{6}$               | <b>b_dACT</b>             | general:q:t<br>5                                           | SE04 ALIM 0421 REDISPARO 50BF                                   | 05SE04RA0421-22--INTA01RDIS50BF                                  |
|                         |                           | Recierre en progreso                                                   |                         | <b>DARREC1</b>               | និ៍               | RREC (Autorecierre)                             | [AA1J1Q01A3LD0/DARREC1\$ST\$PrgRec\$]stVal.q.t                                                | PrgRec                      | v1_dSPS                   | stValignt<br>51                                            | SE04_ALIM_0421_RECIERRE EN PROGRESO                             | 05SE04RA0421-22-INTA01RCRR_PRO                                   |
|                         |                           | Rederre no exitoso                                                     |                         | <b>DARRECT</b>               | క                 | RREC (Autorecierre)                             | [AA1J1Q01A3LD0/DARREC1\$ST\$UnsRec\$]stVal.q.1                                                | <b>UnsRec</b>               | v1 dSPS                   | stvarq:<br>5                                               | SE04_ALIM_0421_RECIERRE NO EXITOSO                              | 05SE04RA0421-22-INTA01RCRRNOEX                                   |
|                         |                           | Recierre operado listo nueva secuenci                                  |                         | <b>DARRECT</b>               | ន៍                | RREC (Autorecierre)                             | IAA1J1Q01A3LD0/DARREC1\$ST\$RdyRec\$ stVal.q.t                                                | RdyRec                      | v1_dSPS                   | stValigt<br>5                                              | SE04_ALIM_0421_RECIERRE OPERADO                                 | 05SE04RA0421-22-INTA01RCRR_OPE                                   |
|                         | Funciones relacionadas a  | Reclerre bloqueado (lokout)                                            |                         | <b>DARRECT</b>               | ន័                | RREC (Autoreclerre)                             | [AA1J1Q01A3LD0/DARREC1\$ST\$LO\$]sNalq1                                                       | $\overline{a}$              | v1 dSPS                   | stValight<br>51                                            | SE04 ALIM 0421_RECIERRE BLOQUEADO (LOCKOUT)                     | 05SE04RA0421-22-INTA01RCRR_BLQ                                   |
|                         | Protecciones              | Recierre habilitado (mini interrup)                                    |                         | VSGGI02                      | g                 | GGIO (Mini selector VO)                         | [AA1J1Q01A3LD0VSGGIO2\$ST\$DPCSO\$ stValq.t                                                   | DPC <sub>80</sub>           | d_dDPC                    | stValigit<br>5                                             | SE04_ALIM_0421_RECIERRE HABILITADO                              | 05SE04RA0421-22-INTA01RCRR_HAB                                   |
|                         |                           | Diaparo fase A                                                         |                         | SPGGIO4                      | g,                | GGIO (Estado I/O)                               | [AA1J1Q01A3LD0/SPGGIO4\$ST\$Ind\$jstVal.q.t                                                   | g                           | 243P <sub>2</sub>         | stvariqt<br>5                                              | SE04_ALIM_0421_FALLA FASE A                                     | 05SE04RA0421-22-INTA01DSP_A-                                     |
|                         |                           | Diaparo fase B                                                         |                         | <b>SPGGIO2</b>               | o,                | GGIO (Estado I/O)                               | [AA1J1Q01A3LD0/SPGGIO2\$ST\$Ind\$jstVal:q1                                                    | Ē                           | 2985                      | ST stValigit                                               | SE04_ALIM_0421_FALLA FASE B                                     | 05SE04RA0421-22--INTA01DSP_B-                                    |
|                         |                           | Diaparo fase C                                                         |                         | SPGGI03                      | a<br>0            | GGIO (Estado I/O)                               | AA1J1Q01A3LD0/SPGGIO3\$ST\$Ind\$jstVal:q:t                                                    | g                           | LdSPS                     | stValig1<br>5                                              | SE04_ALIM_0421_FALLA FASE C                                     | 05SE04RA0421-22-INTA01DSP_C-                                     |
|                         |                           | ŝ<br>Bloqueo protección a tierra (mini interi                          |                         | <b>/SGGIO1</b>               | g                 | $\widetilde{g}$<br>GGIO (Mini selector          | [AA1J1Q01A3LD0VSGGIO1\$ST\$DPCSO\$jstVal.q.t                                                  | DPC <sub>SO</sub>           | d_dDPC                    | stvarqt<br>5                                               | SE04_ALIM_0421_PROTECC TIERRA                                   | 05SE04RA0421-22-INTA01PRO TR-                                    |
|                         |                           | Bloqueo protección a tierra rápida                                     |                         | <b>SPGGIO13</b>              | e,                | GGIO (Estado I/O)                               | [AA1J1Q01A3LD0/SPGGIO13\$ST\$Ind\$ stVal.q.t                                                  | g                           | c_dSP <sub>S</sub>        | stValigt<br>$\overline{\overline{\overline{\overline{}}}}$ | SE04_ALIM_0421_PROTECC TIERRA RAPID                             | 05SE04RA0421-22-INTA01PRT_TR_R                                   |
|                         |                           | 22N<br>Local/Remoto nivel 0 del Interruptor de                         |                         | SPGGIO9                      | 9,                | GGIO (Estado I/O)                               | AA1J1Q01A3LD0/SPGGIO9\$ST\$Ind\$jstVal:q1                                                     | g                           | 2935                      | stValight<br>5                                             | SE04_ALIM_0421_LR DIS 22KV NIVEL 0                              | 05SE04RA0421-22-INTA01LRNIV0-                                    |
|                         |                           | 22N<br>ocal/Remoto nivel 1 del Interruptor de                          |                         | QCCBAY1                      | 8                 | CBAY (Control bahia)                            | IAA1J1Q01A3LD0/QCCBAY1\$ST\$LocSwPos\$ stValq1                                                | LocSwPos                    | v1_dlNS                   | stValig1<br>5                                              | SE04 ALIM 0421 LR NIVEL 1                                       | 05SE04RA0421-22-INTA01LRNIV1-                                    |
|                         | Control, Mandos e         | Permiso de apertura disyuntor                                          |                         | <b>SCILOT</b>                |                   | CILO (control Interbloqueo)                     | [AA1J1Q01A3LD0/SCILO1\$ST\$EnaOpn\$]stVal.q.t                                                 | EnaOpn                      | a_dSPS                    | stValig1<br>51                                             | SE04_ALIM_0421_PERMISO APERTUR DIS                              | 05SE04RA0421-22-INTA01PER_APER                                   |
|                         | Interbloqueos             | Permiso de cierre disyuntor                                            |                         | <b>SCILOT</b>                |                   | CILO (control Interbloqueo)                     | [AA1J1Q01A3LD0/SCILO1\$ST\$EnaCls\$]stVal.q.t                                                 | Enacts                      | a dSPS                    | stValig1<br>5                                              | SE04 ALIM 0421 PERMISO CIERRE DIS                               | 06SE04RA0421-22-INTA01PER_CIER                                   |
|                         |                           |                                                                        |                         | <b>GNRLCSWI1</b>             | <b>GNRL</b>       |                                                 | [AA1J1Q01A3LD0/GNRLCSW1\$ST\$Pos\$]stValq.t                                                   |                             | a_dDPC                    | 5                                                          | SE04_ALIM_0421_DIS 22KV                                         | 05SE04RA0421-22-INTA01ESTADO-                                    |
|                         |                           | Estado del interruptor                                                 |                         |                              |                   | CSWI (control interruptor)                      |                                                                                               | $_{\rm{P}}$                 |                           | stValigt                                                   |                                                                 |                                                                  |
| <b>ALIMENTADOR 0421</b> |                           | Resorte descargado del int. de 22kV<br>Estado del seccionador de barra |                         | GNRLCSWI2<br><b>SPGGI022</b> | <b>GNRL</b><br>9, | CSWI (control seccionador)<br>GGIO (Estado I/O) | [AA1J1Q01A3LD0/GNRLCSWI2\$ST\$Pos\$ stVal.q.t<br>[AA1J1Q01A3LD0/SPGGIO22\$ST\$Ind\$ stVal.q.t | Pos<br>E                    | <b>G</b> dDPC<br>$:$ dSPS | stValight<br>stVal.g1<br>5<br>5                            | SE04 ALIM 0421 RESORTE DESC DIS22K<br>SE04 ALIM 0421 SEC B 22KV | 05SE04RA0421-22--INTA01RES_DESC<br>05SE04RA0421-22-S BA01ESTADO- |
|                         |                           |                                                                        |                         |                              |                   |                                                 | tp://texasfspurg.LS\$220/00des/00Trevi.ob/r/t/vid                                             |                             |                           |                                                            | SE04_ALIM_0421_FALLA CTO DISP DIS22                             | 05YE2T4RA0421-22-INTA01F_CTA_DI                                  |
|                         |                           | Falla circulto disparo del int. de 22KV                                |                         | <b>SPGGI023</b>              | g,                | GGIO (Estado I/O)                               |                                                                                               | g                           | $2480^\circ$              | stValig1<br>5                                              |                                                                 |                                                                  |
|                         |                           | Fala PTs                                                               |                         | <b>SPGGIO5</b>               | 9,                | GGIO (Estado I/O)                               | [AA1J1Q01A3LD0/SPGGIO5\$ST\$Ind\$]stVal:q1                                                    | $\overline{\mathbf{g}}$     | dSPS                      | stValig1<br>57                                             | <b>SEO4_ALIM_0421_FALLA PTS</b>                                 | 05SE04RA0421-22-INTA01FLLA_PTS                                   |
|                         | Alarmas                   | Falla alimentación de entradas digitales                               |                         | SPGGIO16                     | g,                | GGIO (Estado I/O)                               | IAA1J1Q01A3LD0/SPGGIO16\$ST\$Ind\$istVal.gt                                                   | 옽                           | 3985                      | stValigt<br>t,                                             | SE04 ALIM 0421 FALLA ALIM ED                                    | D5SE04RA0421-22-INTAO1F ALIM E                                   |
|                         |                           | Falla en almentación del cto de disparo                                |                         | SPGGIO11                     | 9                 | GGIO (Estado I/O)                               | AA1J1Q01A3LD0/SPGGIO11\$ST\$Ind\$jstVal.q1                                                    | 울                           | dSPS                      | stValign<br>$\overline{5}$                                 | SE04 ALIM 0421 FALLA ALIM CTO DISPA                             | 05SE04RA0421-22-INTA01F CTO_DI                                   |
|                         |                           | <b>Silico</b><br>Falla MCB de calefacción equipos de p                 |                         | <b>SPGGIO12</b>              | ₿                 | GGIO (Estado I/O)                               | [AA1J1Q01A3LD0/SPGGIO12\$ST\$Ind\$jstVal:q:                                                   | E                           | 2980                      | stValigt<br>5                                              | SE04_ALIM_0421_FALLA MCB CALEFAC EQUIPOS PATIO                  | 05SE04RA0421-22-INTA01F_CLF_EP                                   |
|                         |                           | Falla MCB del motor del interruptor                                    |                         | SPGGIO10                     | g,                | GGIO (Estado I/O)                               | AA1J1Q01A3LD0/SPGGIO10\$ST\$Ind\$istVal.g1                                                    | g                           | 2480                      | stValight<br>51                                            | SE04_ALIM_421_FALLA MCB MOTOR INTERRUPTOR                       | 05SE04RA0421-22--INTA01F MCB MI                                  |
|                         |                           | Corriente fase A                                                       |                         | <b>CPHMMXU1</b>              | 종                 | MMXU (Medidas)                                  | (AA1J1Q01A3LD0/CPHMMXU1\$MX\$A\$phsA\$jcVal\$maq\$tq:t                                        | <b>ASphsA</b>               | a_dWYE                    | MX cValsmagStq:                                            | SE04 ALIM 0421 I FASE A                                         | 05SE04RA0421-22-INTA01IA-                                        |
|                         |                           | Corriente fase B                                                       |                         | <b>CPHMMXU1</b>              | 품                 | MMXU (Medidas)                                  | [AA1J1Q01A3LD0/CPHMMXU1\$MX\$A\$phsB\$]cVal\$mag\$fq.t                                        | ASphsB                      | a_dWYE                    | MX cValSmagStqt                                            | SE04_ALIM_0421_I FASE B                                         | 05SE04RA0421-22-INTA01IB-                                        |
|                         |                           | Corriente fase C                                                       |                         | <b>CPHMMXU1</b>              | <b>PH</b>         | MMXU (Medidas)                                  | [AA1J1Q01A3LD0/CPHMMXU1\$MX\$A\$phsC\$]cVal\$mag\$fq:t                                        | ASphsC                      | a_dWYE                    | MX cVal8mag\$tqt                                           | SE04 ALIM 0421 IFASE C                                          | 05SE04RA0421-22-INTA01IC-                                        |
|                         |                           | Corriente en el neutro                                                 |                         | <b>RESCMMXU1</b>             | RESC              | MMXU (Medidas)                                  | IAA1J1Q01A3LD0/RESCMMXU1\$MX\$A\$res\$ cVal\$mag\$tq:t                                        | <b>ASres</b>                | d dIVYE                   | MX cValSmagStot                                            | SE04_ALIM_0421_INEUTRO                                          | 05SE04RA0421-22--INTA01IN-                                       |
|                         |                           | Factor de potencia                                                     |                         | <b>PWRMMXU1</b>              | <b>SMR</b>        | MMXU (Medidas)                                  | Library of Participal SXMS LOXMARINER DELETOP LITER                                           | TotPF                       | a dMV                     | MX magStq1                                                 | <b>BE04_ALIM_0421_FACTOR POTENCIA</b>                           | 05SE04RA0421-22-INTA01FP-                                        |
|                         | Medidas                   | Potencia activa trifásica                                              |                         | <b>PWRMMXU1</b>              | <b>SE</b>         | MMXU (Medidas)                                  | [AA1J1Q01A3LD0/PWRMMXU1\$MX\$TofW\$]nag\$tq:t                                                 | TotW                        | <b>MVD</b> <sub>B</sub>   | MX magStq1                                                 | SE04_ALIM_0421_P TRIFASICA                                      | 05SE04RA0421-22-INTA01P3-                                        |
|                         |                           | Potencia reactiva trifásica                                            |                         | <b>PWRMMXU1</b>              | E                 | MMXU (Medidas)                                  | [AA1J1Q01A3LD0/PWRMMXU1\$MX\$ToV/Ar\$ mag\$tq1                                                | <b>TONAT</b>                | a dMV                     | MX magStq1                                                 | SE04 ALIM 0421 Q TRIFASICA                                      | 05SE04RA0421-22--INTA01Q3-                                       |
|                         |                           | Distancia a la falla                                                   |                         | <b>SCEFRFLO1</b>             | SCEF              | RFLO (Distancia a la falla)                     | (AA1J1Q01A3SCFL_1/SCEFRFLO1\$MX\$FIDIskm\$ mag\$tq1                                           | FIDiskm                     | b_dMV                     | <b>MX</b> magStq1                                          | <b>SE04_ALIM_0421_DISTANCIA FALLA</b>                           | 05SE04RA0421-22-INTA01DIS_FLLA                                   |
|                         |                           | Tensión fase - fase AB                                                 |                         | <b>/PPMMXU1</b>              | È                 | MMXU (Medidas)                                  | [AA1J1Q01A3LD0/VPPMMXU1\$MX\$PPV\$phsAB\$]cVal\$mag\$fq1                                      | <b>PPVSphsAB</b>            | a_dDEL                    | MX cValsmagStqt                                            | SE04_ALIM_0421_V FASE-FASE AB 22KV                              | 05SE04RA0421-22-INTA01VAB-                                       |
|                         |                           | Tensión fase - fase BC                                                 |                         | <b>VPPMMXU1</b>              | ĝ                 | MMXU (Medidas)                                  | (AA1J1Q01A3LD0/VPPMMXU1\$MX\$PPV\$phsBC\$)cVal\$mag\$tq1                                      | PPV\$phsBC                  | a_dDEL                    | MX cValsmagst.q.t                                          | SE04 ALIM 0421 V FASE-FASE BC 22KV                              | 05SE04RA0421-22-INTA01VBC-                                       |
|                         |                           | Tensión fase - fase CA                                                 |                         | <b>/PPMMXU1</b>              | ĝ                 | MMXU (Medidas)                                  | [AA1J1Q01A3LD0/VPPMMXU1\$MXSPPV\$phsCAS]cVal8mag\$fq:t                                        | PPVSphsCA                   | a_dDEL                    | MX cValSmagSt.q.t                                          | SE04 ALIM 0421 V FASE-FASE CA 22KV                              | 05SE04RA0421-22--INTA01VCA-                                      |
|                         |                           | Frecuencia                                                             |                         | <b>PWRMMXU1</b>              | WK                | MMXU (Medidas)                                  | AA1J1Q01A3LDQ/PWRMMXU1\$MX\$Hz\$jmag\$tq1                                                     | 웊                           | a dMV                     | MX magStq1                                                 | SE04_ALIM_0421_FRECUENCIA 22KV                                  | 05SE04RA0421-22-INTA01FRE-                                       |
|                         |                           | Mando sobre el interruptor de 22KV                                     |                         | <b>GNRLCSWI1</b>             | <b>GNRL</b>       | CSWI (control interruptor)                      | AA1J1Q01A3LD0/GNRLCSW118COSPos\$]Oper\$ctVal:q1                                               | P <sub>03</sub>             | a_dDPC                    | OperSctVal<br>8                                            | SE04_ALIM_0421_Mando Disyuntor 22 KV                            | 05SE04RA0421-22-INTA01MANDO_AE                                   |
|                         |                           | Mando sobre protección a tierra                                        |                         | VSGGIO1                      | ġ                 | GGIO (Mini selector I/O)                        | [AA1J1Q01A3LD0VSGGIO1\$CO\$DPCSO\$]Cancel\$dIVal.q.t                                          | DPC <sub>SO</sub>           | d_dDPC                    | Cancel\$ctVal<br>8                                         | SE04_ALIM_0421_Mando PROTECCIÓN TIERRA                          | 05SE04RA0421-22-INTA01PT TR BE                                   |
|                         |                           | Mando sobre protección a tierra rápida                                 |                         | VSGGI03                      | ġ                 | GGIO (Mini selector I/O)                        | [AA1J1Q01A3LD0/VSGGIO3\$CO\$DPCSO\$]Cancel\$ctVal:q:t                                         | DPC <sub>8</sub> O          | d dDPC                    | CO CancelSctVal                                            | SEO4_ALIM_0421_Mando PROTECCIÓN TIERRA RÁPIDA                   | 05SE04RA0421-22-INTA01PT_TRRBE                                   |
|                         |                           | Mando sobre el recierre                                                |                         | <b>VSGGIO2</b>               | ġ                 | GGIO (Mini selector I/O)                        | [AA1/1Q01A3LD0V9GGIO2\$CO\$DPC9O\$]Cancel\$ctVal:q1                                           | DPC <sub>50</sub>           | <b>Japp</b>               | CancelSctVal<br>8                                          | SE04_ALIM_0421_Mando RECIERRE                                   | 05SE04RA0421-22-INTA01RCRR_BE-                                   |
|                         | <b>Mandos</b>             | Mando sobre reset-leds                                                 |                         | <b>/SGGIO4</b>               | g                 | GGIO (Mini selector I/O)                        | [AA1J1Q01A3LD0/VSGGIO4\$COSDPCSO\$]Cancel\$ctVal.q.t                                          | DPC <sub>SO</sub>           | d dDPC                    | CancelSctVal<br>8                                          | SEO4_ALIM_0421_Mando RESET LEDS                                 | 05SE04RA0421-22-INTA01RST_L_BE                                   |
|                         |                           |                                                                        |                         |                              |                   |                                                 |                                                                                               |                             |                           |                                                            |                                                                 |                                                                  |
|                         |                           |                                                                        |                         |                              |                   |                                                 |                                                                                               |                             |                           |                                                            |                                                                 |                                                                  |

Figura 5.21: Señales del alimentador 0421 mapeadas al [SCADA](#page-30-0)

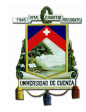

Universidad de Cuenca

### **5.4. Archivos [SCL](#page-30-2)**

La norma en su parte 6 [\[24\]](#page-234-0), establece un lenguaje de descripción de configuración de subestaciones denominado [SCL](#page-30-2) que incorpora descripciones formales de las capacidades de los [IEDs](#page-28-0), de la arquitectura de la subestación, de la estructura de comunicaciones y de la interacción con los equipos de la subestación. Facilita también un proceso de ingeniería estandarizado, proporcionando los medios para intercambiar datos de configuración entre herramientas de ingeniería. El proceso de ingeniería resulta más eficiente y se simplifica el mantenimiento y la ampliación de los sistemas de automatización de subestaciones.

Este lenguaje define un formato capaz de describir la ingeniería de un sistema de automatización de subestaciones, proporcionando una descripción estandarizada de:

- Funcionalidad del sistema de automatización.
- Estructura lógica de la comunicación del sistema.
- Relación entre los equipos y sus funciones con el equipo de patio.

Un archivo [SCL](#page-30-2) contienen 5 secciones: cabecera, subestación, comunicación, [IEDs](#page-28-0) y plantillas de tipos de datos (tipos de [LN,](#page-29-0) de [DO](#page-27-1) y [DA\)](#page-27-2). En la figura [5.22](#page-183-0) se presenta un esquema de la estructura de un archivo [SCL](#page-30-2) y en la figura [5.22](#page-183-0) una imagen con las 5 secciones del archivo scl.xml. Cada sección tiene un propósito como se describe a continuación:

- 1. La sección de subestación describe la organización del equipo primario incluyendo los nodos lógico utilizados y su relación con el equipo primario. En la figura [5.24](#page-184-0) se visualiza esta sección del archivo scl.xml
- 2. La sección de comunicación describe como la información es enrutada entre los [IEDs](#page-28-0), es independiente de la estructura de la subestación, del medio físico y del protocolo. El mapeo a un medio físico y protocolo de acuerdo a [IEC](#page-28-1) 61850-8-1, implica mapear los [ACSI](#page-26-0) a [MMS.](#page-29-1) En esta sección se tiene las siguientes partes: subredes, [IEDs](#page-28-0), puntos de acceso (AP), direccionamiento

<span id="page-183-0"></span>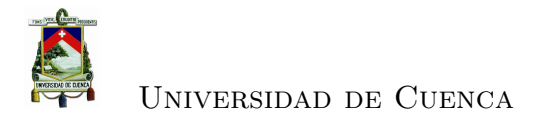

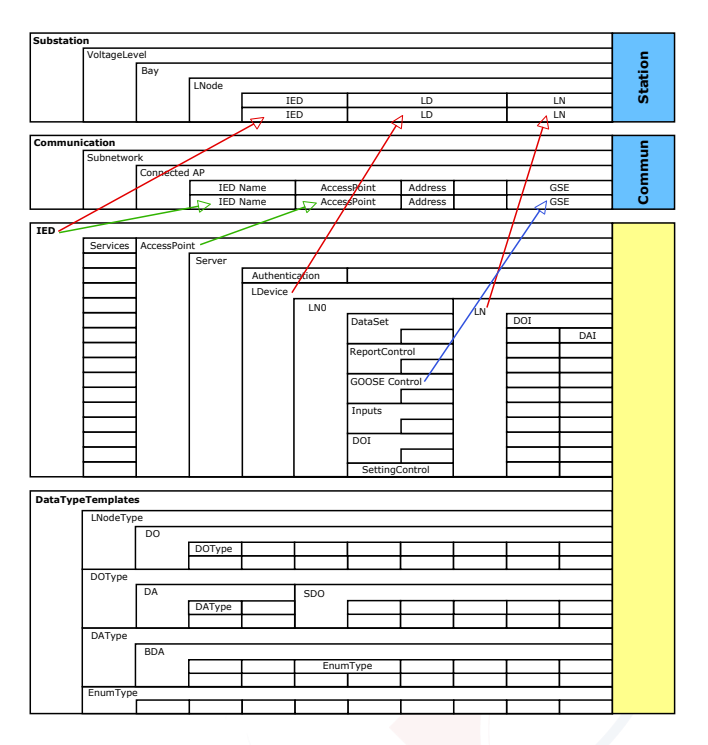

Figura 5.22: Estructura de un archivo [SCL](#page-30-2) [\[3\]](#page-232-0)

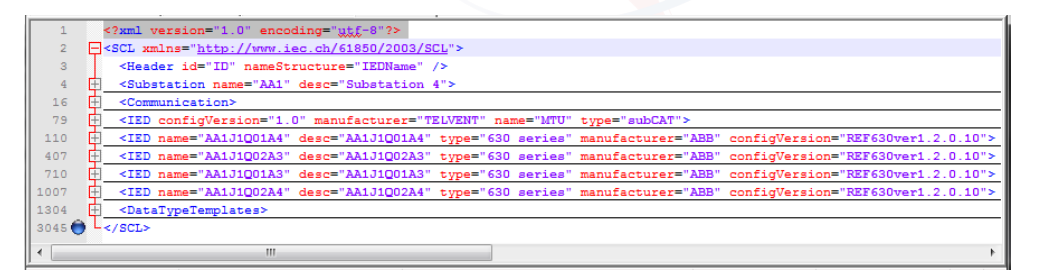

Figura 5.23: Secciones del archivo [SCL](#page-30-2)

(incluye dirección [IP\)](#page-28-2), enlaces de los mensajes [\(GSE,](#page-28-3) GoCBs) direccionados para la transmisión. En la figura [5.11](#page-169-0) se muestra la comunicación entre [IEDs](#page-28-0) servidores y clientes y en la figura [5.25](#page-185-0) una imagen del archivo scl.xml de esta sección.

3. La sección de [IED](#page-28-0) describe completamente al [IED](#page-28-0) incluyendo las comunicaciones y la ingeniería. Las plantillas de los tipos de datos son parte del [IED](#page-28-0) pero dentro de este esquema (archivos [SCL\)](#page-30-2) se encuentra separado en su propia sección. Los archivos [ICD](#page-28-4) incluyen la descripción de los nodos

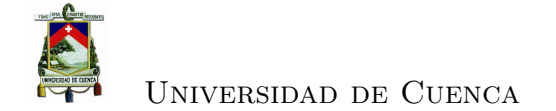

<span id="page-184-0"></span>

| 1              |   | xml version="1.0" encoding="utt-8"?                                                                                                    |   |
|----------------|---|----------------------------------------------------------------------------------------------------|---|
| $\overline{2}$ |   | E <scl xmlns="http://www.iec.ch/61850/2003/SCL"></scl>                                                                                          |   |
| $\overline{3}$ |   | <header id="ID" namestructure="IEDName"></header>                                                                                               |   |
| 4              |   | <substation desc="Substation 4" name="AA1"></substation>                                                                                        |   |
| 5              |   | <voltagelevel desc="Voltage Level 22kV" name="J1"></voltagelevel>                                                                               |   |
| 6              |   | <bav desc="TABLERO +RC01" name="001"></bav>                                                                                                    |   |
| $\overline{7}$ |   | <lnode iedname="AA1J1O01A3" ldinst="LD0" lnclass="LLN0"></lnode>                                                                                |   |
| B              |   | <lnode iedname="AA1J1O01A4" ldinst="LD0" lnclass="LLN0"></lnode>                                                                                |   |
| 9              |   | $\langle$ /Bay>                                                                                                    |   |
| 10             |   | <bay desc="TABLERO +RC02" name="Q02"></bay>                                                                                                    |   |
| 11             |   | <lnode iedname="AA1J1O02A3" ldinst="LD0" lnclass="LLN0"></lnode>                                                                                | Ξ |
| 12             |   | <lnode iedname="AA1J1Q02A4" ldinst="LD0" lnclass="LLN0"></lnode>                                                                                |   |
| 13             |   | $\langle$ /Bay>                                                                                                    |   |
| 14             |   |                                                                                                    |   |
| 15             |   |                                                                                                    |   |
| 16             | ஈ | <communication></communication>                                                                                                    |   |
| 79             | ஈ | <ied aa1j1q01a4"="" configversion="1.0" desc="AA1J1Q01A4" manufac<="" manufacturer="TELVENT" name="MTU" td="" type="630 series"><td></td></ied> |   |
| 407            | ஈ | <ied desc="AA1J1Q02A3" manufac<="" name="AA1J1Q02A3" td="" type="630 series"><td></td></ied>                                                    |   |
| 710            | 中 | <ied desc="AA1J1Q01A3" manufac<="" name="AA1J1Q01A3" td="" type="630 series"><td></td></ied>                                                    |   |
| 1007           | 中 | <ied desc="AA1J1Q02A4" manufac<="" name="AA1J1Q02A4" td="" type="630 series"><td></td></ied>                                                    |   |
| 1304           |   | <datatypetemplates></datatypetemplates>                                                                                                    |   |
|                |   | m.                                                                                                    |   |
|                |   |                                                                                                    |   |

Figura 5.24: Archivo [SCL:](#page-30-2) sección de subestación

lógicos, plantillas de sus tipos de datos y los servicios soportados.

En la figura [5.26](#page-186-0) se presenta un esquema con la organización de un [IED](#page-28-0) en [LDs](#page-28-5), [LNs](#page-29-0), [DOs](#page-27-1) y [DAs](#page-27-2) con los siguientes elementos:

- El servidor representa la interface de comunicación para la subred.
- Uno o más dispositivos lógicos [\(LD\)](#page-28-5) son parte del servidor.
- Un conjunto de [LN](#page-29-0) pertenecen a un [LD.](#page-28-5)
	- El nodo lógico [LLN0](#page-29-2) es un nodo lógico especial por [LD](#page-28-5) y contiene los sets de datos, bloques de control, entradas (desde mensajes [GOOSE\)](#page-27-3). En los [IEDs](#page-28-0) de la serie 630, los sets de datos y bloques de control generalmente son localizados en LD0.
	- El [LN](#page-29-0) [LPHD](#page-29-3) es un nodo lógico especial por [LD](#page-28-5) y contiene los objetos de datos que describen el estado de los dispositivos físicos (el [IED\)](#page-28-0).
	- Cada nodo lógico representa una función y contiene un número de objetos de datos [DO.](#page-27-1)
	- Cada [DO](#page-27-1) incluye un número de atributos de datos [DA.](#page-27-2)

Los [DOs](#page-27-1) representan señales de información que pueden ser ruteados a los [IEDs](#page-28-0) a nivel de estación o a otros [IEDs](#page-28-0) de bahía [\(IEDs](#page-28-0) clientes o receptores),

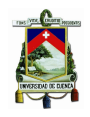

<span id="page-185-0"></span>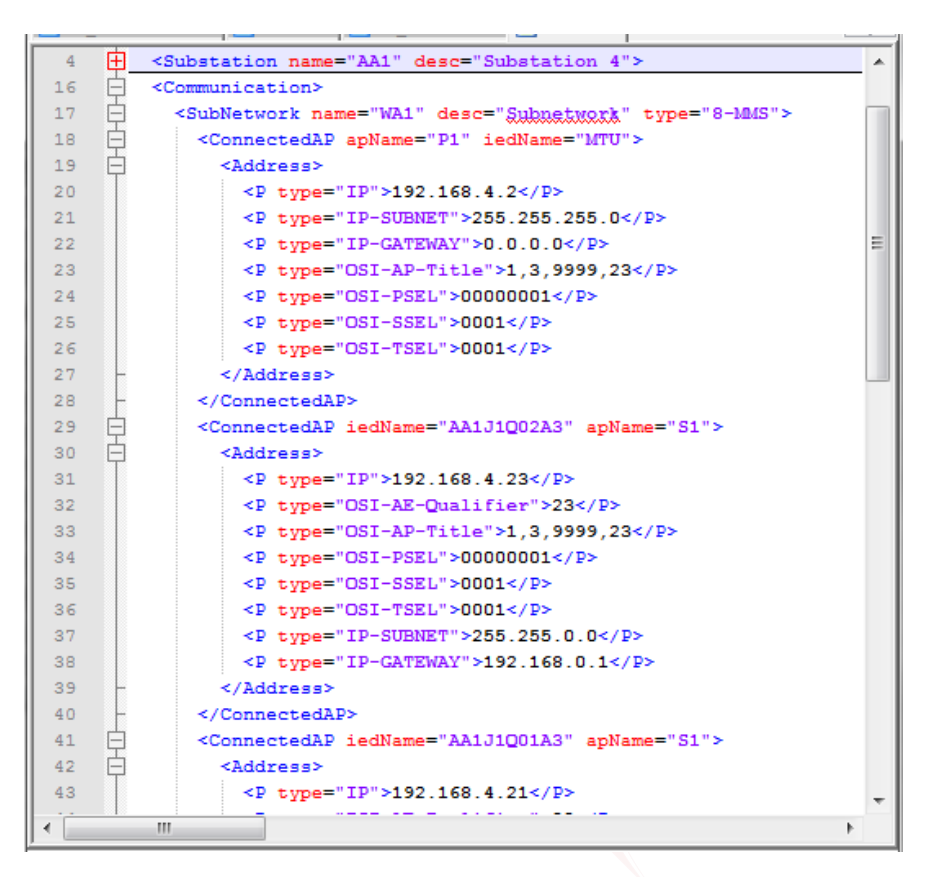

Figura 5.25: Archivo [SCL:](#page-30-2) sección de comunicaciones

mediante comunicación [GOOSE](#page-27-3) de acuerdo al diseño de ingeniería. Los servicios de control (mando y monitoreo) están incluidos en los [DO.](#page-27-1)

El número de objetos de datos y atributos por [DO](#page-27-1) están definidos por el tipo de [LN](#page-29-0) utilizado en el [IED.](#page-28-0) El contenido del tipo de nodo lógico y [DO](#page-27-1) están definido en el *[Data Type Template](#page-27-4)* (DTT) y es único en la sección de definición en el archivo [SCD.](#page-30-3) En la figura [5.27](#page-186-1) se presenta una parte de la sección de [IEDs](#page-28-0).

4. La sección de plantillas de tipos de datos contiene la descripción de cada tipo de nodo lógico. Cada [IED](#page-28-0) tiene su propia definición del tipo de nodo lógico basado en el estándar. En la figura [5.28](#page-187-0) se presenta la sección de tipos de objetos de datos [DO.](#page-27-1)

La sección de subestación y de comunicaciones permite organizar los [IEDs](#page-28-0)

<span id="page-186-0"></span>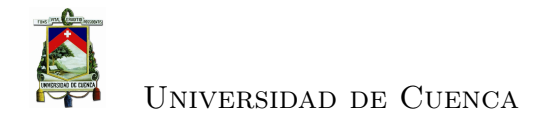

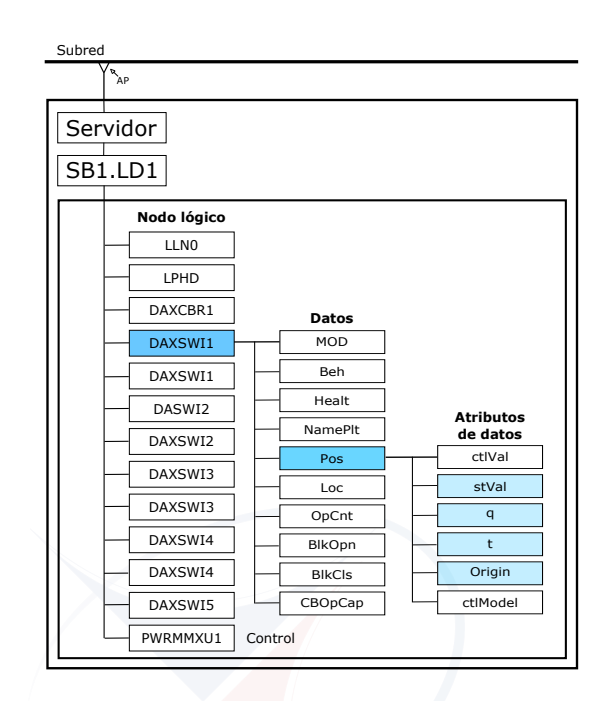

Figura 5.26: Organización de un [IED](#page-28-0)

<span id="page-186-1"></span>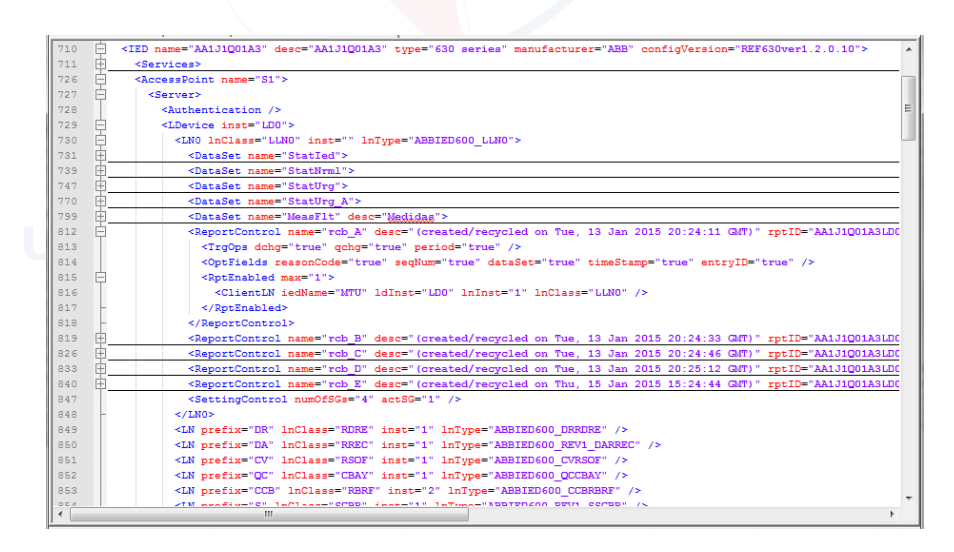

Figura 5.27: Archivo [SCL,](#page-30-2) sección de [IEDs](#page-28-0)

dentro de la subestación y establecer la comunicación, toda la estructura funcional de la subestación: relación entre equipos primarios y el establecimiento de la comunicación son tareas que se configuran en los [IEDs](#page-28-0) a través de la herramienta [PCM6](#page-29-4)00, la ingeniería de señales y enrutamiento de señales son realizadas por

<span id="page-187-0"></span>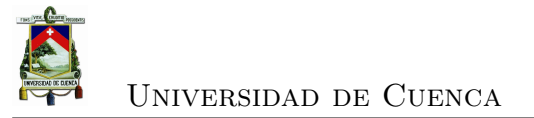

| 1304         | Ĥ | <datatypetemplates></datatypetemplates>                           |   |
|--------------|---|-------------------------------------------------------------------|---|
| 1305         | 田 | <lnodetype id="ABBIED600 F1MSTA" lnclass="MSTA"></lnodetype>      | Ξ |
| 1333         | 田 | <lnodetype id="ABBIED600 SCEFRFLO" lnclass="RFLO"></lnodetype>    |   |
| 1350         | 田 | <lnodetype id="ABBIED600 FMSTA" lnclass="MSTA"></lnodetype>       |   |
| 1378         | 厈 | <lnodetype id="ABBIED600 REV1 SPGGIO" lnclass="GGIO"></lnodetype> |   |
| 1385         | 田 | <lnodetype id="ABBIED600 REV1 SCILO" lnclass="CILO"></lnodetype>  |   |
| 1393         | F | <lnodetype id="ABBIED600 GNRLCSWI" lnclass="CSWI"></lnodetype>    |   |
| 1394         |   | <do name="Mod" type="ABB a dINC"></do>                            |   |
| 1395         |   | <do name="Bgh" type="ABB a dINS"></do>                            |   |
| 1396         |   | <do name="Health" type="ABB c dINS"></do>                         |   |
| 1397         |   | <do name="NamPlt" type="ABB a dLPL"></do>                         |   |
| 1398         |   | <do name="Pog" type="ABB a dDPC"></do>                            |   |
| 1399         |   | <do name="OpOpn" transient="true" type="ABB b dACT"></do>         |   |
| 1400         |   | <do name="OpCls" transient="true" type="ABB b dACT"></do>         |   |
| 1401         |   | <do name="BlkCmd" type="ABB v1 dSPC"></do>                        |   |
| 1402         |   |                                                                   |   |
| 1403         | 田 | <lnodetype id="ABBIED600 CPHMMXU" lnclass="MMXU"></lnodetype>     |   |
| 1410         | 田 | <lnodetype id="ABBIED600 RESCMMAXU" lnclass="MMAXU"></lnodetype>  |   |
| 1417         | 田 | <lnodetype id="ABBIED600 PWRMMXU" lnclass="MMXU"></lnodetype>     |   |
| 1430         | 中 | <lnodetype id="ABBIED600 VPPMMXU" lnclass="MMXU"></lnodetype>     |   |
| 1437         | 庄 | <lnodetype id="ABBIED600 PHHPTOC" lnclass="PTOC"></lnodetype>     |   |
| 1447         | 田 | <lnodetype id="ABBIED600 DEFLLN0" lnclass="LLN0"></lnodetype>     |   |
| 1453         | 田 | <lnodetype id="ABBIED600 NSPTOC" lnclass="PTOC"></lnodetype>      |   |
| 1462         | 田 | <lnodetype id="ABBIED600 PDNSPTOC" lnclass="PTOC"></lnodetype>    |   |
| 1472         | 田 | <lnodetype id="ABBIED600 ROVPTOV" lnclass="PTOV"></lnodetype>     |   |
| 1481         | 田 | <lnodetype id="ABBIED600 PHBLLN0" lnclass="LLN0"></lnodetype>     |   |
| 1487         | 田 | <lnodetype id="ABBIED600 QCCBAY" lnclass="CBAY"></lnodetype>      |   |
| 1498         | 田 | <lnodetype id="ABBIED600 CCBRBRF" lnclass="RBRF"></lnodetype>     |   |
| 1507         | 田 | <lnodetype id="ABBIED600 DAXSWI" lnclass="XSWI"></lnodetype>      |   |
| $\leftarrow$ |   | ш.                                                                |   |

Figura 5.28: Archivo [SCL,](#page-30-2) sección de plantillas de [DO](#page-27-1)

#### [IET6](#page-28-6)00.

[PCM6](#page-29-4)00 coloca la estructura del [IED](#page-28-0) instanciado, en la sección de subestación en el archivo [SCL.](#page-30-2) En la sección de comunicaciones crea la configuración correspondiente de los [IEDs](#page-28-0). Para cada función crea un dispositivo y nodo lógico en la sección de [IEDs](#page-28-0) y en la sección de plantillas de tipos de datos la definición del tipo.

[IET6](#page-28-6)00 y [SCL Tool](#page-30-4) permite definir en la sección de subestación, para cada [IED,](#page-28-0) los nodos lógicos relacionados con los dispositivos primarios. Los nodos lógicos que no están relacionados con dispositivos primarios son incluídos al nivel de bahía en la sección de subestación.

En el apéndice B se presenta parte del listado del archivo scl.xml configurado en la [RTU](#page-30-1) de la subestación 04.

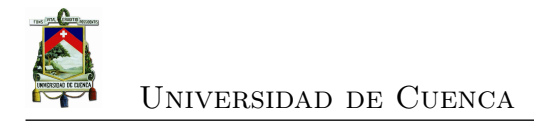

## **Capítulo 6**

## **Conclusiones y Recomendaciones**

#### **6.1. Conclusiones**

El objetivo de este trabajo fue entender los alcances del estándar [IEC](#page-28-1) 61850, comprender cómo interactúan los componentes de un [SAS](#page-30-5) basado en la norma. Del estudio se determina que por la conceptualización del estándar presenta muchos beneficios su implementación así al tener un modelo virtualizado en [LD,](#page-28-5) [LN,](#page-29-0) [ACSI](#page-26-0) y [CDC,](#page-26-1) permite representar los datos, servicios y comportamiento de un dispositivo físico que pueden ser transmitidos a través de una red bajo la definición de un protocolo específico, contando además con servicios de alta velocidad [GOOSE.](#page-27-3) Todos los nombres de objetos están estandarizados y definidos en el contexto de la subestación, los dispositivos son auto descriptivos y su configuración y la del sistema en general son representados en un lenguaje estandarizado basado en archivos [XML.](#page-32-0) Esta conceptualización permite reducir los costos de instalación al reducir el cableado físico, los costos de transductores al centralizar el muestreo desde patio permitiendo el acceso a cualquier [IED,](#page-28-0) los costos de migración al existir mínima diferencia entre dispositivos de diferentes fabricantes, los costos de ampliación al no requerir reconfiguraciones de dispositivos, los costos de integración al utilizar la misma tecnología de red y los costos de implementación de nuevas funcionalidades puesto que los dispositivos ya están conectados a la red de subestación.

De la implementación de los [SAS](#page-30-5) basado en la norma [IEC](#page-28-1) 61850, en la [CEN-](#page-34-0)

[TROSUR,](#page-34-0) se tiene dos escenarios:

- La primera en la que los sistemas fueron implementados por el proveedor sin una auténtica transmisión de conocimientos que permita realizar el mantenimiento y la ampliación de los mismos de forma autónoma.
- La segunda en la que se tuvo interacción con los actores participantes en el que [IEC](#page-28-1) 61850 coexiste con otros protocolos en la misma red y que impulsará la iniciación de un cambio tecnológico conceptual de la implementación e integración de los [SAS.](#page-30-5)

En ninguno de los escenarios se tiene, a nivel de proceso, la transmisión de señales analógicas en formato de muestras digitales o SMV que permita: disminuir el uso de sistemas de cableado de señales, reducir la capacidad de la carga eléctrica en los circuitos de corriente y tensión conectados a los [TCs](#page-31-0) y [TPs](#page-31-1) y reducir los costos de implementación; y, a nivel de estación la aplicación de mensajería [GOOSE](#page-27-3) que permita la transmisión de datos entre [IEDs](#page-28-0), como medio de intercambio rápido de información entre protecciones.

Es importante anotar que el estándar es extenso y puede traer complicaciones en la implementación por lo que se requiere de la colaboración estrecha de un equipo de trabajo multidisciplinario que incluya en primer término especialistas en protecciones, control y comunicaciones, además de la participación del proveedor del producto.

Se está trabajando para emplear nuevos sistemas de automatización con soluciones como la descrita en la norma y de acuerdo al estado del arte logrando flexibilidad, interoperabilidad, mejorar tiempos de respuesta y homogenidad en los sistemas de subestaciones.

La implementación, a nivel nacional, del sistema [ADMS](#page-26-2) basado en un modelo de datos estandarizado [IEC](#page-28-1) 61968 [\(CIM\)](#page-27-5) y la incorporación de [IEC](#page-28-1) 61850 en las subestaciones permitirá una arquitectura unificada y de integración en todo el sistema de potencia, facilitando la automatización y por tanto constituyéndose en la base para un sistema de energía inteligente y eficiente.

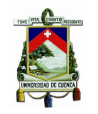

Universidad de Cuenca

#### **6.2. Recomendaciones**

Para las nuevas instalaciones en subestaciones se debe tener presente lo siguiente: el nuevo equipo de patio debe incluir procesamiento electrónico como [TCs](#page-31-0) y [TPs](#page-31-1) inteligentes que permita la integración a nivel de proceso mediante una red [LAN](#page-28-7) reduciendo o eliminando el cableado de cobre, con nuevas aplicaciones que permitan la sincronización e interbloqueos a través de la red, es decir se debe incluir, en las subestaciones, la automatización a nivel de proceso según los lineamientos dados en [IEC](#page-28-1) 61850-9-2 [\[30\]](#page-235-0). Otro concepto que se debe tener presente y se debe incluir en implementaciones futuras es la comunicación horizontal entre [IEDs](#page-28-0) es decir la mensajería [GOOSE.](#page-27-3)

Además con la finalidad de ahorrar tiempos en la implementación y ganar experiencia es aconsejable realizar pruebas fuera de línea (en un laboratorio) de toda la configuración del sistema: protecciones, virtualización y comunicaciones.

Es importante considerar planes de capacitaciones sobre los diferentes estándares aplicados a las redes eléctricas lo que permitirá realizar integraciones hacia un sistema eléctrico inteligente. Por ejemplo es necesario conocer el estándar [IEC](#page-28-1) 81346 que codifica el equipo de subestaciones, entre otros, desde diferentes aspectos como el funcional, y es aplicado en [IEC](#page-28-1) 61850. De igual manera la capacitación sobre [IEC](#page-28-1) 61850 que permita conocer los fundamentos de la norma y sobre los dispositivos que lo soportan de forma de poder encarar las configuraciones requeridas en el sistema de las subestaciones, considerando que existen equipos de subestación como es el caso de [IEDs](#page-28-0) que tienen incluído el modelo [IEC](#page-28-1) 61850 en forma nativa y pueden ser integrados sólo bajo este concepto.

Ya sea que la implementación de un [SAS](#page-30-5) sea realizado por contratistas o realizado por personal de la empresa se debe tener un registro de toda la documentación del proceso de implementación incluyendo la planificación, construcción y mantenimiento del [SAS.](#page-30-5) La documentación debe incluir: manuales, diagramas de conexión y de comunicación, mapeo de datos, etc. lo que facilitará el mantenimiento y la ampliación de las subestaciones.

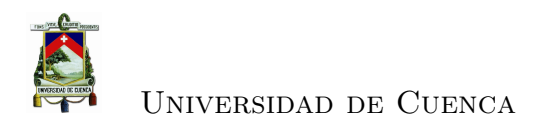

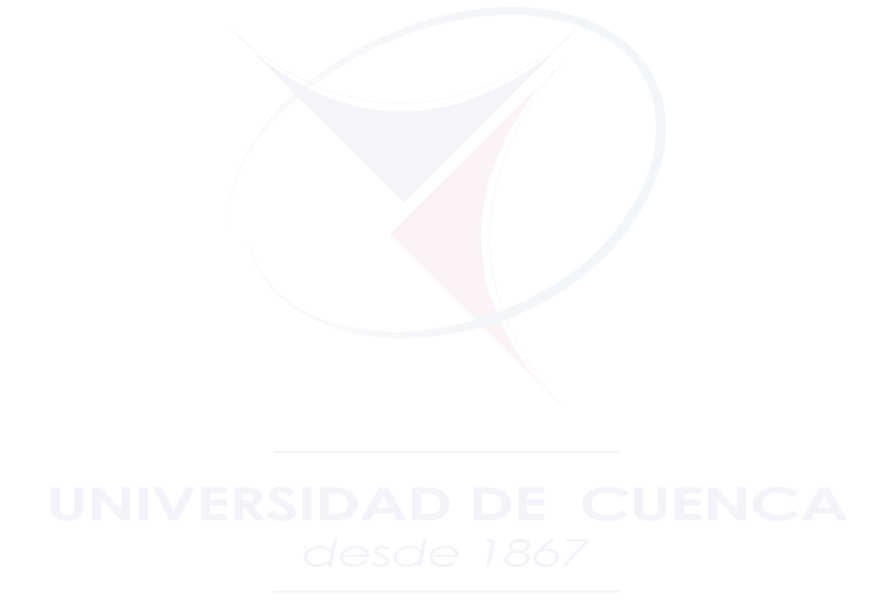

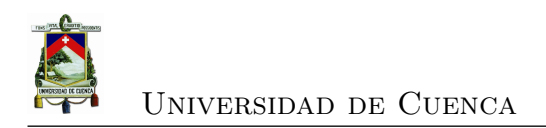

# **Apéndices**

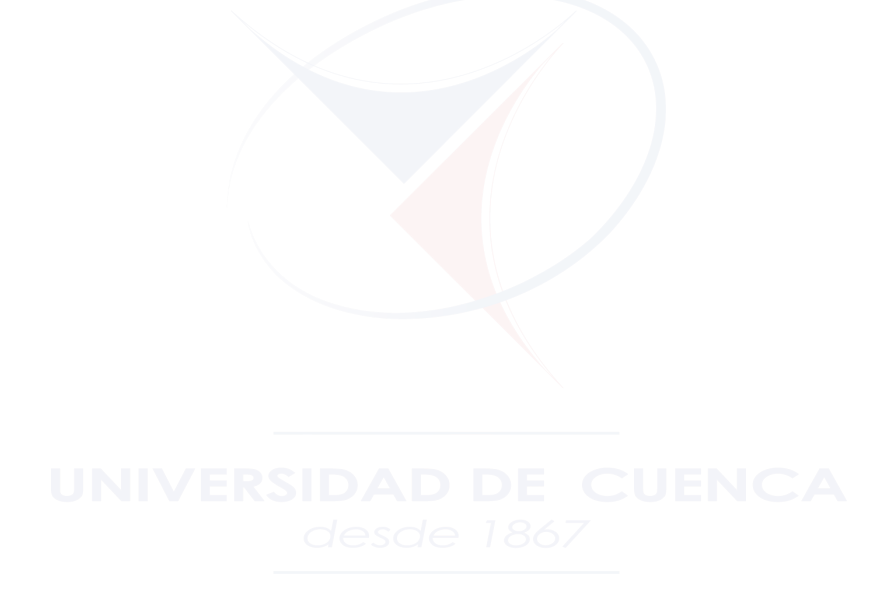

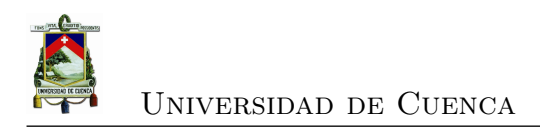

# **Apéndices A**

# **Características de los equipos de patio de la SE 04 de la CENTROSUR**

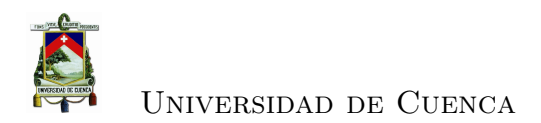

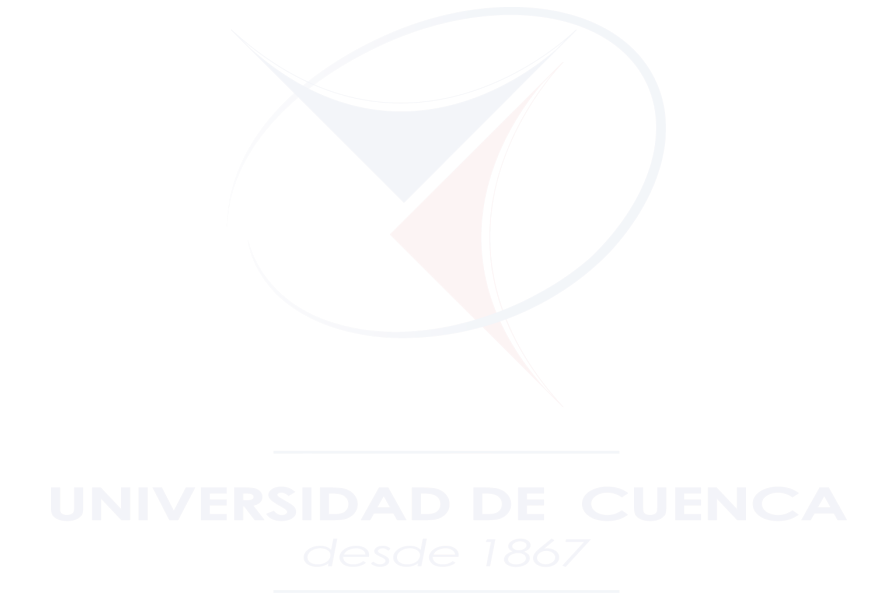

 $\label{eq:160}$  Alba Carmita Fernández Avilés  $160$ 

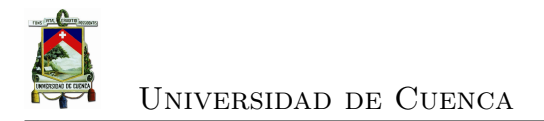

## **A.1. Nivel de 69 kV**

Datos de los equipos de patio instalados a nivel de 69 kV de la SE-04 (Parque Industrial)

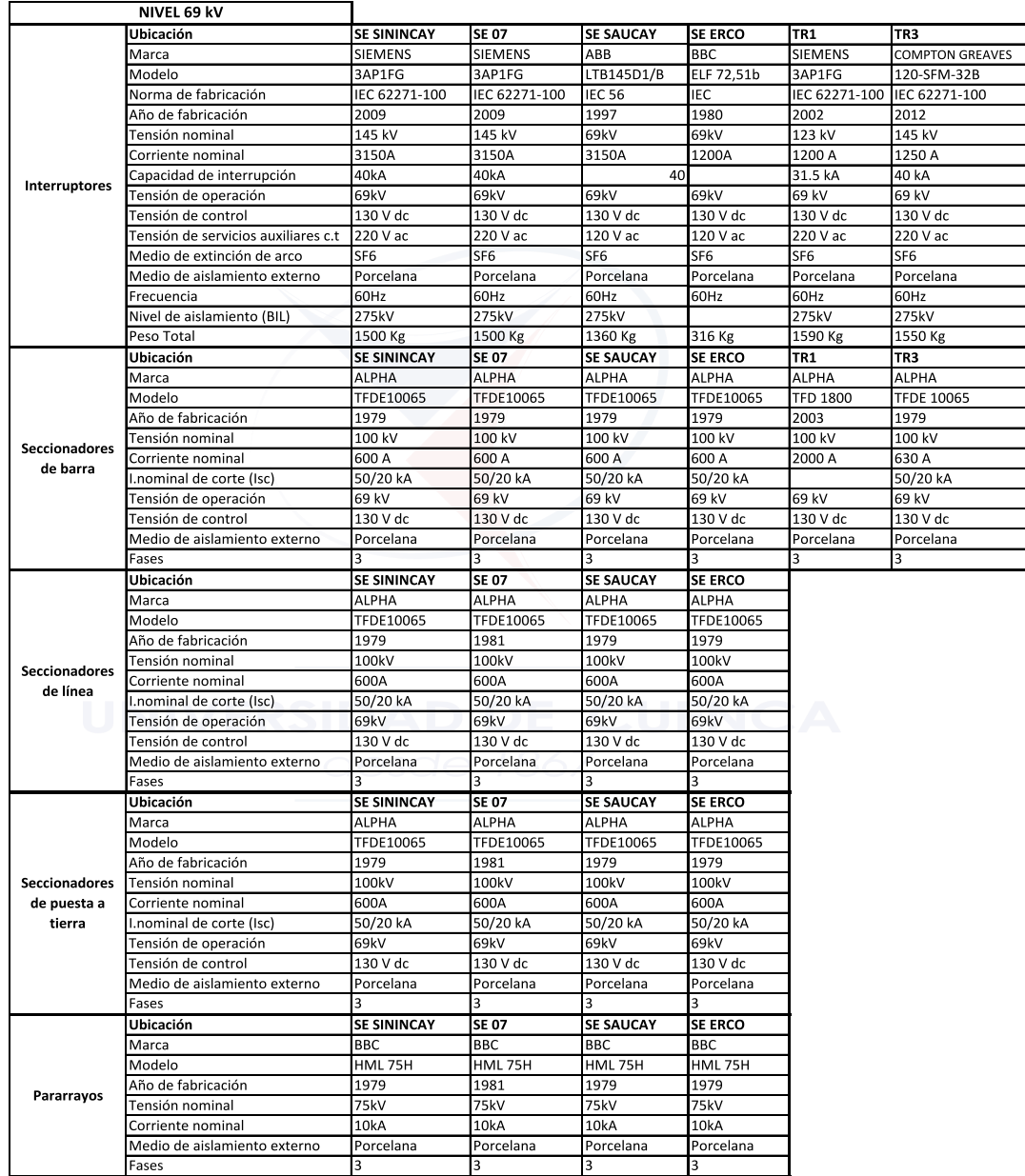

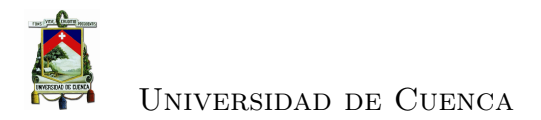

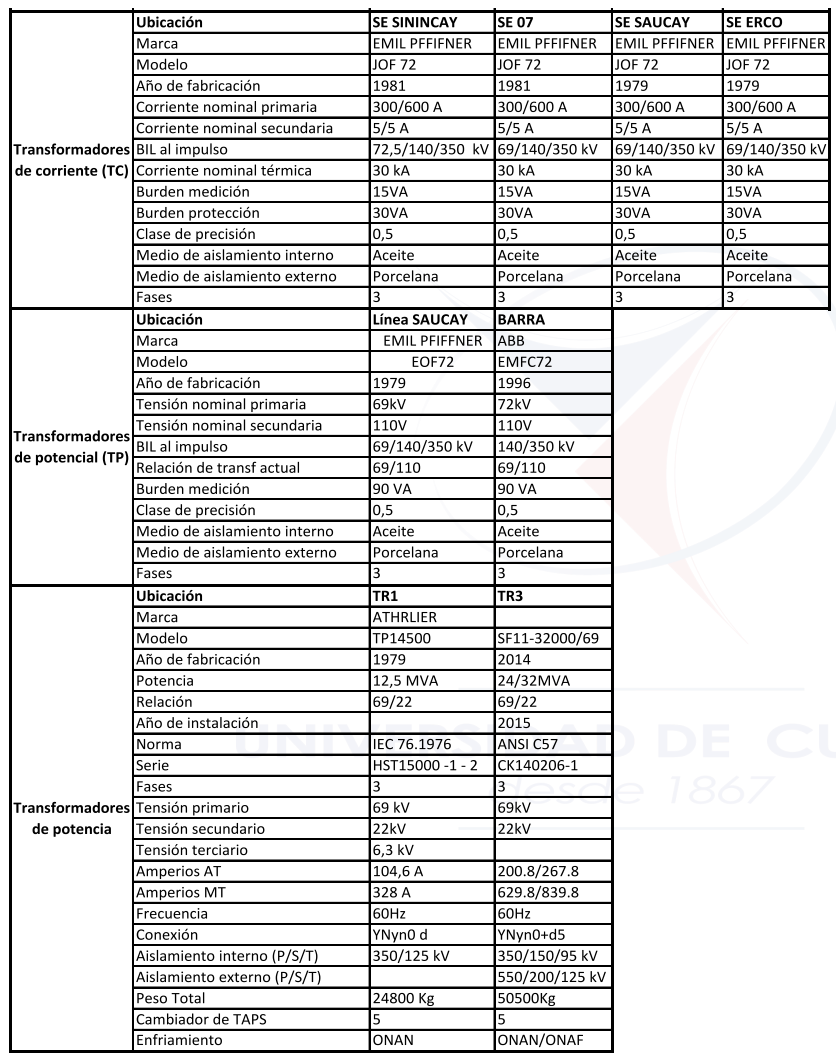

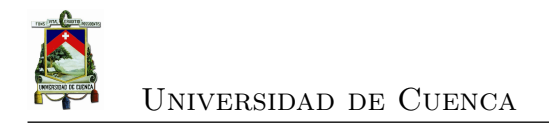

## **A.2. Nivel de 22 kV**

Datos de los equipos de patio instalados a nivel de 22 kV de la SE-04 (Parque Industrial)

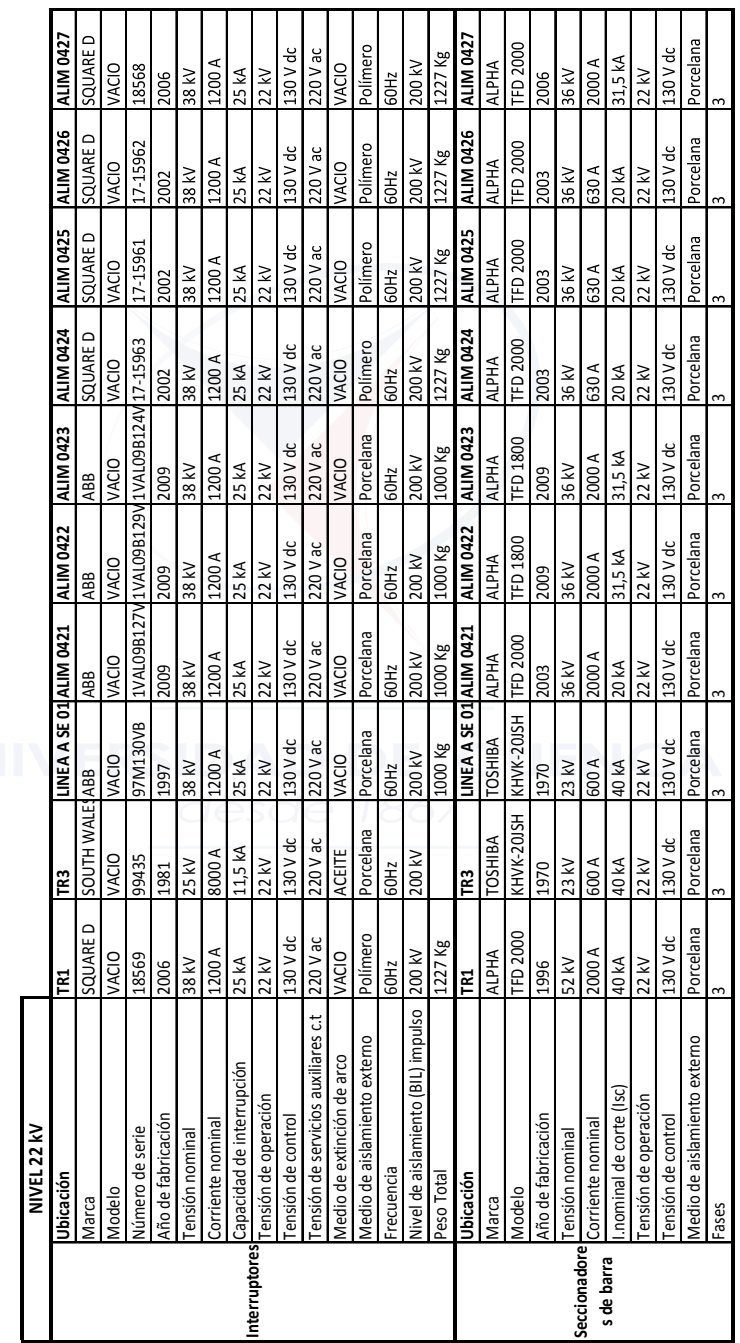

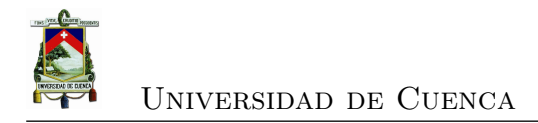

## **A.3. Servicios Generales**

Los servicios generales de los equipos de patio instalados a nivel de 22 kV de la SE-04 (Parque Industrial) son:

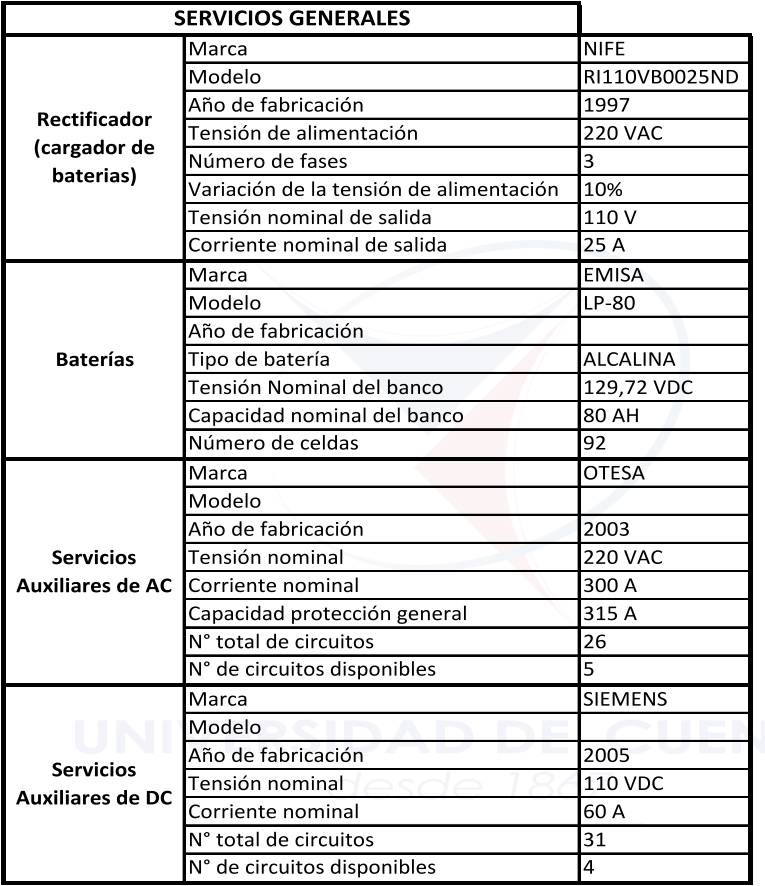

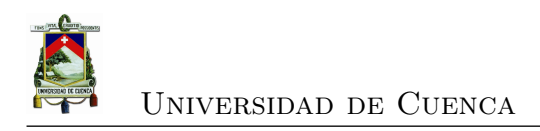

# **Apéndices B**

# **Archivo XML de la configuración IEC 61850 de la SE 04 de la CENTROSUR**

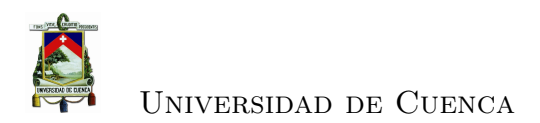

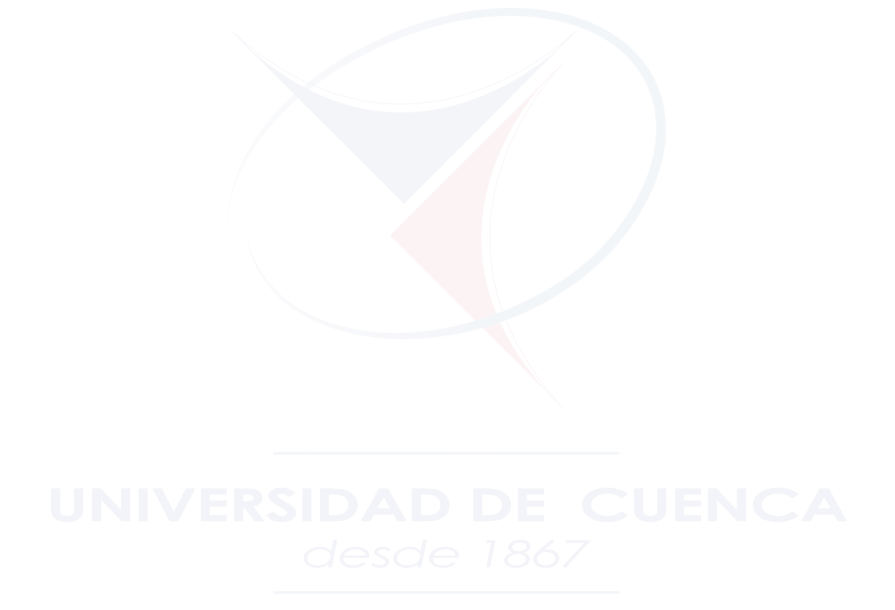

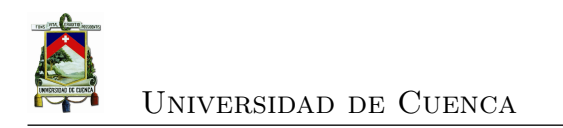

## **B.1. Archivo scl.xml configurado en la [RTU](#page-30-1) de la subestación 04.**

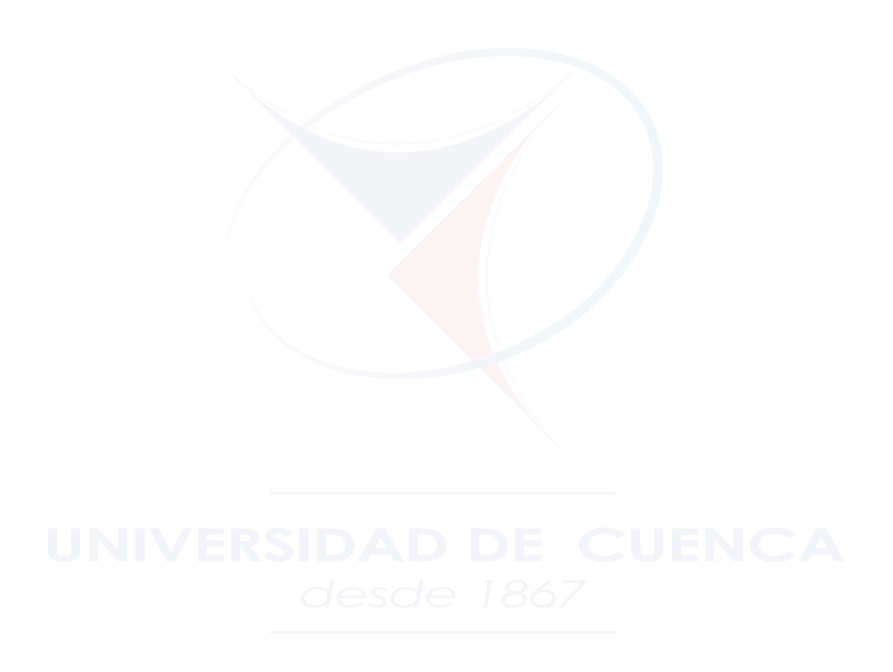

```
<?xml version="1.0" encoding="utf-8"?>
<SCL xmlns="http://www.iec.ch/61850/2003/SCL">
 <Header id="ID" nameStructure="IEDName" />
 <Substation name="AA1" desc="Substation 4">
   <VoltageLevel name="J1" desc="Voltage Level 22kV">
      <Bay name="Q01" desc="TABLERO +RC01">
        <LNode iedName="AA1J1Q01A3" ldInst="LD0" lnClass="LLN0" />
        <LNode iedName="AA1J1Q01A4" ldInst="LD0" lnClass="LLN0" />
     \langleBay>
      <Bay name="Q02" desc="TABLERO +RC02">
        <LNode iedName="AA1J1Q02A3" ldInst="LD0" lnClass="LLN0" />
        <LNode iedName="AA1J1Q02A4" ldInst="LD0" lnClass="LLN0" />
     \langleBay>
    </VoltageLevel>
 </Substation>
 <Communication>
    <SubNetwork name="WA1" desc="Subnetwork" type="8-MMS">
      <ConnectedAP apName="P1" iedName="MTU">
        <Address>
          <P type="IP">192.168.4.2</P>
          <P type="IP-SUBNET">255.255.255.0</P>
          <P type="IP-GATEWAY">0.0.0.0</P>
          <P type="OSI-AP-Title">1,3,9999,23</P>
          <P type="OSI-PSEL">00000001</P>
          <P type="OSI-SSEL">0001</P>
          <P type="OSI-TSEL">0001</P>
        </Address>
      </ConnectedAP>
      <ConnectedAP iedName="AA1J1Q02A3" apName="S1">
        <Address>
          <P type="IP">192.168.4.23</P>
          <P type="OSI-AE-Qualifier">23</P>
          <P type="OSI-AP-Title">1,3,9999,23</P>
          <P type="OSI-PSEL">00000001</P>
          <P type="OSI-SSEL">0001</P>
          <P type="OSI-TSEL">0001</P>
          <P type="IP-SUBNET">255.255.0.0</P>
          <P type="IP-GATEWAY">192.168.0.1</P>
        </Address>
      </ConnectedAP>
      <ConnectedAP iedName="AA1J1Q01A3" apName="S1">
        <Address>
          <P type="IP">192.168.4.21</P>
          <P type="OSI-AE-Qualifier">23</P>
          <P type="OSI-AP-Title">1,3,9999,23</P>
          <P type="OSI-PSEL">00000001</P>
          <P type="OSI-SSEL">0001</P>
          <P type="OSI-TSEL">0001</P>
          <P type="IP-SUBNET">255.255.255.0</P>
          <P type="IP-GATEWAY">192.168.4.1</P>
        </Address>
      </ConnectedAP>
      <ConnectedAP iedName="AA1J1Q02A4" apName="S1">
```

```
<Address>
        <P type="IP">192.168.4.24</P>
        <P type="OSI-AE-Qualifier">23</P>
        <P type="OSI-AP-Title">1,3,9999,23</P>
        <P type="OSI-PSEL">00000001</P>
        <P type="OSI-SSEL">0001</P>
        <P type="OSI-TSEL">0001</P>
        <P type="IP-SUBNET">255.255.0.0</P>
        <P type="IP-GATEWAY">192.168.0.1</P>
      </Address>
    </ConnectedAP>
    <ConnectedAP iedName="AA1J1Q01A4" apName="S1">
      <Address>
        <P type="IP">192.168.4.22</P>
        <P type="OSI-AE-Qualifier">23</P>
        <P type="OSI-AP-Title">1,3,9999,23</P>
        <P type="OSI-PSEL">00000001</P>
        <P type="OSI-SSEL">0001</P>
        <P type="OSI-TSEL">0001</P>
        <P type="IP-SUBNET">255.255.255.0</P>
        <P type="IP-GATEWAY">192.168.4.1</P>
      </Address>
    </ConnectedAP>
  </SubNetwork>
</Communication>
<IED configVersion="1.0" manufacturer="TELVENT" name="MTU" type="subCAT">
 <Services>
    <DynAssociation />
   <GetDirectory />
    <GetDataObjectDefinition />
   <DataObjectDirectory />
   <GetDataSetValue />
    <DataSetDirectory />
   <ConfDataSet max="15" maxAttributes="60" />
   <ReadWrite />
   <ConfReportControl max="10" />
   <GetCBValues />
    <ReportSettings bufTime="Dyn" cbName="Fix" datSet="Conf" intgPd="Dyn" optFields="Dyn"
   rptID="Dyn" trgOps="Dyn" />
   <GOOSE max="16" />
    <FileHandling />
    <ConfLNs fixLnInst="true" fixPrefix="true" />
 </Services>
  <AccessPoint name="P1">
    <Server>
      <Authentication none="true" />
      <LDevice desc="Dummy LD, for RCB ClientLN refs" inst="LD0">
        <LN0 desc="General" inst="" lnClass="LLN0" lnType="BCO_CAP/PROT/LLN0" />
        <LN desc="device" inst="1" lnClass="LPHD" lnType="BCO_CAP/PROT/LPHD1" />
      </LDevice>
      <LDevice desc="Dummy LD, no 61850 upstream clients for this project" inst="ALARMS">
        <LN0 desc="General" inst="" lnClass="LLN0" lnType="BCO_CAP/PROT/LLN0" />
        <LN desc="device" inst="1" lnClass="LPHD" lnType="BCO_CAP/PROT/LPHD1" />
```
**D:\Documents and Settings\afernandez\Escritorio\scl.xml Miércoles, 20 de Mayo de 2015 11:01**

```
</LDevice>
    </Server>
  </AccessPoint>
</TED>
<IED name="AA1J1Q01A4" desc="AA1J1Q01A4" type="630 series" manufacturer="ABB" configVersion=
"REF630ver1.2.0.10">
  <Services>
    <DynAssociation />
    <SettingGroups />
    <GetDirectory />
    <GetDataObjectDefinition />
    <DataObjectDirectory />
    <GetDataSetValue />
    <ConfDataSet max="100" maxAttributes="300" />
    <ReadWrite />
    <ConfReportControl max="100" />
    <GetCBValues />
    <ReportSettings datSet="Conf" rptID="Dyn" optFields="Dyn" bufTime="Dyn" trgOps="Dyn"
    intgPd="Dyn" />
    <GSESettings datSet="Conf" appID="Conf" />
    <GOOSE max="20" />
  </Services>
  <AccessPoint name="S1">
    <Server>
      <Authentication />
      <LDevice inst="LD0">
        <LN0 lnClass="LLN0" inst="" lnType="ABBIED600_LLN0">
          <DataSet name="StatIed">
            <FCDA ldInst="LD0" prefix="GNRL" lnClass="CSWI" lnInst="1" doName="Beh" fc="ST" />
            <FCDA ldInst="LD0" prefix="GNRL" lnClass="CSWI" lnInst="2" doName="Beh" fc="ST" />
            <FCDA ldInst="LD0" prefix="GNRL" lnClass="CSWI" lnInst="4" doName="Beh" fc="ST" />
            <FCDA ldInst="LD0" prefix="GNRL" lnClass="CSWI" lnInst="3" doName="Beh" fc="ST" />
            <FCDA ldInst="LD0" prefix="GNRL" lnClass="CSWI" lnInst="5" doName="Beh" fc="ST" />
            <FCDA ldInst="LD0" prefix="GNRL" lnClass="CSWI" lnInst="6" doName="Beh" fc="ST" />
          </DataSet>
          <DataSet name="StatUrg">
            <FCDA ldInst="LD0" prefix="DA" lnClass="RREC" lnInst="1" doName="ActRec" fc="ST" />
            <FCDA ldInst="LD0" prefix="DA" lnClass="RREC" lnInst="1" doName="AROn" fc="ST" />
            <FCDA ldInst="LD0" prefix="DA" lnClass="RREC" lnInst="1" doName="LO" fc="ST" />
            <FCDA ldInst="LD0" prefix="DA" lnClass="RREC" lnInst="1" doName="PrgRec" fc="ST" />
            <FCDA ldInst="LD0" prefix="DA" lnClass="RREC" lnInst="1" doName="RdyRec" fc="ST" />
            <FCDA ldInst="LD0" prefix="DA" lnClass="RREC" lnInst="1" doName="UnsRec" fc="ST" />
            <FCDA ldInst="LD0" prefix="QC" lnClass="CBAY" lnInst="1" doName="LocSwPos" fc="ST"
             />
            <FCDA ldInst="LD0" prefix="S" lnClass="CILO" lnInst="1" doName="EnaCls" fc="ST" />
            <FCDA ldInst="LD0" prefix="S" lnClass="CILO" lnInst="1" doName="EnaOpn" fc="ST" />
            <FCDA ldInst="LD0" prefix="GNRL" lnClass="CSWI" lnInst="1" doName="Pos" fc="ST" />
            <FCDA ldInst="LD0" prefix="GNRL" lnClass="CSWI" lnInst="2" doName="Pos" fc="ST" />
            <FCDA ldInst="LD0" prefix="SP" lnClass="GGIO" lnInst="1" doName="Ind" fc="ST" />
            <FCDA ldInst="LD0" prefix="SP" lnClass="GGIO" lnInst="2" doName="Ind" fc="ST" />
            <FCDA ldInst="LD0" prefix="SP" lnClass="GGIO" lnInst="3" doName="Ind" fc="ST" />
            <FCDA ldInst="LD0" prefix="SP" lnClass="GGIO" lnInst="4" doName="Ind" fc="ST" />
            <FCDA ldInst="LD0" prefix="SP" lnClass="GGIO" lnInst="6" doName="Ind" fc="ST" />
```
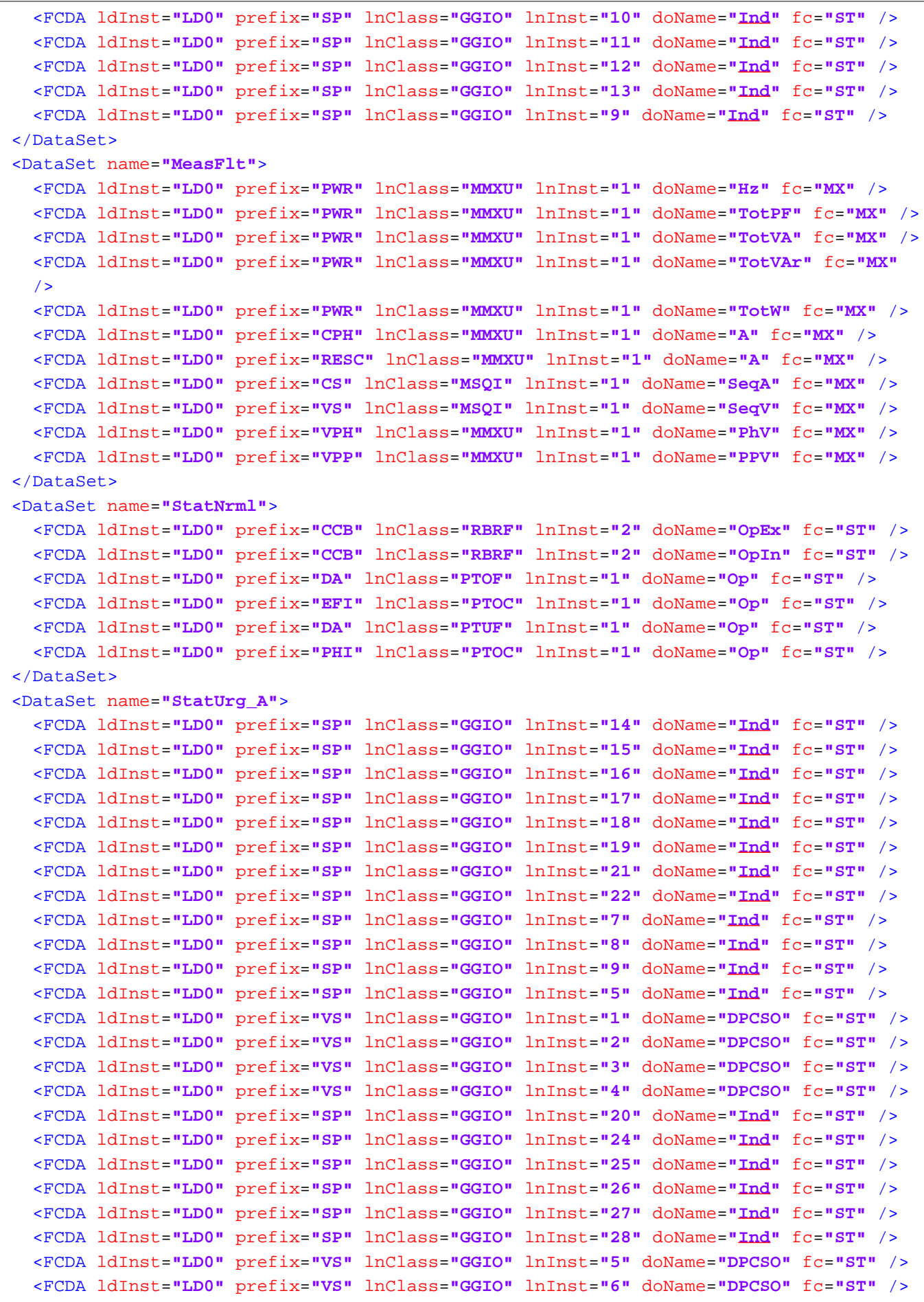

```
<FCDA ldInst="LD0" prefix="VS" lnClass="GGIO" lnInst="7" doName="DPCSO" fc="ST" />
  <FCDA ldInst="LD0" prefix="VS" lnClass="GGIO" lnInst="8" doName="DPCSO" fc="ST" />
  <FCDA ldInst="LD0" prefix="SP" lnClass="GGIO" lnInst="23" doName="Ind" fc="ST" />
</DataSet>
<ReportControl name="rcb_B" desc="(created/recycled on Tue, 13 Jan 2015 20:26:37 
GMT)" rptID="AA1J1Q01A4LD0/LLN0.rcb_B" datSet="StatIed" confRev="100" bufTime="500"
buffered="true">
  <TrgOps dchg="true" qchg="true" />
  <OptFields reasonCode="true" seqNum="true" dataSet="true" timeStamp="true" entryID
  ="true" />
  <RptEnabled max="1">
    <ClientLN iedName="MTU" ldInst="LD0" lnInst="1" lnClass="LLN0" />
  </RptEnabled>
</ReportControl>
<ReportControl name="rcb_C" desc="(created/recycled on Tue, 13 Jan 2015 20:26:46 
GMT)" rptID="AA1J1Q01A4LD0/LLN0.rcb_C" datSet="StatNrml" confRev="100" bufTime="500"
 buffered="true">
  <TrgOps dchg="true" qchg="true" />
  <OptFields reasonCode="true" seqNum="true" dataSet="true" timeStamp="true" entryID
  ="true" />
  <RptEnabled max="1">
    <ClientLN iedName="MTU" ldInst="LD0" lnInst="1" lnClass="LLN0" />
  </RptEnabled>
</ReportControl>
<ReportControl name="rcb_D" desc="(created/recycled on Tue, 13 Jan 2015 20:26:56 
GMT)" rptID="AA1J1Q01A4LD0/LLN0.rcb_D" datSet="StatUrg" confRev="100" bufTime="500"
buffered="true">
  <TrgOps dchg="true" qchg="true" />
  <OptFields reasonCode="true" seqNum="true" dataSet="true" timeStamp="true" entryID
  ="true" />
  <RptEnabled max="1">
    <ClientLN iedName="MTU" ldInst="LD0" lnInst="1" lnClass="LLN0" />
  </RptEnabled>
</ReportControl>
<ReportControl name="rcb_E" desc="(created/recycled on Thu, 15 Jan 2015 15:25:23 
GMT)" rptID="AA1J1Q01A4LD0/LLN0.rcb_E" datSet="StatUrg_A" confRev="100" bufTime=
"500" buffered="true">
  <TrgOps dchg="true" qchg="true" />
  <OptFields reasonCode="true" seqNum="true" dataSet="true" timeStamp="true" entryID
  ="true" />
  <RptEnabled max="1">
    <ClientLN iedName="MTU" ldInst="LD0" lnInst="1" lnClass="LLN0" />
  </RptEnabled>
</ReportControl>
<ReportControl name="rcb_A" desc="(created/recycled on Tue, 13 Jan 2015 20:26:27 
GMT)" rptID="AA1J1Q01A4LD0/LLN0.rcb_A" datSet="MeasFlt" confRev="200" intgPd="5000"
bufTime="500" buffered="true">
  <TrgOps dchg="true" qchg="true" period="true" />
  <OptFields reasonCode="true" seqNum="true" dataSet="true" timeStamp="true" entryID
  ="true" />
  <RptEnabled max="1">
    <ClientLN iedName="MTU" ldInst="LD0" lnInst="1" lnClass="LLN0" />
  </RptEnabled>
```

```
</ReportControl>
  <SettingControl numOfSGs="4" actSG="1" />
</LN0><LN prefix="DR" lnClass="RDRE" inst="1" lnType="ABBIED600_DRRDRE" />
<LN prefix="DA" lnClass="RREC" inst="1" lnType="ABBIED600_REV1_DARREC" />
<LN prefix="CV" lnClass="RSOF" inst="1" lnType="ABBIED600_CVRSOF" />
<LN prefix="QC" lnClass="CBAY" inst="1" lnType="ABBIED600_QCCBAY" />
<LN prefix="CCB" lnClass="RBRF" inst="2" lnType="ABBIED600_CCBRBRF" />
<LN prefix="S" lnClass="SCBR" inst="1" lnType="ABBIED600_REV1_SSCBR" />
<LN prefix="CC" lnClass="RDIF" inst="1" lnType="ABBIED600_CCRDIF" />
<LN prefix="PHL" lnClass="PTOC" inst="1" lnType="ABBIED600_PHLPTOC" />
<LN prefix="NS" lnClass="PTOC" inst="1" lnType="ABBIED600_NSPTOC" />
<LN prefix="DA" lnClass="PTOF" inst="1" lnType="ABBIED600_DAPTOF" />
<LN prefix="PH" lnClass="PTOV" inst="1" lnType="ABBIED600_PHPTOV" />
<LN prefix="PH" lnClass="PTOV" inst="2" lnType="ABBIED600_PHPTOV" />
<LN prefix="PH" lnClass="PTOV" inst="3" lnType="ABBIED600_PHPTOV" />
<LN prefix="DA" lnClass="PTUF" inst="1" lnType="ABBIED600_DAPTUF" />
<LN prefix="SEQ" lnClass="RFUF" inst="1" lnType="ABBIED600_SEQRFUF" />
<LN prefix="PH" lnClass="PTUV" inst="1" lnType="ABBIED600_PHPTUV" />
<LN prefix="PH" lnClass="PTUV" inst="2" lnType="ABBIED600_PHPTUV" />
<LN prefix="PH" lnClass="PTUV" inst="3" lnType="ABBIED600_PHPTUV" />
<LN prefix="EFL" lnClass="PTOC" inst="1" lnType="ABBIED600_EFLPTOC" />
<LN prefix="DA" lnClass="PFRC" inst="1" lnType="ABBIED600_DAPFRC" />
<LN prefix="DA" lnClass="PFRC" inst="2" lnType="ABBIED600_DAPFRC" />
<LN prefix="ROV" lnClass="PTOV" inst="2" lnType="ABBIED600_ROVPTOV" />
<LN prefix="ROV" lnClass="PTOV" inst="3" lnType="ABBIED600_ROVPTOV" />
<LN prefix="ROV" lnClass="PTOV" inst="1" lnType="ABBIED600_ROVPTOV" />
<LN prefix="NS" lnClass="PTOC" inst="2" lnType="ABBIED600_NSPTOC" />
<LN prefix="S" lnClass="CILO" inst="1" lnType="ABBIED600_REV1_SCILO" />
<LN prefix="DA" lnClass="XCBR" inst="1" lnType="ABBIED600_DAXCBR" />
<LN prefix="S" lnClass="CILO" inst="2" lnType="ABBIED600_REV1_SCILO" />
<LN prefix="PDNS" lnClass="PTOC" inst="1" lnType="ABBIED600_PDNSPTOC" />
<LN prefix="GNRL" lnClass="CSWI" inst="1" lnType="ABBIED600_GNRLCSWI" />
<LN prefix="GNRL" lnClass="CSWI" inst="2" lnType="ABBIED600_GNRLCSWI" />
<LN prefix="EFI" lnClass="PTOC" inst="1" lnType="ABBIED600_EFIPTOC" />
<LN prefix="EFH" lnClass="PTOC" inst="1" lnType="ABBIED600_EFHPTOC" />
<LN prefix="PHI" lnClass="PTOC" inst="1" lnType="ABBIED600_PHIPTOC" />
<LN prefix="PHH" lnClass="PTOC" inst="1" lnType="ABBIED600_PHHPTOC" />
<LN prefix="INR" lnClass="PHAR" inst="1" lnType="ABBIED600_INRPHAR" />
<LN prefix="PHH" lnClass="PTOC" inst="2" lnType="ABBIED600_PHHPTOC" />
<LN prefix="TRP" lnClass="PTRC" inst="1" lnType="ABBIED600_TRPPTRC" />
<LN prefix="SP" lnClass="GGIO" inst="1" lnType="ABBIED600_REV1_SPGGIO" />
<LN prefix="SP" lnClass="GGIO" inst="2" lnType="ABBIED600_REV1_SPGGIO" />
<LN prefix="SP" lnClass="GGIO" inst="3" lnType="ABBIED600_REV1_SPGGIO" />
<LN prefix="SP" lnClass="GGIO" inst="4" lnType="ABBIED600_REV1_SPGGIO" />
<LN prefix="SP" lnClass="GGIO" inst="6" lnType="ABBIED600_REV1_SPGGIO" />
<LN prefix="T1" lnClass="PTTR" inst="1" lnType="ABBIED600_T1PTTR" />
<LN prefix="DA" lnClass="XSWI" inst="1" lnType="ABBIED600_DAXSWI" />
<LN prefix="DA" lnClass="XSWI" inst="2" lnType="ABBIED600_DAXSWI" />
<LN prefix="GNRL" lnClass="CSWI" inst="4" lnType="ABBIED600_GNRLCSWI" />
<LN prefix="DA" lnClass="XSWI" inst="4" lnType="ABBIED600_DAXSWI" />
<LN prefix="DA" lnClass="XSWI" inst="5" lnType="ABBIED600_DAXSWI" />
<LN prefix="SP" lnClass="GGIO" inst="10" lnType="ABBIED600_REV1_SPGGIO" />
```
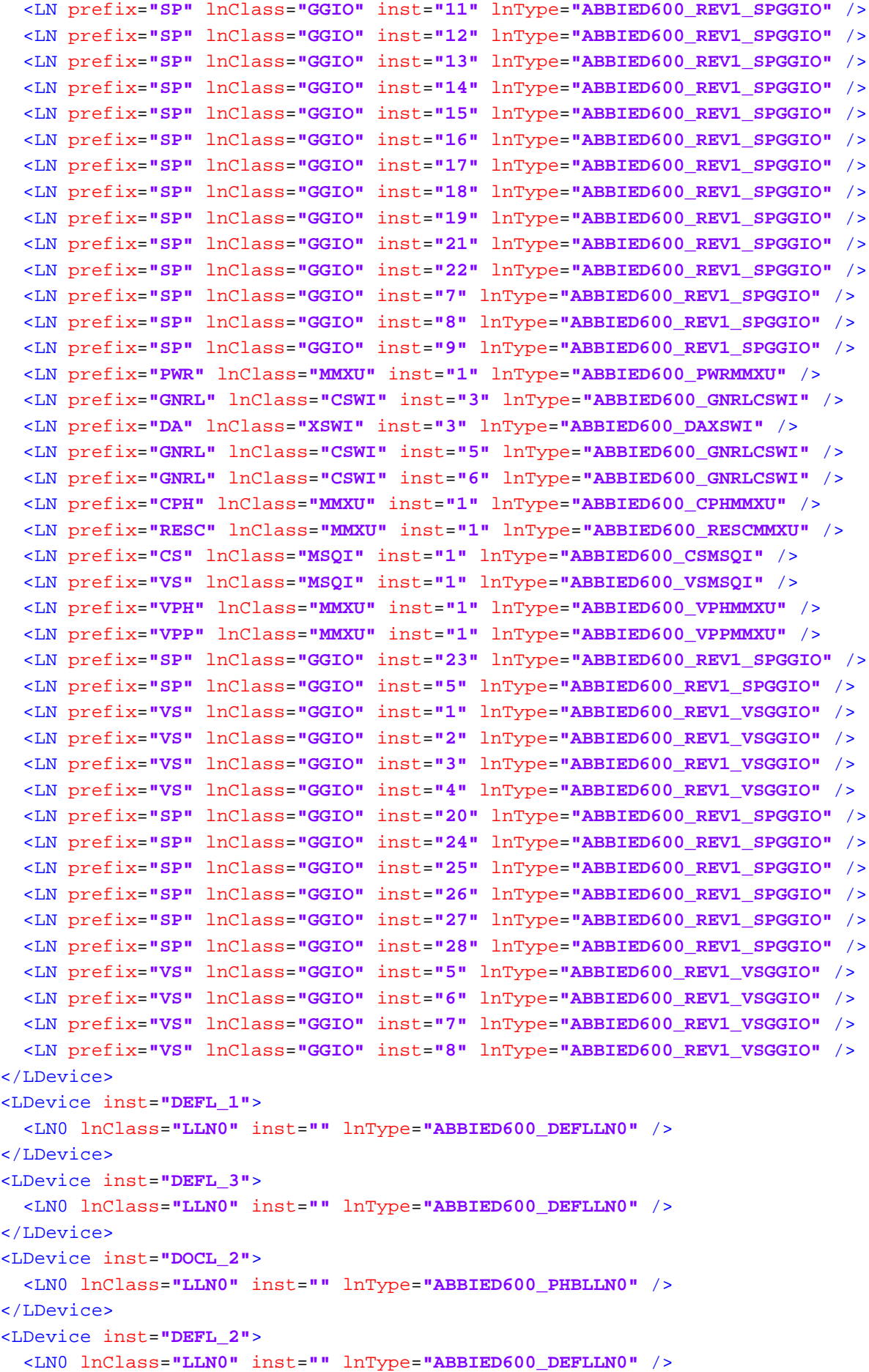

```
</LDevice>
<LDevice inst="DOCH_1">
  <LN0 lnClass="LLN0" inst="" lnType="ABBIED600_PHBLLN0" />
</LDevice>
<LDevice inst="DEFH_1">
  <LN0 lnClass="LLN0" inst="" lnType="ABBIED600_DEFLLN0" />
</LDevice>
<LDevice inst="RESV_1">
  <LN0 lnClass="LLN0" inst="" lnType="ABBIED600_GNRLLLN0">
    <DataSet name="Meas_A" desc="(created on Thu, 29 Jan 2015 19:07:56 GMT)">
      <FCDA ldInst="RESV_1" prefix="RESV" lnClass="MMXU" lnInst="1" doName="PhV.res"
     daName="q" fc="MX" />
      <FCDA ldInst="RESV_1" prefix="RESV" lnClass="MMXU" lnInst="1" doName="PhV.res"
     daName="cVal.mag" fc="MX" />
      <FCDA ldInst="RESV_1" prefix="RESV" lnClass="MMXU" lnInst="1" doName="PhV.res"
     daName="range" fc="MX" />
      <FCDA ldInst="RESV_1" prefix="RESV" lnClass="MMXU" lnInst="1" doName="PhV.res"
     daName="t" fc="MX" />
      <FCDA ldInst="RESV_1" prefix="VRES" lnClass="MMXU" lnInst="2" doName="PhV.res"
     daName="cVal.mag.f" fc="MX" />
      <FCDA ldInst="RESV_1" prefix="VRES" lnClass="MMXU" lnInst="2" doName="PhV.res"
      daName="q" fc="MX" />
      <FCDA ldInst="RESV_1" prefix="VRES" lnClass="MMXU" lnInst="2" doName="PhV.res"
     daName="range" fc="MX" />
      <FCDA ldInst="RESV_1" prefix="VRES" lnClass="MMXU" lnInst="2" doName="PhV.res"
     daName="t" fc="MX" />
    </DataSet>
    <ReportControl name="rcb_A1" desc="(created/recycled on Thu, 29 Jan 2015 19:11:42 
    GMT)" rptID="AA1J1Q01A4RESV_1/LLN0.rcb_A1" datSet="Meas_A" confRev="100" intgPd=
    "5000" bufTime="500" buffered="true">
      <TrgOps dchg="true" qchg="true" period="true" />
      <OptFields reasonCode="true" seqNum="true" dataSet="true" timeStamp="true" entryID
      ="true" />
      <RptEnabled max="1">
        <ClientLN iedName="MTU" ldInst="LD0" lnInst="1" lnClass="LLN0" />
      </RptEnabled>
    </ReportControl>
  </LN0><LN prefix="RESV" lnClass="MMXU" inst="1" lnType="ABBIED600_RESVMMXU" />
  <LN prefix="VRES" lnClass="MMXU" inst="2" lnType="ABBIED600_VRESMMXU" />
</LDevice>
<LDevice inst="SCFL_1">
  <LN0 lnClass="LLN0" inst="" lnType="ABBIED600_RSLLN0">
    <DataSet name="Meas_B" desc="(created on Thu, 29 Jan 2015 19:10:17 GMT)">
      <FCDA ldInst="SCFL_1" prefix="F1" lnClass="MSTA" lnInst="1" doName="FltDiskm"
     daName="mag.f" fc="MX" />
      <FCDA ldInst="SCFL_1" prefix="F1" lnClass="MSTA" lnInst="1" doName="FltDiskm"
     daName="q" fc="MX" />
      <FCDA ldInst="SCFL_1" prefix="F1" lnClass="MSTA" lnInst="1" doName="FltDiskm"
     daName="t" fc="MX" />
      <FCDA ldInst="SCFL_1" prefix="SCEF" lnClass="RFLO" lnInst="1" doName="FltDiskm"
     daName="mag.f" fc="MX" />
      <FCDA ldInst="SCFL_1" prefix="SCEF" lnClass="RFLO" lnInst="1" doName="FltDiskm"
```

```
-8-
```

```
daName="q" fc="MX" />
            <FCDA ldInst="SCFL_1" prefix="SCEF" lnClass="RFLO" lnInst="1" doName="FltDiskm"
            daName="t" fc="MX" />
          </DataSet>
          <ReportControl name="rcb_A2" desc="(created/recycled on Thu, 29 Jan 2015 19:11:56 
          GMT)" rptID="AA1J1Q01A4SCFL_1/LLN0.rcb_A2" datSet="Meas_B" confRev="100" intgPd=
          "5000" bufTime="500" buffered="true">
            <TrgOps dchg="true" qchg="true" period="true" />
            <OptFields reasonCode="true" seqNum="true" dataSet="true" timeStamp="true" entryID
            ="true" />
            <RptEnabled max="1">
              <ClientLN iedName="MTU" ldInst="LD0" lnInst="1" lnClass="LLN0" />
            </RptEnabled>
          </ReportControl>
        \langle /LN0\rangle<LN prefix="F1" lnClass="MSTA" inst="1" lnType="ABBIED600_F1MSTA" />
        <LN prefix="SCEF" lnClass="RFLO" inst="1" lnType="ABBIED600_SCEFRFLO" />
        <LN prefix="F" lnClass="MSTA" inst="2" lnType="ABBIED600_FMSTA" />
      </LDevice>
    </Server>
 </AccessPoint>
\langle/IED>
<IED name="AA1J1Q02A3" desc="AA1J1Q02A3" type="630 series" manufacturer="ABB" configVersion=
"REF630ver1.2.0.10">
  <Services>
    <DynAssociation />
    <SettingGroups />
    <GetDirectory />
   <GetDataObjectDefinition />
    <DataObjectDirectory />
    <GetDataSetValue />
    <ConfDataSet max="100" maxAttributes="300" />
    <ReadWrite />
   <ConfReportControl max="100" />
   <GetCBValues />
   <ReportSettings datSet="Conf" rptID="Dyn" optFields="Dyn" bufTime="Dyn" trgOps="Dyn"
   intgPd="Dyn" />
    <GSESettings datSet="Conf" appID="Conf" />
    <GOOSE max="20" />
  </Services>
  <AccessPoint name="S1">
    <Server>
      <Authentication />
      <LDevice inst="LD0">
        <LN0 lnClass="LLN0" inst="" lnType="ABBIED600_LLN0">
          <DataSet name="StatIed">
            <FCDA ldInst="LD0" prefix="GNRL" lnClass="CSWI" lnInst="1" doName="Beh" fc="ST" />
            <FCDA ldInst="LD0" prefix="GNRL" lnClass="CSWI" lnInst="2" doName="Beh" fc="ST" />
            <FCDA ldInst="LD0" prefix="GNRL" lnClass="CSWI" lnInst="4" doName="Beh" fc="ST" />
            <FCDA ldInst="LD0" prefix="GNRL" lnClass="CSWI" lnInst="3" doName="Beh" fc="ST" />
            <FCDA ldInst="LD0" prefix="GNRL" lnClass="CSWI" lnInst="5" doName="Beh" fc="ST" />
            <FCDA ldInst="LD0" prefix="GNRL" lnClass="CSWI" lnInst="6" doName="Beh" fc="ST" />
          </DataSet>
```
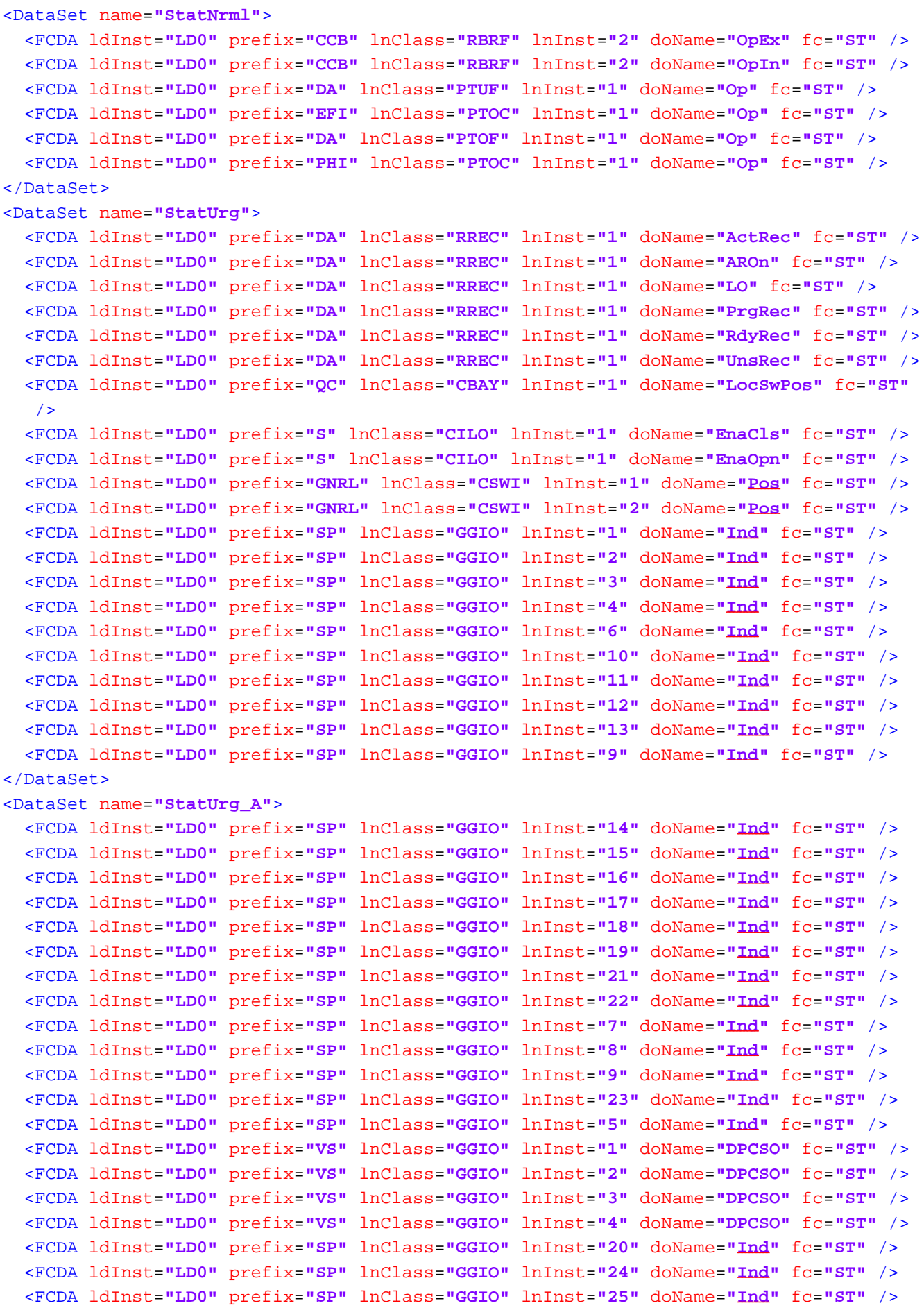

```
<FCDA ldInst="LD0" prefix="SP" lnClass="GGIO" lnInst="26" doName="Ind" fc="ST" />
  <FCDA ldInst="LD0" prefix="SP" lnClass="GGIO" lnInst="27" doName="Ind" fc="ST" />
  <FCDA ldInst="LD0" prefix="SP" lnClass="GGIO" lnInst="28" doName="Ind" fc="ST" />
  <FCDA ldInst="LD0" prefix="VS" lnClass="GGIO" lnInst="5" doName="DPCSO" fc="ST" />
  <FCDA ldInst="LD0" prefix="VS" lnClass="GGIO" lnInst="6" doName="DPCSO" fc="ST" />
  <FCDA ldInst="LD0" prefix="VS" lnClass="GGIO" lnInst="7" doName="DPCSO" fc="ST" />
  <FCDA ldInst="LD0" prefix="VS" lnClass="GGIO" lnInst="8" doName="DPCSO" fc="ST" />
</DataSet>
<DataSet name="MeasFlt">
  <FCDA ldInst="LD0" prefix="PWR" lnClass="MMXU" lnInst="1" doName="Hz" fc="MX" />
  <FCDA ldInst="LD0" prefix="PWR" lnClass="MMXU" lnInst="1" doName="TotPF" fc="MX" />
  <FCDA ldInst="LD0" prefix="PWR" lnClass="MMXU" lnInst="1" doName="TotVA" fc="MX" />
  <FCDA ldInst="LD0" prefix="PWR" lnClass="MMXU" lnInst="1" doName="TotVAr" fc="MX"
  />
  <FCDA ldInst="LD0" prefix="PWR" lnClass="MMXU" lnInst="1" doName="TotW" fc="MX" />
  <FCDA ldInst="LD0" prefix="CPH" lnClass="MMXU" lnInst="1" doName="A" fc="MX" />
  <FCDA ldInst="LD0" prefix="RESC" lnClass="MMXU" lnInst="1" doName="A" fc="MX" />
  <FCDA ldInst="LD0" prefix="CS" lnClass="MSQI" lnInst="1" doName="SeqA" fc="MX" />
  <FCDA ldInst="LD0" prefix="VS" lnClass="MSQI" lnInst="1" doName="SeqV" fc="MX" />
  <FCDA ldInst="LD0" prefix="VPH" lnClass="MMXU" lnInst="1" doName="PhV" fc="MX" />
  <FCDA ldInst="LD0" prefix="VPP" lnClass="MMXU" lnInst="1" doName="PPV" fc="MX" />
</DataSet>
<ReportControl name="rcb_B" desc="(created/recycled on Tue, 13 Jan 2015 20:28:23 
GMT)" rptID="AA1J1Q02A3LD0/LLN0.rcb_B" datSet="StatIed" confRev="100" bufTime="500"
buffered="true">
  <TrgOps dchg="true" qchg="true" />
  <OptFields reasonCode="true" seqNum="true" dataSet="true" timeStamp="true" entryID
  ="true" />
  <RptEnabled max="1">
    <ClientLN iedName="MTU" ldInst="LD0" lnInst="1" lnClass="LLN0" />
  </RptEnabled>
</ReportControl>
<ReportControl name="rcb_C" desc="(created/recycled on Tue, 13 Jan 2015 20:28:32 
GMT)" rptID="AA1J1Q02A3LD0/LLN0.rcb_C" datSet="StatNrml" confRev="100" bufTime="500"
buffered="true">
  <TrgOps dchg="true" qchg="true" />
  <OptFields reasonCode="true" seqNum="true" dataSet="true" timeStamp="true" entryID
  ="true" />
  <RptEnabled max="1">
    <ClientLN iedName="MTU" ldInst="LD0" lnInst="1" lnClass="LLN0" />
  </RptEnabled>
</ReportControl>
<ReportControl name="rcb_D" desc="(created/recycled on Tue, 13 Jan 2015 20:28:42 
GMT)" rptID="AA1J1Q02A3LD0/LLN0.rcb_D" datSet="StatUrg" confRev="100" bufTime="500"
buffered="true">
  <TrgOps dchg="true" qchg="true" />
  <OptFields reasonCode="true" seqNum="true" dataSet="true" timeStamp="true" entryID
  ="true" />
  <RptEnabled max="1">
    <ClientLN iedName="MTU" ldInst="LD0" lnInst="1" lnClass="LLN0" />
  </RptEnabled>
</ReportControl>
<ReportControl name="rcb_E" desc="(created/recycled on Thu, 15 Jan 2015 15:25:48
```

```
GMT)" rptID="AA1J1Q02A3LD0/LLN0.rcb_E" datSet="StatUrg_A" confRev="100" bufTime=
  "500" buffered="true">
    <TrgOps dchg="true" qchg="true" />
    <OptFields reasonCode="true" seqNum="true" dataSet="true" timeStamp="true" entryID
    ="true" />
    <RptEnabled max="1">
      <ClientLN iedName="MTU" ldInst="LD0" lnInst="1" lnClass="LLN0" />
    </RptEnabled>
  </ReportControl>
  <ReportControl name="rcb_A" desc="(created/recycled on Wed, 28 Jan 2015 20:56:32 
  GMT)" rptID="AA1J1Q02A3LD0/LLN0.rcb_A" datSet="MeasFlt" confRev="100" intgPd="5000"
 bufTime="500" buffered="true">
    <TrgOps dchg="true" qchg="true" period="true" />
    <OptFields reasonCode="true" seqNum="true" dataSet="true" timeStamp="true" entryID
    ="true" />
    <RptEnabled max="1">
      <ClientLN iedName="MTU" ldInst="LD0" lnInst="1" lnClass="LLN0" />
    </RptEnabled>
  </ReportControl>
  <SettingControl numOfSGs="4" actSG="1" />
\langle /LN0\rangle<LN prefix="DR" lnClass="RDRE" inst="1" lnType="ABBIED600_DRRDRE" />
<LN prefix="DA" lnClass="RREC" inst="1" lnType="ABBIED600_REV1_DARREC" />
<LN prefix="CV" lnClass="RSOF" inst="1" lnType="ABBIED600_CVRSOF" />
<LN prefix="QC" lnClass="CBAY" inst="1" lnType="ABBIED600_QCCBAY" />
<LN prefix="CCB" lnClass="RBRF" inst="2" lnType="ABBIED600_CCBRBRF" />
<LN prefix="S" lnClass="SCBR" inst="1" lnType="ABBIED600_REV1_SSCBR" />
<LN prefix="CC" lnClass="RDIF" inst="1" lnType="ABBIED600_CCRDIF" />
<LN prefix="PHL" lnClass="PTOC" inst="1" lnType="ABBIED600_PHLPTOC" />
<LN prefix="NS" lnClass="PTOC" inst="1" lnType="ABBIED600_NSPTOC" />
<LN prefix="DA" lnClass="PTOF" inst="1" lnType="ABBIED600_DAPTOF" />
<LN prefix="PH" lnClass="PTOV" inst="1" lnType="ABBIED600_PHPTOV" />
<LN prefix="PH" lnClass="PTOV" inst="2" lnType="ABBIED600_PHPTOV" />
<LN prefix="PH" lnClass="PTOV" inst="3" lnType="ABBIED600_PHPTOV" />
<LN prefix="DA" lnClass="PTUF" inst="1" lnType="ABBIED600_DAPTUF" />
<LN prefix="SEQ" lnClass="RFUF" inst="1" lnType="ABBIED600_SEQRFUF" />
<LN prefix="PH" lnClass="PTUV" inst="1" lnType="ABBIED600_PHPTUV" />
<LN prefix="PH" lnClass="PTUV" inst="2" lnType="ABBIED600_PHPTUV" />
<LN prefix="PH" lnClass="PTUV" inst="3" lnType="ABBIED600_PHPTUV" />
<LN prefix="EFL" lnClass="PTOC" inst="1" lnType="ABBIED600_EFLPTOC" />
<LN prefix="DA" lnClass="PFRC" inst="1" lnType="ABBIED600_DAPFRC" />
<LN prefix="DA" lnClass="PFRC" inst="2" lnType="ABBIED600_DAPFRC" />
<LN prefix="ROV" lnClass="PTOV" inst="2" lnType="ABBIED600_ROVPTOV" />
<LN prefix="ROV" lnClass="PTOV" inst="3" lnType="ABBIED600_ROVPTOV" />
<LN prefix="ROV" lnClass="PTOV" inst="1" lnType="ABBIED600_ROVPTOV" />
<LN prefix="NS" lnClass="PTOC" inst="2" lnType="ABBIED600_NSPTOC" />
<LN prefix="S" lnClass="CILO" inst="1" lnType="ABBIED600_REV1_SCILO" />
<LN prefix="DA" lnClass="XCBR" inst="1" lnType="ABBIED600_DAXCBR" />
<LN prefix="S" lnClass="CILO" inst="2" lnType="ABBIED600_REV1_SCILO" />
<LN prefix="PDNS" lnClass="PTOC" inst="1" lnType="ABBIED600_PDNSPTOC" />
<LN prefix="GNRL" lnClass="CSWI" inst="1" lnType="ABBIED600_GNRLCSWI" />
<LN prefix="GNRL" lnClass="CSWI" inst="2" lnType="ABBIED600_GNRLCSWI" />
<LN prefix="EFI" lnClass="PTOC" inst="1" lnType="ABBIED600_EFIPTOC" />
```
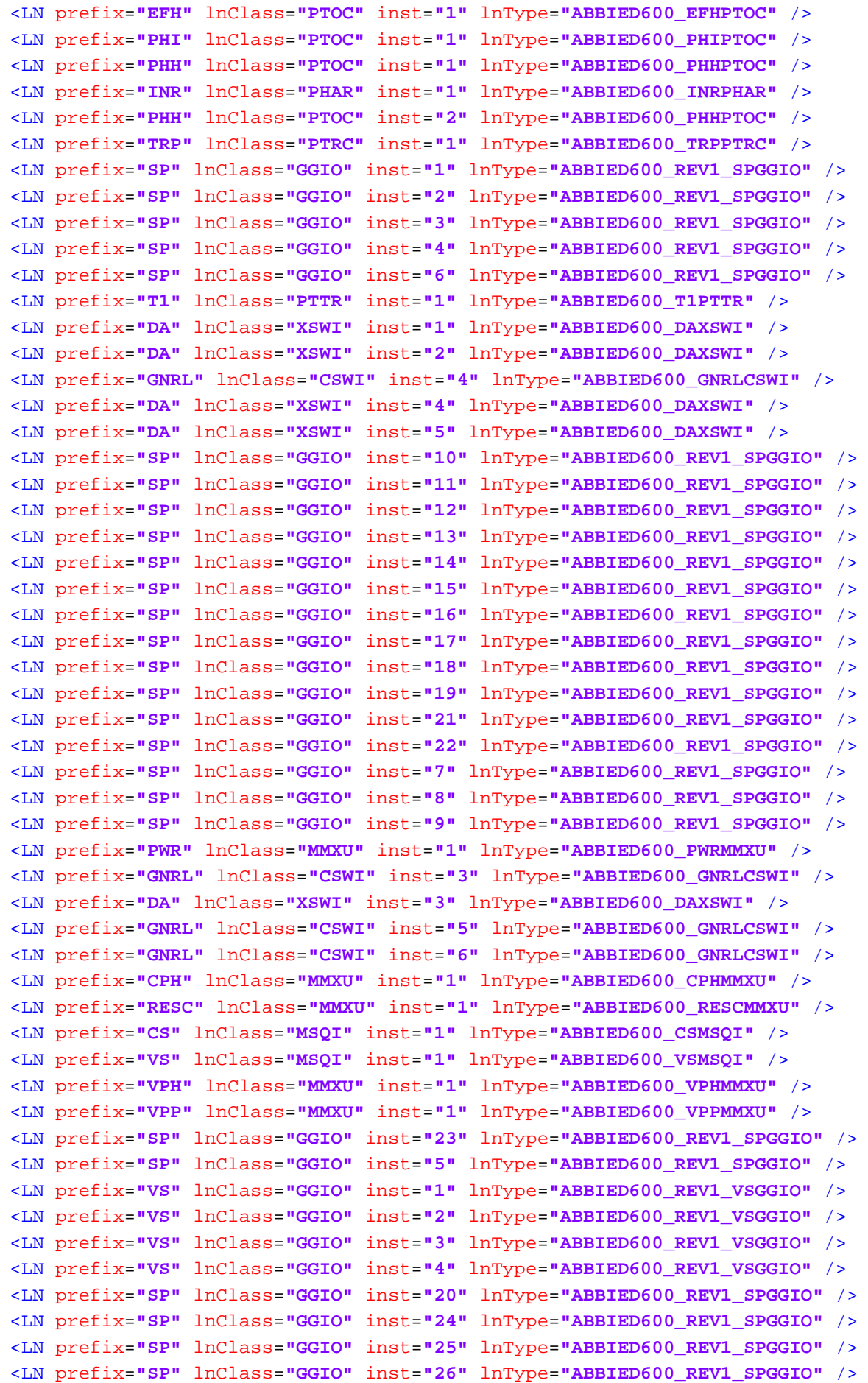
```
<LN prefix="SP" lnClass="GGIO" inst="27" lnType="ABBIED600_REV1_SPGGIO" />
 <LN prefix="SP" lnClass="GGIO" inst="28" lnType="ABBIED600_REV1_SPGGIO" />
 <LN prefix="VS" lnClass="GGIO" inst="5" lnType="ABBIED600_REV1_VSGGIO" />
 <LN prefix="VS" lnClass="GGIO" inst="6" lnType="ABBIED600_REV1_VSGGIO" />
 <LN prefix="VS" lnClass="GGIO" inst="7" lnType="ABBIED600_REV1_VSGGIO" />
  <LN prefix="VS" lnClass="GGIO" inst="8" lnType="ABBIED600_REV1_VSGGIO" />
</LDevice>
<LDevice inst="DEFL_1">
  <LN0 lnClass="LLN0" inst="" lnType="ABBIED600_DEFLLN0" />
</LDevice>
<LDevice inst="DEFL_3">
  <LN0 lnClass="LLN0" inst="" lnType="ABBIED600_DEFLLN0" />
</LDevice>
<LDevice inst="DOCL_2">
  <LN0 lnClass="LLN0" inst="" lnType="ABBIED600_PHBLLN0" />
</LDevice>
<LDevice inst="DEFL_2">
  <LN0 lnClass="LLN0" inst="" lnType="ABBIED600_DEFLLN0" />
</LDevice>
<LDevice inst="DOCH_1">
 <LN0 lnClass="LLN0" inst="" lnType="ABBIED600_PHBLLN0" />
</LDevice>
<LDevice inst="DEFH_1">
 <LN0 lnClass="LLN0" inst="" lnType="ABBIED600_DEFLLN0" />
</LDevice>
<LDevice inst="RESV_1">
 <LN0 lnClass="LLN0" inst="" lnType="ABBIED600_GNRLLLN0">
    <DataSet name="Meas_A" desc="(created on Wed, 28 Jan 2015 20:43:01 GMT)">
      <FCDA ldInst="RESV_1" prefix="RESV" lnClass="MMXU" lnInst="1" doName="PhV.res"
      daName="cVal.mag.f" fc="MX" />
      <FCDA ldInst="RESV_1" prefix="RESV" lnClass="MMXU" lnInst="1" doName="PhV.res"
     daName="t" fc="MX" />
      <FCDA ldInst="RESV_1" prefix="RESV" lnClass="MMXU" lnInst="1" doName="PhV.res"
     daName="q" fc="MX" />
      <FCDA ldInst="RESV_1" prefix="RESV" lnClass="MMXU" lnInst="1" doName="PhV.res"
     daName="range" fc="MX" />
      <FCDA ldInst="RESV_1" prefix="VRES" lnClass="MMXU" lnInst="2" doName="PhV.res"
     daName="cVal.mag.f" fc="MX" />
      <FCDA ldInst="RESV_1" prefix="VRES" lnClass="MMXU" lnInst="2" doName="PhV.res"
     daName="q" fc="MX" />
      <FCDA ldInst="RESV_1" prefix="VRES" lnClass="MMXU" lnInst="2" doName="PhV.res"
     daName="range" fc="MX" />
      <FCDA ldInst="RESV_1" prefix="VRES" lnClass="MMXU" lnInst="2" doName="PhV.res"
     daName="t" fc="MX" />
    </DataSet>
    <ReportControl name="rcb_A1" desc="(created/recycled on Wed, 28 Jan 2015 20:57:29 
    GMT)" rptID="AA1J1Q02A3RESV_1/LLN0.rcb_A1" datSet="Meas_A" confRev="100" intgPd=
    "5000" bufTime="500" buffered="true">
      <TrgOps dchg="true" qchg="true" period="true" />
      <OptFields reasonCode="true" seqNum="true" dataSet="true" timeStamp="true" entryID
      ="true" />
      <RptEnabled max="1">
        <ClientLN iedName="MTU" ldInst="LD0" lnInst="1" lnClass="LLN0" />
```

```
</RptEnabled>
          </ReportControl>
        \langle / LNO\rangle<LN prefix="RESV" lnClass="MMXU" inst="1" lnType="ABBIED600_RESVMMXU" />
        <LN prefix="VRES" lnClass="MMXU" inst="2" lnType="ABBIED600_VRESMMXU" />
      </LDevice>
      <LDevice inst="SCFL_1">
        <LN0 lnClass="LLN0" inst="" lnType="ABBIED600_RSLLN0">
          <DataSet name="Meas_B" desc="(created on Wed, 28 Jan 2015 20:52:41 GMT)">
            <FCDA ldInst="SCFL_1" prefix="F1" lnClass="MSTA" lnInst="1" doName="FltDiskm"
            daName="t" fc="MX" />
            <FCDA ldInst="SCFL_1" prefix="F1" lnClass="MSTA" lnInst="1" doName="FltDiskm"
            daName="q" fc="MX" />
            <FCDA ldInst="SCFL_1" prefix="F1" lnClass="MSTA" lnInst="1" doName="FltDiskm"
            daName="mag.f" fc="MX" />
            <FCDA ldInst="SCFL_1" prefix="SCEF" lnClass="RFLO" lnInst="1" doName="FltZ" daName
            ="t" fc="MX" />
            <FCDA ldInst="SCFL_1" prefix="SCEF" lnClass="RFLO" lnInst="1" doName="FltZ" daName
            ="q" fc="MX" />
            <FCDA ldInst="SCFL_1" prefix="SCEF" lnClass="RFLO" lnInst="1" doName="FltZ" daName
            ="cVal.mag.f" fc="MX" />
            <FCDA ldInst="SCFL_1" prefix="F" lnClass="MSTA" lnInst="2" doName="FltDiskm"
            daName="t" fc="MX" />
            <FCDA ldInst="SCFL_1" prefix="F" lnClass="MSTA" lnInst="2" doName="FltDiskm"
            daName="q" fc="MX" />
            <FCDA ldInst="SCFL_1" prefix="F" lnClass="MSTA" lnInst="2" doName="FltDiskm"
            daName="mag.f" fc="MX" />
            <FCDA ldInst="SCFL_1" prefix="SCEF" lnClass="RFLO" lnInst="1" doName="FltDiskm"
            daName="mag" fc="MX" />
            <FCDA ldInst="SCFL_1" prefix="SCEF" lnClass="RFLO" lnInst="1" doName="FltDiskm"
            daName="q" fc="MX" />
            <FCDA ldInst="SCFL_1" prefix="SCEF" lnClass="RFLO" lnInst="1" doName="FltDiskm"
            daName="t" fc="MX" />
          </DataSet>
          <ReportControl name="rcb_A2" desc="(created/recycled on Wed, 28 Jan 2015 20:58:05 
          GMT)" rptID="AA1J1Q02A3SCFL_1/LLN0.rcb_A2" datSet="Meas_B" confRev="200" intgPd=
          "5000" bufTime="500" buffered="true">
            <TrgOps dchg="true" qchg="true" period="true" />
            <OptFields reasonCode="true" seqNum="true" dataSet="true" timeStamp="true" entryID
            ="true" />
            <RptEnabled max="1">
              <ClientLN iedName="MTU" ldInst="LD0" lnInst="1" lnClass="LLN0" />
            </RptEnabled>
          </ReportControl>
        \langle /LN0\rangle<LN prefix="F1" lnClass="MSTA" inst="1" lnType="ABBIED600_F1MSTA" />
        <LN prefix="SCEF" lnClass="RFLO" inst="1" lnType="ABBIED600_SCEFRFLO" />
        <LN prefix="F" lnClass="MSTA" inst="2" lnType="ABBIED600_FMSTA" />
      </LDevice>
    </Server>
  </AccessPoint>
</TED>
<IED name="AA1J1Q01A3" desc="AA1J1Q01A3" type="630 series" manufacturer="ABB" configVersion=
```

```
"REF630ver1.2.0.10">
 <Services>
   <DynAssociation />
   <SettingGroups />
   <GetDirectory />
   <GetDataObjectDefinition />
   <DataObjectDirectory />
   <GetDataSetValue />
   <ConfDataSet max="100" maxAttributes="300" />
   <ReadWrite />
   <ConfReportControl max="100" />
   <GetCBValues />
   <ReportSettings datSet="Conf" rptID="Dyn" optFields="Dyn" bufTime="Dyn" trgOps="Dyn"
   intgPd="Dyn" />
   <GSESettings datSet="Conf" appID="Conf" />
   <GOOSE max="20" />
 </Services>
 <AccessPoint name="S1">
   <Server>
     <Authentication />
     <LDevice inst="LD0">
       <LN0 lnClass="LLN0" inst="" lnType="ABBIED600_LLN0">
          <DataSet name="StatIed">
           <FCDA ldInst="LD0" prefix="GNRL" lnClass="CSWI" lnInst="1" doName="Beh" fc="ST" />
           <FCDA ldInst="LD0" prefix="GNRL" lnClass="CSWI" lnInst="2" doName="Beh" fc="ST" />
           <FCDA ldInst="LD0" prefix="GNRL" lnClass="CSWI" lnInst="4" doName="Beh" fc="ST" />
           <FCDA ldInst="LD0" prefix="GNRL" lnClass="CSWI" lnInst="3" doName="Beh" fc="ST" />
           <FCDA ldInst="LD0" prefix="GNRL" lnClass="CSWI" lnInst="5" doName="Beh" fc="ST" />
           <FCDA ldInst="LD0" prefix="GNRL" lnClass="CSWI" lnInst="6" doName="Beh" fc="ST" />
          </DataSet>
          <DataSet name="StatNrml">
           <FCDA ldInst="LD0" prefix="CCB" lnClass="RBRF" lnInst="2" doName="OpEx" fc="ST" />
            <FCDA ldInst="LD0" prefix="CCB" lnClass="RBRF" lnInst="2" doName="OpIn" fc="ST" />
           <FCDA ldInst="LD0" prefix="DA" lnClass="PTUF" lnInst="1" doName="Op" fc="ST" />
           <FCDA ldInst="LD0" prefix="EFI" lnClass="PTOC" lnInst="1" doName="Op" fc="ST" />
           <FCDA ldInst="LD0" prefix="DA" lnClass="PTOF" lnInst="1" doName="Op" fc="ST" />
           <FCDA ldInst="LD0" prefix="PHI" lnClass="PTOC" lnInst="1" doName="Op" fc="ST" />
          </DataSet>
          <DataSet name="StatUrg">
           <FCDA ldInst="LD0" prefix="DA" lnClass="RREC" lnInst="1" doName="ActRec" fc="ST" />
            <FCDA ldInst="LD0" prefix="DA" lnClass="RREC" lnInst="1" doName="AROn" fc="ST" />
           <FCDA ldInst="LD0" prefix="DA" lnClass="RREC" lnInst="1" doName="LO" fc="ST" />
           <FCDA ldInst="LD0" prefix="DA" lnClass="RREC" lnInst="1" doName="PrgRec" fc="ST" />
            <FCDA ldInst="LD0" prefix="DA" lnClass="RREC" lnInst="1" doName="RdyRec" fc="ST" />
           <FCDA ldInst="LD0" prefix="DA" lnClass="RREC" lnInst="1" doName="UnsRec" fc="ST" />
           <FCDA ldInst="LD0" prefix="QC" lnClass="CBAY" lnInst="1" doName="LocSwPos" fc="ST"
            />
           <FCDA ldInst="LD0" prefix="S" lnClass="CILO" lnInst="1" doName="EnaCls" fc="ST" />
            <FCDA ldInst="LD0" prefix="S" lnClass="CILO" lnInst="1" doName="EnaOpn" fc="ST" />
           <FCDA ldInst="LD0" prefix="GNRL" lnClass="CSWI" lnInst="1" doName="Pos" fc="ST" />
           <FCDA ldInst="LD0" prefix="GNRL" lnClass="CSWI" lnInst="2" doName="Pos" fc="ST" />
           <FCDA ldInst="LD0" prefix="SP" lnClass="GGIO" lnInst="1" doName="Ind" fc="ST" />
           <FCDA ldInst="LD0" prefix="SP" lnClass="GGIO" lnInst="2" doName="Ind" fc="ST" />
```
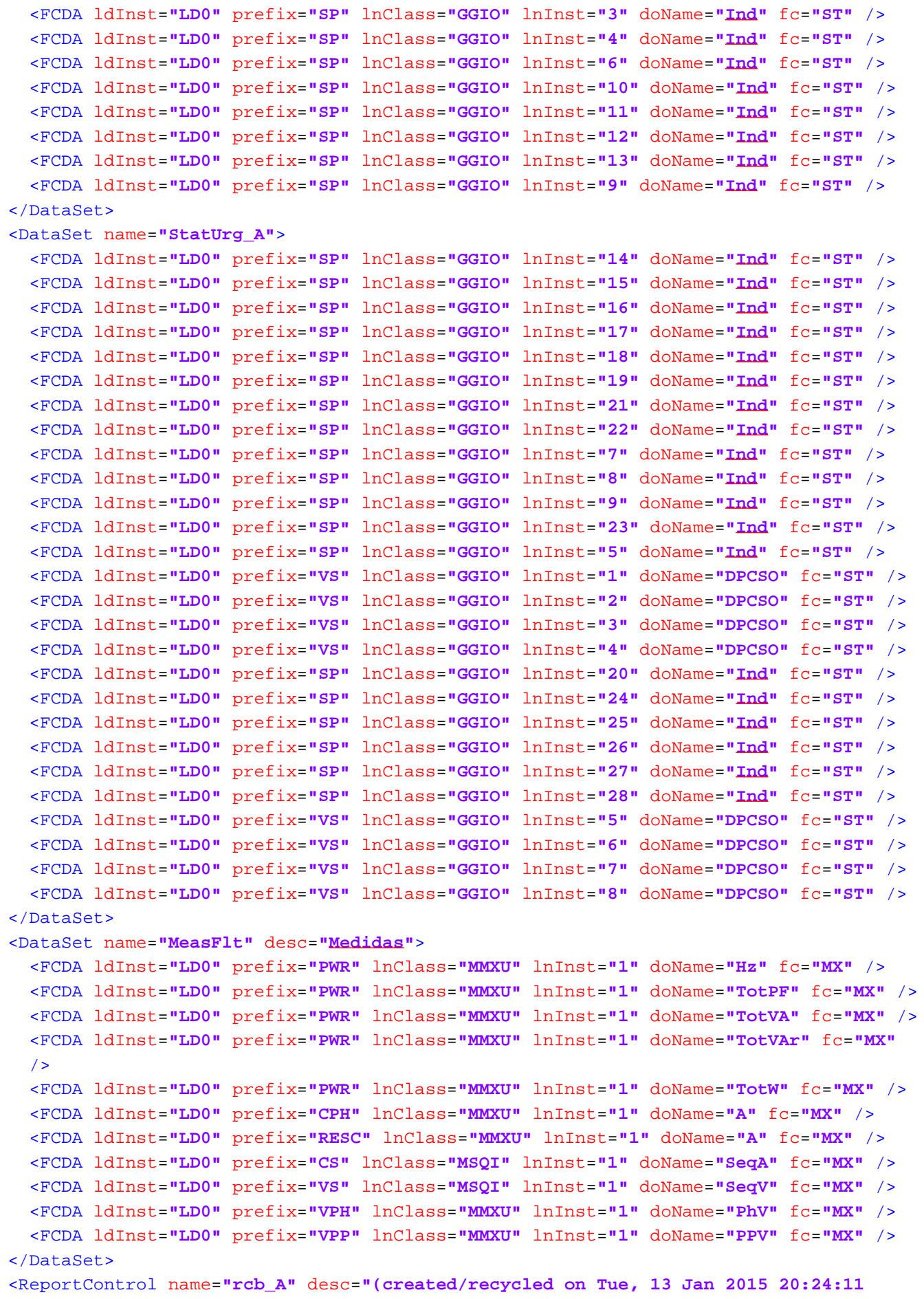

```
GMT)" rptID="AA1J1Q01A3LD0/LLN0.rcb_A" datSet="MeasFlt" confRev="300" intgPd="5000"
 bufTime="500" buffered="true">
    <TrgOps dchg="true" qchg="true" period="true" />
    <OptFields reasonCode="true" seqNum="true" dataSet="true" timeStamp="true" entryID
    ="true" />
    <RptEnabled max="1">
      <ClientLN iedName="MTU" ldInst="LD0" lnInst="1" lnClass="LLN0" />
    </RptEnabled>
  </ReportControl>
  <ReportControl name="rcb_B" desc="(created/recycled on Tue, 13 Jan 2015 20:24:33 
 GMT)" rptID="AA1J1Q01A3LD0/LLN0.rcb_B" datSet="StatIed" confRev="100" bufTime="500"
 buffered="true">
    <TrgOps dchg="true" qchg="true" />
    <OptFields reasonCode="true" seqNum="true" dataSet="true" timeStamp="true" entryID
    ="true" />
    <RptEnabled max="1">
      <ClientLN iedName="MTU" ldInst="LD0" lnInst="1" lnClass="LLN0" />
    </RptEnabled>
  </ReportControl>
  <ReportControl name="rcb_C" desc="(created/recycled on Tue, 13 Jan 2015 20:24:46 
 GMT)" rptID="AA1J1Q01A3LD0/LLN0.rcb_C" datSet="StatNrml" confRev="100" bufTime="500"
  buffered="true">
    <TrgOps dchg="true" qchg="true" />
    <OptFields reasonCode="true" seqNum="true" dataSet="true" timeStamp="true" entryID
    ="true" />
    <RptEnabled max="1">
      <ClientLN iedName="MTU" ldInst="LD0" lnInst="1" lnClass="LLN0" />
    </RptEnabled>
  </ReportControl>
  <ReportControl name="rcb_D" desc="(created/recycled on Tue, 13 Jan 2015 20:25:12 
 GMT)" rptID="AA1J1Q01A3LD0/LLN0.rcb_D" datSet="StatUrg" confRev="100" bufTime="500"
 buffered="true">
    <TrgOps dchg="true" qchg="true" />
    <OptFields reasonCode="true" seqNum="true" dataSet="true" timeStamp="true" entryID
    ="true" />
    <RptEnabled max="1">
      <ClientLN iedName="MTU" ldInst="LD0" lnInst="1" lnClass="LLN0" />
    </RptEnabled>
  </ReportControl>
  <ReportControl name="rcb_E" desc="(created/recycled on Thu, 15 Jan 2015 15:24:44 
  GMT)" rptID="AA1J1Q01A3LD0/LLN0.rcb_E" datSet="StatUrg_A" confRev="100" bufTime=
  "500" buffered="true">
    <TrgOps dchg="true" qchg="true" />
    <OptFields reasonCode="true" seqNum="true" dataSet="true" timeStamp="true" entryID
   ="true" />
    <RptEnabled max="1">
      <ClientLN iedName="MTU" ldInst="LD0" lnInst="1" lnClass="LLN0" />
    </RptEnabled>
  </ReportControl>
  <SettingControl numOfSGs="4" actSG="1" />
\langle /LN0\rangle<LN prefix="DR" lnClass="RDRE" inst="1" lnType="ABBIED600_DRRDRE" />
<LN prefix="DA" lnClass="RREC" inst="1" lnType="ABBIED600_REV1_DARREC" />
```
<LN prefix=**"CV"** lnClass=**"RSOF"** inst=**"1"** lnType=**"ABBIED600\_CVRSOF"** /> <LN prefix=**"QC"** lnClass=**"CBAY"** inst=**"1"** lnType=**"ABBIED600\_QCCBAY"** /> <LN prefix=**"CCB"** lnClass=**"RBRF"** inst=**"2"** lnType=**"ABBIED600\_CCBRBRF"** /> <LN prefix=**"S"** lnClass=**"SCBR"** inst=**"1"** lnType=**"ABBIED600\_REV1\_SSCBR"** /> <LN prefix=**"CC"** lnClass=**"RDIF"** inst=**"1"** lnType=**"ABBIED600\_CCRDIF"** /> <LN prefix=**"PHL"** lnClass=**"PTOC"** inst=**"1"** lnType=**"ABBIED600\_PHLPTOC"** /> <LN prefix=**"NS"** lnClass=**"PTOC"** inst=**"1"** lnType=**"ABBIED600\_NSPTOC"** /> <LN prefix=**"DA"** lnClass=**"PTOF"** inst=**"1"** lnType=**"ABBIED600\_DAPTOF"** /> <LN prefix=**"PH"** lnClass=**"PTOV"** inst=**"1"** lnType=**"ABBIED600\_PHPTOV"** /> <LN prefix=**"PH"** lnClass=**"PTOV"** inst=**"2"** lnType=**"ABBIED600\_PHPTOV"** /> <LN prefix=**"PH"** lnClass=**"PTOV"** inst=**"3"** lnType=**"ABBIED600\_PHPTOV"** /> <LN prefix=**"DA"** lnClass=**"PTUF"** inst=**"1"** lnType=**"ABBIED600\_DAPTUF"** /> <LN prefix=**"SEQ"** lnClass=**"RFUF"** inst=**"1"** lnType=**"ABBIED600\_SEQRFUF"** /> <LN prefix=**"PH"** lnClass=**"PTUV"** inst=**"1"** lnType=**"ABBIED600\_PHPTUV"** /> <LN prefix=**"PH"** lnClass=**"PTUV"** inst=**"2"** lnType=**"ABBIED600\_PHPTUV"** /> <LN prefix=**"PH"** lnClass=**"PTUV"** inst=**"3"** lnType=**"ABBIED600\_PHPTUV"** /> <LN prefix=**"EFL"** lnClass=**"PTOC"** inst=**"1"** lnType=**"ABBIED600\_EFLPTOC"** /> <LN prefix=**"DA"** lnClass=**"PFRC"** inst=**"1"** lnType=**"ABBIED600\_DAPFRC"** /> <LN prefix=**"DA"** lnClass=**"PFRC"** inst=**"2"** lnType=**"ABBIED600\_DAPFRC"** /> <LN prefix=**"ROV"** lnClass=**"PTOV"** inst=**"2"** lnType=**"ABBIED600\_ROVPTOV"** /> <LN prefix=**"ROV"** lnClass=**"PTOV"** inst=**"3"** lnType=**"ABBIED600\_ROVPTOV"** /> <LN prefix=**"ROV"** lnClass=**"PTOV"** inst=**"1"** lnType=**"ABBIED600\_ROVPTOV"** /> <LN prefix=**"NS"** lnClass=**"PTOC"** inst=**"2"** lnType=**"ABBIED600\_NSPTOC"** /> <LN prefix=**"S"** lnClass=**"CILO"** inst=**"1"** lnType=**"ABBIED600\_REV1\_SCILO"** /> <LN prefix=**"DA"** lnClass=**"XCBR"** inst=**"1"** lnType=**"ABBIED600\_DAXCBR"** /> <LN prefix=**"S"** lnClass=**"CILO"** inst=**"2"** lnType=**"ABBIED600\_REV1\_SCILO"** /> <LN prefix=**"PDNS"** lnClass=**"PTOC"** inst=**"1"** lnType=**"ABBIED600\_PDNSPTOC"** /> <LN prefix=**"GNRL"** lnClass=**"CSWI"** inst=**"1"** lnType=**"ABBIED600\_GNRLCSWI"** /> <LN prefix=**"GNRL"** lnClass=**"CSWI"** inst=**"2"** lnType=**"ABBIED600\_GNRLCSWI"** /> <LN prefix=**"EFI"** lnClass=**"PTOC"** inst=**"1"** lnType=**"ABBIED600\_EFIPTOC"** /> <LN prefix=**"EFH"** lnClass=**"PTOC"** inst=**"1"** lnType=**"ABBIED600\_EFHPTOC"** /> <LN prefix=**"PHI"** lnClass=**"PTOC"** inst=**"1"** lnType=**"ABBIED600\_PHIPTOC"** /> <LN prefix=**"PHH"** lnClass=**"PTOC"** inst=**"1"** lnType=**"ABBIED600\_PHHPTOC"** /> <LN prefix=**"INR"** lnClass=**"PHAR"** inst=**"1"** lnType=**"ABBIED600\_INRPHAR"** /> <LN prefix=**"PHH"** lnClass=**"PTOC"** inst=**"2"** lnType=**"ABBIED600\_PHHPTOC"** /> <LN prefix=**"TRP"** lnClass=**"PTRC"** inst=**"1"** lnType=**"ABBIED600\_TRPPTRC"** /> <LN prefix=**"SP"** lnClass=**"GGIO"** inst=**"1"** lnType=**"ABBIED600\_REV1\_SPGGIO"** /> <LN prefix=**"SP"** lnClass=**"GGIO"** inst=**"2"** lnType=**"ABBIED600\_REV1\_SPGGIO"** /> <LN prefix=**"SP"** lnClass=**"GGIO"** inst=**"3"** lnType=**"ABBIED600\_REV1\_SPGGIO"** /> <LN prefix=**"SP"** lnClass=**"GGIO"** inst=**"4"** lnType=**"ABBIED600\_REV1\_SPGGIO"** /> <LN prefix=**"SP"** lnClass=**"GGIO"** inst=**"6"** lnType=**"ABBIED600\_REV1\_SPGGIO"** /> <LN prefix=**"T1"** lnClass=**"PTTR"** inst=**"1"** lnType=**"ABBIED600\_T1PTTR"** /> <LN prefix=**"DA"** lnClass=**"XSWI"** inst=**"1"** lnType=**"ABBIED600\_DAXSWI"** /> <LN prefix=**"DA"** lnClass=**"XSWI"** inst=**"2"** lnType=**"ABBIED600\_DAXSWI"** /> <LN prefix=**"GNRL"** lnClass=**"CSWI"** inst=**"4"** lnType=**"ABBIED600\_GNRLCSWI"** /> <LN prefix=**"DA"** lnClass=**"XSWI"** inst=**"4"** lnType=**"ABBIED600\_DAXSWI"** /> <LN prefix=**"DA"** lnClass=**"XSWI"** inst=**"5"** lnType=**"ABBIED600\_DAXSWI"** /> <LN prefix=**"SP"** lnClass=**"GGIO"** inst=**"10"** lnType=**"ABBIED600\_REV1\_SPGGIO"** /> <LN prefix=**"SP"** lnClass=**"GGIO"** inst=**"11"** lnType=**"ABBIED600\_REV1\_SPGGIO"** /> <LN prefix=**"SP"** lnClass=**"GGIO"** inst=**"12"** lnType=**"ABBIED600\_REV1\_SPGGIO"** /> <LN prefix=**"SP"** lnClass=**"GGIO"** inst=**"13"** lnType=**"ABBIED600\_REV1\_SPGGIO"** /> <LN prefix=**"SP"** lnClass=**"GGIO"** inst=**"14"** lnType=**"ABBIED600\_REV1\_SPGGIO"** /> <LN prefix=**"SP"** lnClass=**"GGIO"** inst=**"15"** lnType=**"ABBIED600\_REV1\_SPGGIO"** />

```
<LN prefix="SP" lnClass="GGIO" inst="16" lnType="ABBIED600_REV1_SPGGIO" />
  <LN prefix="SP" lnClass="GGIO" inst="17" lnType="ABBIED600_REV1_SPGGIO" />
  <LN prefix="SP" lnClass="GGIO" inst="18" lnType="ABBIED600_REV1_SPGGIO" />
  <LN prefix="SP" lnClass="GGIO" inst="19" lnType="ABBIED600_REV1_SPGGIO" />
  <LN prefix="SP" lnClass="GGIO" inst="21" lnType="ABBIED600_REV1_SPGGIO" />
  <LN prefix="SP" lnClass="GGIO" inst="22" lnType="ABBIED600_REV1_SPGGIO" />
 <LN prefix="SP" lnClass="GGIO" inst="7" lnType="ABBIED600_REV1_SPGGIO" />
  <LN prefix="SP" lnClass="GGIO" inst="8" lnType="ABBIED600_REV1_SPGGIO" />
  <LN prefix="SP" lnClass="GGIO" inst="9" lnType="ABBIED600_REV1_SPGGIO" />
  <LN prefix="PWR" lnClass="MMXU" inst="1" lnType="ABBIED600_PWRMMXU" />
  <LN prefix="GNRL" lnClass="CSWI" inst="3" lnType="ABBIED600_GNRLCSWI" />
  <LN prefix="DA" lnClass="XSWI" inst="3" lnType="ABBIED600_DAXSWI" />
 <LN prefix="GNRL" lnClass="CSWI" inst="5" lnType="ABBIED600_GNRLCSWI" />
  <LN prefix="GNRL" lnClass="CSWI" inst="6" lnType="ABBIED600_GNRLCSWI" />
  <LN prefix="CPH" lnClass="MMXU" inst="1" lnType="ABBIED600_CPHMMXU" />
  <LN prefix="RESC" lnClass="MMXU" inst="1" lnType="ABBIED600_RESCMMXU" />
  <LN prefix="CS" lnClass="MSQI" inst="1" lnType="ABBIED600_CSMSQI" />
  <LN prefix="VS" lnClass="MSQI" inst="1" lnType="ABBIED600_VSMSQI" />
  <LN prefix="VPH" lnClass="MMXU" inst="1" lnType="ABBIED600_VPHMMXU" />
  <LN prefix="VPP" lnClass="MMXU" inst="1" lnType="ABBIED600_VPPMMXU" />
 <LN prefix="SP" lnClass="GGIO" inst="23" lnType="ABBIED600_REV1_SPGGIO" />
  <LN prefix="SP" lnClass="GGIO" inst="5" lnType="ABBIED600_REV1_SPGGIO" />
 <LN prefix="VS" lnClass="GGIO" inst="1" lnType="ABBIED600_REV1_VSGGIO" />
 <LN prefix="VS" lnClass="GGIO" inst="2" lnType="ABBIED600_REV1_VSGGIO" />
  <LN prefix="VS" lnClass="GGIO" inst="3" lnType="ABBIED600_REV1_VSGGIO" />
  <LN prefix="VS" lnClass="GGIO" inst="4" lnType="ABBIED600_REV1_VSGGIO" />
 <LN prefix="SP" lnClass="GGIO" inst="20" lnType="ABBIED600_REV1_SPGGIO" />
 <LN prefix="SP" lnClass="GGIO" inst="24" lnType="ABBIED600_REV1_SPGGIO" />
 <LN prefix="SP" lnClass="GGIO" inst="25" lnType="ABBIED600_REV1_SPGGIO" />
  <LN prefix="SP" lnClass="GGIO" inst="26" lnType="ABBIED600_REV1_SPGGIO" />
 <LN prefix="SP" lnClass="GGIO" inst="27" lnType="ABBIED600_REV1_SPGGIO" />
 <LN prefix="SP" lnClass="GGIO" inst="28" lnType="ABBIED600_REV1_SPGGIO" />
  <LN prefix="VS" lnClass="GGIO" inst="5" lnType="ABBIED600_REV1_VSGGIO" />
 <LN prefix="VS" lnClass="GGIO" inst="6" lnType="ABBIED600_REV1_VSGGIO" />
 <LN prefix="VS" lnClass="GGIO" inst="7" lnType="ABBIED600_REV1_VSGGIO" />
  <LN prefix="VS" lnClass="GGIO" inst="8" lnType="ABBIED600_REV1_VSGGIO" />
</LDevice>
<LDevice inst="DEFL_1">
  <LN0 lnClass="LLN0" inst="" lnType="ABBIED600_DEFLLN0" />
</LDevice>
<LDevice inst="DEFL_3">
  <LN0 lnClass="LLN0" inst="" lnType="ABBIED600_DEFLLN0" />
</LDevice>
<LDevice inst="DOCL_2">
  <LN0 lnClass="LLN0" inst="" lnType="ABBIED600_PHBLLN0" />
</LDevice>
<LDevice inst="DEFL_2">
 <LN0 lnClass="LLN0" inst="" lnType="ABBIED600_DEFLLN0" />
</LDevice>
<LDevice inst="DOCH_1">
  <LN0 lnClass="LLN0" inst="" lnType="ABBIED600_PHBLLN0" />
</LDevice>
<LDevice inst="DEFH_1">
```

```
<LN0 lnClass="LLN0" inst="" lnType="ABBIED600_DEFLLN0" />
</LDevice>
<LDevice inst="RESV_1">
  <LN0 lnClass="LLN0" inst="" lnType="ABBIED600_GNRLLLN0">
    <DataSet name="Meas_A" desc="(created on Thu, 29 Jan 2015 18:56:32 GMT)">
      <FCDA ldInst="RESV_1" prefix="RESV" lnClass="MMXU" lnInst="1" doName="PhV.res"
     daName="q" fc="MX" />
      <FCDA ldInst="RESV_1" prefix="RESV" lnClass="MMXU" lnInst="1" doName="PhV.res"
     daName="cVal.mag.f" fc="MX" />
      <FCDA ldInst="RESV_1" prefix="VRES" lnClass="MMXU" lnInst="2" doName="PhV.res"
     daName="cVal.mag.f" fc="MX" />
      <FCDA ldInst="RESV_1" prefix="RESV" lnClass="MMXU" lnInst="1" doName="PhV.res"
     daName="range" fc="MX" />
      <FCDA ldInst="RESV_1" prefix="RESV" lnClass="MMXU" lnInst="1" doName="PhV.res"
     daName="t" fc="MX" />
      <FCDA ldInst="RESV_1" prefix="VRES" lnClass="MMXU" lnInst="2" doName="PhV.res"
     daName="q" fc="MX" />
      <FCDA ldInst="RESV_1" prefix="VRES" lnClass="MMXU" lnInst="2" doName="PhV.res"
     daName="range" fc="MX" />
      <FCDA ldInst="RESV_1" prefix="VRES" lnClass="MMXU" lnInst="2" doName="PhV.res"
     daName="t" fc="MX" />
    </DataSet>
    <ReportControl name="rcb_A1" desc="(created/recycled on Thu, 29 Jan 2015 19:06:15 
    GMT)" rptID="AA1J1Q01A3RESV_1/LLN0.rcb_A1" datSet="Meas_A" confRev="100" intgPd=
    "5000" bufTime="500" buffered="true">
      <TrgOps dchg="true" qchg="true" period="true" />
      <OptFields reasonCode="true" seqNum="true" dataSet="true" timeStamp="true" entryID
      ="true" />
      <RptEnabled max="1">
        <ClientLN iedName="MTU" ldInst="LD0" lnInst="1" lnClass="LLN0" />
      </RptEnabled>
    </ReportControl>
  </LN0><LN prefix="RESV" lnClass="MMXU" inst="1" lnType="ABBIED600_RESVMMXU" />
  <LN prefix="VRES" lnClass="MMXU" inst="2" lnType="ABBIED600_VRESMMXU" />
</LDevice>
<LDevice inst="SCFL_1">
  <LN0 lnClass="LLN0" inst="" lnType="ABBIED600_RSLLN0">
    <DataSet name="Meas_B" desc="(created on Thu, 29 Jan 2015 19:00:54 GMT)">
      <FCDA ldInst="SCFL_1" prefix="F1" lnClass="MSTA" lnInst="1" doName="FltDiskm"
     daName="q" fc="MX" />
      <FCDA ldInst="SCFL_1" prefix="F1" lnClass="MSTA" lnInst="1" doName="FltDiskm"
     daName="mag.f" fc="MX" />
      <FCDA ldInst="SCFL_1" prefix="SCEF" lnClass="RFLO" lnInst="1" doName="FltDiskm"
     daName="mag.f" fc="MX" />
      <FCDA ldInst="SCFL_1" prefix="F1" lnClass="MSTA" lnInst="1" doName="FltDiskm"
     daName="t" fc="MX" />
      <FCDA ldInst="SCFL_1" prefix="SCEF" lnClass="RFLO" lnInst="1" doName="FltDiskm"
     daName="q" fc="MX" />
      <FCDA ldInst="SCFL_1" prefix="SCEF" lnClass="RFLO" lnInst="1" doName="FltDiskm"
     daName="t" fc="MX" />
    </DataSet>
    <ReportControl name="rcb_A2" desc="(created/recycled on Thu, 29 Jan 2015 19:06:34
```

```
GMT)" rptID="AA1J1Q01A3SCFL_1/LLN0.rcb_A2" datSet="Meas_B" confRev="100" intgPd=
          "5000" bufTime="500" buffered="true">
            <TrgOps dchg="true" qchg="true" period="true" />
            <OptFields reasonCode="true" seqNum="true" dataSet="true" timeStamp="true" entryID
            ="true" />
            <RptEnabled max="1">
              <ClientLN iedName="MTU" ldInst="LD0" lnInst="1" lnClass="LLN0" />
            </RptEnabled>
          </ReportControl>
        </LN0><LN prefix="F1" lnClass="MSTA" inst="1" lnType="ABBIED600_F1MSTA" />
        <LN prefix="SCEF" lnClass="RFLO" inst="1" lnType="ABBIED600_SCEFRFLO" />
       <LN prefix="F" lnClass="MSTA" inst="2" lnType="ABBIED600_FMSTA" />
      </LDevice>
    </Server>
 </AccessPoint>
</TED>
<IED name="AA1J1Q02A4" desc="AA1J1Q02A4" type="630 series" manufacturer="ABB" configVersion=
"REF630ver1.2.0.10">
 <Services>
   <DynAssociation />
    <SettingGroups />
   <GetDirectory />
   <GetDataObjectDefinition />
   <DataObjectDirectory />
    <GetDataSetValue />
    <ConfDataSet max="100" maxAttributes="300" />
    <ReadWrite />
   <ConfReportControl max="100" />
    <GetCBValues />
   <ReportSettings datSet="Conf" rptID="Dyn" optFields="Dyn" bufTime="Dyn" trgOps="Dyn"
   intgPd="Dyn" />
    <GSESettings datSet="Conf" appID="Conf" />
    <GOOSE max="20" />
  </Services>
  <AccessPoint name="S1">
    <Server>
      <Authentication />
      <LDevice inst="LD0">
       <LN0 lnClass="LLN0" inst="" lnType="ABBIED600_LLN0">
          <DataSet name="StatIed">
            <FCDA ldInst="LD0" prefix="GNRL" lnClass="CSWI" lnInst="1" doName="Beh" fc="ST" />
            <FCDA ldInst="LD0" prefix="GNRL" lnClass="CSWI" lnInst="2" doName="Beh" fc="ST" />
            <FCDA ldInst="LD0" prefix="GNRL" lnClass="CSWI" lnInst="4" doName="Beh" fc="ST" />
            <FCDA ldInst="LD0" prefix="GNRL" lnClass="CSWI" lnInst="3" doName="Beh" fc="ST" />
            <FCDA ldInst="LD0" prefix="GNRL" lnClass="CSWI" lnInst="5" doName="Beh" fc="ST" />
            <FCDA ldInst="LD0" prefix="GNRL" lnClass="CSWI" lnInst="6" doName="Beh" fc="ST" />
          </DataSet>
          <DataSet name="StatUrg">
            <FCDA ldInst="LD0" prefix="DA" lnClass="RREC" lnInst="1" doName="ActRec" fc="ST" />
            <FCDA ldInst="LD0" prefix="DA" lnClass="RREC" lnInst="1" doName="AROn" fc="ST" />
            <FCDA ldInst="LD0" prefix="DA" lnClass="RREC" lnInst="1" doName="LO" fc="ST" />
            <FCDA ldInst="LD0" prefix="DA" lnClass="RREC" lnInst="1" doName="PrgRec" fc="ST" />
```

```
<FCDA ldInst="LD0" prefix="DA" lnClass="RREC" lnInst="1" doName="RdyRec" fc="ST" />
  <FCDA ldInst="LD0" prefix="DA" lnClass="RREC" lnInst="1" doName="UnsRec" fc="ST" />
  <FCDA ldInst="LD0" prefix="QC" lnClass="CBAY" lnInst="1" doName="LocSwPos" fc="ST"
  />
  <FCDA ldInst="LD0" prefix="S" lnClass="CILO" lnInst="1" doName="EnaCls" fc="ST" />
  <FCDA ldInst="LD0" prefix="S" lnClass="CILO" lnInst="1" doName="EnaOpn" fc="ST" />
 <FCDA ldInst="LD0" prefix="GNRL" lnClass="CSWI" lnInst="1" doName="Pos" fc="ST" />
  <FCDA ldInst="LD0" prefix="GNRL" lnClass="CSWI" lnInst="2" doName="Pos" fc="ST" />
 <FCDA ldInst="LD0" prefix="SP" lnClass="GGIO" lnInst="1" doName="Ind" fc="ST" />
  <FCDA ldInst="LD0" prefix="SP" lnClass="GGIO" lnInst="2" doName="Ind" fc="ST" />
 <FCDA ldInst="LD0" prefix="SP" lnClass="GGIO" lnInst="3" doName="Ind" fc="ST" />
 <FCDA ldInst="LD0" prefix="SP" lnClass="GGIO" lnInst="4" doName="Ind" fc="ST" />
 <FCDA ldInst="LD0" prefix="SP" lnClass="GGIO" lnInst="6" doName="Ind" fc="ST" />
  <FCDA ldInst="LD0" prefix="SP" lnClass="GGIO" lnInst="10" doName="Ind" fc="ST" />
 <FCDA ldInst="LD0" prefix="SP" lnClass="GGIO" lnInst="11" doName="Ind" fc="ST" />
 <FCDA ldInst="LD0" prefix="SP" lnClass="GGIO" lnInst="12" doName="Ind" fc="ST" />
  <FCDA ldInst="LD0" prefix="SP" lnClass="GGIO" lnInst="13" doName="Ind" fc="ST" />
  <FCDA ldInst="LD0" prefix="SP" lnClass="GGIO" lnInst="9" doName="Ind" fc="ST" />
</DataSet>
<DataSet name="StatUrg_A">
  <FCDA ldInst="LD0" prefix="SP" lnClass="GGIO" lnInst="14" doName="Ind" fc="ST" />
  <FCDA ldInst="LD0" prefix="SP" lnClass="GGIO" lnInst="15" doName="Ind" fc="ST" />
 <FCDA ldInst="LD0" prefix="SP" lnClass="GGIO" lnInst="16" doName="Ind" fc="ST" />
 <FCDA ldInst="LD0" prefix="SP" lnClass="GGIO" lnInst="17" doName="Ind" fc="ST" />
  <FCDA ldInst="LD0" prefix="SP" lnClass="GGIO" lnInst="18" doName="Ind" fc="ST" />
  <FCDA ldInst="LD0" prefix="SP" lnClass="GGIO" lnInst="19" doName="Ind" fc="ST" />
  <FCDA ldInst="LD0" prefix="SP" lnClass="GGIO" lnInst="21" doName="Ind" fc="ST" />
 <FCDA ldInst="LD0" prefix="SP" lnClass="GGIO" lnInst="22" doName="Ind" fc="ST" />
 <FCDA ldInst="LD0" prefix="SP" lnClass="GGIO" lnInst="7" doName="Ind" fc="ST" />
  <FCDA ldInst="LD0" prefix="SP" lnClass="GGIO" lnInst="8" doName="Ind" fc="ST" />
 <FCDA ldInst="LD0" prefix="SP" lnClass="GGIO" lnInst="9" doName="Ind" fc="ST" />
 <FCDA ldInst="LD0" prefix="SP" lnClass="GGIO" lnInst="23" doName="Ind" fc="ST" />
  <FCDA ldInst="LD0" prefix="SP" lnClass="GGIO" lnInst="5" doName="Ind" fc="ST" />
 <FCDA ldInst="LD0" prefix="VS" lnClass="GGIO" lnInst="1" doName="DPCSO" fc="ST" />
 <FCDA ldInst="LD0" prefix="VS" lnClass="GGIO" lnInst="2" doName="DPCSO" fc="ST" />
 <FCDA ldInst="LD0" prefix="VS" lnClass="GGIO" lnInst="3" doName="DPCSO" fc="ST" />
  <FCDA ldInst="LD0" prefix="VS" lnClass="GGIO" lnInst="4" doName="DPCSO" fc="ST" />
  <FCDA ldInst="LD0" prefix="SP" lnClass="GGIO" lnInst="20" doName="Ind" fc="ST" />
 <FCDA ldInst="LD0" prefix="SP" lnClass="GGIO" lnInst="24" doName="Ind" fc="ST" />
 <FCDA ldInst="LD0" prefix="SP" lnClass="GGIO" lnInst="25" doName="Ind" fc="ST" />
  <FCDA ldInst="LD0" prefix="SP" lnClass="GGIO" lnInst="26" doName="Ind" fc="ST" />
 <FCDA ldInst="LD0" prefix="SP" lnClass="GGIO" lnInst="27" doName="Ind" fc="ST" />
 <FCDA ldInst="LD0" prefix="SP" lnClass="GGIO" lnInst="28" doName="Ind" fc="ST" />
 <FCDA ldInst="LD0" prefix="VS" lnClass="GGIO" lnInst="5" doName="DPCSO" fc="ST" />
 <FCDA ldInst="LD0" prefix="VS" lnClass="GGIO" lnInst="6" doName="DPCSO" fc="ST" />
  <FCDA ldInst="LD0" prefix="VS" lnClass="GGIO" lnInst="7" doName="DPCSO" fc="ST" />
  <FCDA ldInst="LD0" prefix="VS" lnClass="GGIO" lnInst="8" doName="DPCSO" fc="ST" />
</DataSet>
<DataSet name="MeasFlt">
 <FCDA ldInst="LD0" prefix="PWR" lnClass="MMXU" lnInst="1" doName="Hz" fc="MX" />
  <FCDA ldInst="LD0" prefix="PWR" lnClass="MMXU" lnInst="1" doName="TotPF" fc="MX" />
 <FCDA ldInst="LD0" prefix="PWR" lnClass="MMXU" lnInst="1" doName="TotVA" fc="MX" />
 <FCDA ldInst="LD0" prefix="PWR" lnClass="MMXU" lnInst="1" doName="TotVAr" fc="MX"
```

```
<FCDA ldInst="LD0" prefix="PWR" lnClass="MMXU" lnInst="1" doName="TotW" fc="MX" />
  <FCDA ldInst="LD0" prefix="CPH" lnClass="MMXU" lnInst="1" doName="A" fc="MX" />
  <FCDA ldInst="LD0" prefix="RESC" lnClass="MMXU" lnInst="1" doName="A" fc="MX" />
  <FCDA ldInst="LD0" prefix="CS" lnClass="MSQI" lnInst="1" doName="SeqA" fc="MX" />
  <FCDA ldInst="LD0" prefix="VS" lnClass="MSQI" lnInst="1" doName="SeqV" fc="MX" />
  <FCDA ldInst="LD0" prefix="VPH" lnClass="MMXU" lnInst="1" doName="PhV" fc="MX" />
  <FCDA ldInst="LD0" prefix="VPP" lnClass="MMXU" lnInst="1" doName="PPV" fc="MX" />
</DataSet>
<DataSet name="StatNrml">
  <FCDA ldInst="LD0" prefix="CCB" lnClass="RBRF" lnInst="2" doName="OpEx" fc="ST" />
  <FCDA ldInst="LD0" prefix="CCB" lnClass="RBRF" lnInst="2" doName="OpIn" fc="ST" />
  <FCDA ldInst="LD0" prefix="EFI" lnClass="PTOC" lnInst="1" doName="Op" fc="ST" />
  <FCDA ldInst="LD0" prefix="DA" lnClass="PTOF" lnInst="1" doName="Op" fc="ST" />
  <FCDA ldInst="LD0" prefix="DA" lnClass="PTUF" lnInst="1" doName="Op" fc="ST" />
  <FCDA ldInst="LD0" prefix="PHI" lnClass="PTOC" lnInst="1" doName="Op" fc="ST" />
</DataSet>
<ReportControl name="rcb_B" desc="(created/recycled on Tue, 13 Jan 2015 20:29:35 
GMT)" rptID="AA1J1Q02A4LD0/LLN0.rcb_B" datSet="StatIed" confRev="100" bufTime="500"
buffered="true">
  <TrgOps dchg="true" qchg="true" />
  <OptFields reasonCode="true" seqNum="true" dataSet="true" timeStamp="true" entryID
 ="true" />
  <RptEnabled max="1">
    <ClientLN iedName="MTU" ldInst="LD0" lnInst="1" lnClass="LLN0" />
  </RptEnabled>
</ReportControl>
<ReportControl name="rcb_C" desc="(created/recycled on Tue, 13 Jan 2015 20:29:44 
GMT)" rptID="AA1J1Q02A4LD0/LLN0.rcb_C" datSet="StatNrml" confRev="100" bufTime="500"
buffered="true">
  <TrgOps dchg="true" qchg="true" />
  <OptFields reasonCode="true" seqNum="true" dataSet="true" timeStamp="true" entryID
  ="true" />
  <RptEnabled max="1">
    <ClientLN iedName="MTU" ldInst="LD0" lnInst="1" lnClass="LLN0" />
  </RptEnabled>
</ReportControl>
<ReportControl name="rcb_D" desc="(created/recycled on Tue, 13 Jan 2015 20:29:54 
GMT)" rptID="AA1J1Q02A4LD0/LLN0.rcb_D" datSet="StatUrg" confRev="100" bufTime="500"
buffered="true">
  <TrgOps dchg="true" qchg="true" />
  <OptFields reasonCode="true" seqNum="true" dataSet="true" timeStamp="true" entryID
  ="true" />
  <RptEnabled max="1">
    <ClientLN iedName="MTU" ldInst="LD0" lnInst="1" lnClass="LLN0" />
  </RptEnabled>
</ReportControl>
<ReportControl name="rcb_E" desc="(created/recycled on Thu, 15 Jan 2015 15:26:08 
GMT)" rptID="AA1J1Q02A4LD0/LLN0.rcb_E" datSet="StatUrg_A" confRev="100" bufTime=
"500" buffered="true">
  <TrgOps dchg="true" qchg="true" />
  <OptFields reasonCode="true" seqNum="true" dataSet="true" timeStamp="true" entryID
  ="true" />
```

```
<RptEnabled max="1">
      <ClientLN iedName="MTU" ldInst="LD0" lnInst="1" lnClass="LLN0" />
    </RptEnabled>
  </ReportControl>
  <ReportControl name="rcb_A" desc="(created/recycled on Tue, 13 Jan 2015 20:29:26 
 GMT)" rptID="AA1J1Q02A4LD0/LLN0.rcb_A" datSet="MeasFlt" confRev="200" intgPd="5000"
 bufTime="500" buffered="true">
    <TrgOps dchg="true" qchg="true" period="true" />
    <OptFields reasonCode="true" seqNum="true" dataSet="true" timeStamp="true" entryID
    ="true" />
    <RptEnabled max="1">
      <ClientLN iedName="MTU" ldInst="LD0" lnInst="1" lnClass="LLN0" />
    </RptEnabled>
  </ReportControl>
  <SettingControl numOfSGs="4" actSG="1" />
\langle / LNO\rangle<LN prefix="DR" lnClass="RDRE" inst="1" lnType="ABBIED600_DRRDRE" />
<LN prefix="DA" lnClass="RREC" inst="1" lnType="ABBIED600_REV1_DARREC" />
<LN prefix="CV" lnClass="RSOF" inst="1" lnType="ABBIED600_CVRSOF" />
<LN prefix="QC" lnClass="CBAY" inst="1" lnType="ABBIED600_QCCBAY" />
<LN prefix="CCB" lnClass="RBRF" inst="2" lnType="ABBIED600_CCBRBRF" />
<LN prefix="S" lnClass="SCBR" inst="1" lnType="ABBIED600_REV1_SSCBR" />
<LN prefix="CC" lnClass="RDIF" inst="1" lnType="ABBIED600_CCRDIF" />
<LN prefix="PHL" lnClass="PTOC" inst="1" lnType="ABBIED600_PHLPTOC" />
<LN prefix="NS" lnClass="PTOC" inst="1" lnType="ABBIED600_NSPTOC" />
<LN prefix="DA" lnClass="PTOF" inst="1" lnType="ABBIED600_DAPTOF" />
<LN prefix="PH" lnClass="PTOV" inst="1" lnType="ABBIED600_PHPTOV" />
<LN prefix="PH" lnClass="PTOV" inst="2" lnType="ABBIED600_PHPTOV" />
<LN prefix="PH" lnClass="PTOV" inst="3" lnType="ABBIED600_PHPTOV" />
<LN prefix="DA" lnClass="PTUF" inst="1" lnType="ABBIED600_DAPTUF" />
<LN prefix="SEQ" lnClass="RFUF" inst="1" lnType="ABBIED600_SEQRFUF" />
<LN prefix="PH" lnClass="PTUV" inst="1" lnType="ABBIED600_PHPTUV" />
<LN prefix="PH" lnClass="PTUV" inst="2" lnType="ABBIED600_PHPTUV" />
<LN prefix="PH" lnClass="PTUV" inst="3" lnType="ABBIED600_PHPTUV" />
<LN prefix="EFL" lnClass="PTOC" inst="1" lnType="ABBIED600_EFLPTOC" />
<LN prefix="DA" lnClass="PFRC" inst="1" lnType="ABBIED600_DAPFRC" />
<LN prefix="DA" lnClass="PFRC" inst="2" lnType="ABBIED600_DAPFRC" />
<LN prefix="ROV" lnClass="PTOV" inst="2" lnType="ABBIED600_ROVPTOV" />
<LN prefix="ROV" lnClass="PTOV" inst="3" lnType="ABBIED600_ROVPTOV" />
<LN prefix="ROV" lnClass="PTOV" inst="1" lnType="ABBIED600_ROVPTOV" />
<LN prefix="NS" lnClass="PTOC" inst="2" lnType="ABBIED600_NSPTOC" />
<LN prefix="S" lnClass="CILO" inst="1" lnType="ABBIED600_REV1_SCILO" />
<LN prefix="DA" lnClass="XCBR" inst="1" lnType="ABBIED600_DAXCBR" />
<LN prefix="S" lnClass="CILO" inst="2" lnType="ABBIED600_REV1_SCILO" />
<LN prefix="PDNS" lnClass="PTOC" inst="1" lnType="ABBIED600_PDNSPTOC" />
<LN prefix="GNRL" lnClass="CSWI" inst="1" lnType="ABBIED600_GNRLCSWI" />
<LN prefix="GNRL" lnClass="CSWI" inst="2" lnType="ABBIED600_GNRLCSWI" />
<LN prefix="EFI" lnClass="PTOC" inst="1" lnType="ABBIED600_EFIPTOC" />
<LN prefix="EFH" lnClass="PTOC" inst="1" lnType="ABBIED600_EFHPTOC" />
<LN prefix="PHI" lnClass="PTOC" inst="1" lnType="ABBIED600_PHIPTOC" />
<LN prefix="PHH" lnClass="PTOC" inst="1" lnType="ABBIED600_PHHPTOC" />
<LN prefix="INR" lnClass="PHAR" inst="1" lnType="ABBIED600_INRPHAR" />
<LN prefix="PHH" lnClass="PTOC" inst="2" lnType="ABBIED600_PHHPTOC" />
```
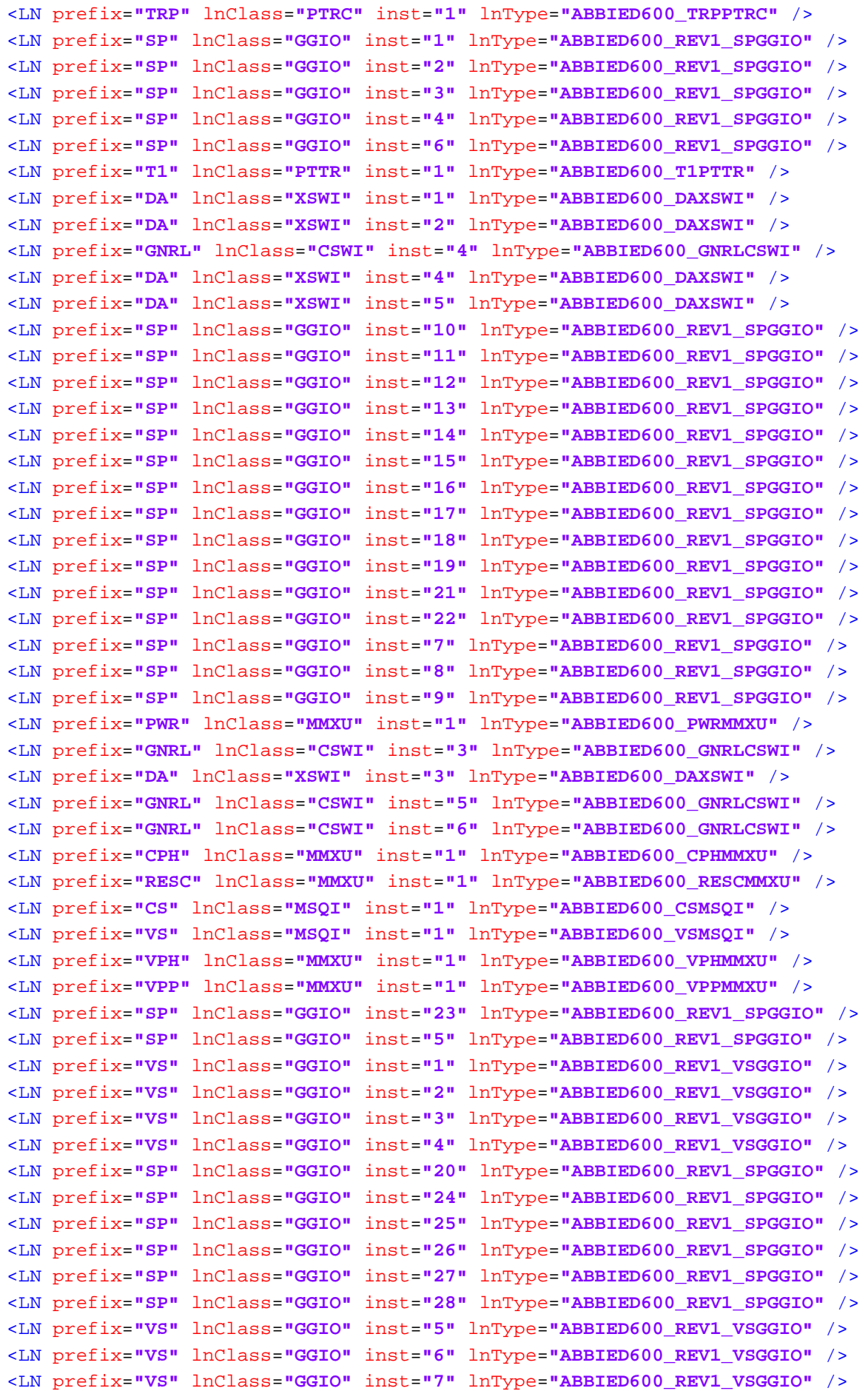

```
<LN prefix="VS" lnClass="GGIO" inst="8" lnType="ABBIED600_REV1_VSGGIO" />
</LDevice>
<LDevice inst="DEFL_1">
  <LN0 lnClass="LLN0" inst="" lnType="ABBIED600_DEFLLN0" />
</LDevice>
<LDevice inst="DEFL_3">
  <LN0 lnClass="LLN0" inst="" lnType="ABBIED600_DEFLLN0" />
</LDevice>
<LDevice inst="DOCL_2">
  <LN0 lnClass="LLN0" inst="" lnType="ABBIED600_PHBLLN0" />
</LDevice>
<LDevice inst="DEFL_2">
 <LN0 lnClass="LLN0" inst="" lnType="ABBIED600_DEFLLN0" />
</LDevice>
<LDevice inst="DOCH_1">
 <LN0 lnClass="LLN0" inst="" lnType="ABBIED600_PHBLLN0" />
</LDevice>
<LDevice inst="DEFH_1">
  <LN0 lnClass="LLN0" inst="" lnType="ABBIED600_DEFLLN0" />
</LDevice>
<LDevice inst="RESV_1">
  <LN0 lnClass="LLN0" inst="" lnType="ABBIED600_GNRLLLN0">
    <DataSet name="Meas_A" desc="(created on Thu, 29 Jan 2015 19:13:20 GMT)">
      <FCDA ldInst="RESV_1" prefix="RESV" lnClass="MMXU" lnInst="1" doName="PhV.res"
      daName="cVal.mag.f" fc="MX" />
      <FCDA ldInst="RESV_1" prefix="RESV" lnClass="MMXU" lnInst="1" doName="PhV.res"
     daName="q" fc="MX" />
      <FCDA ldInst="RESV_1" prefix="RESV" lnClass="MMXU" lnInst="1" doName="PhV.res"
     daName="range" fc="MX" />
      <FCDA ldInst="RESV_1" prefix="RESV" lnClass="MMXU" lnInst="1" doName="PhV.res"
     daName="t" fc="MX" />
      <FCDA ldInst="RESV_1" prefix="VRES" lnClass="MMXU" lnInst="2" doName="PhV.res"
      daName="cVal.mag.f" fc="MX" />
      <FCDA ldInst="RESV_1" prefix="VRES" lnClass="MMXU" lnInst="2" doName="PhV.res"
     daName="q" fc="MX" />
      <FCDA ldInst="RESV_1" prefix="VRES" lnClass="MMXU" lnInst="2" doName="PhV.res"
      daName="range" fc="MX" />
      <FCDA ldInst="RESV_1" prefix="VRES" lnClass="MMXU" lnInst="2" doName="PhV.res"
      daName="t" fc="MX" />
    </DataSet>
    <ReportControl name="rcb_A1" desc="(created/recycled on Thu, 29 Jan 2015 19:16:14 
    GMT)" rptID="AA1J1Q02A4RESV_1/LLN0.rcb_A1" datSet="Meas_A" confRev="100" intgPd=
    "5000" bufTime="500" buffered="true">
      <TrgOps dchg="true" qchg="true" period="true" />
      <OptFields reasonCode="true" seqNum="true" dataSet="true" timeStamp="true" entryID
      ="true" />
      <RptEnabled max="1">
        <ClientLN iedName="MTU" ldInst="LD0" lnInst="1" lnClass="LLN0" />
      </RptEnabled>
    </ReportControl>
  \langle /LN0\rangle<LN prefix="RESV" lnClass="MMXU" inst="1" lnType="ABBIED600_RESVMMXU" />
  <LN prefix="VRES" lnClass="MMXU" inst="2" lnType="ABBIED600_VRESMMXU" />
```

```
</LDevice>
        <LDevice inst="SCFL_1">
          <LN0 lnClass="LLN0" inst="" lnType="ABBIED600_RSLLN0">
            <DataSet name="Meas_B" desc="(created on Thu, 29 Jan 2015 19:15:03 GMT)">
              <FCDA ldInst="SCFL_1" prefix="F1" lnClass="MSTA" lnInst="1" doName="FltDiskm"
              daName="mag.f" fc="MX" />
              <FCDA ldInst="SCFL_1" prefix="F1" lnClass="MSTA" lnInst="1" doName="FltDiskm"
             daName="q" fc="MX" />
              <FCDA ldInst="SCFL_1" prefix="F1" lnClass="MSTA" lnInst="1" doName="FltDiskm"
              daName="t" fc="MX" />
              <FCDA ldInst="SCFL_1" prefix="SCEF" lnClass="RFLO" lnInst="1" doName="FltDiskm"
             daName="mag.f" fc="MX" />
              <FCDA ldInst="SCFL_1" prefix="SCEF" lnClass="RFLO" lnInst="1" doName="FltDiskm"
              daName="q" fc="MX" />
              <FCDA ldInst="SCFL_1" prefix="SCEF" lnClass="RFLO" lnInst="1" doName="FltDiskm"
             daName="t" fc="MX" />
            </DataSet>
            <ReportControl name="rcb_A2" desc="(created/recycled on Thu, 29 Jan 2015 19:16:23 
            GMT)" rptID="AA1J1Q02A4SCFL_1/LLN0.rcb_A2" datSet="Meas_B" confRev="100" intgPd=
            "5000" bufTime="500" buffered="true">
              <TrgOps dchg="true" qchg="true" period="true" />
              <OptFields reasonCode="true" seqNum="true" dataSet="true" timeStamp="true" entryID
              ="true" />
              <RptEnabled max="1">
                <ClientLN iedName="MTU" ldInst="LD0" lnInst="1" lnClass="LLN0" />
              </RptEnabled>
            </ReportControl>
          \langle /LN0\rangle<LN prefix="F1" lnClass="MSTA" inst="1" lnType="ABBIED600_F1MSTA" />
          <LN prefix="SCEF" lnClass="RFLO" inst="1" lnType="ABBIED600_SCEFRFLO" />
          <LN prefix="F" lnClass="MSTA" inst="2" lnType="ABBIED600_FMSTA" />
        </LDevice>
      </Server>
    </AccessPoint>
 </IED>
 <DataTypeTemplates>
 </DataTypeTemplates>
\langle/SCL>
```
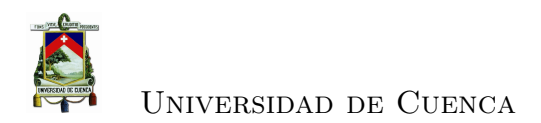

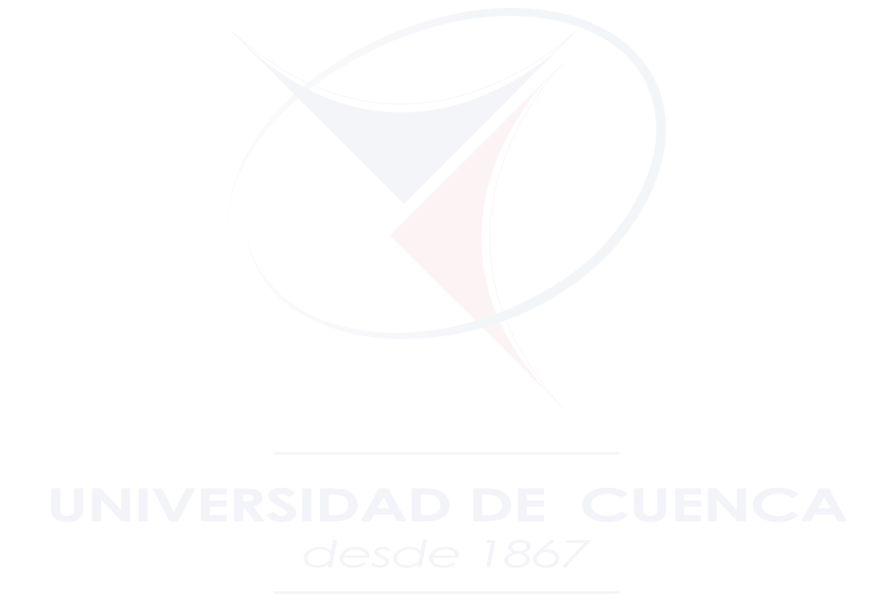

Alba Carmita Fernández Avilés 196

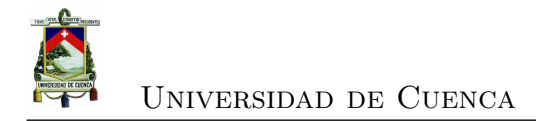

## **Bibliografía**

- [1] IEEE WGC3 1379. Recommended practice for data communications between remote terminal units and intelligent electronic devices in a substation, 2006.
- [2] IEC 81346. Industrial systems, installations and equipment and industrial productos-structuring principles and reference designations, 2012.
- [3] ABB. *630 series IEC 61850 Communication Protocol Manual V1.2*.
- [4] T. Bower, G. Topham, A. Dierks, and G. Pretorius. Implementing new generation protective relay schemes based on iec61850 standard for substation communication in the eskom 765kv transmission network. In *Developments in Power System Protection, 2008. DPSP 2008. IET 9th International Conference on*, pages 30–34, 2008.
- [5] CENTROSUR. *Archivos de la CENTROSUR*.
- [6] CENTROSUR. *Unifilares y diagramas de comunicación de las subestaciones de la CENTROSUR*.
- [7] A.KALAM C.R.OZANSOY, A.ZAYEGH. *Communications for substation automation and integration*. *Phys. Rev. Lett.*, 2002.
- [8] P.E Daniel E. Nordell. *Substation Communication History and Practice*. *Phys. Rev. Lett.*, 1999.
- [9] David Dolezilek. *SEL Communication and Integration white paper*. *Phys. Rev. Lett.*, 2002.

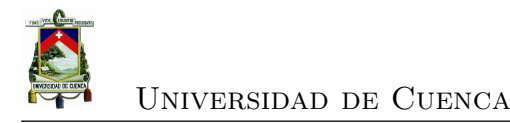

- [10] Schneider Electric. *Manual de usuario de SCT (DC003797 System Configuration Tool - Manual de usuario)*.
- [11] Schneider Electric. *Manual tecnología Saitel DP (Módulos Saitel 2000DP-SP-Rev22)*.
- [12] J. Holbach, J. Rodriguez, C. Wester, D. Baigent, L. Frisk, S. Kunsman, and L. Hossenlopp. Status on the first iec61850 based protection and control, multi-vendor project in the united states. In *Power Systems Conference: Advanced Metering, Protection, Control, Communication, and Distributed Resources, 2007. PSC 2007*, pages 254–277, 2007.
- [13] David Mark Edward Ingram. *Assessment of Precision Timing and Real-Time Data Networks for Digital Substation Automation*. PhD thesis, School of Electrical Engineering and Computer Science, Queensland University of Technology, February 2013.
- [14] Octavio José Salcedo Parra Juan Carlos Carreño Pérez, Danilo Alfonso López Sarmiento. *Criterios y consideraciones metodológicas y tecnológicas a tener en cuenta en el diseño e implementación del protocolo IEC 61850 en la automatización y protección de sistemas de potencia eléctrica*. *Phys. Rev. Lett.*, 2012.
- [15] Tetsuji Maeda Klaus Peter Brand, Peter Rietmann. *Requirements of interoperable distributed functions and architectures in IEC 61850-based SA Systems*. *Phys. Rev. Lett.*, 2006.
- [16] Ralph Mackiewicz. *Technical Overview and Benefits of the IEC 61850 Standard for Substation Automation*. *Phys. Rev. Lett.*, 2006.
- [17] Ashish Kulshrestha Mark Adamiak. *Design and Implementation Of a UCA based Substation Control System*. *Phys. Rev. Lett.*, 2002.
- [18] Ralph Mackiewicz Mark Adamiak, Drew Baigent. *IEC 61850 Communication Networks and Systems In Substations:An Overview for Users*. *Phys. Rev. Lett.*, 2009.

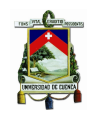

- [19] IEC 61850-1 Communication networks and systems for power utility automation. Part 1: Introduction and overview, 2013.
- [20] IEC 61850-10 Communication networks and systems for power utility automation. Part 10: Conformance testing, 2013.
- [21] IEC 61850-3 Communication networks and systems for power utility automation. Part 3: General requirements, 2013.
- [22] IEC 61850-4 Communication networks and systems for power utility automation. Part 4: System and project management, 2013.
- [23] IEC 61850-5 Communication networks and systems for power utility automation. Part 5: Communication requirements for functions and device models, 2013.
- [24] IEC 61850-6 Communication networks and systems for power utility automation. Part 6: Configuration description language for communication in electrical substations related to ieds, 2013.
- [25] IEC 61850-7-1 Communication networks and systems for power utility automation. Part 7-1: Basic communication structure - principles and models, 2013.
- [26] IEC 61850-7-2 Communication networks and systems for power utility automation. Part 7-2: Basic information and communication structure - abstract communication service interface (acsi), 2013.
- [27] IEC 61850-7-3 Communication networks and systems for power utility automation. Part 7-3: Basic communication structure - common data classes, 2013.
- [28] IEC 61850-7-4 Communication networks and systems for power utility automation. Part 7-4: Basic communication structure - compatible logical node classes and data object classes, 2013.

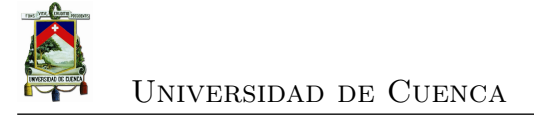

- [29] IEC 61850-8-1 Communication networks and systems for power utility automation. Part 8-1: Specific communication service mapping (scsm) - mapping to mms (iso 9506-1 and iso 9506-2) and to iso/iec 8802-3, 2013.
- [30] IEC 61850-9-2 Communication networks and systems for power utility automation. Part 9-2: Specific communication service mapping (scsm) - sampled values over iso/iec 8802-3, 2013.
- [31] P.Paananen. Specifying configuration of control equipment according to iec-61850. Master's thesis, Royal Institute of Technology and Vattenfall Power Consultant, Agosto 2008.
- [32] John Burger-Chairman; Charles Sufana. *Application Considerations of IEC 61850/UCA 2 for Substation Ethernet Local Area Network*. *Phys. Rev. Lett.*, 2005.
- [33] TELVENT. *Arquitectura y configuración del sistema*.
- [34] TELVENT. *Telvent ADMS solution*.
- [35] García-Martínez M. Velasco-Ramírez E., Ángeles-Camacho C. *Redes de transmisión inteligente. Beneficios y riesgos*. *Phys. Rev. Lett.*, 2012.